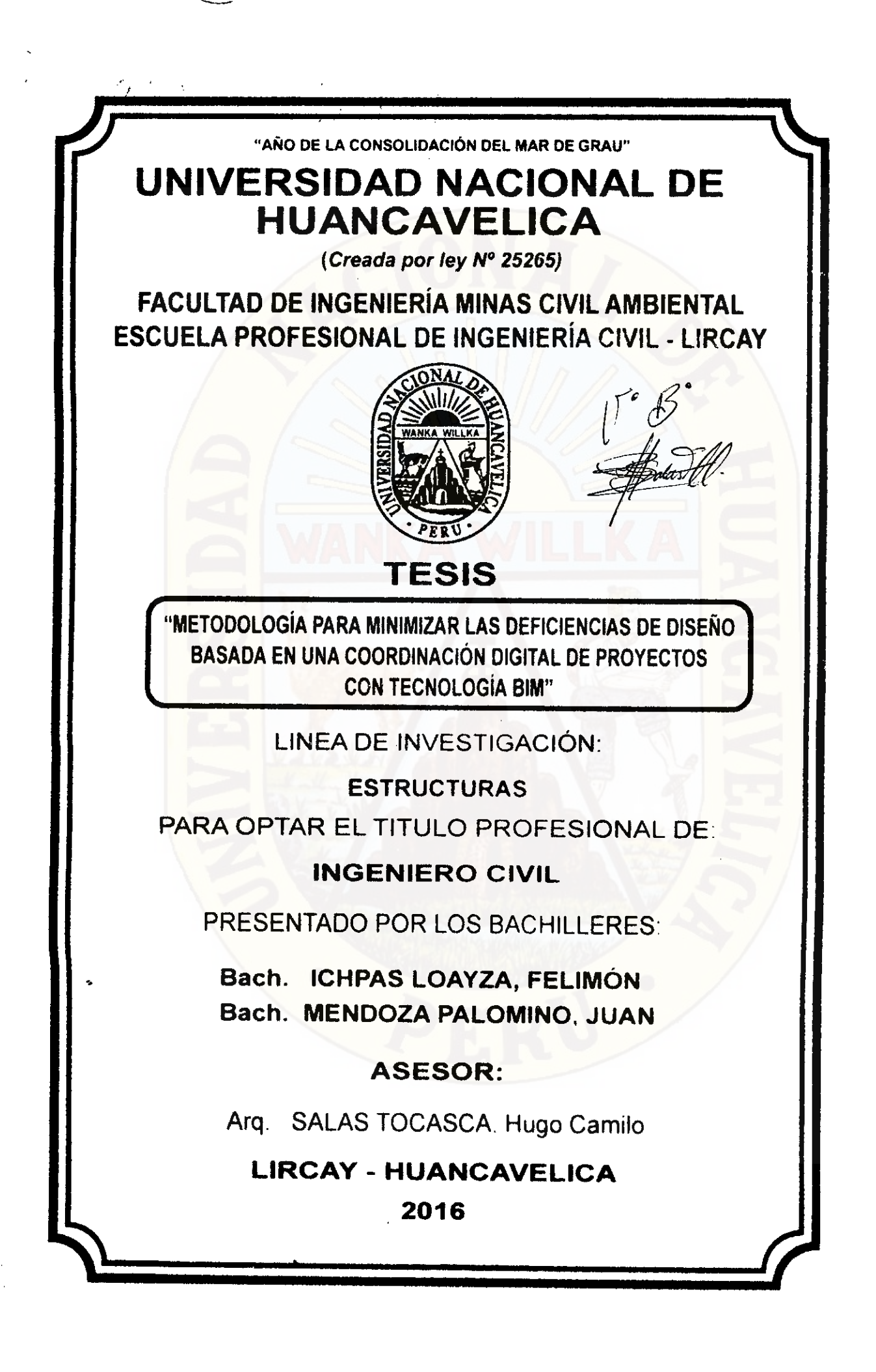

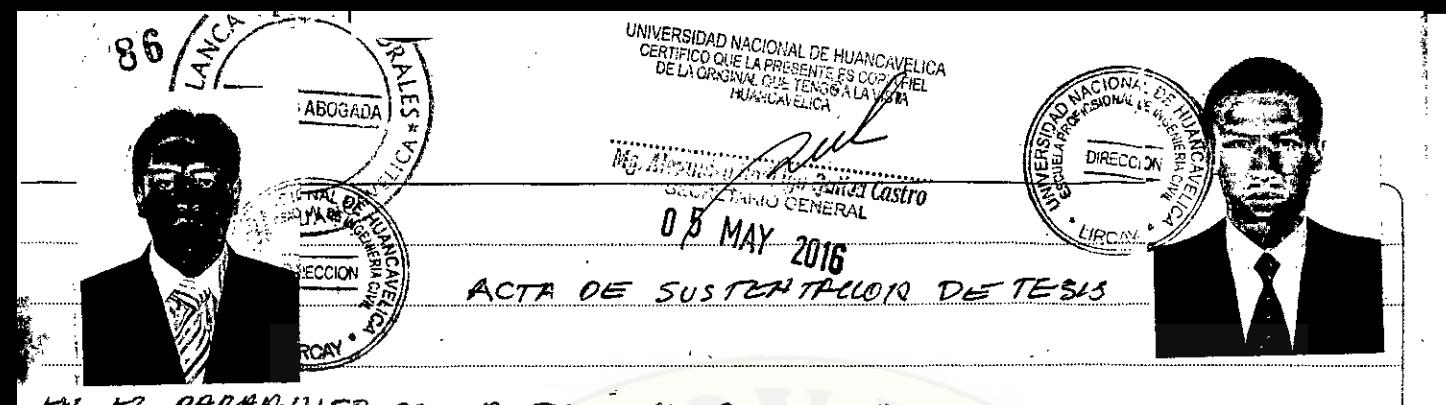

BY EZ PARAAINFO OWER FACULTAD OF FAGEBIENA MINA CIVIL AMBIENTAL<br>OW 1A ESCULLA PROPERIONAL OF FAGETYIENIA CIVIL - LIREAY A LOS. V -fizr7 uhto Pz Pi O - pm- Aitarz- pez- 7..49/.6 si in /2e) *¿As* /2-1<sup>00</sup> DEZ MERLO DIA SE IHSTALO 103 MIEMBROS DEL JURADO EN BASETA.<br>LA RESOLULION DE CONCESO DE FAULIAD H<sup>9</sup> 099 – 2016-FM (A-WIN clt-ce P-27:9 hyp---A-u) bar sizons.ect *oct-* ¿=.2 ¿inra. ~(4 *00fl fiSit*  14 FERMA DE DE ABRIL DEL 2016 EN LA CUTA DE RESOELVE.<br>4 RATICULO PRIMERO: APROBAR LA MORA Y FECHA PARA-UN SOSPENTAMENT 2016 EN LAWAL DE RESOL <u>GRACULO PRIMERO: APROBAR LA HORAY FECHA PARA-2A SOSPERFALLOR</u><br><u>PETISIS CUYO TIFULO ES<sup>T</sup>IMETODIOGIA PARAMIIMIZAR LAS DETORNIBULAS</u> DE DISCIP BASPPA EN UNA CORRDINALION DIGITAL DE PROYETOS CON <sup>7</sup>*-*&*-*c AJO c-f> o in Si <sup>M</sup> )1S/know (..ests CLeyflartZT YO est pior, yarn) par zwater4 19 BACHILLERES EN FACENIENE CIVIL ICHPAT LOMYZA, Felimon MENDOZA PALONINO, JUZA. SERIO MIENARAOS DEZ JURADO Im CAMAZ OIEPA EXMEUS PIGOBERIO (PRISIDENTS), Trig URIZZ NZMA CAISTA, (SECRETPRO), UC FLANKLIN SUMCHARUI GUTIERREZ (VOCAL) CON FINALIAD DE EVALUAR LA SUITERIA LOVA DE TEAS REFERIDO INNEPIATAMONTEE DESPUBS SE PROCERLO COM LA INTERVENTUOR DEZ PREMOSARE DANNO VA INSTRUCCLOSE CORRESPONDISTER PARA LE TALLO  $\frac{1}{201}$  $\frac{1}{201}$  CLOR  $\frac{20}{200}$   $\frac{20}{200}$   $\frac{1}{200}$   $\frac{1}{200}$   $\frac{20}{200}$   $\frac{20}{200}$   $\frac{20}{200}$   $\frac{20}{200}$  $22 - 29$ T5813, SEGUPAMU<del>H AS TERANISARO UP SUPPORTALION</del> SE PROCERLO FORMUIRCLOCH DE PRESUPATRE (DE PRESUPATIBS) PERTIRICATES CAS  $\mathcal{L}$ WALET ABSUZZ FAS

<sup>4</sup>t9-r Allbme/Asd O '="*7*- par/gut*-*3' o -- ua rana.-~ 0~Yr S**c**   $2$ EJUELVE : APROBAR LA SUSTBRADLION DE TESIS POR UNARIMIDAD. SIGNDO LAS 2:00 PM. DEL VEINTIUMO DE ABRIL DEL 2016 EN SENDL **OZC**  COHFORMIDAD FIRMAN AL PIE DEL PRESENTE.

,<br>eund cais Tub ENRIQUE CAMAL ETERA 4 Tourles Sundy G. ING. WRISE REARD CAUSIA  $P$ RESIDOUTO  $U$ OC <u>sæentrommo</u>

g ratresa

Dedico esta tesis a Dios y que siempre ilumine mi camino, a mis padres y hermanos por su constante apoyo en el camino, quienes con su amor me han llevado a ser una mejor persona; motivos de lucha constante para lograr mis objetivos.

A mi alma máter la Universidad Nacional de Huancavelica.

Los Tesistas.

## **AGRADECIMIENTOS**

Aprovecho esta oportunidad para agradecer a todas las personas que he ido conociendo en mi corto camino profesional desde que egresé de la universidad. Quisiera empezar con la Gerencia de Infraestructura de la Municipalidad Provincial de Huancavelica, por formar parte de los profesionales dedicados en la ejecución de obras, muchos de los cuales he tenido el placer de conocerlos.

Mi agradecimiento al Arq.Hugo Camilo Salas Tocasca , por apoyarme en el desarrollo de esta tesis y sus sabios consejos.

A mi alma máter la Universidad Nacional de Huancavelica, por brindamos el saber, siendo luz que guía las mentes entre las tinieblas de la inopia.

Finalmente dedico este trabajo a mi familia, particularmente a mis padres, por todo el amor que me han entregado, los valores que me inculcaron y por su apoyo incondicional incluso en los momentos más difíciles. Estoy orgulloso de ser su hijo.

#### **RESUMEN**

El modelo BIM podría decirse que es la evolución del diseño asistido por computadora CAD que sólo usa líneas, arcos y símbolos bidimensionales 2D para representar objetos geométricos. En cambio un software BIM utiliza objetos 3D inteligentes con información paramétrica como el área, volumen, etc. El BIM como tecnología es muy nueva en el Perú, tan sólo pocas empresas vienen incorporándolo dentro de sus procesos de diseño y/o construcción. A falta de estadísticas para contar con casos prácticos de aplicación e implementación de estas tecnologías, uno de los objetivos de esta investigación fue la de estudiar su uso y aplicabilidad adaptadas a las condiciones de gestión de los proyectos a nivel local. Para ello se hizo algunas aplicaciones del BIM en la etapa de diseño de la Institución educativa Juan Velasco Alvarado del Centro Poblado Vista Alegre del Distrito de Huando.

El capitulo I consta con el planteamiento del problema y los objetivos del estudio así como su justificación para la elaboración de la tesis.

El capítulo II consta de un marco teórico con definiciones tomadas de la literatura en donde se exponen conceptos que son necesarios conocer para un mejor entendimiento del resto de los capítulos.

En el capítulo III se presentará la propuesta metodológica para minimizar estos problemas de diseño utilizando tecnologías BIM como herramienta principal para realizar la "primera construcción", previa a la construcción real, para identificar y alertar los problemas de incompatibilidades, interferencias y falta de constructabilidad en los documentos contractuales, buscando resolverlos con anticipación para que no afecten el normal desarrollo del proyecto.

En el capítulo IV, se hablará acerca de la aplicación de las tecnologías BIM en el proyecto: "Mejoramiento de los Servicios de Educación Secundaria de la Institución Educativa Juan Velasco Alvarado del Centro Poblado Vista Alegre del Distrito de Huando", donde se dará a conocer los alcances del modelado en BIM, sus aplicaciones y algunos criterios prácticos para elaborar modelos BIM 3D y 4D estudiados y desarrollados en el proyecto.

# **ÍNDICE**

# **CAPÍTULO I: PROBLEMA**

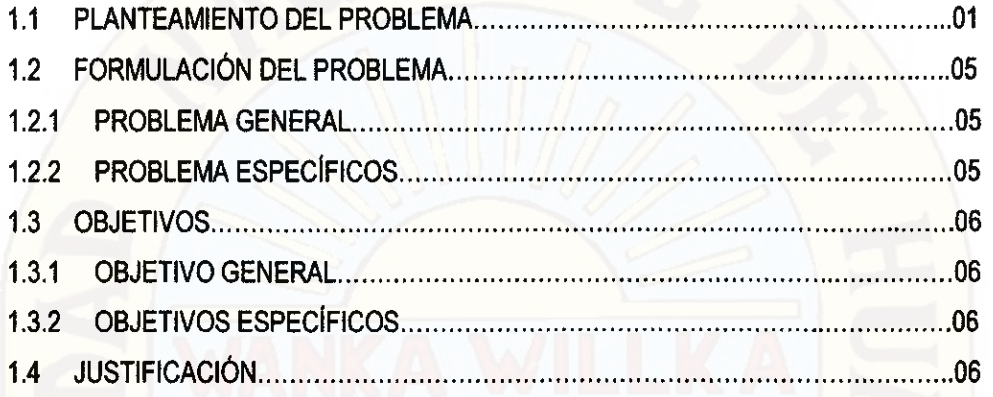

# **CAPÍTULO II: MARCO TEÓRICO**

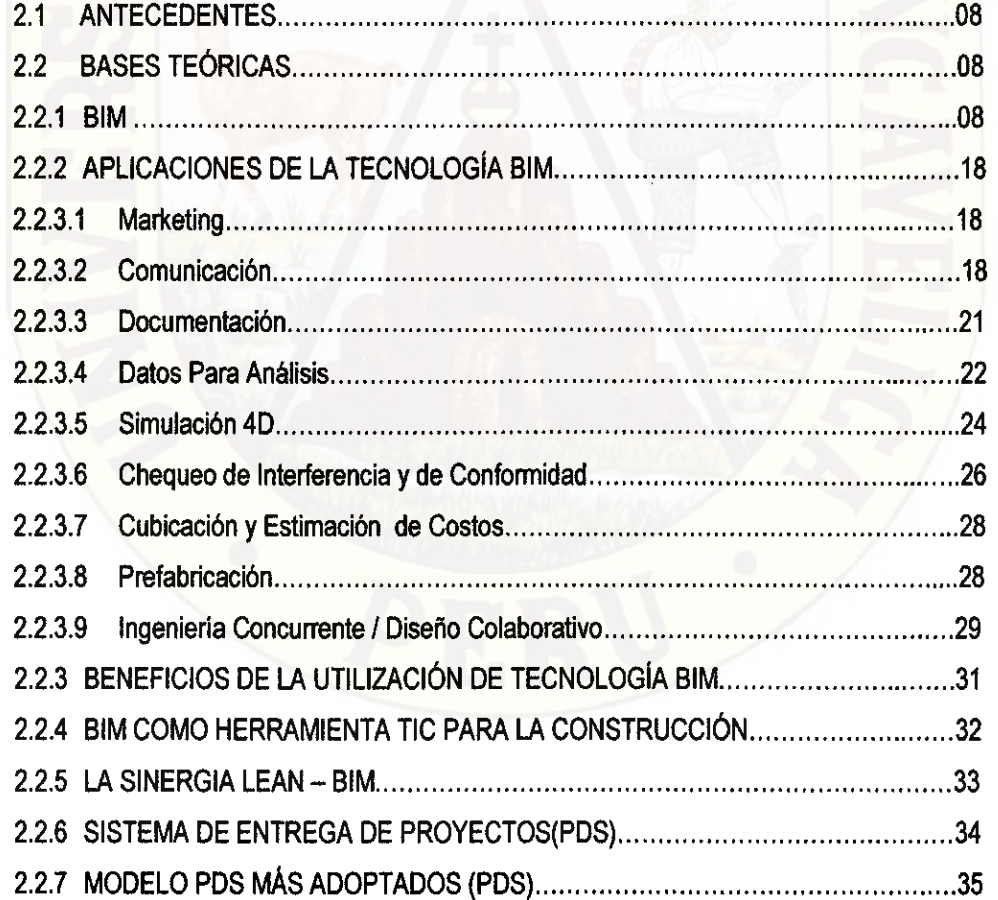

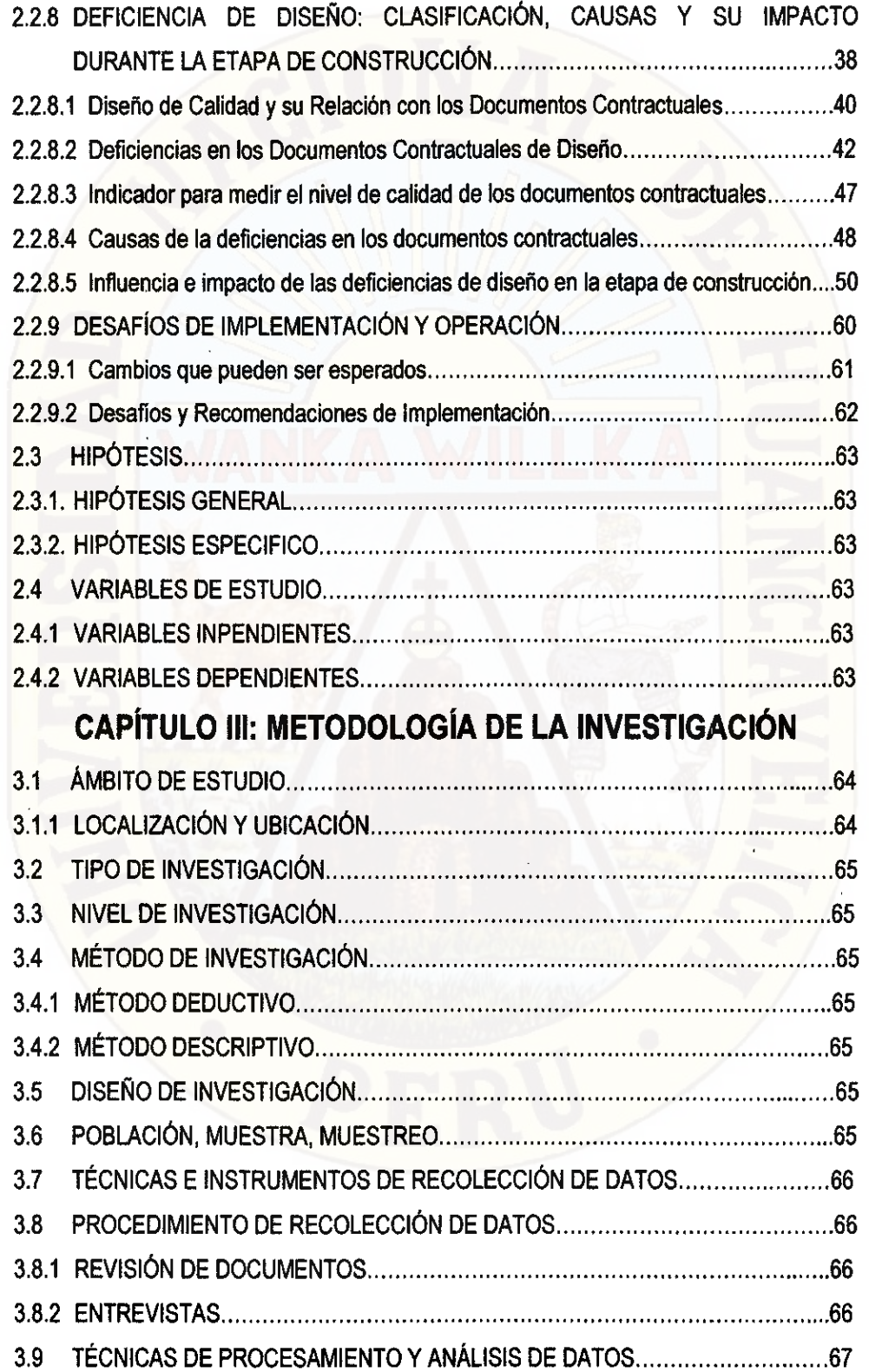

 $\label{eq:2.1} \frac{1}{\sqrt{2}}\int_{\mathbb{R}^3}\frac{1}{\sqrt{2}}\left(\frac{1}{\sqrt{2}}\right)^2\frac{1}{\sqrt{2}}\left(\frac{1}{\sqrt{2}}\right)^2\frac{1}{\sqrt{2}}\left(\frac{1}{\sqrt{2}}\right)^2\frac{1}{\sqrt{2}}\left(\frac{1}{\sqrt{2}}\right)^2.$ 

 $\label{eq:2.1} \frac{1}{\sqrt{2}}\left(\frac{1}{\sqrt{2}}\right)^{2} \left(\frac{1}{\sqrt{2}}\right)^{2} \left(\frac{1}{\sqrt{2}}\right)^{2} \left(\frac{1}{\sqrt{2}}\right)^{2} \left(\frac{1}{\sqrt{2}}\right)^{2} \left(\frac{1}{\sqrt{2}}\right)^{2} \left(\frac{1}{\sqrt{2}}\right)^{2} \left(\frac{1}{\sqrt{2}}\right)^{2} \left(\frac{1}{\sqrt{2}}\right)^{2} \left(\frac{1}{\sqrt{2}}\right)^{2} \left(\frac{1}{\sqrt{2}}\right)^{2} \left(\$ 

 $\mathcal{A}^{\text{max}}_{\text{max}}$ 

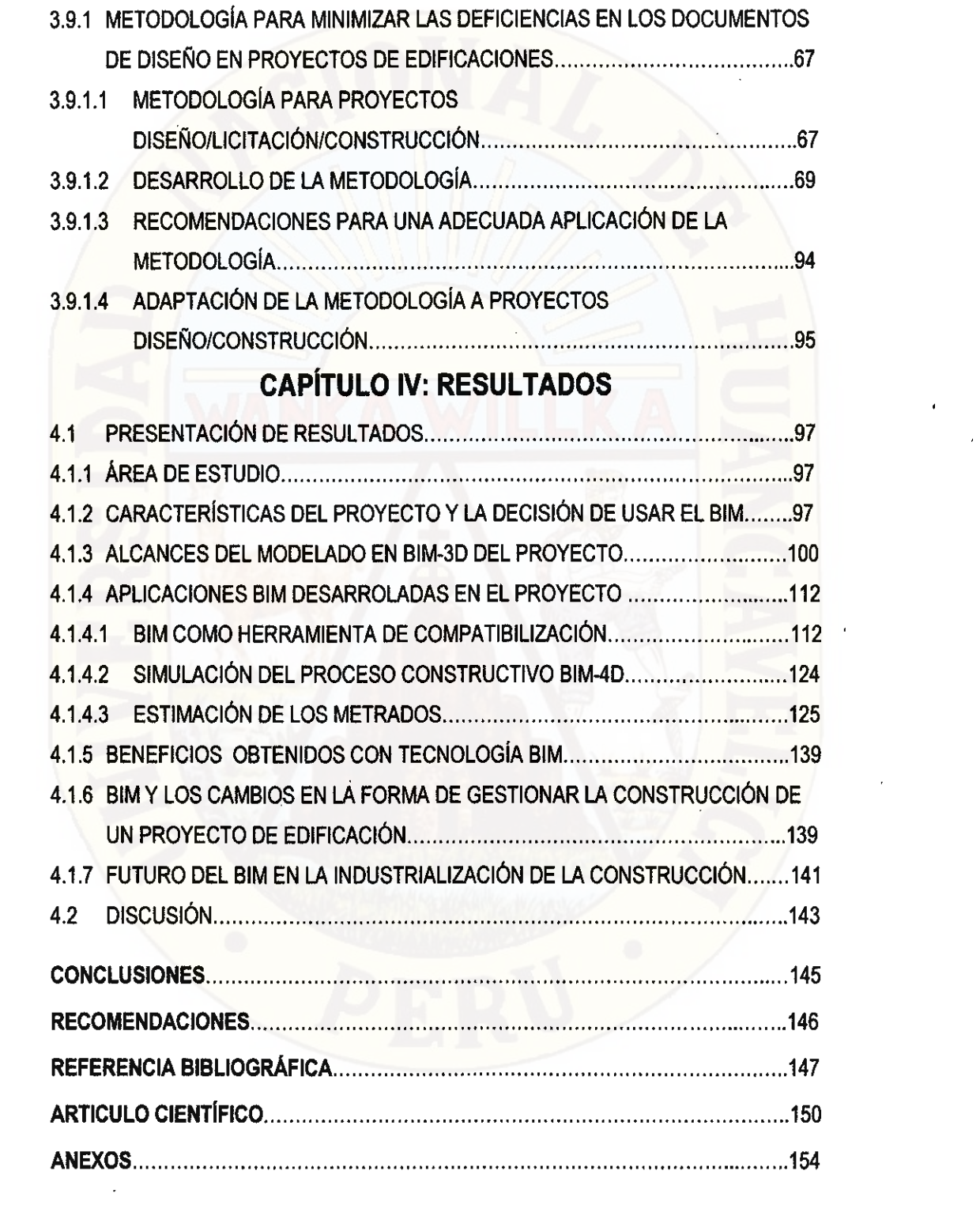

 $\label{eq:2.1} \frac{1}{\sqrt{2}}\left(\frac{1}{\sqrt{2}}\right)^{2} \left(\frac{1}{\sqrt{2}}\right)^{2} \left(\frac{1}{\sqrt{2}}\right)^{2} \left(\frac{1}{\sqrt{2}}\right)^{2} \left(\frac{1}{\sqrt{2}}\right)^{2} \left(\frac{1}{\sqrt{2}}\right)^{2} \left(\frac{1}{\sqrt{2}}\right)^{2} \left(\frac{1}{\sqrt{2}}\right)^{2} \left(\frac{1}{\sqrt{2}}\right)^{2} \left(\frac{1}{\sqrt{2}}\right)^{2} \left(\frac{1}{\sqrt{2}}\right)^{2} \left(\$ 

 $\label{eq:2} \frac{1}{\sqrt{2}}\left(\frac{1}{\sqrt{2}}\right)^{2} \left(\frac{1}{\sqrt{2}}\right)^{2} \left(\frac{1}{\sqrt{2}}\right)^{2} \left(\frac{1}{\sqrt{2}}\right)^{2} \left(\frac{1}{\sqrt{2}}\right)^{2} \left(\frac{1}{\sqrt{2}}\right)^{2} \left(\frac{1}{\sqrt{2}}\right)^{2} \left(\frac{1}{\sqrt{2}}\right)^{2} \left(\frac{1}{\sqrt{2}}\right)^{2} \left(\frac{1}{\sqrt{2}}\right)^{2} \left(\frac{1}{\sqrt{2}}\right)^{2} \left(\frac{$ 

 $\label{eq:2.1} \frac{1}{\sqrt{2}}\int_{\mathbb{R}^3}\frac{1}{\sqrt{2}}\left(\frac{1}{\sqrt{2}}\right)^2\frac{1}{\sqrt{2}}\left(\frac{1}{\sqrt{2}}\right)^2\frac{1}{\sqrt{2}}\left(\frac{1}{\sqrt{2}}\right)^2\frac{1}{\sqrt{2}}\left(\frac{1}{\sqrt{2}}\right)^2\frac{1}{\sqrt{2}}\left(\frac{1}{\sqrt{2}}\right)^2\frac{1}{\sqrt{2}}\left(\frac{1}{\sqrt{2}}\right)^2\frac{1}{\sqrt{2}}\left(\frac{1}{\sqrt{2}}\right)^2\frac{1}{\sqrt{$ 

 $\label{eq:2} \frac{1}{\sqrt{2}}\sum_{i=1}^n\frac{1}{\sqrt{2}}\sum_{j=1}^n\frac{1}{j!}\sum_{j=1}^n\frac{1}{j!}\sum_{j=1}^n\frac{1}{j!}\sum_{j=1}^n\frac{1}{j!}\sum_{j=1}^n\frac{1}{j!}\sum_{j=1}^n\frac{1}{j!}\sum_{j=1}^n\frac{1}{j!}\sum_{j=1}^n\frac{1}{j!}\sum_{j=1}^n\frac{1}{j!}\sum_{j=1}^n\frac{1}{j!}\sum_{j=1}^n\frac{1}{j!}\sum_{j=1}^$ 

 $\label{eq:2} \mathcal{L}_{\text{max}} = \frac{1}{2} \sum_{i=1}^{N} \frac{1}{2} \sum_{i=1}^{N} \frac{1}{2} \sum_{i=1}^{N} \frac{1}{2} \sum_{i=1}^{N} \frac{1}{2} \sum_{i=1}^{N} \frac{1}{2} \sum_{i=1}^{N} \frac{1}{2} \sum_{i=1}^{N} \frac{1}{2} \sum_{i=1}^{N} \frac{1}{2} \sum_{i=1}^{N} \frac{1}{2} \sum_{i=1}^{N} \frac{1}{2} \sum_{i=1}^{N} \frac{1}{2} \sum_{i=1}$ 

 $\mathcal{A}^{\mathcal{A}}$ 

 $\label{eq:2.1} \frac{1}{\sqrt{2}}\sum_{i=1}^n\frac{1}{\sqrt{2}}\sum_{i=1}^n\frac{1}{\sqrt{2}}\sum_{i=1}^n\frac{1}{\sqrt{2}}\sum_{i=1}^n\frac{1}{\sqrt{2}}\sum_{i=1}^n\frac{1}{\sqrt{2}}\sum_{i=1}^n\frac{1}{\sqrt{2}}\sum_{i=1}^n\frac{1}{\sqrt{2}}\sum_{i=1}^n\frac{1}{\sqrt{2}}\sum_{i=1}^n\frac{1}{\sqrt{2}}\sum_{i=1}^n\frac{1}{\sqrt{2}}\sum_{i=1}^n\frac$ 

 $\mathcal{L}_{\text{max}}$  and  $\mathcal{L}_{\text{max}}$ 

 $\label{eq:2.1} \frac{1}{\sqrt{2}}\sum_{i=1}^n\frac{1}{\sqrt{2}}\sum_{i=1}^n\frac{1}{\sqrt{2}}\sum_{i=1}^n\frac{1}{\sqrt{2}}\sum_{i=1}^n\frac{1}{\sqrt{2}}\sum_{i=1}^n\frac{1}{\sqrt{2}}\sum_{i=1}^n\frac{1}{\sqrt{2}}\sum_{i=1}^n\frac{1}{\sqrt{2}}\sum_{i=1}^n\frac{1}{\sqrt{2}}\sum_{i=1}^n\frac{1}{\sqrt{2}}\sum_{i=1}^n\frac{1}{\sqrt{2}}\sum_{i=1}^n\frac$ 

 $\label{eq:2.1} \frac{1}{2} \sum_{i=1}^n \frac{1}{2} \sum_{j=1}^n \frac{1}{2} \sum_{j=1}^n \frac{1}{2} \sum_{j=1}^n \frac{1}{2} \sum_{j=1}^n \frac{1}{2} \sum_{j=1}^n \frac{1}{2} \sum_{j=1}^n \frac{1}{2} \sum_{j=1}^n \frac{1}{2} \sum_{j=1}^n \frac{1}{2} \sum_{j=1}^n \frac{1}{2} \sum_{j=1}^n \frac{1}{2} \sum_{j=1}^n \frac{1}{2} \sum_{j=1}^n \frac{$ 

### **LISTA DE FIGURAS**

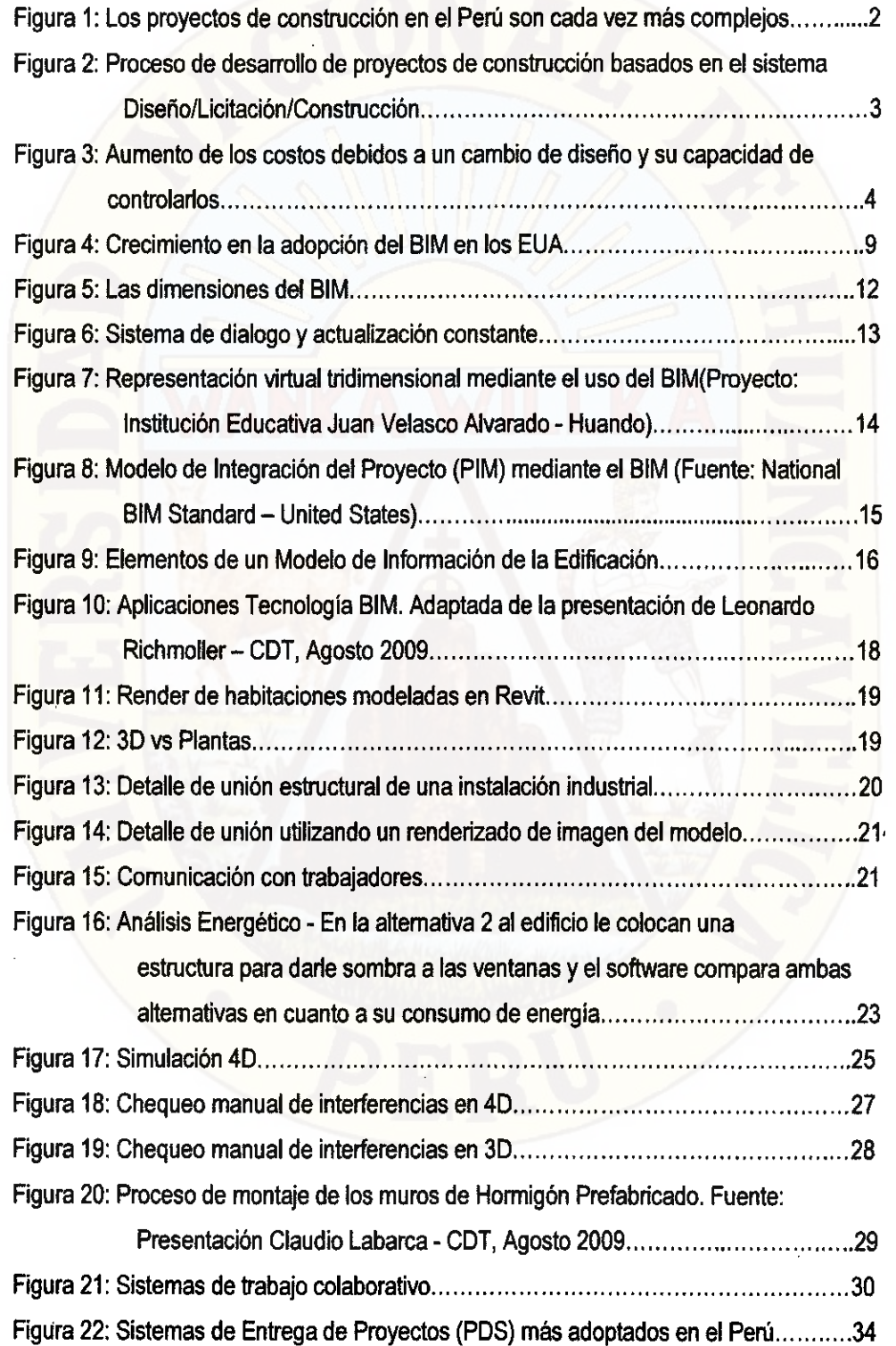

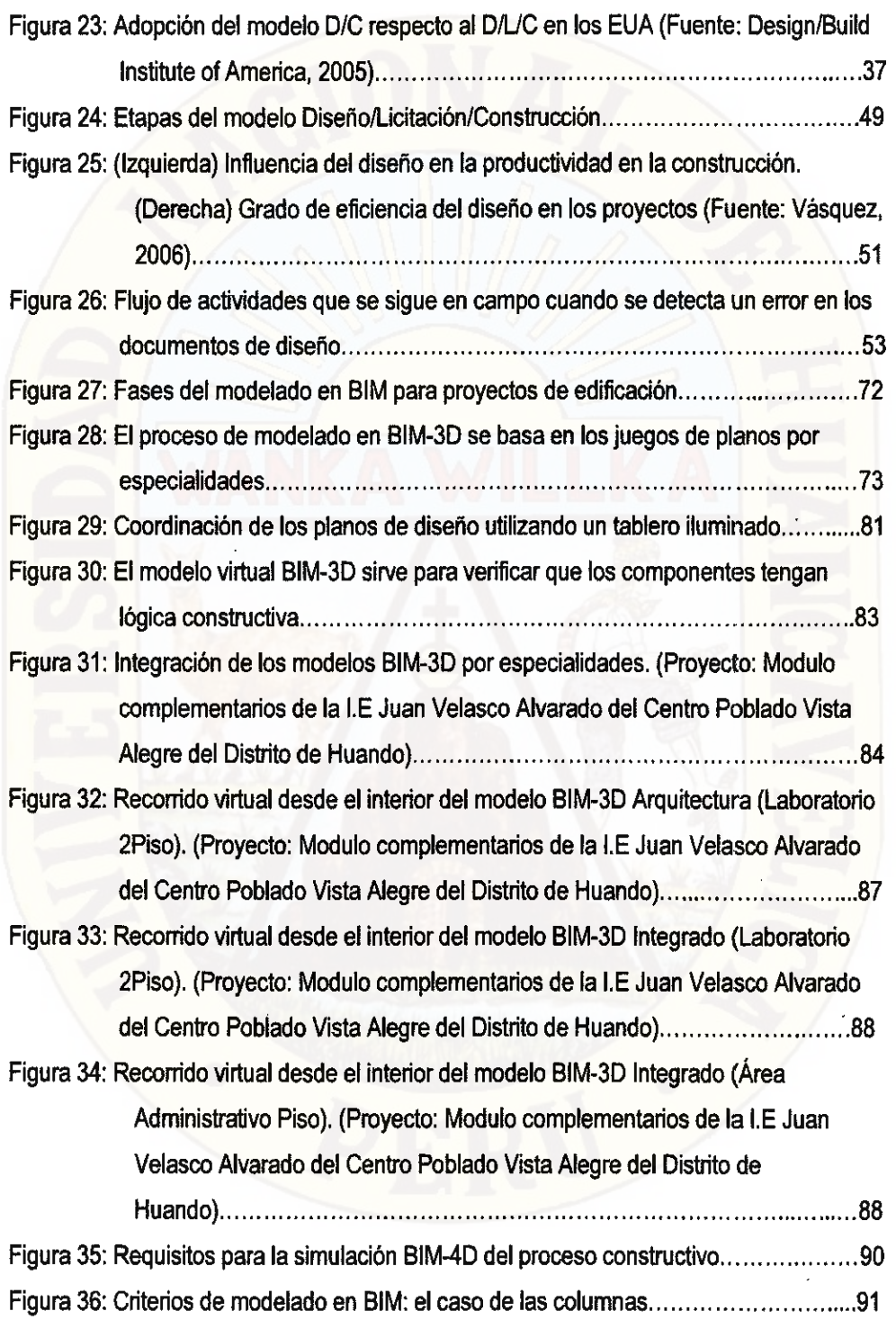

 $\hat{\mathcal{A}}$ 

 $\label{eq:2.1} \frac{1}{2} \sum_{i=1}^n \frac{1}{2} \sum_{j=1}^n \frac{1}{2} \sum_{j=1}^n \frac{1}{2} \sum_{j=1}^n \frac{1}{2} \sum_{j=1}^n \frac{1}{2} \sum_{j=1}^n \frac{1}{2} \sum_{j=1}^n \frac{1}{2} \sum_{j=1}^n \frac{1}{2} \sum_{j=1}^n \frac{1}{2} \sum_{j=1}^n \frac{1}{2} \sum_{j=1}^n \frac{1}{2} \sum_{j=1}^n \frac{1}{2} \sum_{j=1}^n \frac{$ 

 $\mathcal{F}_{\mathcal{G}}$ 

 $\epsilon$ 

 $\Delta \sim 10^4$ 

 $\mathcal{L}^{\text{max}}_{\text{max}}$ 

 $\mathcal{L}_{\mathcal{A}}$ 

 $\hat{\boldsymbol{\beta}}$ 

 $\mathcal{L}^{(1)}$  .

 $\epsilon_{\rm{max}}$ 

 $\mathcal{L}_{\text{max}}$  .

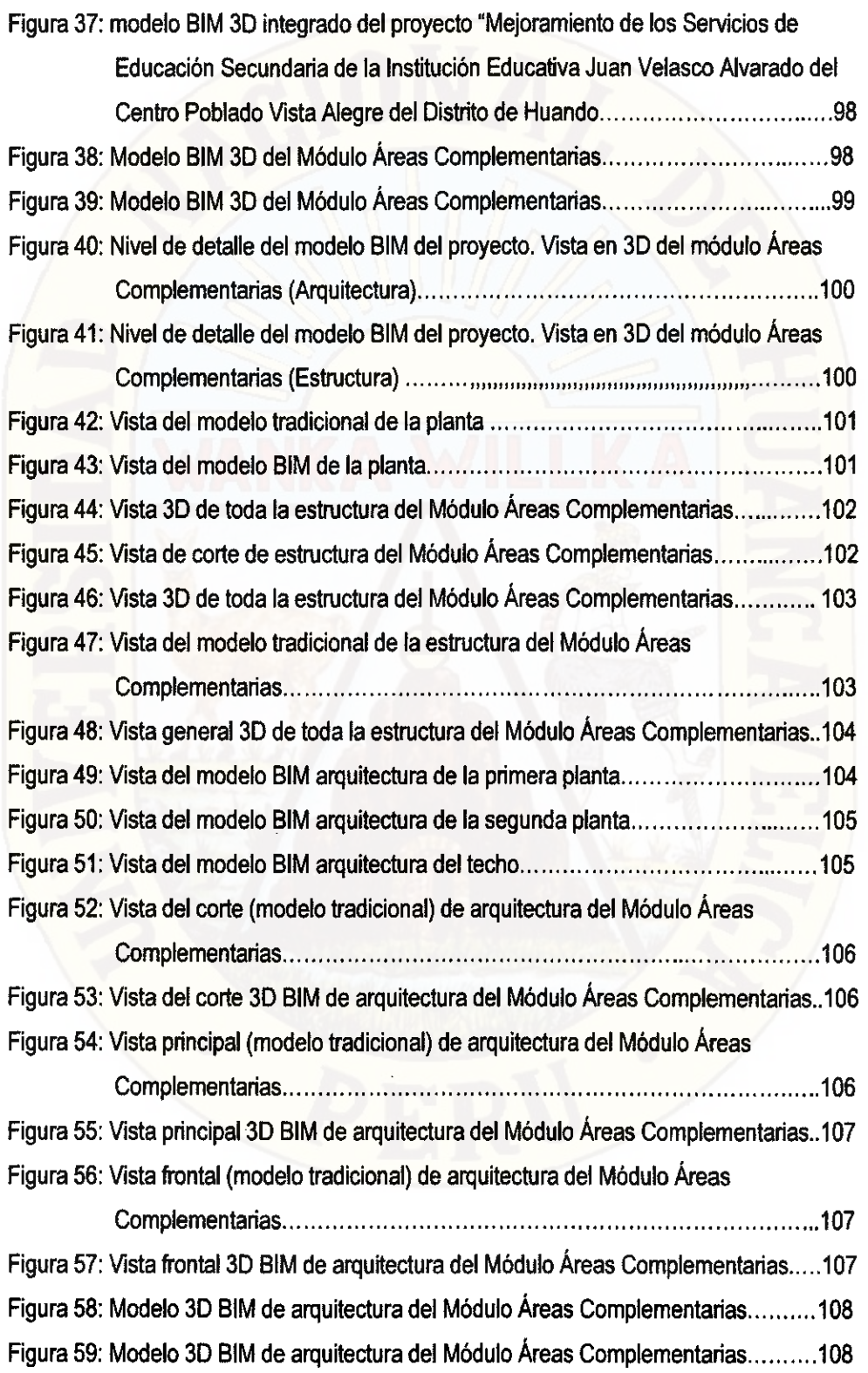

 $\label{eq:2.1} \frac{1}{\sqrt{2\pi}}\left(\frac{1}{\sqrt{2\pi}}\right)^{2} \frac{1}{\sqrt{2\pi}}\left(\frac{1}{\sqrt{2\pi}}\right)^{2} \frac{1}{\sqrt{2\pi}}\left(\frac{1}{\sqrt{2\pi}}\right)^{2} \frac{1}{\sqrt{2\pi}}\left(\frac{1}{\sqrt{2\pi}}\right)^{2} \frac{1}{\sqrt{2\pi}}\left(\frac{1}{\sqrt{2\pi}}\right)^{2} \frac{1}{\sqrt{2\pi}}\left(\frac{1}{\sqrt{2\pi}}\right)^{2} \frac{1}{\sqrt{2\pi}}\left(\frac{1}{$ 

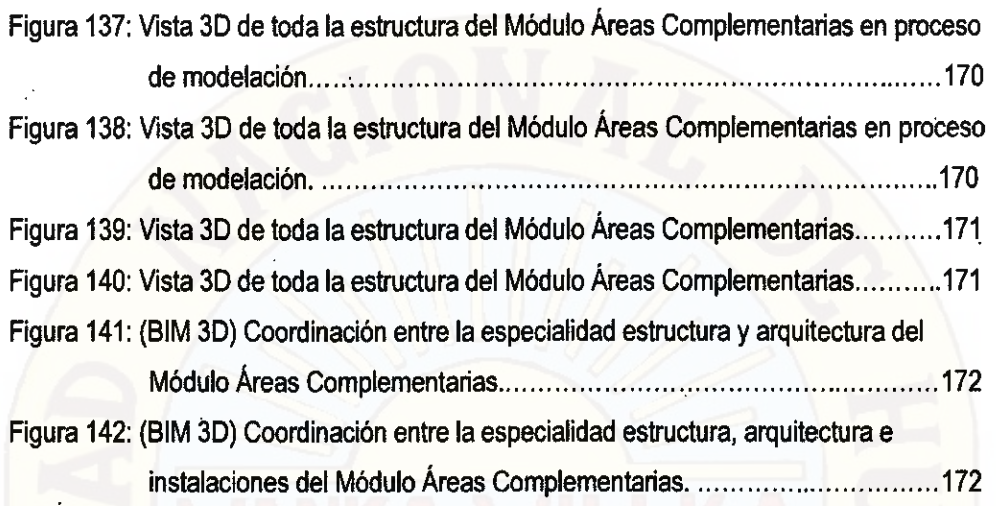

 $\mathbb{R}^2$ 

Ĝ,

ERSID

# **LISTA DE TABLAS**

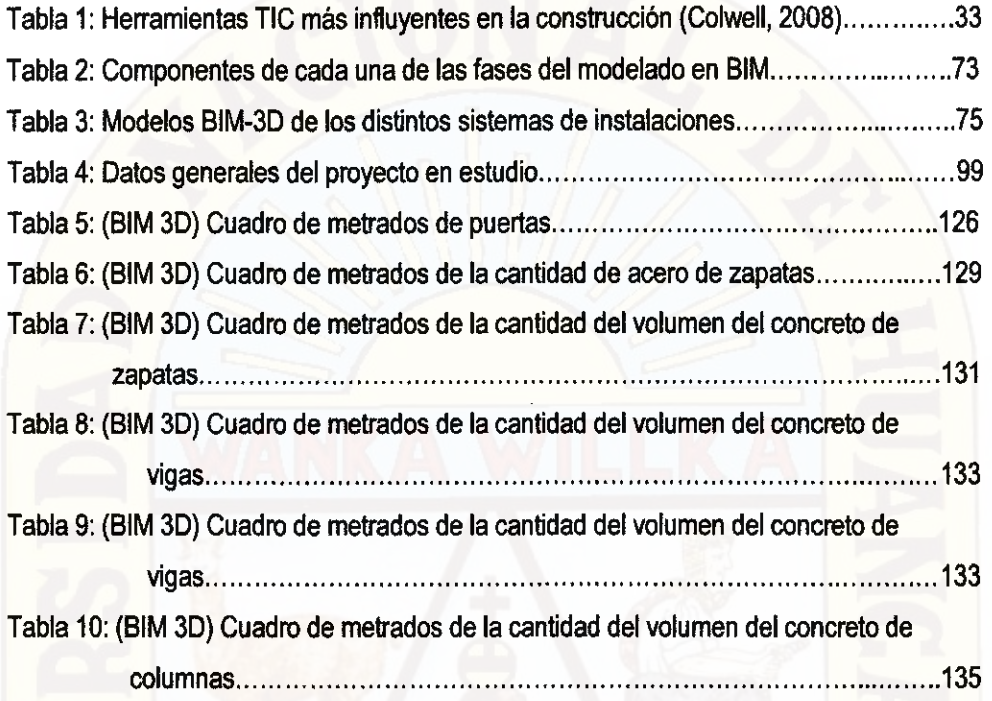

# **LISTA DE SÍMBOLOS Y SIGLAS**

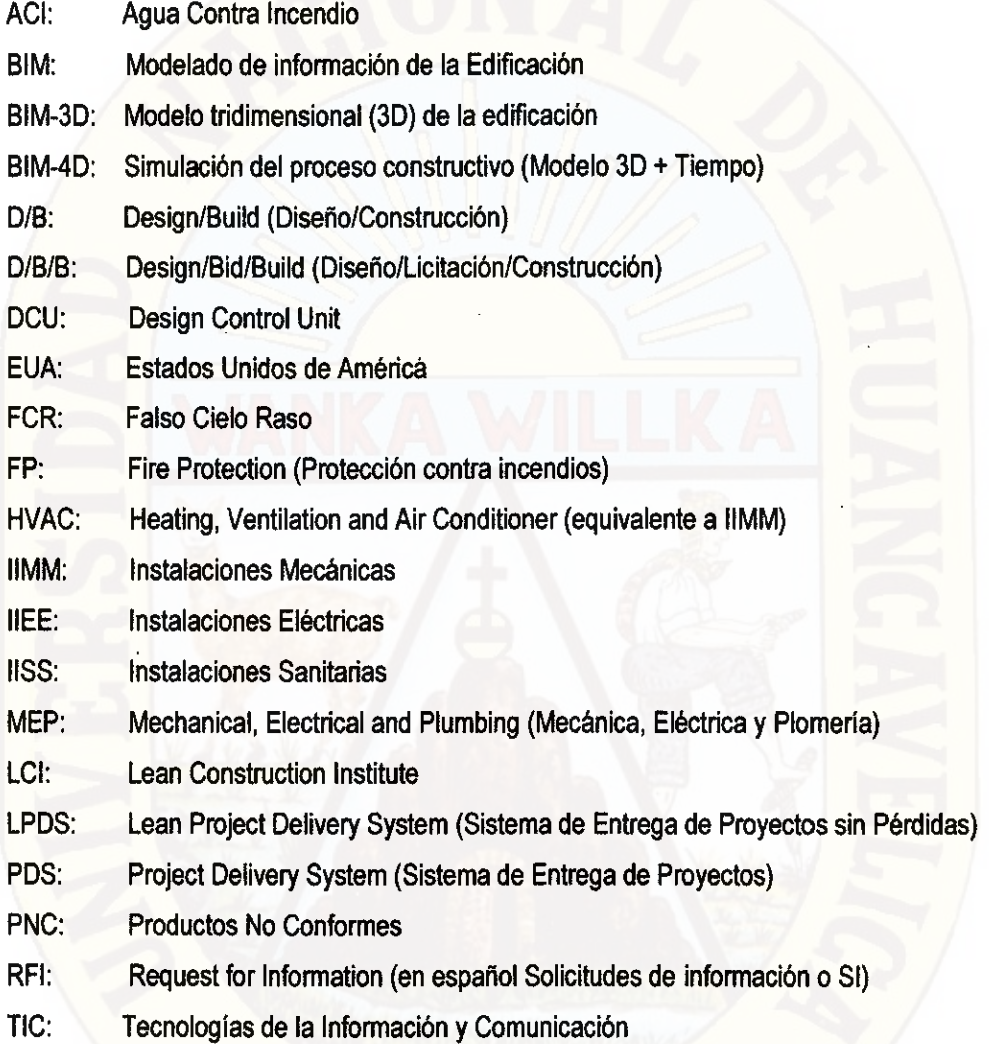

### **INTRODUCCIÓN**

Lá práctica en la construcción de proyectos de edificaciones ha demostrado y encontrado una serie de deficiencias en los documentos contractuales de diseño e ingeniería (planos y especificaciones técnicas). Estos influyen e impactan negativamente durante la etapa de construcción sobre los costos y plazos de ejecución del proyecto y derivan posteriormente a problemas de calidad porque es en plena construcción de la obra donde son encontrados y resueltos gran porcentaje de estos problemas. Fundamentalmente las deficiencias en los documentos contractuales de diseño se originan debido a una marcada división de las dos etapas más importantes para la entrega de proyectos, las de diseño y construcción por una etapa intermedia de licitación, y/o por el desarrollo de proyectos con cronograma acelerado.

La complejidad de los proyectos de edificaciones requeridos por los clientes hoy en día es cada vez mayor, con una gran variedad de instalaciones, materiales, insumos y procedimientos que exigen la aplicación no solo de herramientas eficaces de gestión y planificación en la etapa de construcción, sino también de una adecuada revisión, compatibílización y realimentación del diseño del proyecto antes de llegar a esa etapa. Sin embargo, muchas veces el diseño del proyecto pasa a la etapa de construcción con documentos incompletos, no compatibilizados con errores e interferencias entre especialidades, obligando a la constructora a asumir el liderazgo en revisar y rectificar esas deficiencias, y lo que es más crítico es que esta revisión se da muchas veces en plena construcción del proyecto, lo cual podría incidir negativamente en los plazos y costos si estas deficiencias no son detectadas a tiempo utilizando las herramientas adecuadas. Además a pesar que el sector construcción requiere herramientas eficientes para gestionar toda esta información del proyecto, este sector es una de las industrias que tiene los más bajos niveles de implementación de TIC (Tecnología de la información y comunicación) para mejorar o innovar sus procesos. Una tecnología emergente es el uso de modelos 3D para almacenar la información del proyecto, aprovechando varias de sus aplicaciones como modelar en 3D para propósitos de compatibilización del proyecto, simulación 40 del proceso constructivo o la visualización virtual del proyecto para realizar revisiones de constructabilidad. Para ello la tecnología

nos propone un sistema de gestión de la información conocido como BIM (Building Information Modeling) que nos permite compatibilizar e integrar el diseño del proyecto por anticipado y mucho antes de llegar a campo, eliminando desperdicios desde el diseño.

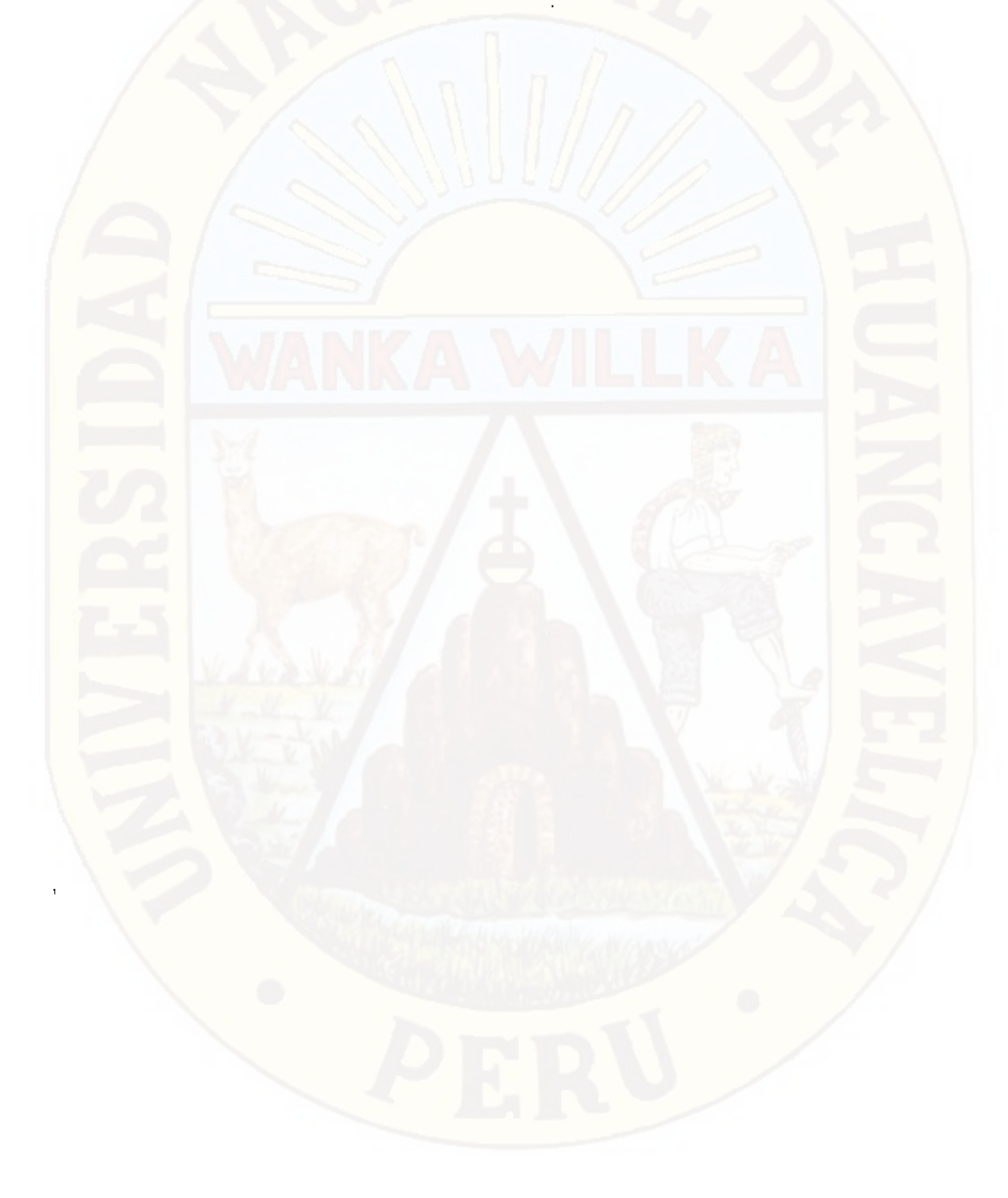

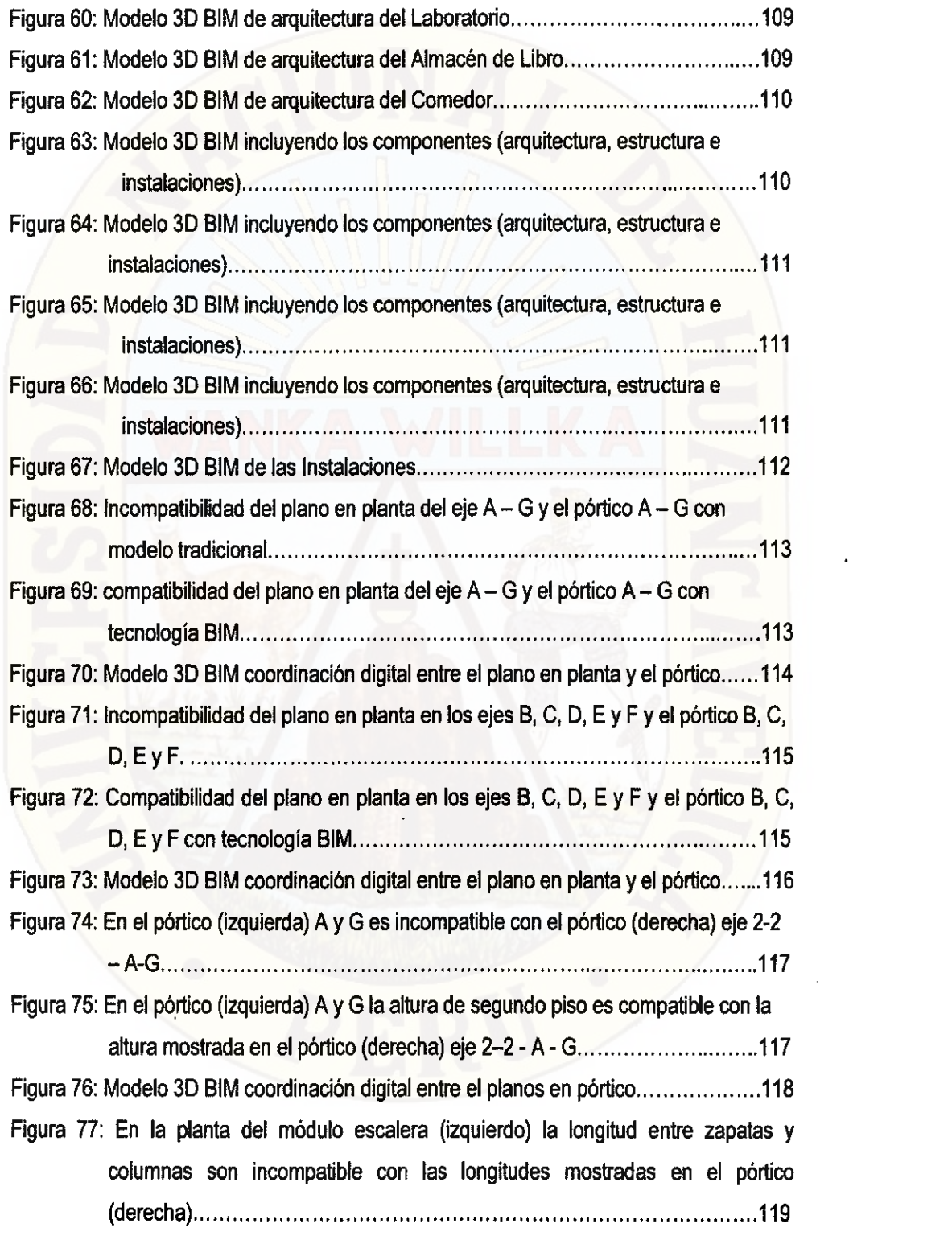

 $\label{eq:2.1} \frac{1}{\sqrt{2}}\int_{\mathbb{R}^3}\frac{1}{\sqrt{2}}\left(\frac{1}{\sqrt{2}}\right)^2\frac{1}{\sqrt{2}}\left(\frac{1}{\sqrt{2}}\right)^2\frac{1}{\sqrt{2}}\left(\frac{1}{\sqrt{2}}\right)^2\frac{1}{\sqrt{2}}\left(\frac{1}{\sqrt{2}}\right)^2\frac{1}{\sqrt{2}}\left(\frac{1}{\sqrt{2}}\right)^2\frac{1}{\sqrt{2}}\frac{1}{\sqrt{2}}\frac{1}{\sqrt{2}}\frac{1}{\sqrt{2}}\frac{1}{\sqrt{2}}\frac{1}{\sqrt{2}}$ 

 $\hat{A}$ 

 $\label{eq:2.1} \frac{1}{\sqrt{2}}\left(\frac{1}{\sqrt{2}}\right)^{2} \left(\frac{1}{\sqrt{2}}\right)^{2} \left(\frac{1}{\sqrt{2}}\right)^{2} \left(\frac{1}{\sqrt{2}}\right)^{2} \left(\frac{1}{\sqrt{2}}\right)^{2} \left(\frac{1}{\sqrt{2}}\right)^{2} \left(\frac{1}{\sqrt{2}}\right)^{2} \left(\frac{1}{\sqrt{2}}\right)^{2} \left(\frac{1}{\sqrt{2}}\right)^{2} \left(\frac{1}{\sqrt{2}}\right)^{2} \left(\frac{1}{\sqrt{2}}\right)^{2} \left(\$ 

 $\label{eq:2.1} \frac{1}{\sqrt{2}}\int_{\mathbb{R}^3} \frac{d\mu}{\mu} \left( \frac{d\mu}{\mu} \right)^2 \frac{d\mu}{\mu} \left( \frac{d\mu}{\mu} \right)^2 \frac{d\mu}{\mu} \left( \frac{d\mu}{\mu} \right)^2 \frac{d\mu}{\mu} \left( \frac{d\mu}{\mu} \right)^2 \frac{d\mu}{\mu} \left( \frac{d\mu}{\mu} \right)^2 \frac{d\mu}{\mu} \left( \frac{d\mu}{\mu} \right)^2 \frac{d\mu}{\mu} \left( \frac{d\mu}{\mu} \right)^2$ 

 $\sim 10^{-10}$ 

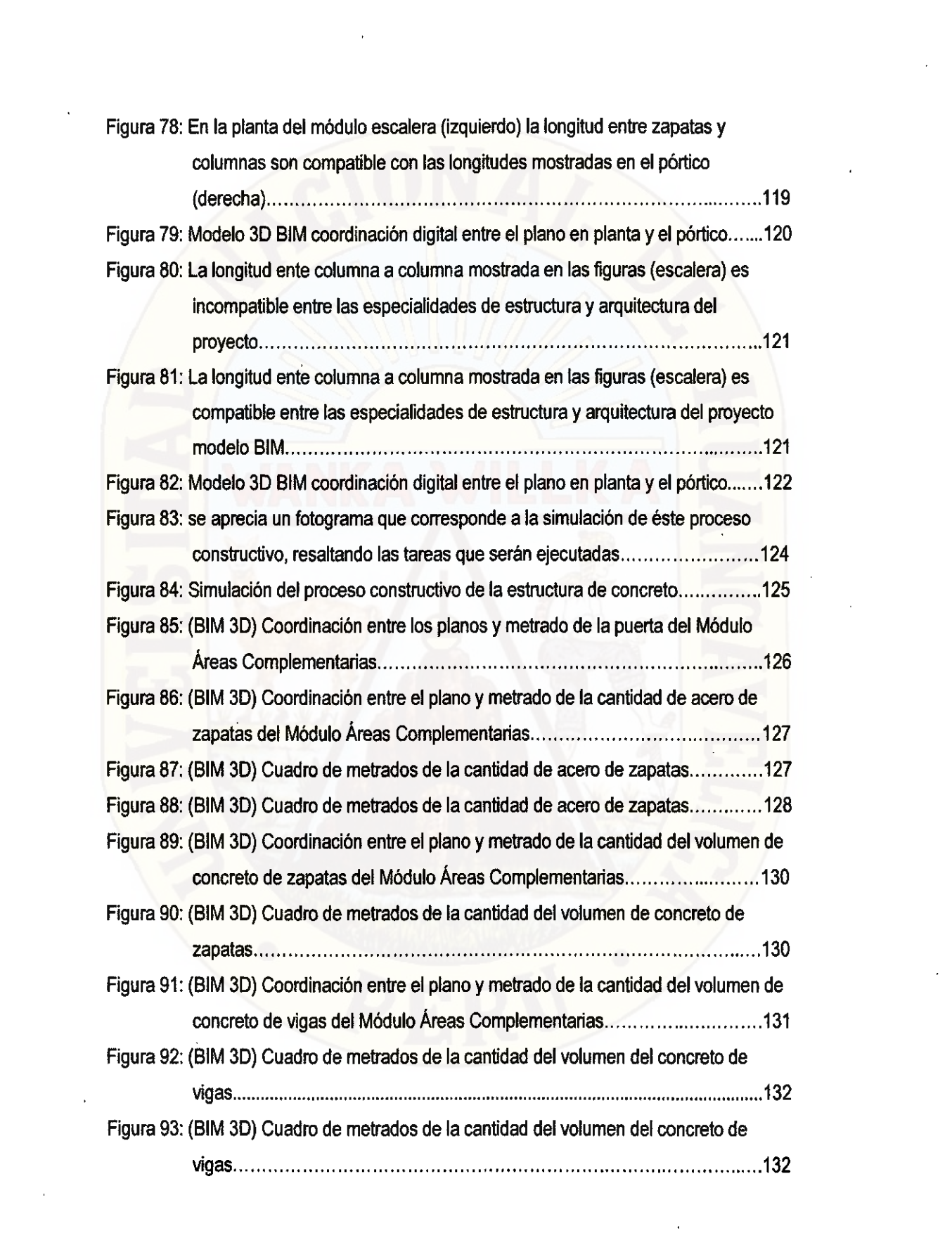

 $\label{eq:2.1} \frac{1}{\sqrt{2}}\int_{\mathbb{R}^3}\frac{1}{\sqrt{2}}\left(\frac{1}{\sqrt{2}}\right)^2\frac{1}{\sqrt{2}}\left(\frac{1}{\sqrt{2}}\right)^2\frac{1}{\sqrt{2}}\left(\frac{1}{\sqrt{2}}\right)^2\frac{1}{\sqrt{2}}\left(\frac{1}{\sqrt{2}}\right)^2\frac{1}{\sqrt{2}}\left(\frac{1}{\sqrt{2}}\right)^2\frac{1}{\sqrt{2}}\frac{1}{\sqrt{2}}\frac{1}{\sqrt{2}}\frac{1}{\sqrt{2}}\frac{1}{\sqrt{2}}\frac{1}{\sqrt{2}}$ 

 $\sim$   $\sim$ 

 $\label{eq:2.1} \frac{1}{\sqrt{2}}\int_{\mathbb{R}^3}\frac{1}{\sqrt{2}}\left(\frac{1}{\sqrt{2}}\right)^2\frac{1}{\sqrt{2}}\left(\frac{1}{\sqrt{2}}\right)^2\frac{1}{\sqrt{2}}\left(\frac{1}{\sqrt{2}}\right)^2\frac{1}{\sqrt{2}}\left(\frac{1}{\sqrt{2}}\right)^2.$ 

 $\mathcal{L}_{\mathcal{A}}$ 

 $\hat{\mathcal{A}}$ 

 $\mathcal{L}^{\mathcal{L}}(\mathcal{L}^{\mathcal{L}})$  and the contract of the contract of the contract of the contract of the contract of the contract of the contract of the contract of the contract of the contract of the contract of the contrac

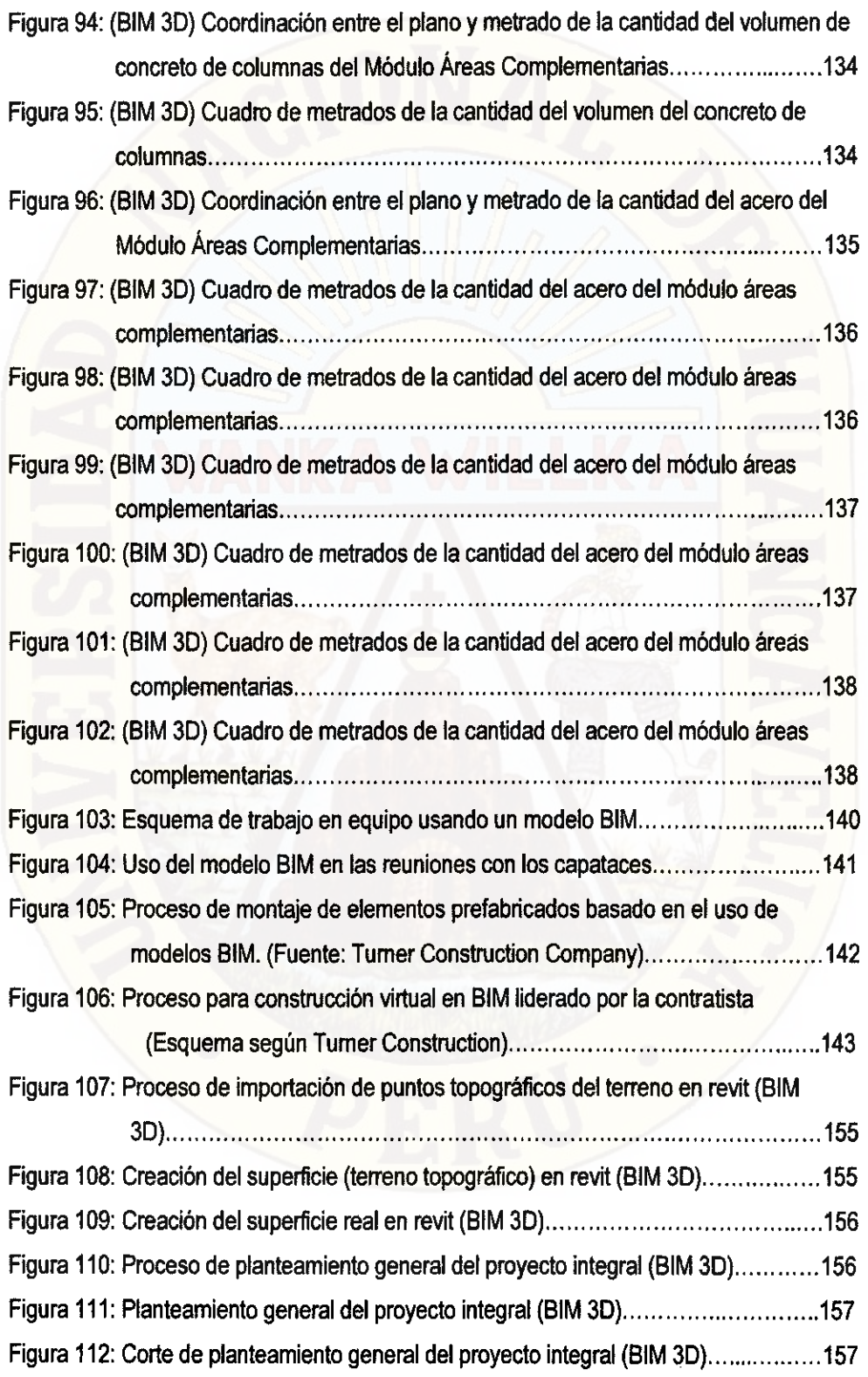

 $\mathcal{L}^{\text{max}}_{\text{max}}$ 

 $\sim 10^{-10}$ 

 $\hat{\mathcal{A}}$ 

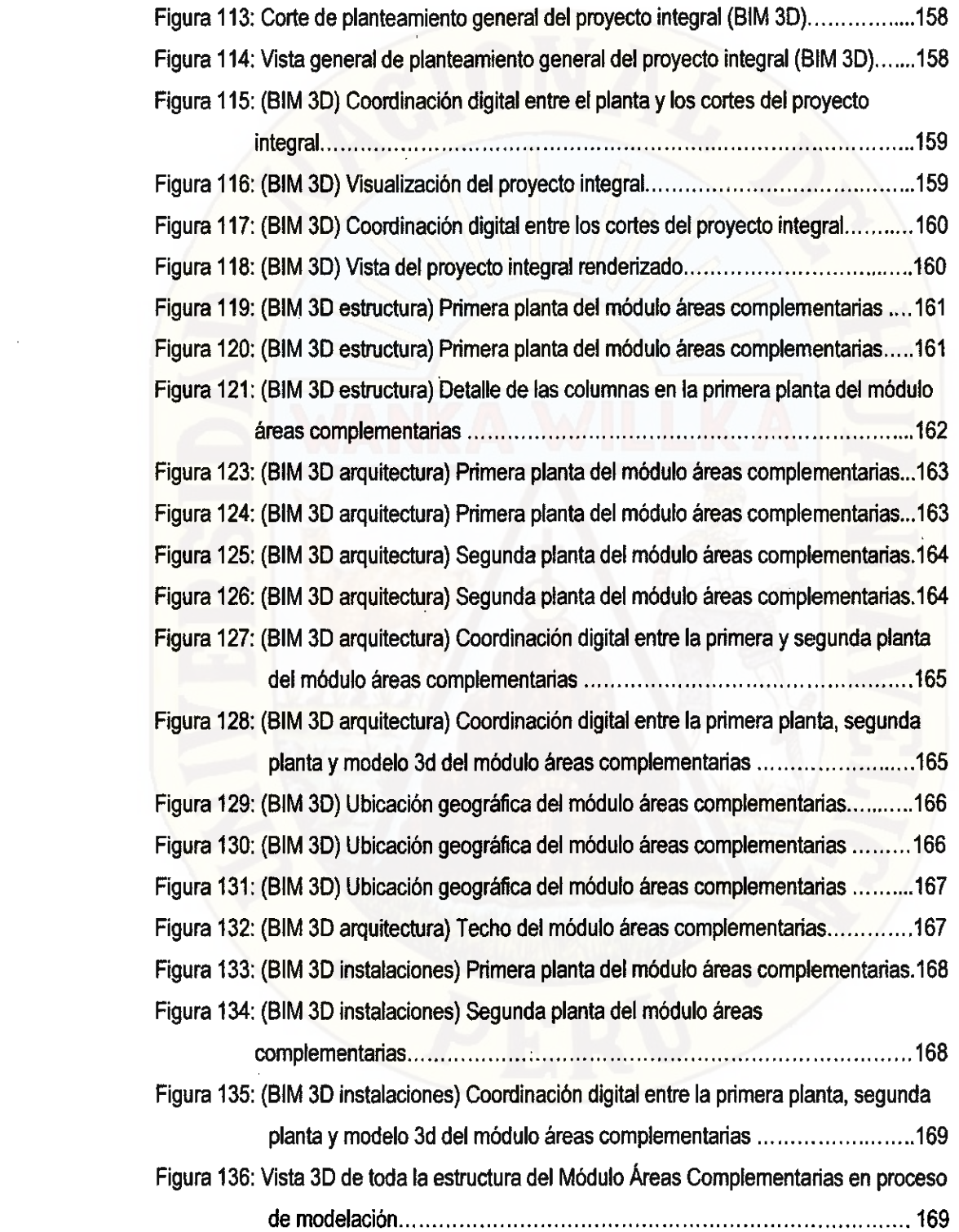

 $\label{eq:2.1} \frac{1}{\sqrt{2}}\left(\frac{1}{\sqrt{2}}\right)^{2} \left(\frac{1}{\sqrt{2}}\right)^{2} \left(\frac{1}{\sqrt{2}}\right)^{2} \left(\frac{1}{\sqrt{2}}\right)^{2} \left(\frac{1}{\sqrt{2}}\right)^{2} \left(\frac{1}{\sqrt{2}}\right)^{2} \left(\frac{1}{\sqrt{2}}\right)^{2} \left(\frac{1}{\sqrt{2}}\right)^{2} \left(\frac{1}{\sqrt{2}}\right)^{2} \left(\frac{1}{\sqrt{2}}\right)^{2} \left(\frac{1}{\sqrt{2}}\right)^{2} \left(\$ 

 $\mathcal{L}(\mathcal{L}^{\mathcal{L}})$  and  $\mathcal{L}^{\mathcal{L}}$  and  $\mathcal{L}^{\mathcal{L}}$  and  $\mathcal{L}^{\mathcal{L}}$ 

 $\label{eq:2.1} \frac{1}{\sqrt{2}}\left(\frac{1}{\sqrt{2}}\right)^{2} \left(\frac{1}{\sqrt{2}}\right)^{2}$ 

 $\label{eq:2.1} \frac{1}{\sqrt{2}}\sum_{i=1}^n\frac{1}{\sqrt{2\pi}}\sum_{i=1}^n\frac{1}{\sqrt{2\pi}}\sum_{i=1}^n\frac{1}{\sqrt{2\pi}}\sum_{i=1}^n\frac{1}{\sqrt{2\pi}}\sum_{i=1}^n\frac{1}{\sqrt{2\pi}}\sum_{i=1}^n\frac{1}{\sqrt{2\pi}}\sum_{i=1}^n\frac{1}{\sqrt{2\pi}}\sum_{i=1}^n\frac{1}{\sqrt{2\pi}}\sum_{i=1}^n\frac{1}{\sqrt{2\pi}}\sum_{i=1}^n\frac{$ 

### **CAPÍTULO 1: PROBLEMA**

#### **1.1 PLANTEAMIENTO DEL PROBLEMA:**

La industria nacional de la construcción es una pieza clave para la estabilidad y el fortalecimiento del Producto Bruto Interno (PBI) nacional, cuyo crecimiento tuvo una variación porcentual de 17.5% para el año 2010, 10.0% para el año 2011 (representando una caída respecto al año anterior por la crisis financiera mundial) y una proyección de crecimiento de 11% para el año 2012. El mismo informe refiere que en los años 2011 y 2012 todos los sectores deben crecer, tal como ocurrió entre el 2005 y el 2008, puesto que es la demanda interna la que liderará el crecimiento impulsada especialmente por la inversión privada. A raíz de ello, el sector construcción viene convirtiéndose en las últimas décadas en una de las industrias más dinámicas en cuanto a generación de empleo y desarrollo se refiere.

Debido al notable avance conocido localmente como el 'Boom de la Construcción', se vienen generando cada vez mayor oferta para la construcción de edificaciones de uso comercial, de oficinas y sobre todo para viviendas. A lo cual la demanda viene respondiendo satisfactoriamente a consecuencia de la inversión extranjera y el aumento de la capacidad adquisitiva de la población.

Si seguimos esta tendencia a futuro nos encontraremos con proyectos de construcción cada vez más diversos, complejos, de mayor altura y con exigencias del mercado y del cliente que van superando las expectativas y la capacidad de las empresas constructoras para llevarias a cabo.

Con una gran variedad de materiales, instalaciones y procesos altemativos de construcción, la Figura 1 da una idea de cuán complejos son los proyectos en la actualidad. Debido a esta complejidad cada vez mayor en los proyectos, es razonable llegar a pensar que la infinidad de detalles, la variedad de sistemas de

instalaciones y gran cantidad de información no solo pueden estar plasmadas y dispersas en planos 2D no integrados, ya que se omiten detalles e información espacial produciéndose incompatibilidades e interferencias entre éstas que muchas veces se detectan y corrigen en plena construcción.

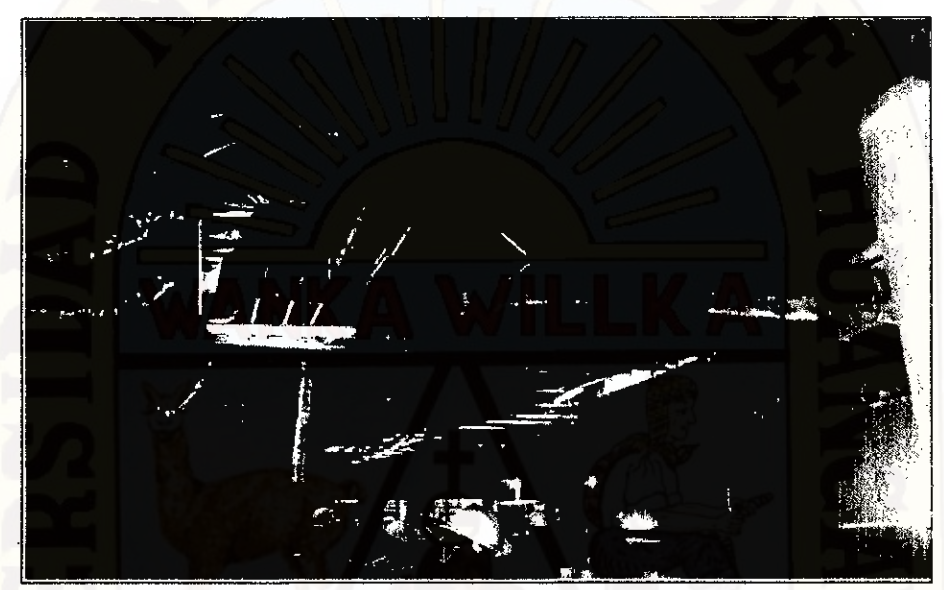

Figura 1: Los proyectos de construcción en el Perú son cada vez más complejos (Foto: Gran Teatro Nacional, Archivo GyM)

Para la entrega de proyectos de construcción en el país se utiliza mayormente uno de los dos modelos siguientes, pertenecientes al Sistema de Entrega de Proyectos: Modelo Diseño/Construcción, y el Modelo Diseño/Licitación/Construcción. La Figura 2 muestra las etapas del modelo tradicional Diseño/Licitación/Construcción comúnmente adoptado por los clientes/propietarios para desarrollar sus proyectos destinados al uso público o privado, a pesar de que este sistema de entrega de proyectos separa marcadamente las dos etapas más importantes para el desarrollo y entrega del proyecto, la de diseño y la de construcción.

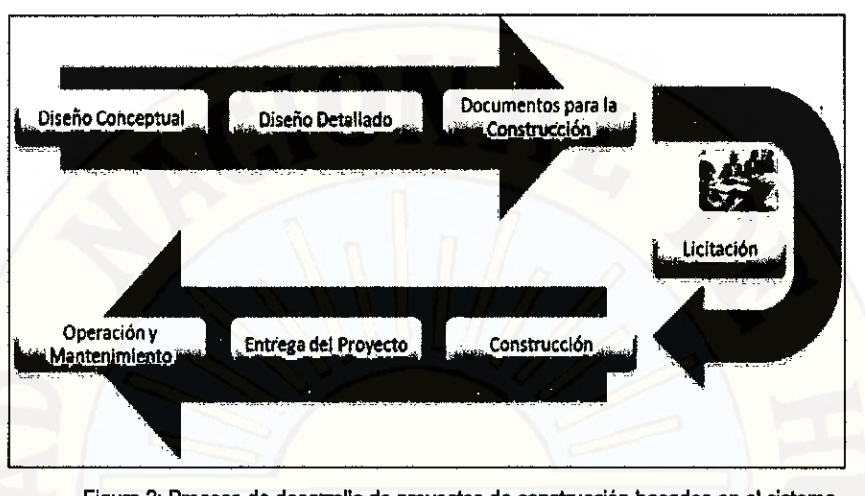

Figura 2: Proceso de desarrollo de proyectos de construcción basados en el sistema Diseño/Licitación/Construcción

Los problemas e impactos generados por la separación de las etapas de diseño y construcción son muy notorios. Los principales problemas detectados son:

- La poca interacción entre ambas etapas, diseño y construcción. a)
- La poca interacción entre los diversos proyectistas (especialistas) encargados  $\mathsf{b}$ del proyecto.

Esta situación obliga en la siguiente etapa a iniciar la construcción del proyecto con deficiencias en los documentos de diseño e ingeniería, ya que estos están incompletos, los planos no están compatibilizados y existen interferencias entre los planos de las distintas disciplinas del proyecto. Estas deficiencias en los documentos de diseño frecuentemente son detectadas y resueltas en campo (obra) en plena ejecución del proyecto, en la etapa menos indicada ya que es en la etapa de construcción donde todo cambio cuesta más. Esta situación puede ser observada en la Figura 3, que sugiere que los mayores esfuerzos por optimizar y compatibilizar el diseño y sus documentos deben surgir en la etapa de diseño, puesto que es en esta etapa donde hay un mayor control sobre cualquier cambio que pueda surgir en el proyecto, representando consecuentemente un costo mucho menor.

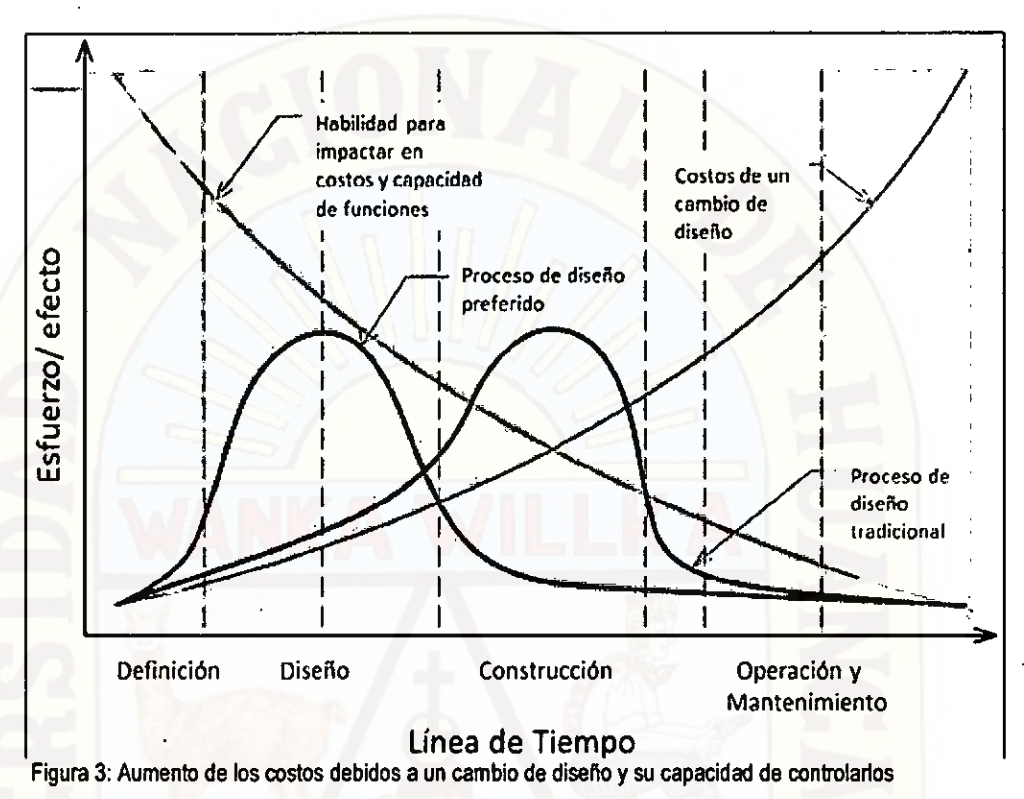

(Fuente: Curva de Mcleamy, 'Integrated Project Delivery", 2004)

Para identificar las deficiencias en los documentos de diseño, que comúnmente se detectan durante la construcción, Alarcón y Mardones (1998) realizaron un estudio en cuatro proyectos de una empresa constructora de Chile y clasificaron los diferentes problemas presentados en la etapa de construcción, llegando a la conclusión que los más frecuentes eran los concernientes a la falta de detalles, especialmente en los planos de estructuras, planos de arquitectura y a la incompatibilidad entre estos (Alarcón y Mardones, 1998).

En muchos casos, sucede que son los propios clientes o propietarios quienes apresuran la ejecución de sus proyectos. Al acelerar el plan general del proyecto, muchas veces el proceso de diseño e ingeniería no está completado cuando se licita para la construcción. Con esta incertidumbre, debido al diseño e ingeniería incompleta en el proceso de licitación, la construcción real del proyecto es a menudo obstaculizada por la ingeniería incompleta.

4

También es importante reconocer que los equipos de diseño de ingeniería, en los proyectos tradicionales de construcción, tienen diferentes objetivos que la contratista. En muchos casos, el arquitecto/ingeniero es representante del propietario, mientras que el contratista es una entidad independiente tanto del propietario como de los diseñadores o proyectistas. Debido a ello se generan disputas y reclamos que muchas veces llegan a los tribunales debido a los documentos de diseño e ingeniería ineficientes y deficientes. Aunque muchos dueños y contratistas están tratando de integrar el proceso de ingeniería y diseño a través de sistema (PDS) diseño-construcción, esto no alivia las responsabilidades de las partes para coordinar eficazmente los procesos de ingeniería y construcción para cumplir con los requisitos de costo y plazo del proyecto.

Debido a ello la interface diseño-construcción ofrece un gran potencial de mejora. No podemos hablar de la aplicación del enfoque "Lean Construction"<sup>1</sup> tratando de mejorar la productividad en campo y minimizando sus pérdidas sin que previo a esto se haya realizado un Optimo diseño 'Lean" que permita la construcción del proyecto sin deficiencias ni retrasos. Además, es en la etapa de diseño donde se debe dar prioridad a la optimización del proyecto, puesto que es ahí donde son menores los costos debidos a un cambio de diseño.

#### **1.2 FORMULACIÓN DEL PROBLEMA**

#### **1.2.1 PROBLEMA GENERAL**

¿Cuál es la metodología para minimizar las deficiencias de diseño basada en una coordinación digital de proyectos con tecnología BIM?

#### **1.2.2 PROBLEMA ESPECÍFICOS**

- ¿Cuáles son los beneficios de la aplicación de la tecnología BIM en proyectos?
- ¿La tecnología BIM encontrará fallas producidas por un deficiente diseño de proyectos?

I Lean construction: es una nueva filosofia orientada hacia la administración de la producción en construcción, cuyo objetivo fundamental es la eliminación de las actividades que no agregan valor .(pérdidas).

#### **1.3 OBJETIVOS:**

#### **1.3.1 OBJETIVO GENERAL:**

Determinar La metodología para minimizar las deficiencias de diseño basada en una coordinación digital de proyectos con tecnología BIM.

#### **1.3.2 OBJETIVOS ESPECIFICOS:**

- Determinar los beneficios del uso de la tecnología BIM en los proyectos.
- Determinar las fallas producidas por un deficiente diseño de los proyectos, que ocurren comúnmente y esto afecta en la etapa de construcción.

#### **1.4 JUSTIFICACIÓN:**

- Deficiente interacción entre las etapas diseño-construcción al aplicar el modelo tradicional de desarrollo de entrega de proyectos Diseño/Licitación/Construcción.
- Deficiente proceso de colaboración, comunicación e integración entre los especialistas encargados del diseño e ingeniería en la elaboración de los documentos para la construcción (planos y especificaciones técnicas) durante la etapa de diseño.
- Presencia de incompatibilidades e interferencias en los documentos contractuales de diseño entre las distintas disciplinas o especialidades del proyecto, las cuales se detectan y corrigen en plena construcción de la obra, en la etapa menos indicada donde todo cambio, debido a estos problemas, tiene un mayor impacto en el costo y plazo de entrega.
- La contratista está condicionada a asumir el liderazgo para revisar y rectificar las deficiencias en los documentos contractuales de diseño en plena construcción, sacrificando tiempo y esfuerzo que le podría dedicar a la realización de actividades exclusivamente de producción, planificación, calidad y seguridad.

6

- e) Ausencia de una metodología estructurada y planificada que permita mantener un control para compatibilizar e integrar los documentos contractuales de diseño antes de llegar a la etapa de construcción.
- f) Proyectos de construcción cada vez más complejos que requieren un enfoque distinto de gestión de la información usando tecnologías y herramientas más eficaces.

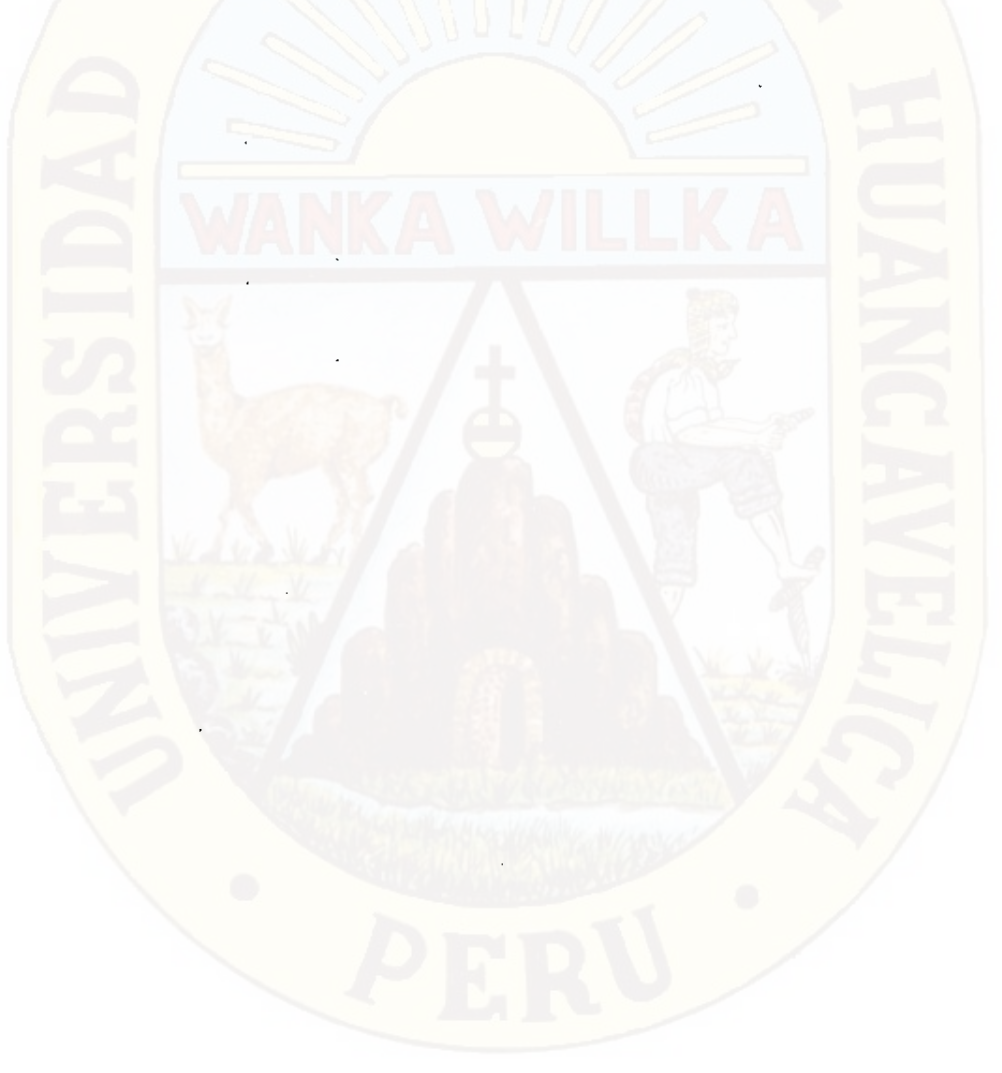

### **CAPÍTULO II: MARCO TEÓRICO**

#### **2.1 ANTECEDENTES**

#### **En Norte América**

En los Estados Unidos la adopción del BIM está más generalizada que en Latinoamérica, y cada vez más son los mismos clientes quienes exigen el desarrollo de sus proyectos en base a estos modelos. Por ejemplo, a nivel federal la Administración de Servicios Generales (USGC, U.S. General Services Administration) exige el uso **del** BIM para todos sus proyectos, del mismo modo el cuerpo de ingenieros del ejército (U. S. Army Corp.) exigen BIM para algunos tipos de sus edificaciones estándar.

De esta manera el propio gobierno, por medio de algunas de sus entidades gubernamentales, pide los modelos BIM como entregables, algunos de estos son:

- US Army
- **4 US General Services Administration**
- Department of Defense
- **# Air Force**
- Coast Guard

Esto ha propiciado un entorno generalizado de difusión del uso de estas tecnologías como parte del común desarrollo de los proyectos. A consecuencia de ello, la adopción del BIM en los procesos de diseño y construcción está creciendo año tras año, tal y como se vislumbra en un estudio realizado por la revista "Mc Graw Hill Construction" mostrada en la Figura 4.

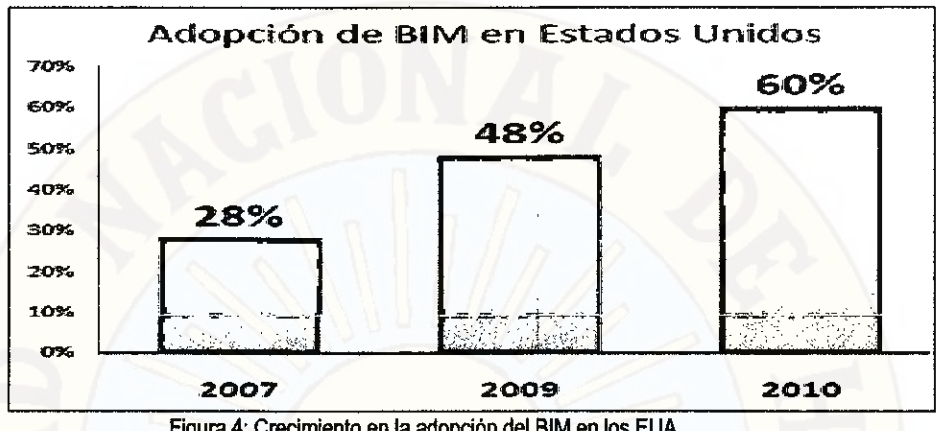

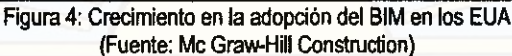

#### **En Latinoamérica**

**A falta de la información necesaria e involucramiento en las políticas de las empresas públicas, privadas y entidades gubernamentales, la adopción del BIM en Latinoamérica aún no es una realidad concreta. Sin embargo, ya existen iniciativas para la difusión y adopción de éstas tecnologías, siendo los realizados en Chile uno de los casos más resaltantes.** 

**En Chile, la Cámara Chilena de la Construcción (el similar de Capeco en el Perú) desde el año 2007 viene asumiendo el liderazgo para romper la barrera del**  desconocimiento, promoviendo la difusión del uso del BIM por medio de charlas **dictadas gratuitamente. Tres años después, el mismo gobierno aprobó con financiamiento una política de "Implementación y promoción de la tecnología BIM en Chile", a cargo de la Corporación de Desarrollo Tecnológico (CDT) y de siete importantes constructoras de ese país.** 

**Sin embargo, según información directamente obtenida de la Web de la CDT, ellos mencionan que: "Si bien en Chile ya se han desarrollado algunos proyectos con el uso del BIM, estos han estado principalmente enfocados a una sola especialidad de construcción, y por empresas muy destacadas del rubro".** 

#### **En el Perú**

**En el Perú, el uso del BIM está poco difundido y no se cuenta con estadísticas o casos reales de implementación. Si bien es cierto existen algunas empresas grandes y pequeñas que los vienen usando, sólo se enfocan en algunas de sus** 

9

áreas de aplicación de manera aislada, dependiendo de sus necesidades y de las utilidades que desean aprovechar. De otro lado, muchas empresas desconocen de sus potenciales ventajas. Esto se debe a que el BIM como panorama general no es en sí aprovechar los beneficios de utilizar un software, sino un cambio en la manera de pensar y gestionar los proyectos.

Para que el uso del BIM alcance el éxito ideal, según los términos que la definen, tanto los arquitectos, proyectistas, contratistas y demás partes involucradas en el proyecto deben gestionar su información y canalizarla al resto de los involucrados usando herramientas BIM. Esto pone en agenda política el liderazgo que debería asumir el estado en buscar difundir el uso de éstas tecnologías, similarmente como viene sucediendo en Chile, teniendo a las empresas privadas y consultorías con un rol protagónico.

De todas formas queda claro que el uso del BIM, aplicado a los proyectos de construcción, está en pleno desarrollo y es una oportunidad para mejorar los tradicionales procesos de gerencia del diseño y/o construcción de los proyectos y cuyos beneficios podrían ser percibidos en cualquiera de las etapas del proyecto.

#### **2.2 BASES TEÓRICAS**

#### **2.2.1 BIM**

La exposición al público, el entendimiento y la adopción de tecnologías BIM está evolucionando y expandiéndose. En este proceso, la industria y organizaciones académicas están usando diferentes definiciones para el concepto BIM.

- > La **NIBS** (National Institute of Building Standards) define: "BIM es una representación digital de las características físicas y funcionales de una instalación. Sirve como fuente de conocimiento para compartir información acerca de una instalación formando una base confiable para tomar decisiones durante su ciclo de vida, desde el inicio hacia adelante".
- > La **AGC** (Associated General Contnactors of America) ve a BIM con una tecnología que "permite la construcción virtual de estructuras a través

10

del desarrollo y uso de software computacionales inteligentes que ayudan a simular la construcción".

- La **GSA** (U.S. General Service Administration) separa a BIM entre el ⋗ proceso de modelamiento (Building Information Modeling) y el modelo (Building Information Model) y los define como sigue: "Modelamiento de Información de la Edificación es el uso de software multifacéticos para no sólo documentar y desarrollar el diseño de una edificación, sino que simular la construcción y la operación de esta. El resultante Modelo de Información es una representación digital, basada en objetos, paramétrica y rica en datos de la edificación, desde donde vistas apropiadas para varios usuarios pueden ser extraídas del modelo y analizadas para generar retroalimentaciones y un mejoramiento del diseño de la obra que se quiere ejecutar".
- El **SCRI** (Salford Centre for Reseach and Innovation, de la Universidad de Salford, Inglaterra), define a la Modelación Multidimensional como "la representación digital y visual, utilizando software comercialmente disponibles o una herramienta computacional única, de las dimensiones de un proyecto; cuyo objetivo es mejorar la planificación, coordinación y control de los proyectos de construcción".
- El **CIFE** (Center for Integrated Facility Engineering de la Universidad de . Stanford) ha desarrollado el concepto de VDC (Virtual Design and Construction) y lo define como "el uso de modelos virtuales, multidisciplinarios de proyectos de diseño y construcción, incluyendo modelos de productos, procesos y organizaciones, para apoyar objetivos de negocios explícitos y públicos". Aunque este concepto es un poco más amplio que el que se emplea para BIM, son desarrollos tecnológicos que apuntan a lo mismo: mejorar y facilitar la gestión de los procesos involucrados en un proyecto de construcción.

BIM es un concepto aún en evolución, el cual continuará cambiando a medida que las capacidades tecnológicas y las habilidades humanas para manipular estas tecnologías mejoren. En este trabajo, más que buscar la mejor definición de BIM, expondré las principales características de estos modelos, sus aplicaciones y los desafíos que implica, para así formar una idea clara del concepto.

**BIM** es una representación de las características físicas y funcionales de un proyecto. Un BIM es una fuente de conocimiento compartido de la información de un proyecto conformando una base confiable para la toma de decisiones durante su ciclo de vida (desde la concepción temprana hasta su demolición)

**BIM** no es modelamiento 3D, ni uso de software paramétricos (Revit, Archicad, etc.)

El concepto de BIM va más allá de las 3 dimensiones:

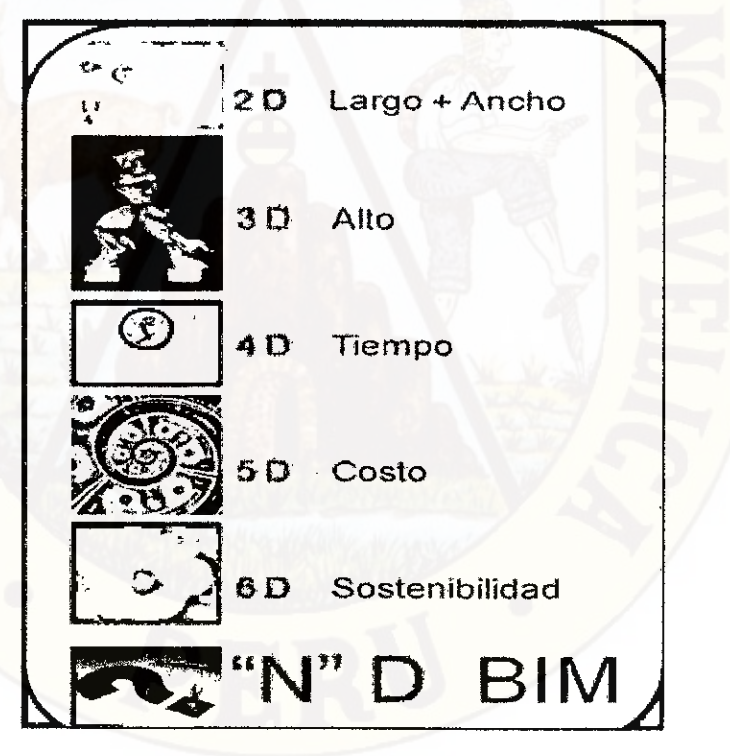

Figura 5: Las dimensiones del BIM

El concepto BIM aplicado en los objetos hace que estos se conviertan en entidades inteligentes cubriendo además otras dimensiones.

- Building (construcción): Implica que se debe considerar el diseño, la construcción y la operación en cualquier clase de construcción.
- Information (Información): Todo acerca de la construcción y su ciclo de vida puede ser incluido en BIM
- Modeling (Modelamiento): Define y simula utilizando herramientas integradas ya sea dentro del mismo software o con otros compatibles.

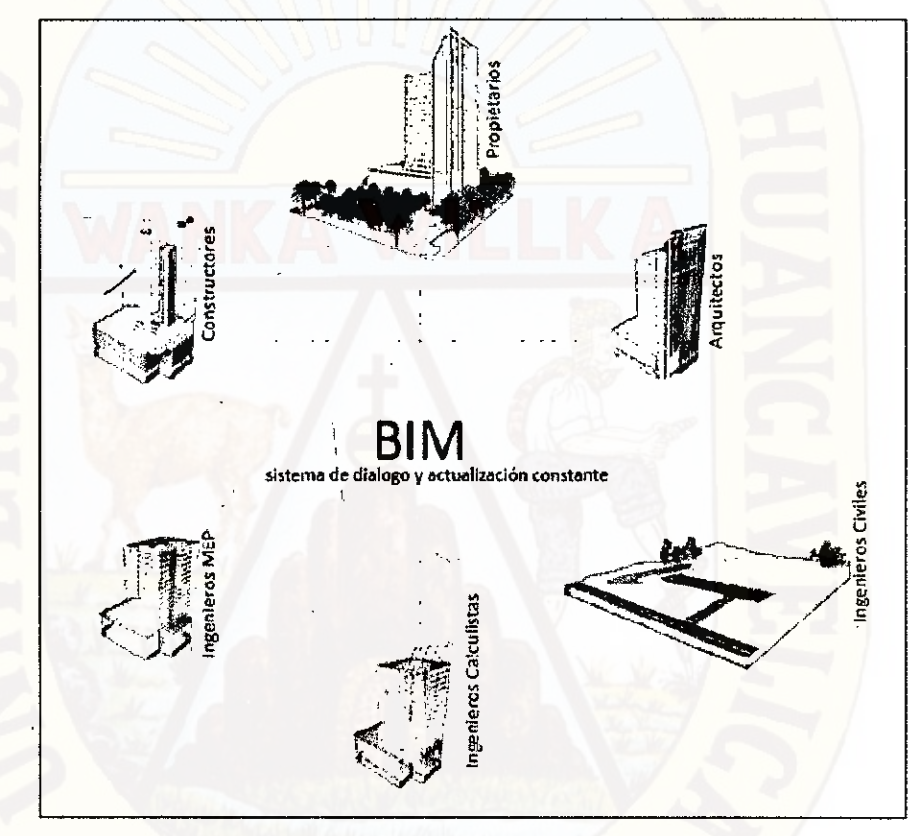

Figura 6: Sistema de dialogo y actualización constante

BIM (Building Information Modeling) por sus siglas en inglés, puede ser traducido como "Modelo de la Información de la Edificación" y, tal como se puede apreciar en la Figura 7, permite representar virtualmente los componentes del proyecto. Tradicionalmente, el sector de la construcción ha comunicado la información de los proyectos por medio de planos y especificaciones técnicas en documentos separados, sin embargo, el proceso de modelado en BIM tiene como objetivo reunir toda la información de un proyecto en una sola base de datos de información completamente

integrada e interoperable para que pueda ser utilizada por todos los miembros del equipo de diseño y construcción y al final por los propietarios para su operación y mantenimiento a lo largo del ciclo de vida de la edificación.

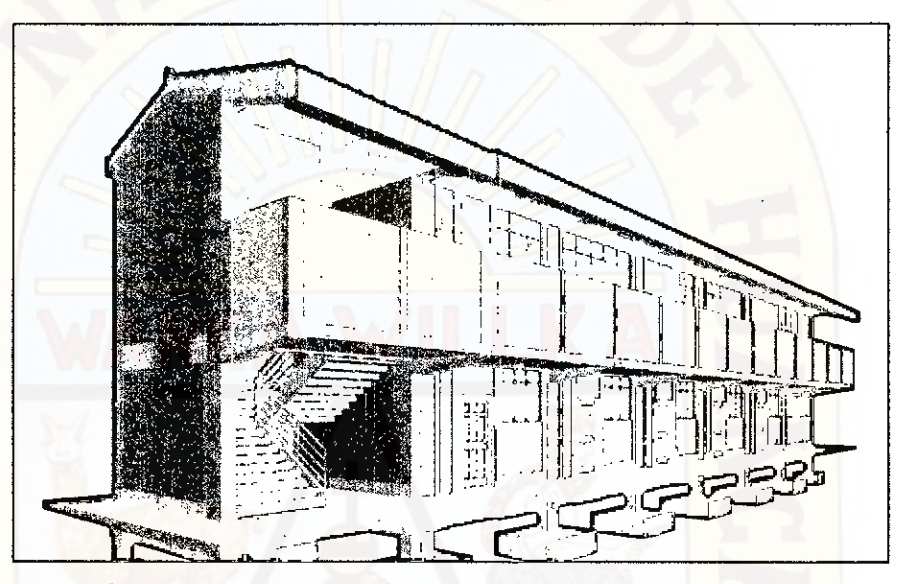

Figura 7: Representación virtual tridimensional mediante el uso del BIM (Proyecto: Institución Educativa Juan Velasco Alvarado - Huando)

El BIM también es una forma de trabajar en equipo, en la que tanto los proyectistas, arquitectos, ingenieros y el cliente trabajan en tomo a modelos BIM del proyecto. Esto se da ya que el BIM se soporta en herramientas tecnológicas que permiten crear, administrar y gestionar estos modelos BIM generando la fuente de información necesaria que pueda ser usada en cualquier etapa del ciclo de entrega de proyectos. La teoría original del BIM recomienda un solo repositorio (modelo) con todas las partes extraíbles de información. Sin embargo, cada disciplina requerirá su propio modelo BIM para cumplir con sus obligaciones contractuales. Las soluciones coordinadas pueden entenderse como un modelo de integración del proyecto, como se muestra en la Figura 8.

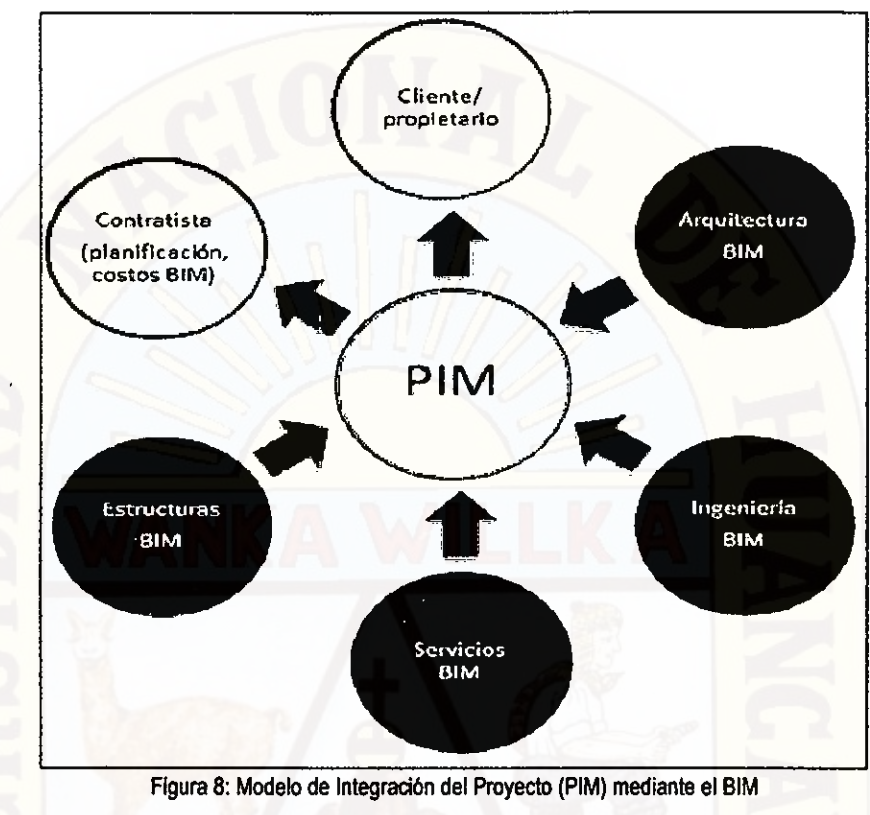

(Fuente: National BIM Standard — United States)

BIM es una representación digital rica en datos que describe las características físicas y funcionales del diseño y la construcción de una instalación. Sirve como una base compartida de conocimiento, la cual proviene de un intercambio abierto de información a través de una plataforma operada por las distintas especialidades que manipulan el modelo. BIM sirve como una base confiable para la toma de decisiones y provee de una plataforma para análisis automatizados que pueden asistir la planificación, los procesos de diseño, la gestión en la construcción y las actividades de operación y mantenimiento.

El propósito de BIM es hacer de la información del diseño explícita, de tal forma que el diseño intentado y programado puede ser inmediatamente entendido y evaluado. Un enfoque basado en BIM apoya la generación de documentos (dibujos 20 y 3D, listas, tablas, etc.) en forma simultánea y

desde un modelo consistente. Un modelo BIM contribuye a la eficiencia de los procesos y provee de una mayor precisión en comparación a los tradicionales dibujos CAD en 20.

Se suele confundir modelos 3D (maquetas electrónicas) con un modelo de información. BIM, además de ser un modelo en tres dimensiones (información gráfica) se le puede incorporar información relevante del proyecto (información no gráfica), la cual queda guardada en la base de datos del modelo. La otra característica de un modelo de información es que este posee un grado de inteligencia, dada por dos particularidades: Diseño Paramétrico, con el que ahora los elementos (muros, vigas, ventanas, puertas, etc.), antes representados por propiedades fijas (ancho, alto, largo por ejemplo), son caracterizados por parámetros y reglas que determinan la geometría del edificio. Y lo que se conoce por Bidireccionaldad Asociativa con lo cual se pueden gestionar los cambios durante el diseño como se muestra en la figura 9, por ejemplo al hacer una modificación en el modelo, automáticamente todas las vistas (20) generadas a partir de este se actualizan, eliminando posibles inconsistencias.

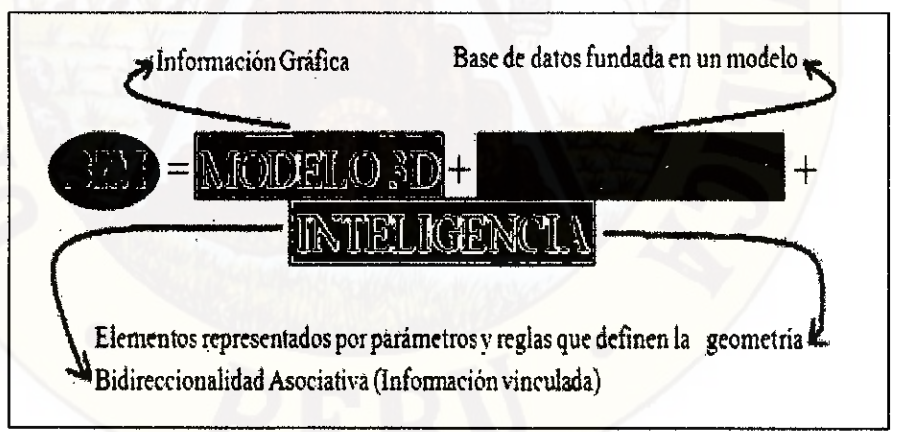

Figura 9: Elementos de un Modelo de Información de la Edificación

#### **a)** INFORMACIÓN

Antes de implementar un enfoque BIM en un proyecto en particular, la organización debe definir los objetivos de negocios que se esperan obtener de este (ej. reducir costos, mayor control de la información,
mejorar la eficiencia en los procesos, etc.). Dependiendo estos objetivos, se especificará la clase (que aplicaciones utilizar) y la profundidad de la implementación (por ejemplo una constructora, puede escoger aplicar BIM en un proyecto en particular o tener un "departamento BIM", donde todas las propuestas pasen por este departamento). Con los objetivos definidos, se determina el nivel de detalle (NDD) de los modelos y la cantidad de información a incluir y compartir.

# **b) MODELACIÓN PARAMÉTRICA**

Se refiere a que los elementos son representados por parámetros y ' reglas que determinan la geometría y algunas propiedades no geométricas. Ejemplos:

- $\triangleright$  Se puede restringir el nivel superior de la columna al nivel inferior de la losa donde ambos elementos se unen. Así, si cambio el nivel de la losa a una cota superior la columna automáticamente aumentará su altura
- Si se coloca una ventana o una puerta en un muro, no es necesario hacer previamente un hoyo en el muro de las dimensiones de la ventana o puerta, estos elementos inteligentes se dan cuenta del vinculo que existe entre estos. Luego, cuando se extraigan las cubicaciones, del hormigón utilizado por ejemplo, el modelo por si solo se da cuenta de que hay una ventana en el muro y por ende, no sumará los cubos de hormigón correspondientes a la parte donde existe el vano de la ventana.
- Existen códigos y regulaciones que pueden ser embebidas para definir el comportamiento de los objetos. Por ejemplo se podría definir la armadura mínima del muro, al introducir restricciones de la norma sísmica.

Es importante destacar que el modelamiento paramétrico tiene una jerarquía que se debe respetar: Las herramientas BIM definen familias de objetos de edificación (muros, columnas, vigas, losas, ventanas, etc.)

y permiten al usuario crear nuevas. Estas familias permiten crear instancias (tipos) de cada uno de estos elementos. La forma de estas instancias depende de parámetros (largo, alto, espesor, tipo, etc.) y vínculos con otros objetos (ventana-muro, etc.). Los atributos de los objetos (información adicional), definidos automáticamente o por el usuario, son usados en distintos análisis de los modelos, análisis energéticos (necesario conocer el material con el que está hecho), de iluminación (altura y posición del elemento), de costos (tener la cubicación y el análisis de Precios Unitarios), etc

# **2.2.2 APLICACIONES DE LA TECNOLOGIA BIM**

Las aplicaciones de los sistemas BIM son múltiples, y su utilización en un proyecto, dependerá de los objetivos de negocios definidos al implementar esta tecnología. Las principales aplicaciones son las siguientes:

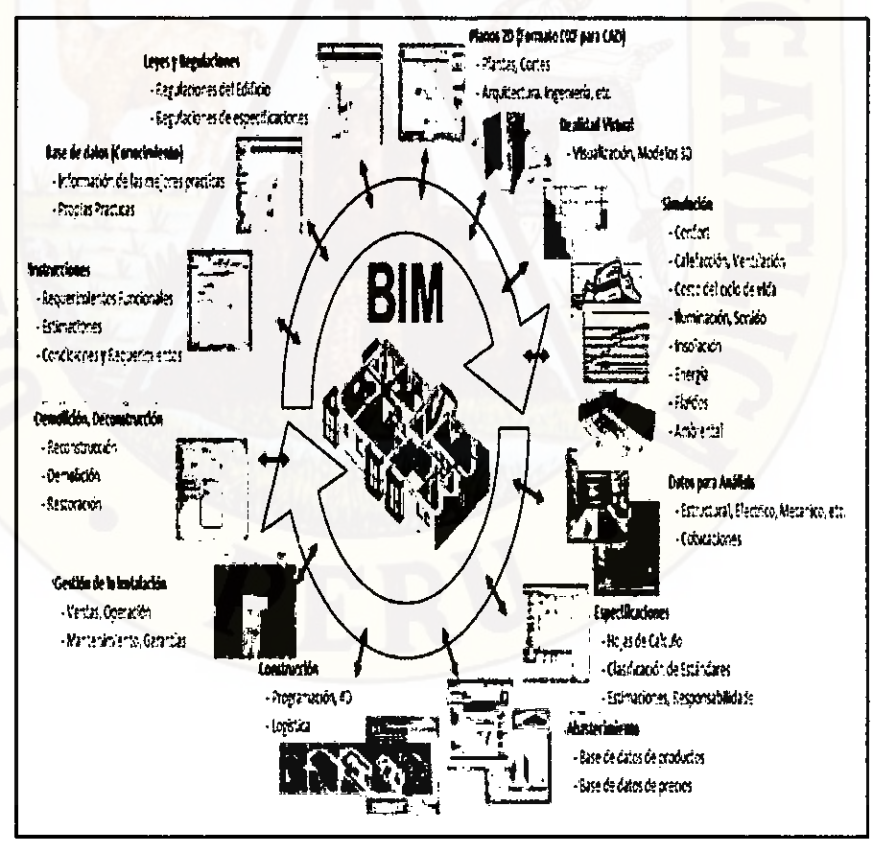

**Figura 10: Aplicaciones Tecnologia BIM. Adaptada de la presentación de Leonardo Richmoller — CDT, Agosto 2009.** 

# **2.2.3.1 Marketing**

La idea es utilizar imágenes o animaciones extraídas del modelo con el propósito de promover o vender un proyecto, apoyando el plan de marketing de este (si es necesario) lo que puede traer una ventaja con respecto a la competencia.

En la figura 11: el arquitecto puede utilizar imágenes 3D "renderizadas"2para impresionar, persuadir y explicar el producto a un inversionista.

En la figura 12: las empresas pueden utilizar imágenes 3D para vender proyectos inmobiliarios. Sin duda alguna es mejor que mostrar plantas de la casa o de un edificio (el diseño se comunica de mejor forma a los clientes).

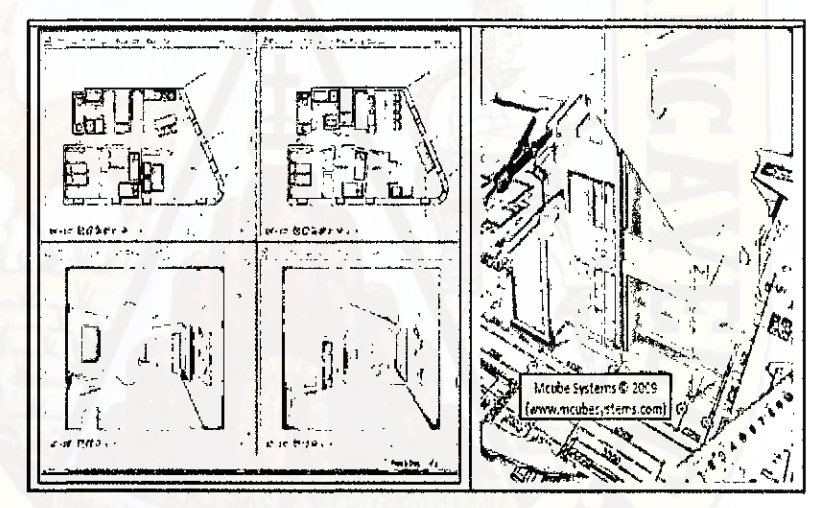

Figura 11: Render de habitaciones modeladas en Revit Figura 12: 3D vs Plantas

### **2.2.3.2 Comunicación**

Los planos en 2D son de difícil entendimiento, en particular para actores no técnicos (financistas, comunidad, mandantes, grupos ambientales, usuarios, etc.) y pueden tener distintas interpretaciones que se pueden traducir en problemas costosos. Usar modelos 3D es la forma más completa de transmitir información acerca de la edificación que se desea construir.

<sup>&</sup>lt;sup>2</sup> La renderización es el proceso de generar una imagen desde un modelo. La palabra renderización proviene del inglés render, y no existe un verbo con el mismo significado en español.

#### **Comunicación con actores no técnicos**  a.

Actores no técnicos tienen poca habilidad/conocimiento para interpretar dibujos técnicos (20) y programas de construcción. Se invierte bastante tiempo y recursos para comunicar bien algunos conceptos para evitar problemas, particularmente en proyectos de gran impacto social y ambiental. Los modelos 3D y 40 facilitan esta comunicación.

#### b. **Comunicación con trabajadores**

En obra es necesario comunicar el trabajo del día a los obreros, lo cual puede ser un problema dado que ciertos elementos constructivos son difíciles de entender en planos (incluso para técnicos) y que junto con explicar las actividades que deben realizar durante el día, se complica aún más esta comunicación. En las Figuras 13 y 14 se muestra el nivel de detalle que se puede lograr, y así un mayor entendimiento por parte de obreros, fabricantes y subcontratistas. Los trabajadores, al visualizar la secuencia constructiva de la obra, les permite entender de mejor forma el contexto global de esta. Los modelos 4D también mejoran la comunicación entre planificadores y cuadrillas (ver figura 16).

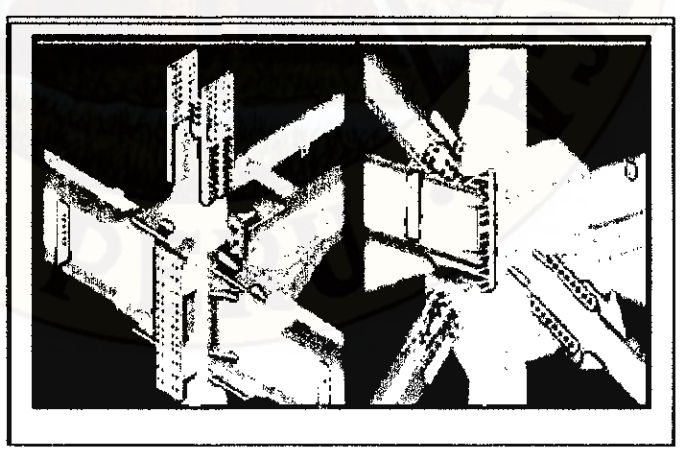

Figura 13: Detalle de unión estructural de una instalación

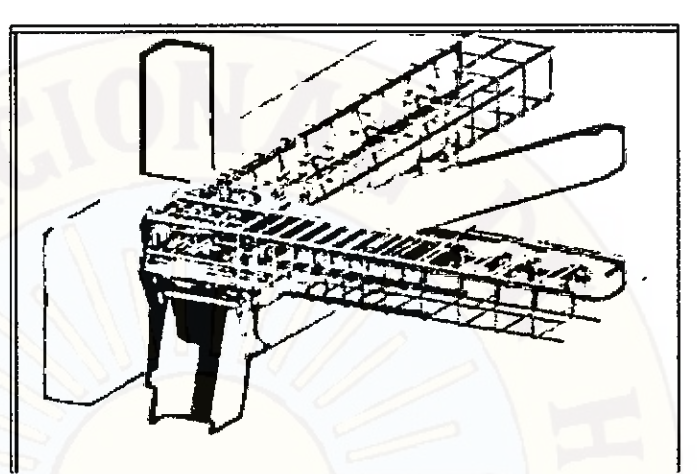

Figura 14: Detalle de unión utilizando un renderizado de imagen del modelo.

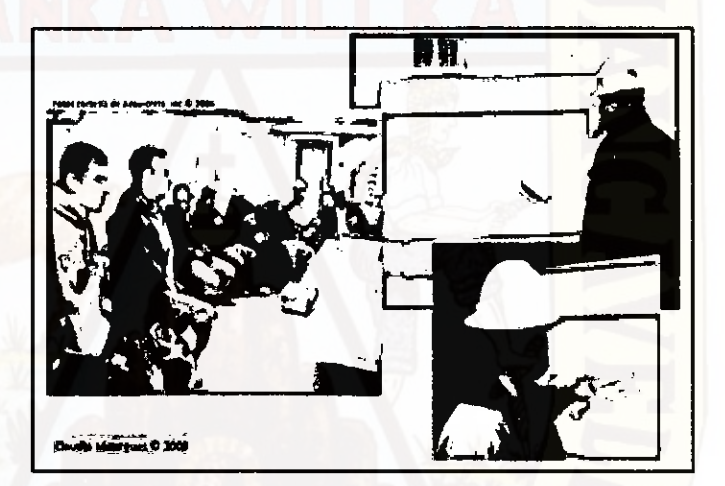

Figura 15: Comunicación con trabajadores

# 2.2.3.3 Documentación

BIM permite tener toda la información sobre el proyecto de manera centralizada y no diseminada en diferentes lugares, evitando tener varias versiones de la misma información con las incompatibilidades que esto conlleva. Los modelos BIM facilitan la producción de documentación as-built y el modelo mismo pasa a ser un "entregable" para la fase de operación.

Los Modelos 4D también documentan el proceso de construcción seguido. Instrucciones de trabajo documentan como se realizó la labor (información de diseño y de construcción usada). Es clave actualizar los diversos modelos con los cambios que se producen en terreno (no solo reflejar la información de diseño).

El lograr retener información útil para el desarrollo de futuros proyectos similares es de suma importancia para las distintas disciplinas que participan en un proyecto de construcción, en particular constructoras y mandantes. Las organizaciones esperarán una mejor administración del riesgo en sus operaciones gracias a la disponibilidad de toda la información pertinente en cada nivel de la organización. El riesgo por errores será reducido durante la fase de planificación y ejecución por la oportunidad de simular el desempeño basado en información de alta calidad. Bajo la forma tradicional de trabajo no debieran ocurrir errores, pero igual suceden; el riesgo va a existir siempre y la idea es reducirlo.

#### **2:2.3.4 Datos Para Análisis**

#### **a. Sustentabilidad**

Los modelos BIM permiten varios análisis orientados a los impactos de la infraestructura en el medio ambiente y en la sociedad. Cuidado si, ya que para estos análisis existen muchos supuestos detrás, por lo que no representan necesariamente cómo será el desempeño del edificio. Algunos de estos análisis son: Energía (consumo de energía), Iluminación (donde el objetivo es maximizar la luz solar), Calidad del aire, Agua lluvia (reutilización de aguas lluvias en el mismo edificio), Humedad, Viento, etc

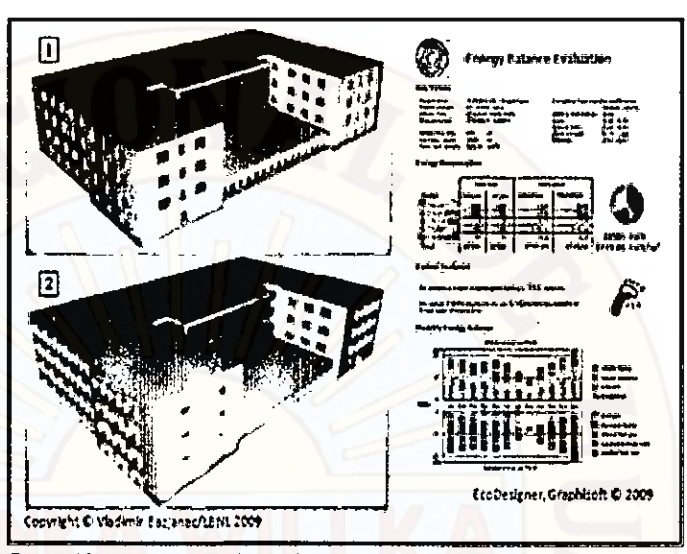

Figura 16: Análisis Energético - En la alternativa 2 al edificio le colocan una estructura para darle sombra a las ventanas y el software compara ambas alternativas en cuanto a su consumo de energía.

# **b. Análisis de especialidades**

**En general, el nuevo proceso de análisis (estructural a modo de ejemplo) con sistemas BIM, para un enfoque distribuido, es el siguiente:** 

- **Primero se construye el modelo de arquitectura. Realizado por el arquitecto en proyectos habitacionales, comerciales; por el ingeniero de procesos o químico en proyectos industriales, mineros.**
- **Luego, el ingeniero estructural transfiere el modelo (arquitectónico) a un programa de modeiamiento estructural: se incluyen pesos, sobrecargas de uso y otros elementos no incorporados por arquitectos. Se eliminan y esconden elementos no necesarios para el análisis estructural (arboles, revestimientos, muebles, etc.).**

El modelo se vincula a un programa de análisis estructural: se corre el modelo para calcular las solicitaciones sobre los elementos y se diseñan estos: enfierradura, espesor vigas de acero, uniones apemadas y soldadas, etc. (los procedimientos y programas computacionales utilizados pueden ser múltiples).Finalmente, la información generada se agrega al modelo (si se estima necesario).

Si se hace alguna modificación, este análisis se rehace en forma automatizada.

Para el diseño de otras especialidades el proceso es similar y se puede desarrollar en forma paralela.

Las ventajas de este proceso es que se pueden desarrollar análisis automatizados, integrados y consistentes en distintos escenarios evaluando técnica y económicamente el mejor resultado. Por ejemplo: ¿El nuevo diseño cumple con los requerimientos estructurales, de especialidades MEP3, de confort, normativos, del mandante, etc.? (Requerimientos Técnicos); ¿El nuevo diseño es más rentable que el anterior? (Evaluación Económica).

#### 2.2.3.5 Simulación 4D

Las tecnologías 4D combinan modelos 3D con la cuarta dimensión, la cual viene dada por el tiempo proveniente de las duraciones de actividades de construcción representado en un programa de ejecución realizado en algún software de programación (ej. Primavera o MS Project). Al incorporar el tiempo, la construcción

<sup>3</sup> MEP es el acrónimo de Mechanical, Electrical and Plumbing que traducido al castellano significa Mecánica, Electriddad y Tuberías.

ocurre en etapas tempranas del proyecto, en un enfoque que va más allá de la forma tradicional de planificación de la estrategia de construcción: Los Modelos 4D reflejan la realidad de la ejecución de la etapa de construcción del proyecto mejor que cualquier otro enfoque actualmente en uso.

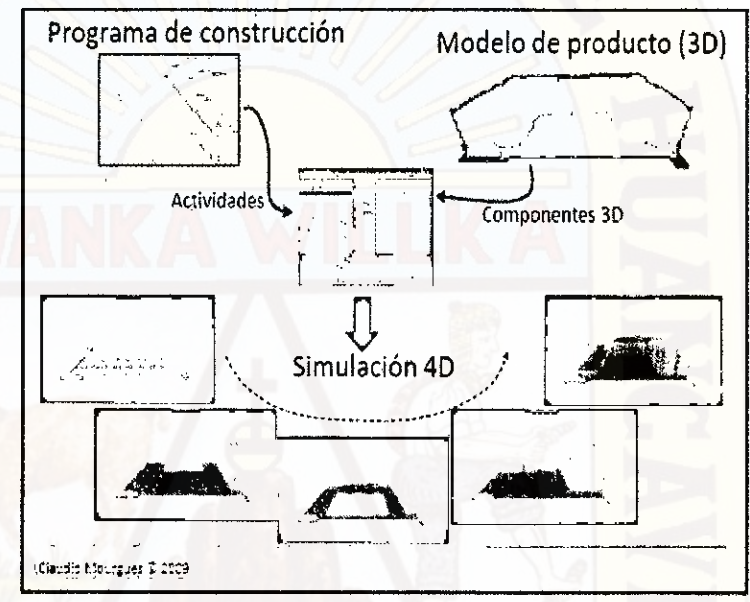

Figura 17: Simulación 40

Los modelos 40 siempre han existido en la mente de los constructores cuando imaginan y proyectan en forma mental la ejecución de un proyecto. Esta imaginación, lógicamente induce a errores, falta de precisión y fallas de planificación. Sin una representación explicita de los modelos mentales 4D, los participantes deben confiar únicamente en su habilidad para interpretar los programas y documentos en 2D.

Una de las grandes ventajas que tiene esta aplicación es que se puede incorporar la experiencia de construcción desde la etapa de diseño a través de un enfoque de constructabilidad mucho más avanzado, donde diseñadores, planificadores y constructores

trabajan integradamente desde etapas tempranas del proyecto. Asi, los errores son captados antes de la ejecución con el correspondiente ahorro de costos y de tiempo que este análisis conlleva. Combinar las especificaciones de materiales y componentes con un buen programa de ejecución de obras para lograr una logística racional y un proceso de construcción eficiente es el principal propósito de estos modelos. Así se tendrá un abastecimiento a tiempo sin cuellos de botella en las distintas actividades constructivas, logísticas, de control, administrativas y gerenciales, etc.

Por otro lado, con los modelos 4D se mejora el proceso de toma de decisiones al poder realizar análisis ¿Qué pasaría si..?, hacen posible la rápida identificación y resolución de conflictos de espacio-tiempo. Se pueden rastrear y controlar recursos tales como moldajes, andamios, grúas, etc. para asegurar que estos son aplicados efectivamente y sin conflictos. Son de gran ayuda en la comunicación para proyectos que involucran varios grupos de interés (en particular con actores no técnicos) y proyectos de renovación de instalaciones que necesitan seguir operando (ej. Hospitales). Además, estos modelos pueden mostrar otras propiedades de los elementos que componen la infraestructura a lo largo del tiempo, por ejemplo el costo del uso de energía, ocupación, riesgo, etc.

# **2.2.3.6 Chequeo de Interferencia y de Conformidad**

Actualmente el chequeo de interferencias se hace en terreno y la coordinación de especialidades generalmente es desarrollada por el contratista general o una empresa independiente. El chequeo de interferencias con modelos BIM es uno de los principales usos que se le da a esta herramienta, en particular en proyectos que involucran una infraestructura compleja como plantas industriales,

edificios inteligentes, hospitales, etc. Este análisis reduce los requerimientos de información (RDI), las ordenes de cambio y conflictos entre actores del proyecto, lo que aumenta la productividad y reduce costos de construcción: interferencias detectadas en terreno implica tiempos muertos dedicados a: identificar la interferencia, pensar en la solución, mandarla a especialidades y mandante, que devuelvan la respuesta y fabriquen la nueva pieza, proceso que puede llevar a tomar mucho tiempo.

Las interferencias pueden ser del tipo espacial (ej. colisión entre viga de hormigón armado y ducto de extracción) o temporal (ej. actividad de horrnigonado de muro previo a la instalación de cañería). Para ver estas y darles solución es necesaria una coordinación digital de las distintas especialidades en etapas tempranas del proyecto. En la etapa de construcción, detectar estas colisiones en terreno implica un costo mucho mayor. El chequeo de interferencias puede ser desarrollado en forma manual (visualizando el modelo) o automático (con algún programa computacional como Navisworks).

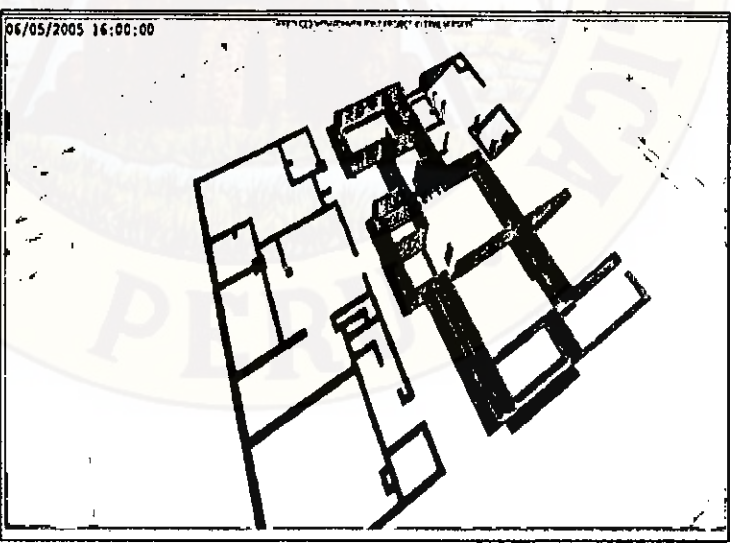

Figura 18: Chequeo manual de interferencias en 40

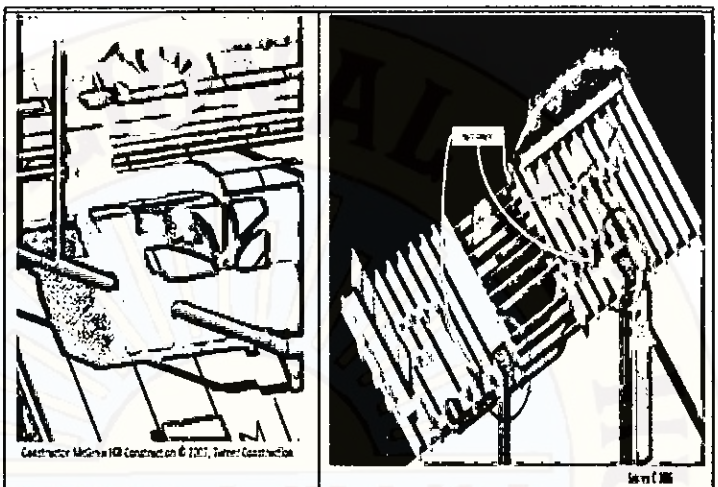

igura 19: Chequeo manual de interferencias en 3D

# 2.2.3.7 Cubicación y Estimación de Costos

El modelo BIM permite determinar cantidades de materiales y vincularlas con herramientas de estimación de costos, de tal forma de realizar estas estimaciones al mismo tiempo que se va diseñando.

Estas estimaciones se pueden desarrollar de dos formas: exportar las cantidades a una planilla de cálculo (ej. Excel) y luego desarrollar el análisis con las herramientas de esta planilla. O vincular directamente las cantidades de los materiales extraídas del modelo con herramientas de estimación de costos del mismo software que nos provee del modelo BIM.

# 2.2.3.8 Prefabricación

Los modelos BIM permiten prefabricar diversos elementos como tuberías, ductos, paneles, etc.

**Características de los modelos:** Precisión geométrica y actualización son críticas. Detalles arquitectónicos no son importantes. Nivel de detalle de los elementos en el modelo BIM tiene que ser consistente con los elementos a prefabricar. Los modelos pueden requerir atributos adicionales de acuerdo al sistema de prefabricación a usar (ej. Equipos utilizados). Es

importante generar dibujos de instalación de los paquetes de prefabricación (desde el mismo modelo BIM).

**Ejemplos de aplicación:** Producción de sistemas modulares de muros y pisos.

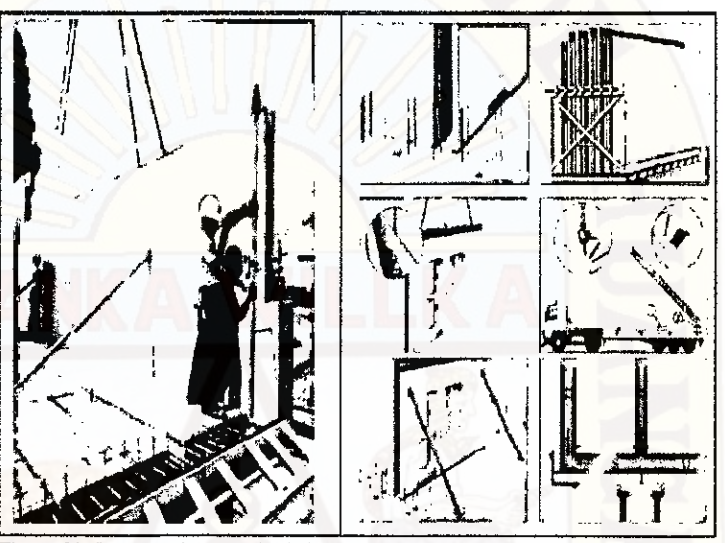

Figura 20: Proceso de montaje de los muros de Hormigón Prefabricado. Fuente: Presentación Claudio Labarca - CDT, Agosto 2009

### **2.2.3.9 Ingeniería Concurrente! Diseño Colaborativo**

El método de colaboración extrema nació en 1995, cuando la NASA formó un equipo de diseño para mejorar los plazos y la calidad de las misiones espaciales. De 3 a 9 meses dedicados al diseño, el tiempo se redujo a 9 horas. La exitosa metodología entonces se llevó al ámbito de la construcción, donde se aplicó a través de sesiones, donde todos los profesionales involucrados en el proyecto comparten información, resuelven dudas y discuten soluciones, en una misma sala, apoyados idealmente con un modelo virtual de la infraestructura. En Estados Unidos han logrado reducir los tiempos de diseño de un proyecto de construcción de 9 meses a 1 semana. La clave está en disminuir los tiempos de espera que ocurren cuando se hacen consultas entre especialistas, contratistas y mandantes.

Actualmente el trabajo colaborativo está basado en dibujos 2D, en los cuales uno anota y subraya los temas en discusión. Esto está lejos de un diseño de colaboración basado en un escenario BIM en donde las múltiples disciplinas interactúan en tiempo real con el modelo virtual y comparten entre ellos datos requeridos, resolviendo conflictos y desarrollando un proceso de diseño mucho más efectivo, donde varios procesos ocurren al mismo tiempo y las actividades de diseño se pueden desarrollar en forma paralela.

**Diseño de Colaboración basado en un enfoque BIM:** Existen dos enfoques de trabajo basado en la construcción de modelos de información de cada una de las especialidades: el Centralizado y el Distribuido.

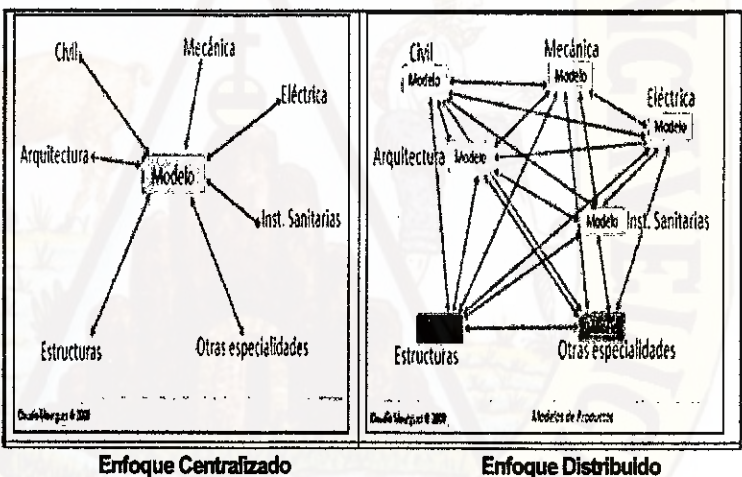

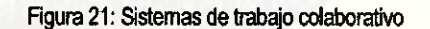

**Enfoque Centralizado:** Todas las especialidades trabajan en un mismo modelo. Este enfoque implica una nueva forma de trabajo, en **el** cual es necesario definir una serie de protocolos de trabajo (difíciles de implementar a nivel de organización) y utilizar herramientas computacionales de apoyo para la comunicación (ej. uso de servidor central). Los desafíos de este enfoque son:

- Trabajo de especialistas en un mismo (o compatible) software y existencia de protocolos de trabajo.
- La experiencia, habilidad y destreza de cada una de las empresas que participa en el proyecto debiera ser semejante. Una baja productividad de una puede afectar la productividad de la otra.
- La actualización del modelo es clave, aunque depende de la fase en que se encuentra el proyecto.

**Enfoque Distribuido:** Cada especialidad trabaja en su propio modelo, intercambiando información de estos e integrándolos al final del proceso para chequear conflictos e inconsistencias. Existen varias combinaciones de trabajo (no necesariamente como se muestra en la figura 3.28). Los desafíos de este enfoque son:

- Problemas de los formatos: ¿son interoperables los distintos softwares que se utilizan?
- Gestión de los modelos (manejo de accesos, versiones, integración). Los modelos demandan gran capacidad informática, por lo que el traspaso de estos, de un computador a otra, puede tomar un tiempo.

# **2.2.3 BINIFICIOS DE LA UTILIZACIÓN DE TECNOLOGÍA BIM**

La gestión de proyectos usando la tecnología BIM reduce la incertidumbre en su manejo, ya que aumenta las posibilidades de controlarlo, pues elimina las aproximaciones abstractas. Asimismo, la integración de las labores de diseño y construcción abre las puertas a una ingeniería en la que los profesionales se dedicarán a mejorar los diseños, la planificación de las obras y su control, reduciendo con ello el costo de los proyectos.

Algunos de los beneficios de aplicar BIM en una empresa que haya realizado un maduro proceso de implementación son:

#### **a) En la etapa de diseño**

- En las primeras etapas del diseño, para probar que se ha cumplido con las expectativas del cliente, se puede obtener listados de materiales y cómputos de materiales generales.
- 6. Obtención de los planos del proyecto: de plantas, de secciones, de elevaciones, de detalles y vistas 3D isométricas.
- Creación de imágenes fotorrealistas (renders), vistas de ÷ perspectivas, animaciones y escenas de realidad virtual para el marketing del edificio.
- Gestión de espacios y usos de los ambientes del edificio.
- Proveer datos para el análisis estructural de elementos del edificio.

#### **b) En la etapa de construcción**

- La revisión visual del diseño del proyecto.
- Realizar análisis visuales o automatizados de interferencias ÷ físicas entre los diseños (detección de interferencias).
- 6. Obtener reportes de cantidades de materiales (metrados).
- ❖ Intercambio electrónico de datos de diseño con proveedores (para detalles y fabricación de acero estructural, prefabricación de instalaciones)
- Simulación del proceso constructivo BIM-4D
- 6. Con la tecnología del edificio virtual, los propietarios están en una posición privilegiada que confirma la importancia de su papel, no sólo en los inicios del diseño de edificios, sino también en su planteamiento, mantenimiento y operación a largo de su ciclo de vida.

# **2.2.4 BIM COMO HERRAMIENTA TIC PARA LA CONSTRUCCIÓN**

Hace muchos años se viene experimentando en el mundo una revolución tecnológica con el desarrollo de herramientas que permiten integrar, a los procesos tradicionales de construcción tecnología que permita hacer más eficiente el manejo de los proyectos.

Colwell (2008) elaboró un estudio, basado en opiniones de expertos y en su propia experiencia, logrando identificar las siete herramientas TIC más influyentes para la industria de la construcción, los cuales son mostrados en la Tabla **1.** Asimismo, el estudio también identifica los beneficios de las herramientas TIC en las diversas fases de los procesos de diseño y construcción.

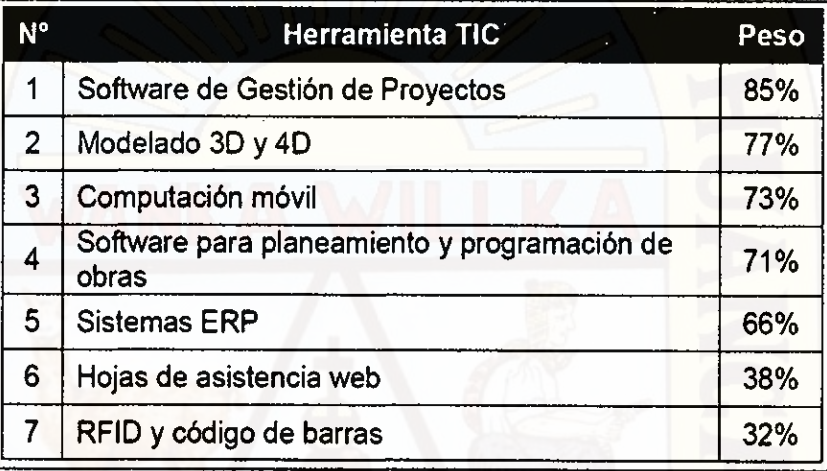

Tabla 1: Herramientas TIC más influyentes en la construcción (Colwell, 2008) En este estudio, Colwell identificó al modelado 3D y 4D como una de las herramientas TIC que pueden ser aplicados a la construcción dando beneficios y mejoras en la administración de: la programación, planeamiento del trabajo, calidad, seguridad y comunicación. Colocándose en el segundo componente TIC más influyente para la industria de la construcción con respecto a su aporte como herramienta de productividad.

### 2.2.5 **LA SINERGIA LEAN — BIM**

Lean y BIM son diferentes iniciativas que tienen un profundo impacto en la industria de la construcción, ya que desarrollan entre ambas una sinergia que puede ser explotada al integrar sus principios para mejorar los procesos de construcción.

Los miembros del LCI<sup>4</sup> publicaron en la revista "The interaction of Lean and Building Information Modeling in Construction" una matriz que interrelaciona las funcionalidades del BIM con los principios del Lean en la construcción,

**<sup>4</sup>** LCI : Lean Construction Institute

identificando 56 interacciones, de las cuales establecieron que el BIM y el Lean están muy estrechamente ligados principalmente en cinco de ellas.

- 1. Reduce los re-procesos.
- 2. Diseña el sistema de producción para un flujo y valor.
- Genera automáticamente dibujos y documentos.
- Rápida generación y evaluación de los planes alternativos de construcción.
- 5. Permite la comunicación online/electrónica basada en objetos.

# **2.2.6 SISTEMA DE ENTREGA DE PROYECTOS(PDS)**

El Sistema de Entrega de Proyectos (Project Delivery System, PDS), se refiere a la forma de contratación de servicios de diseño y/o construcción de un proyecto. En cada modelo se involucra una serie de etapas dependientes mediante los cuales un proyecto es diseñado, construido y operado. En el. Perú, los modelos más conocidos para el desarrollo y entrega de un proyecto de construcción son: el modelo tradicional diseño/licitación/construcción y el modelo alternativo diseño/construcción. Las etapas de desarrollo de ambos modelos PDS se muestran en la Figura 22.

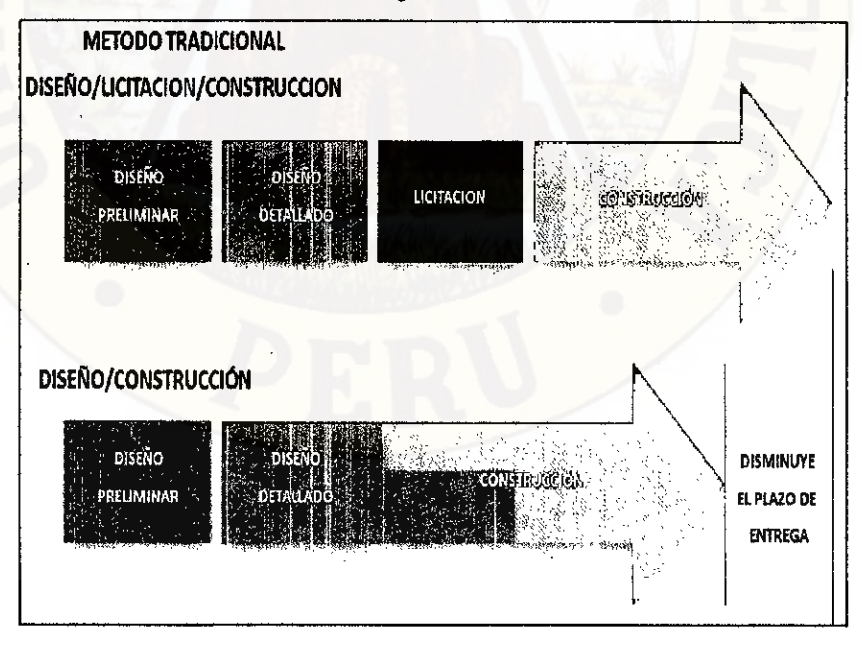

Figura 22: Sistemas de Entrega de Proyectos (PDS) más adoptados en el Perú

## **2.2.7 MODELO PDS MÁS ADOPTADOS (PDS)**

#### **Modelo Diseño/LicitaciónIConstrucción**

El sistema Diseño/Licitación/Construcción (Design/Bid//Build o D/8/B), es el modelo tradicional de entrega de proyectos más adoptado en el Perú hoy en día, especialmente para los proyectos públicos o del estado. Con el modelo D/B/B, el proyecto está separado en una etapa de diseño y otra de construcción por una etapa de licitación. En el país el proceso de licitación para proyectos públicos es convocado por el Organismo Supervisor de las Contrataciones del Estado (OSCE), una entidad estatal una de cuyas funciones principales es la de supervisar y fiscalizar de manera transparente los procesos de licitación para seleccionar al mejor postor o empresa contratista que se encargará de la ejecución del proyecto.

Con dos etapas bien diferenciadas, la construcción inicia cuando se ha completado el diseño, mientras los planos y especificaciones del proyecto vendrían a ser parte de las bases formando parte de los documentos de licitación o documentos contractuales.

#### **Modelo Diseño/Construcción**  b).

El sistema Design/Build (Design/Build o D/B) consiste en un procedimiento para entregar un proyecto donde, en contraste al modelo Diseño/Licitación/Construcción, los aspectos de diseño y construcción son contratados a una única entidad conocida como el diseñadorconstructor o contratista diseño-construcción. Este sistema es usado para minimizar los riesgos para el cliente y reducir el tiempo de entrega del proyecto al traslapar las etapas de diseño y construcción.

En el Perú este modelo de contratación se emplea por lo general en proyectos privados de envergadura, frecuentemente administrados bajo contratos denominados EPC (Engineering, Procurement and Construction), así como también en proyectos tipo "Fast Track" o proyectos con cronograma acelerado.

Con el sistema alterno Diseño/Construcción (D/B), la contratista diseñoconstrucción asume la responsabilidad de todos los trabajos en el proyecto, eliminando la parte intermedia de licitación entre las fases del diseño y la construcción. De esta manera se ahorra un tiempo importante del total del proyecto y consecuentemente disminuye el costo del mismo.

Investigaciones previas analizaron la relación entre los cambios de costos y el tipo de Sistema de Entrega de Proyecto (POS) implementado. Konchar y Sanvido (1998) concluyeron que los proyectos de construcción ejecutados en base al modelo D/B experimentaron, en general, un 5.2% menos cambios que los desarrollados en base al modelo D/B/B. Además indicaron que también experimentan cambios en la programación del proyecto, encontrando que el modelo D/B/B tiene un 11.4% más de probabilidades de sufrir cambios en su programación que el modelo D/B durante los procesos de diseño y construcción.

Evaluándolo desde ese punto de vista, debido a las ventajas que representa el modelo alternativo D/B respecto del tradicional D/B/B, la adopción del modelo Diseño/Construcción, tal y como se puede apreciar en la Figura 23, tiene cada vez mayor acogida en los proyectos de construcción de los Estados Unidos, sobre todo para los proyectos públicos. Según el Instituto Americano de Diseño/Construcción (Design/Build Institute of America), actualmente la ejecución de los proyectos en base a los dos modelos seria casi compartida, pero la tendencia es que en los próximos años haya un incremento en la adopción del modelo D/B.

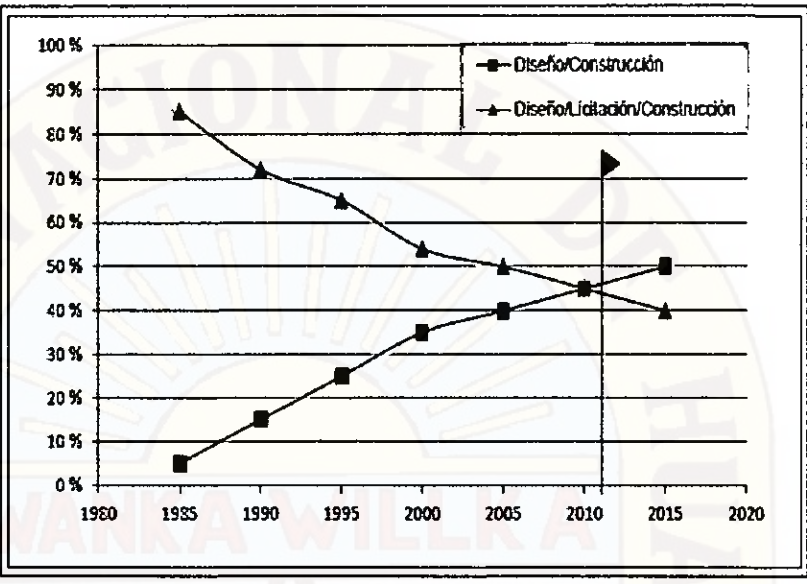

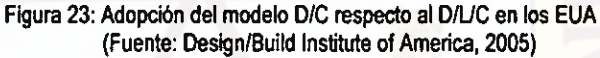

# Ventalas del Modelo D/B respecto del Modelo D/BIB

- Desde el punto de vista del propietario, el sistema diseño/construcción establece un solo responsable ante eventuales defectos tanto del diseño como de la construcción.
- El acuerdo contractual se basa principalmente en el cumplimiento de las especificaciones (más que en proporcionar un edificio terminado) y por lo tanto la contratista está obligada a cubrir los mayores costos por defectos o planos inadecuados.
- La empresa contratista podría incluso aplicar adicionalmente el sistema Fast-Track, pudiendo en consecuencia reducir más los tiempos y los costos. También el sistema Diseño/Construcción puede engarzar con el de llave en mano cuando se incluye el terreno y el financiamiento.
- Debido a que la contratista tiene el control total del proyecto, puede adelantar acciones como el aprovisionamiento de materiales y aplicar sistemas, constructivos con los cuales está mejor familiarizado, incidiendo en los costos.

La mayoría de los contratos del sistema Diseño/Construcción son a suma alzada. Ello orienta al propietario a fijar pagos sobre metas evidentes de avance.

#### **Desventajas del Modelo D/B respecto del Modelo D/B/B**

- A menudo es dificil comparar las diferentes propuestas que presentan las contratistas, las cuales resultan función de los métodos de diseño así como en los acabados. Estas propuestas suelen ser a nivel de diseños preliminares.
- La selección del contratista suele hacerse por negociación más que por licitación. De ahí que también para la contratista es difícil una adecuada previsión del costo final.
- En países como Canadá y Estados Unidos ya existe regulación para los contratos Diseño/Construcción, lo cual representa una ventaja para las partes involucradas. Y una limitación cuando no se tienen estas regulaciones.
- Usualmente el propietario debe asesorarse para negociar y tomar decisiones, las cuales debilitan su posición en el momento de selección y a lo largo del proyecto. Debido a ello, el propietario suele tomar un seguro todo riesgo para cubrir reclamos durante el trabajo.

# **2.2.8 DEFICIENCIA DE DISEÑO: CLASIFICACIÓN, CAUSAS Y SU IMPACTO DURANTE LA ETAPA DE CONSTRUCCIÓN**

En proyectos de edificaciones desarrollados según el modelo tradicional Diseño/Licitación/Construcción, los documentos de diseño e ingeniería son elaborados en la etapa de diseño por arquitectos, consultores y proyectistas de ingeniería, quienes tienen un papel importante en los proyectos de construcción, ya que trasladan las necesidades y requerimientos del cliente en planos y especificaciones técnicas. Estos documentos, al contener toda la información necesaria para llevar a cabo la construcción, sirven de base durante el proceso de licitación y posteriormente se entregan a la empresa

contratista seleccionada como documentos oficiales para que comience con la ejecución.

En una situación ideal, los documentos contractuales del proyecto de construcción deberían estar completos, precisos, sin conflictos y ambigüedades, pero desafortunadamente esto es raramente encontrado y muy a menudo la contratista empieza la construcción con documentos incompatibles, erróneos e incompletos, requiriendo, por consiguiente, clarificaciones que tienen que ser respondidas por los proyectistas y diseñadores en pleno proceso de construcción. Cuando se da este caso, es esencial que la información sea entregada a la contratista eficientemente y sin retrasos, de lo contrario podría influir en la eficiencia durante el desarrollo del proyecto.

Basados en los estudios realizados por Hanvey. (2007) para la consultoría internacional "Interface Consulting" encargada de absolver y dar arbitraje a las disputas y reclamos entre la contratista y el cliente/propietario, hay muchas maneras en que los documentos de diseño e ingeniería pueden influir negativamente en el cumplimiento eficiente en tiempo y costo de proyectos de construcción. Algunos de estos problemas más comunes, que afectan principalmente a la contratista, son:

- Documentos de licitación incompletos e inadecuados a)
- b) Planos de diseño e ingeniería que llegan tardíamente
- C) Errores u omisiones en los planos
- d) Incompatibilidad entre los documentos contractuales de diseño (planos vs especificaciones)
- Excesivas solicitudes de información (SI).  $e$ )
- $\beta$  El tiempo de espera de las SI y los cambios en el diseño

Nota: Entiéndase como "documentos de diseño", al conjunto de documentos, entre planos y especificaciones técnicas, elaborados en la etapa de diseño antes del proceso de licitación. En algunos casos también se hará uso de las siguientes expresiones equivalentes "documentos contractuales", o "documentos de diseño e ingeniería".

# **2.2.8.1 Diseño de Calidad y su Relación con los Documentos Contractuales**

En la industria de la construcción, tanto el cliente, los proyectistas (o diseñadores), la contratista y subcontratistas, que forman parte del proyecto de construcción, tienen todos un rol importante para entregar un proyecto de calidad.

El término "Calidad en la Construcción" fue acuñado para referirse a los procesos desarrollados durante esa etapa y a los productos que se generan. Por lo tanto, para garantizar la calidad en la construcción no sólo se tiene que certificar los resultados o productos entregables, sino también a los procesos que condujeron a la realización de dicho producto.

Takenaka, la empresa de construcción más antigua de Japón ganadora del "Premio Deming de la Calidad' (el premio más prestigioso que una empresa japonesa pueda obtener), destaca que el aseguramiento de la calidad total se da aplicándolo en ambos procesos: diseño y construcción. Desde su perspectiva, el modelo de entrega de proyectos de construcción más adecuado, que permite un aseguramiento de la calidad total, es el modelo Diseño/Construcción. Siguiendo su lógica, se podría decir que para conducir adecuadamente el proceso de calidad en la construcción, la calidad en las etapas precedentes debe haber sido certificada por medio de un "diseño de calidad".

Para asegurar un diseño de calidad se tiene que enfocar en dos aspectos: en el proceso de diseño y en el producto del diseño. La primera, está relacionada a la adecuada aplicabilidad del conocimiento para elaborar el diseño y la ingeniería del proyecto logrando correctos resultados técnicos, y la segunda se enfoca en los

documentos donde se plasman estos resultados como los planos y especificaciones técnicas.

Desde el punto de vista de una empresa constructora, el diseño de calidad está estrechamente ligado a los documentos elaborados en esta etapa, es decir con el producto del diseño, ya que son estos los que lo conducirán a un proceso de construcción de calidad. En consecuencia, la calidad en los documentos de diseño e ingeniería puede ser definida como:

"La capacidad para proveer al contratista de toda la información necesaria que le permita que la construcción sea llevada según se requiera, eficientemente y sin obstáculo".

Sin embargo, es generalmente durante la etapa de construcción de los proyectos donde se detectan deficiencias en los documentos contractuales de diseño (Alarcón y Mardones, 1998), los cuales consecuentemente dan lugar a retrabajos, sobrecostos y, en algunos casos, originan los mismos problemas de "calidad en la construcción".

Para que los documentos de diseño e ingeniería sean de calidad McGeorge (1988) indicó que "un bueno diseño será efectivo si es construible con la mejor economía y seguridad posibles". Para ello, propuso ciertos factores que determinan el nivel de calidad de los documentos contractuales de diseño e ingeniería:

- $1<sub>1</sub>$ La puntualidad: Que sea suministrado cuando es requerido a fin de evitar retrasos.
- 2. La exactitud: Libre de errores, conflictos e incompatibilidades.
- $3<sub>1</sub>$ La integridad: Que tengan toda la información requerida.
- 4. La coordinación: Que la información sea coordinada con las demás disciplinas del proyecto.
- 5. La conformidad: Que tengan los requisitos según las necesidades del cliente, cumplan con la reglamentación y estándares de desempeño.

#### **2.2.8.2 Deficiencias en los Documentos Contractuales de Diseño**

Como se vio anteriormente, las deficiencias en los documentos contractuales de diseño están asociadas principalmente a la falta de calidad de los productos finales de la etapa de diseño, es decir en los planos y especificaciones técnicas.

En un estudio enfocado en cómo mejorar el diseño para asegurar la calidad de los documentos contractuales, conducido por la Universidad de Purdue por encargo del US Army Corps of Engineers (Luitz, Hancher, y East, 1990), reportó que "aproximadamente la mitad de todas las modificaciones del contrato de construcción pueden ser atribuidas a las deficiencias de diseño". El estudio define deficiencia de diseño como "alguna deficiencia en los planos o especificaciones". El reporte resumió las deficiencias de diseño más comunes y los clasificó en tres tipos: (1) Conflictos o discrepancias entre los planos y especificaciones de los documentos contractuales, (2) Errores y conflictos de coordinación interdisciplinaria, (3) La falta de constructabilidad.

A continuación se abordará en más detalle cada uno de estos problemas de diseño.

**a) Incompatibilidades, conflictos o discrepancias en los documentos contractuales** 

El calificativo "incompatibilidad", es un término muy usado en la industria de la construcción para referirse a la incoherencia de cierta información proporcionada por los planos o especificaciones técnicas cuando estos documentos tienen inconsistencias, errores y omisiones.

Frecuentemente, estas deficiencias de diseño son identificadas cuando se comparan los distintos planos del proyecto, sean o no planos de la misma especialidad. En estos casos, las incompatibilidades se deben a una incorrecta representación gráfica bidimensional o simplemente a la falta de claridad en su

presentación, como por ejemplo, cuando el detalle de un elemento mostrado en un plano no guarda relación con lo indicado en otro plano.

Para identificar estas deficiencias se requiere de una minuciosa revisión de los documentos contractuales de diseño e ingeniería (design review), con el fin de comprobar que los detalles e indicaciones que figuran en ellos concuerden entre sí. Este proceso de revisión e identificación de incompatibilidades entre los documentos de diseño se le conoce como "compatibilización", otro de los términos muy usados en la industria de la construcción. Tradicionalmente, este proceso de compatibilización consiste básicamente en la superposición de los planos 2D por especialidades, en la que se busca garantizar que estos tengan la información necesaria con coherencia, consistencia y no tengan ambigüedades.

Como lo comprobaremos más adelante, de todas las deficiencias en los documentos de diseño, las incompatibilidades son los problemas de calidad de mayor incidencia en los planos de los proyectos de construcción.

**b) Interferencias o errores de coordinación interdisciplinaria** 

Las "interferencias", son deficiencias encontradas en los planos, que al no ser detectadas a tiempo generan en obra (campo) una interrupción espacial debido a la ubicación de un elemento sólido que impide la correcta instalación, montaje o construcción de algún otro elemento. Estas deficiencias se deben a la falta de integración y coordinación entre las disciplinas del proyecto, sobre todo al momento de la elaboración de los planos en la etapa de diseño, pues generalmente ocurren entre los planos de dos o más especialidades y muy usualmente entre las distintas disciplinas o sistemas que forman parte de las instalaciones,

debido a los cruces que se presentan en el desarrollo de sus recorridos.

Las interferencias entre los planos de diseño también pueden ser detectadas y levantadas en un proceso de compatibilización; sin embargo, a diferencia de las incompatibilidades, las interferencias son más difíciles de detectar, ya que los procesos tradicionales de compatibilización se dan mediante la superposición de los planos en planta 20, sin tomar en cuenta los planos de corte o elevación debido a que, en la mayoría de los casos, los proyectistas de instalaciones no elaboran estos planos. Por consiguiente, las interferencias son comúnmente detectadas y resueltas en campo mediante fichas de observaciones que deben ser levantadas por medio de órdenes de cambio o retrabajos que impactan sobre los costos y plazos del proyecto.

## **c) La falta de constructabilidad de los diseños**

**El** CII (Construction Industry Institute) define la constructabilidad (constructability) como "el óptimo uso del conocimiento y experiencia en construcción para ser aplicadas al planeamiento, diseño, procura y operaciones de campo para que se logren todos los objetivos del proyecto".

Una definición de constructabilidad más específica concerniente al diseño sería la puesta del conocimiento y la experiencia para plantear soluciones de diseño que permitan construir o instalar algún componente de la edificación de la forma más eficiente y segura posible, mediante un uso óptimo de los recursos, permitiendo en algunos casos materializarlos a un menor costo. Esto implica traer toda la información y los conocimientos de la construcción antes de desarrollar la ingeniería de detalle y los diseños, ya que estos deben ser compatibles con los procesos

de construcción a seguir durante esa etapa (Orihuela, 2003). Cuando esto no es posible, es necesario realizar revisiones de constructabilidad en los diseños y sus respectivos documentos.

Las revisiones de constructabilidad son necesarias, pues permiten evaluar de qué manera algún componente de la edificación será construido. Esto es fundamental para fines de planificación, ya que de ello dependerá la cantidad de recursos (equipos, maquinarias, mano de obra) a emplear para llevarla a cabo, además de la selección los procesos constructivos más adecuados.

Debido a su naturaleza, la constructabilidad debe ser planteada por profesionales dedicados a la construcción que hayan tenido experiencia de trabajo en campo y el conocimiento suficiente para plantear medidas alternativas para mejorar el diseño, buscando optimizar el uso de los recursos sin descuidar temas de seguridad y calidad.

Según Alarcón y Mardones (1998), una importante proporción de los problemas detectados durante la etapa de construcción es debido a la falta de constructabilidad de los diseños. Además, los detalles no definidos en los diseños son problemas que la contratista tiene que resolver in-situ y usualmente los problemas son detectados justo antes de iniciar la construcción de una tarea específica, y en algunos casos, después que la tarea ha sido completada. Los resultados (debidos a la falta de constructabilidad de los diseños) son los incrementos, en diferentes tipos y magnitudes, de los costos necesarios para realizar los trabajos, afectando su periodo de entrega.

La poca o nula participación de profesionales de la construcción en la etapa de diseño, como se da con la aplicación del modelo Diseño/Licitación/Construcción, trae consigo que los documentos de diseño pasen a la etapa de construcción sin una

adecuada revisión de constructabilidad, resultando que los mismos no representen la alternativa constructivamente más económica y segura de construirla, pudiendo existir otras que permitan realizarla de una forma más eficiente, segura y económica, destinando para ello variados recursos (materiales, equipos, etc.) y que tengan la misma funcionalidad para la cual fue diseñada originalmente.

En el articulo "Constructabilidad en Pequeños Proyectos Inmobiliarios", Orihuela (2003) presenta ejemplos que cuestionan la manera en que muchas veces se entregan a la contratista los planos de diseño e ingeniería, con nulas o deficientes consideraciones de constructabilidad, pues estos no han sido elaborados considerando los procesos constructivos y logística de abastecimiento para materializar o ejecutar el diseño. Por mencionar alguno de sus ejemplos, particularmente es usual que los proyectistas estructurales no consideren los procesos operativos que se utilizarán en obra y "muchas veces se pueden encontrar planos originales en los que se especifica un aligerado típico y sin embargo la obra se está construyendo con viguetas prefabricadas; o también en los planos originales figura el cálculo con refuerzo convencional pero en la obra se usan soluciones equivalentes como mallas o columnas electrosoldadas".

Otro de los importantes motivos que demuestran la falta de constructabilidad en los proyectos, es por el incumplimiento de los requisitos funcionales de la edificación, refiriéndonos a edificaciones típicas como: edificios de oficina, residenciales, comerciales, industriales, etc. Un ejemplo de un grave defecto de diseño en un edificio típico es un techo que presenta filtraciones por acumulación de agua de lluvia en techos, terrazas o superficies expuestas a la lluvia. Mientras que un

diseño puede ser estéticamente atractivo, si existen filtraciones es inútil. El propósito principal de los techos en las casas y edificios es proteger la estructura de la intemperie y sobre todo de la lluvia. Si se presentan filtraciones deja de ser adecuado para los fines previstos y representa una grave falla de diseño.

# **2.2.8.3 Indicador para medir el nivel de calidad de los documentos contractuales**

Tilley y Barton (1997) sugiere en su investigación que los procesos de consulta formal realizados a través de la emisión de Solicitudes de Información (RFI) pueden proveer indicadores necesarios para medir la calidad en los documentos de diseño, concluyendo al final que son uno de los mejores indicadores de nivel de calidad en los documentos de diseño e ingeniería, o grado de deficiencia de los mismos.

Las Solicitudes de Información (SI) o RFI por sus siglas en inglés (Request For Information) son documentos estándar que forman parte del Procedimiento de Control de Calidad de una empresa contratista, y se utiliza en la industria de la construcción cuando es necesario la interpretación de un detalle y ampliación de notas en los planos de construcción, alguna especificación técnica o para solicitar aclaraciones al cliente o la supervisión de alguna observación que impidan el normal desarrollo de las actividades, como ocurre por ejemplo con las incompatibilidades y errores encontrados entre los planos de los proyectistas.

En la mayoría de los proyectos, cuando la ingeniería está completada y la construcción empieza, el número de las RFI emitidas es el más alto. Puede haber cuestiones menores o problemas posteriores en el proyecto que requieren una aclaración, pero el número de RFI disminuye a medida que avanza el proyecto.

Al comienzo del proyecto, la contratista en muchos casos tiene la oportunidad de superar estos problemas y los cambios sin impactar significativamente en la construcción. Sin embargo, a medida que el proyecto continua, la contratista tiene menos tiempo para superar estos cambios. En proyectos de construcción cuyo diseño/ingeniería se encuentran incompletos o son deficientes, la contratista a menudo emite las RFI con observaciones que están pendientes por definir y determinar el camino a seguir.

Los procesos de emisión de Solicitudes de Información (RFI process), tienen como función principal la de solicitar formalmente información adicional o aclaraciones a la información existente con relación al proyecto, y es un proceso muy común en la industria de la construcción. Sin embargo, este proceso es altamente ineficiente debido al poco valor que genera en la elaboración de los mismos y al tiempo de espera requerido para obtener la información necesaria. (Tilley y Barton, 1997)

Por lo tanto, la revisión de estas consultas (RFI) pueden proporcionar información valiosa sobre la naturaleza de los problemas de diseño así como de las fuentes responsables. Y además los análisis de los procesos de emisión de estas RFI, su contenido y el tiempo de espera, proveen el mejor indicador de la calidad de los documentos de diseño e ingeniería en cualquier proyecto de construcción.

### **2.2.8.4 Causas de la deficiencias en los documentos contractuales**

#### **1. El método Diseño/Licitación/Construcción**

La entrega de proyectos de construcción está dividida en diferentes etapas. En la etapa de diseño se identifican y se plasman las necesidades del cliente a través de planos y especificaciones técnicas, definiéndose además los aspectos constructivos y estándares de calidad. En proyectos de edificaciones, el propietario selecciona primero al arquitecto (o

# **2. Licitación con documentos de diseño incompletos**

Muchas veces, para acelerar la entrega de sus proyectos, son los mismos clientes quienes aceleran el desarrollo de las etapas del proyecto. Esto implica que el proceso de licitación, que encargará a una empresa constructora la ejecución del proyecto, sea realizado cuando los documentos de diseño e ingeniería están parcialmente elaborados o incompletos. Con ello las contratistas postores de la licitación elaboran un presupuesto de construcción que muchas veces es muy inferior si se compara con el . . •

consultoría arquitectónica) quien prepara el diseño arquitectónico .y sus especificaciones; luego se desarrolla el diseño estructural y el diseño del resto de especialidades. Los documentos que resultan al final de la etapa de diseño son un conjunto de planos y especificaciones técnicas por especialidades que posteriormente serán entregados a la empresa contratista para empezar con la construcción del proyecto.

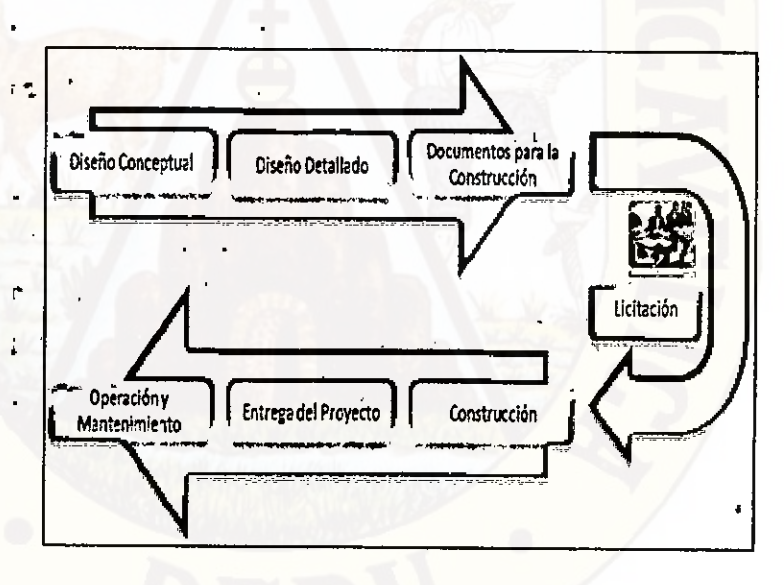

Figura 24: Etapas del modelo Diseño/Licitación/Construcción

Problemas del modelo tradicional Diseño/Licitación/Construcción Los impactos y problemas generados por la adopción del modelo Diseño/Licitación/Construcción son muy discutidos. Los principales problemas detectados son: (a) la poca interacción entre ambas etapas, diseño y construcción, y (b) la poca interacción entre los demás especialistas encargados del proyecto por falta de liderazgo que busque la integración holistica o total del proyecto en la etapa de diseño.

los problemas de calidad en la industria de la Arquitectura-Ingeniería-Construcción están relacionados al diseño (Koskela, 1992). Además un estudio realizado en Sao Paulo, Brasil ha identificado ocho grandes causas de desperdicios en obras, siendo el de mayor incidencia la elaboración de proyectos no optimizados, siendo responsable del 6% de los desperdicios (Flavio Picchi 1993).

Apoyándonos en estudios más recientes y enfocadas a nuestra realidad nacional, Vásquez (2005), realizó entrevistas a ingenieros residentes y maestros de obra que laboraban en 65 proyectos de edificación de viviendas en la ciudad de Lima, cuyos resultados se muestran en la Figura 25 y en la que concluyó que el 73% de los entrevistados percibe que el diseño tiene una gran influencia en la productividad en obra y el 66% de los ingenieros residentes califican el grado de eficiencia de los proyectos como de regular a deficiente.

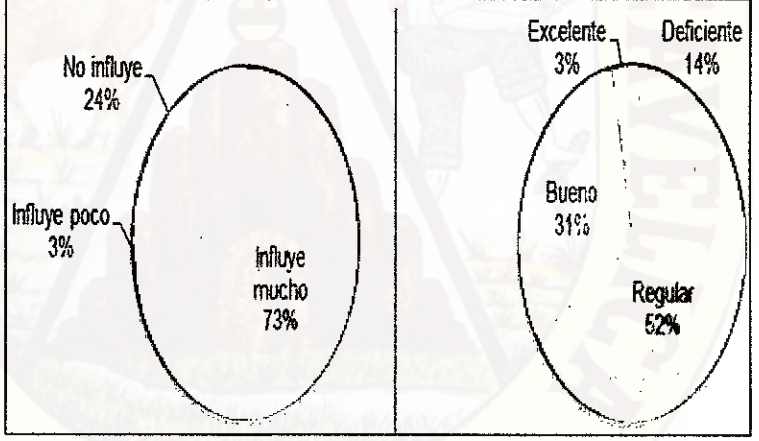

Figura 25.: (Izquierda) Influencia del diseño en la productividad en la construcción. (Derecha) Grado de eficiencia del diseño en los proyectos (Fuente: Vásquez, 2006)

De acuerdo a la revisión de la literatura y en base a consultas realizadas a ingenieros jefes de área y residentes con amplia experiencia en construcción de proyectos de edificaciones, se ha podido identificar que existen hasta cinco formas en la que las deficiencias en los documentos de diseño /ingeniería pueden impactar negativamente durante la etapa de construcción, afectando principalmente a la empresa contratista en los siguientes aspectos:

(1) En la productividad de campo, (2) en la calidad, (3) en los costos, (4) en los plazos, y (5) en las disputas y reclamos, los cuales se sustentan a continuación:

#### **1. En la productividad de campo**

Cuando en campo se detecta un error en los planos, se genera incertidumbre durante la construcción de cierta actividad o proceso que se vea directamente afectado. Por ejemplo, si no están claras las dimensiones correctas de una viga producto de una incompatibilidad entre los planos, durante la colocación del encofrado o armado de acero los obreros no sabrán qué plano respetar para cumplir con la actividad según lo programado. Es cuando esta observación se convierte en consulta, el cual la contratista notifica a la gerencia por medio de una Solicitud de Información (RFI). Además esta observación necesita de un tiempo para ser atendida, ya que debe ser resuelta por la vía formal contratista-supervisión mientras la gerencia realiza la consulta a los especialistas involucrados del proyecto y se generen nuevos planos, modificados y aprobados, y sean finalmente entregadas a la contratista para continuar con la tarea. Mientras se resuelva el defecto detectado en los planos de diseño/ingeniería, se generará en campo un tiempo de espera para los obreros, el cual puede convertirse en Tiempo Contributorio (TC) si no se les asigna de inmediato otra tarea que sume a su productividad, o puede convertirse en Tiempo No Contributorio (TNC), si los obreros realizan actividades complementarias que no vean reflejado su esfuerzo en la producción programada para ese día. Como se vio, un problema minúsculo en los planos puede generar todo un flujo de actividades que se muestran resumidas en la Figura 26 que paralizan temporalmente el desarrollo de cierta actividad en obra, perjudicando principalmente a la contratista.

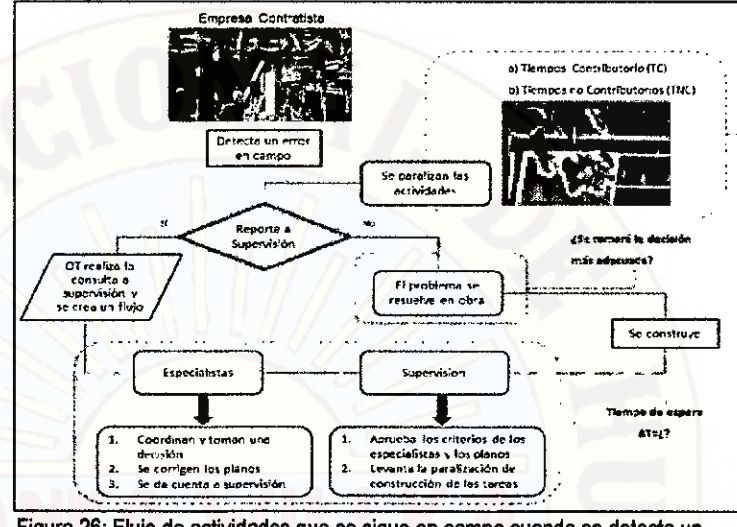

Figura 26: Flujo de actividades que se sigue en campo cuando se detecta un error en los documentos de diseño

Por esa razón los planos que se envían a obra deberían indicar impecablemente todos los detalles, niveles, y dimensiones en cortes y elevación de los elementos que serán replanteados, instalados y/o construidos, debiéndose haber resuelto a priori todas las incompatibilidades e interferencias que puedan estar presentes en los planos de todas las especialidades, debidas a una incorrecta representación gráfica, omisión de detalles y a la integración con el resto de especialidades.

# **2. En** la calidad

En todo proyecto de construcción se designa a inspectores de calidad, quienes son los encargados de, entre otras cosas, garantizar él buen cumplimiento de las normas aplicables al proyecto y de generar observaciones cuando el desarrollo de cierto proceso u actividad no se esté cumpliendo con el mínimo de estándares exigidos por el expediente técnico para su adecuada funcionalidad u operatividad. Mediante recorridos de obra, los inspectores de calidad se encargan de generar fichas de Productos No Conforme (PNC), en las que identifican que al término de algún proceso se ha generado un producto que no
cumple con los estándares de calidad y/o especificaciones establecidas por el cliente o la empresa.

Las deficiencias en los documentos de diseño tienen su impacto durante la etapa de construcción ya que estos se arrastran hasta generar Productos No Conforme. Los casos más notorios de PNC se dan en la colocación de instalaciones, ya que mediante inspecciones visuales de campo y siguiendo una serie de criterios ingenieriles, se pueden identificar casi inmediatamente ciertos problemas debido a su incorrecta colocación y montaje.

Según el Sistema de Gestión de Calidad (SGC), que forma parte de la política global de una empresa de construcción o el plan de gestión de calidad específica para la obra, "un Producto No Conforme (PNC) no sirve para acusar, sino para mejorar". En ese sentido, mostraremos algunos casos de Producto No Conforme encontrado en algunos proyectos de edificaciones, los cuales han sido generados por falta de definición de los recorridos de las instalaciones. En vista que los proyectistas no elaboran estos planos, el esfuerzo por detectar estas interferencias resulta incompleto, pues el proceso de compatibilización se da por medio de los planos en planta, perdiéndose importante información espacial. En otros casos, la presencia de PNC se debe a una inadecuada planificación y coordinación de campo con las cuadrillas de instalaciones para definir el orden de ingreso de los mismos. Según se ha evaluado, las últimas cuadrillas en entrar a campo a realizar su labor resultan ser las más perjudicadas, ya que tienen que surcar por todas las instalaciones ya colocadas, desviando los obstáculos éstas le presenten.

# **3. En los costos**

Como se vio en los párrafos anteriores, las deficiencias en los documentos contractuales de diseño e ingeniería generan, en

algunos casos, Productos No Conformes (PNC) y como es lógico estos problemas de calidad exigen una acción correctiva para levantar la observación mediante la realización de trabajos adicionales no previstos durante la fase de planificación, los cuales serán realizados a través de órdenes de cambio. Para llevar a cabo estas órdenes de cambio se requiere el uso de algunos recursos, básicamente de materiales y de mano de obra, que naturalmente tienen un costo que va sumándose a medida que la construcción avanza, incrementando el costo de algunas partidas del presupuesto y esto a su vez del presupuesto contractual del proyecto. Dependiendo del origen del problema, de las responsabilidades y de lo estipulado contractualmente, estos costos los asume la contratista general, los subcontratistas o en algunos son valorizados al cliente.

De acuerdo a Jahren (1990), en su investigación sobre la predicción de los ratios de sobrecostos, identificó los factores que influenciaban esos ratios, siendo algunos de ellos: el tamaño del proyecto, el tipo de método de entrega del proyecto, el nivel de competencia de la constructora y "la calidad de los documentos contractuales".

En otra investigación titulada "Project Cost Overruns and Risk Management", Jackson (2008) realizó un estudio basado en cuestionarios y entrevistas a profesionales acerca de las razones de los sobrecostos de los proyectos en la industria de la construcción del Reino Unido, elaborando una tabla con un ranking de las 15 razones asociadas a los sobrecostos en los proyectos de construcción. Es de particular interés que las cuatro primeras causas están relacionadas a fallas y deficiencias en el diseño y sus documentos debidos a sus cambios, al incompleto o inadecuado desarrollo del diseño, a la escaza

información, y a la falta de calidad y definición del diseño porque en ocasiones el cliente no está seguro de lo que quiere.

Otro de los costos adicionales que se generan durante la etapa de construcción por deficiencias de diseño son los costos por la presencia de incompatibilidades, ya que se producen retrabajos que requieren también el uso de recursos adicionales, cuyos costos van sumándose a las partidas del presupuesto. Estos costos, para fines de valorización, se conoce comúnmente como "adicionales" y, a diferencia de los costos por órdenes de cambio, aqui muchas veces existe responsabilidad de los proyectistas encargados del diseño y la ingeniería.

En la industria de la construcción existen dos tipos de costos (para fines del presupuesto) estos son: Los costos directos (CD) y los costos indirectos (CI).

Los costos directos del proyecto son los costos directos de mano de obra y/o equipos de trabajo adicionales completos que se añaden al costo contractual (o costo inicial) debidos a cambios en el diseño o por las deficiencias en los documentos de diseño e ingeniería. Los costos conocidos como "adicionales" pertenecerían a esta categoría. En general, las empresas contratistas valorizan estos costos por medio de un registro de control de avance. Los costos indirectos del proyecto (costos extendido del proyecto) son generalmente resultado de retrasos en el proyecto (por ejemplo, relacionados con el tiempo o los costos incunidos por el contratista durante el proyecto, tales como movilización de equipos, gestión de proyectos, gestión de la oficina técnica, etc.).

El común denominador de los sobrecostos generados por las deficiencias de diseño son las disputas que tiene que haber para negociar el pago a favor de la contratista quien es la parte que finalmente construye u ordena ejecutar los cambios a través de

subcontratas. Para ello, la contratista, el cliente, la gerencia del proyecto y supervisión se reúnen para deslindar responsabilidades, y decidir justificadamente quién deberá asumir estos costos. Esto también dependerá de las cláusulas del contrato y el tipo de modelo de desarrollo de entrega del proyecto adoptado, pues en algunos casos los costos por incompatibilidad están contemplados contractualmente y si no lo están, lo más recomendable es que estos sean incluidos y negociados.

#### **4. En los plazos**

Del mismo modo como ocurre con el impacto en los costos debidos a deficiencias en los documentos de diseño, podemos hablar de su impacto en los plazos.

Tanto las órdenes de cambio como los retrabajos, requieren no solo un uso adicional de recursos, sino también de un tiempo para ser ejecutados. En proyectos de construcción, las actividades son programadas en cadena o por trenes, en la que los procesos o tareas son dependientes. Cuando una tarea específica no ha sido ejecutada en su plazo programado o requiere de días adicionales para darla por terminada, retrasará el inicio de actividades dependientes, o interferirá con el desarrollo de otras actividades que ocupen el mismo espacio en obra o requieran usar algunos de sus recursos. Entonces, los plazos van incrementándose paulatinamente, trayendo como consecuencia que el proyecto no sea entregado en el tiempo previsto.

La cantidad de retraso en un proyecto de construcción se puede cuantificar usando dos métodos (Hanvey, 2007): 1) Método de la Ruta Crítica (en adelante CPM), y el 2) Método As-built comprimido.

El método CPM requiere una programación del proyecto completo, con vínculos y relaciones, que son constantemente actualizados. Programas tales como Primavera o MS Project se pueden utilizar para determinar las actividades que componen la ruta crítica, o las actividades con cero flotante. Si una de las actividades se retrasa, estos impactan en la ruta crítica y causa retrasos en el proyecto. Por otro lado, las demoras excesivas en una actividad que originalmente no pertenece a la ruta critica, puede causar que ésta actividad se convierta en parte de la ruta crítica y por lo tanto retrase el proyecto.

Si en el proyecto no existe el cronograma de ruta crítica, el siguiente método conocido como "Método as-built comprimido", puede ser utilizado. Este método de análisis utiliza el cronograma de obra con todos los retrasos asociados, en donde son identificadas las partes responsables de los distintos retrasos. Para identificar el retraso total del proyecto debido a una de las partes, los retrasos asociados a esa parte se deducen de la programación real de la obra (as-built). La deducción de los retrasos de una de las partes dentro del cronograma real de la obra se conoce como la compresión del cronograma. La diferencia entre el cronograma conforme a obra o cronograma as-built y el cronograma comprimido es la cantidad de retraso de una determinada parte responsable con relación al plazo total del proyecto.

Ambos métodos de evaluación y análisis de retrasos en proyectos de construcción son utilizados por la consultoría Interface Consulting (http://www.interface-consulting.com) para absolución de reclamos y disputas entre las distintas partes del proyecto, disputas que ocurren frecuentemente entre la contratista general y el propietario o cliente (en el siguiente acápite se dará una mayor referencia).

#### **5. En los disputas y reclamos**

Hanvey (2007), experto en solución de reclamos para la construcción (ampliamente citado en párrafos anteriores), refiere que muchas de las disputas entre la contratista general y el cliente/propietario se centran en los aumentos de los costos, retrasos de proyecto, e impactos de productividad. Hanvey y la consultoría internacional donde labora (Interface Consulting), elaboraron un estudio basado en su amplia experiencia ocupándose de centenares de proyectos y miles de asuntos de reclamo. Como asesores y expertos, revisan y analizan los registros del proyecto (es decir, las licitaciones, presupuestos, contratos, actas de reuniones, cronogramas de obra, los reportes de progreso y valorizaciones). Estos documentos cuentan "la historia" del proyecto y le aportan información necesaria sobre la causa raíz de los conflictos (es decir, retrasos y sobrecostos, la responsabilidad de estos problemas, y los perjuicios). Según la consultoría, toda esta información es a menudo revisada para evaluar las órdenes de cambio, preparar los reclamos, y proporcionar apoyo de arbitraje y litigio en su calidad de expertos.

En el estudio, la consultoría concluye que uno de los asuntos más comunes que impactan en los proyectos son los documentos de diseños incompletos y deficientes. Además refieren que estas deficiencias en los documentos contractuales de diseño e ingeniería son inherentes en la industria de la construcción de hoy en día por un par de razones: la ejecución de proyectos tipo "fast track" o proyectos con cronograma acelerado y la separación de los equipos de diseño y construcción.

En otro estudio de autoría de la Universidad de California (Berkley, EUA) ilustra las diferencias en lenguaje usados por la

contratista y examina estrechamente las causas que están tras las peticiones de compensación exigidas por las contratistas. De especial interés es que el 55% de los problemas que fueron encontrados en los documentos contractuales son debidos a deficiencias de diseño. Para llegar a esa cifra, el autor del estudio ha escudriñado más de 600 proyectos para determinar las causas de cambios y de reclamos en esos proyectos.

Finalmente un artículo en el periódico de arquitectura publicado por Nigro (1987) titulado "Contract Documents: A Quality Control Guide" citó que el 50 por ciento de las órdenes de cambio, disputas y reclamos del contrato son el resultado de deficiencias en los documentos de diseño.

# **2.2.9 DESAMOS DE IMPLEMENTACIÓN Y OPERACIÓN**

Los sistemas BIM son una nueva forma de hacer las cosas, un cambio en el paradigma. Demandan mucha colaboración y nos fuerzan a relacionamos de forma diferente a la acostumbrada. Es psicológicamente un desarrollo sano, pero no necesariamente una fácil transición. La necesidad de colaboración desarrolla un espíritu de equipo en el que inevitablemente se crean interrelaciones entre los distintos actores, lo que se traduce en un aprendizaje bidireccional que genera una mejora sustancial del proyecto.

En este tópico se hará una síntesis de los resultados de trabajos desarrollados por otras empresas, otros estudios y organizaciones dedicadas a la investigación, pero en los cuales no se ahondará mayormente, ya que esta fuera del alcance del presente trabajo. Se incorporarán recomendaciones donde haya un consenso a nivel profesional y las que el autor ha podido aprender durante el desarrollo del trabajo. Cabe destacar que muchas de estas recomendaciones son inherentes a la implementación de cualquier tecnología de información, la cual involucra personas, herramientas y procesos.

#### **2.2.9.1 Cambios que pueden ser esperados**

La mejora de los procesos en cada fase de diseño y construcción reducirá el número y la severidad de los problemas asociados con las prácticas tradicionales. Sin embargo, el uso de BIM también causará significativos cambios en las relaciones de los participantes del proyecto y en los acuerdos contractuales entre ellos.

**Colaboración:** Mientras que BIM ofrece nuevos métodos de colaboración, introduce otros problemas respecto al desempeño efectivo de los equipos de trabajo. Determinar los métodos que serán usados para permitir un adecuado traspaso de información a partir del modelo y así compartir información valiosa entre los participantes del proyecto es un gran desafio. Si los miembros del proyecto utilizan diferentes herramientas de modelamiento, entonces otras herramientas para enviar información del modelo de un ambiente a otro o para combinar estos modelos son necesarias. Esto puede añadir complejidad e introducir potenciales errores al proyecto. Estos problemas pueden ser reducidos si se usa estándares IFC para intercambiar datos.

**Cambios legales para la producción y pertenencia de la documentación:** existen preocupaciones legales respecto a quien se apropia del conjunto de datos generados durante el diseño, análisis, fabricación y construcción de la infraestructura, quien paga por estos y quien es responsable por su exactitud.

**Cambios en las prácticas y en el uso de la información:** El uso de BIM también fomentará la integración del conocimiento de construcción en etapas tempranas del proceso de diseño. Arreglos contractuales que facilitan y requieren de una buena colaboración proveerán de grandes ventajas a los clientes cuando BIM sea usado. El cambio más significante que las compañías enfrentarán cuando implementen tecnologías BIM es utilizar un modelo compartido de la edificación como base para todos los procesos de trabajo. Esta

transformación requerirá de tiempo, educación, capacitación y una convicción por parte de la organización de las mejoras que puede traer esta tecnología (necesario para cualquier implementación tecnológica que implica cambios en los procesos y en la cultura de trabajo).

#### **2.2.9.2 Desafíos y Recomendaciones de Implementación**

Reemplazar un ambiente 20 CAD por un sistema de trabajo basado en BIM involucra mucho más que adquirir un nuevo software, capacitar a los empleados y adquirir los hardwares adecuados. El uso efectivo de BIM requiere de cambios en casi todos los aspectos organizacionales y de negocios de la firma. Requiere de un entendimiento completo de lo que la implementación de BIM involucra y una planificación minuciosa antes de que la conversión pueda comenzar. Aunque los cambios específicos dependerán de la actividad que tenga la empresa dentro de la industria AEC, los pasos generales que necesitan ser considerados son similares e incluyen:

- Asignación de responsabilidades desde los puestos superiores de la organización (gerencias) para el desarrollo de un plan que cubra todos los aspectos de negocios de la firma y como los cambios propuestos impactarán tanto los departamentos internos como los clientes externos en la adopción de BIM.
- Crear un equipo interno responsable de implementar un plan, incorporando índices de costo y tiempo, para guiar la evaluación y el desempeño de la adopción de BIM.
- Empezar utilizando sistemas BIM en uno o dos proyectos pequeños, en forma paralela con la tecnología existente (2D CAD), y producir documentos tradicionales desde el modelo BIM. Esta metodología ayudará a revelar déficits respecto al NDD del modelo (al comparar ambos planos), eficiencia en los trabajos, problemas de vínculos entre programas de análisis, etc.

- Utilizar los resultados iníciales para educar, guiar u hacer retroalimentaciones para la continua adopción de BIM. Mantener a las gerencias informadas de los problemas, progresos, consideraciones, mejoras, etc.
- Ya con un nivel de experiencia/conocimiento adecuado, comenzar a trabajar con miembros externos del equipo del proyecto en estos nuevos enfoques de colaboración que permiten la temprana integración e intercambio de conocimiento usando el modelo de información.
- Periódicamente "replanificar" el proceso de implementación de BIM en la organización, para reflejar los beneficios y problemas observados hasta ese momento y fijar nuevos objetivos de desempeño, tiempo y costo que se desean obtener con la implementación.

## **2.3 HIPÓTESIS**

# **2.3.1 HIPÓTESIS GENERAL**

La aplicación de la metodología para minimizar las deficiencias de diseño basada en una coordinación digital de proyectos con tecnología BIM permitirá alta mejora en el diseño de proyectos de construcción

# **2.3.2 HIPÓTESIS ESPECÍFICOS**

- La determinación de los beneficios del uso de la tecnología BIM permitirá la construcción del proyecto de mejor calidad.
- La determinación de las fallas producidas por un deficiente diseño de los proyectos permitirá un alto incremento en el ahorro del costo y tiempo.

#### **2.4 VARIABLES DE ESTUDIO**

#### **2.4.1 VARIABLES INPENDIENTES**

Metodología para minimizar las deficiencias de diseño basada en una coordinación digital.

#### **2.4.2 VARIABLES DEPENDIENTES**

Tecnología BIM.

# **CAPITULO III: METODOLOGÍA DE LA INVESTIGACIÓN**

# **3.1 ÁMBITO DE ESTUDIO**

# **3.1.1 LOCALIZACIÓN Y UBICACIÓN**

El departamento de Huancavelica se encuentra ubicado en la región andina (parte centro — sur del país), entre los paralelos 11°59'10" y 14° 07'43" latitud sur; y entre los 74° 16'15" y 75° 48' 55" longitud oeste del meridiano de Greenwich.

El departamento de Huancavelica limita con:

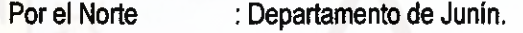

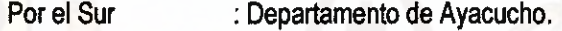

Por el Este : Departamento de Ayacucho.

Por el Oeste : Departamentos de Lima, Ica y Junín.

El área de estudio específico es: **"MEJORAMIENTO DE LOS SERVICIOS DE EDUCACIÓN SECUNDARIA DE LA INSTITUCIÓN EDUCATIVA JUAN VELASCO ALVARADO DEL CENTRO POBLADO VISTA ALEGRE DEL DISTRITO DE HUANDO"** 

La Localidad de Centro Poblado se Vista alegre ubica en el Departamento de Huancavelica, Provincia de Huancavelica y Distrito de Huando

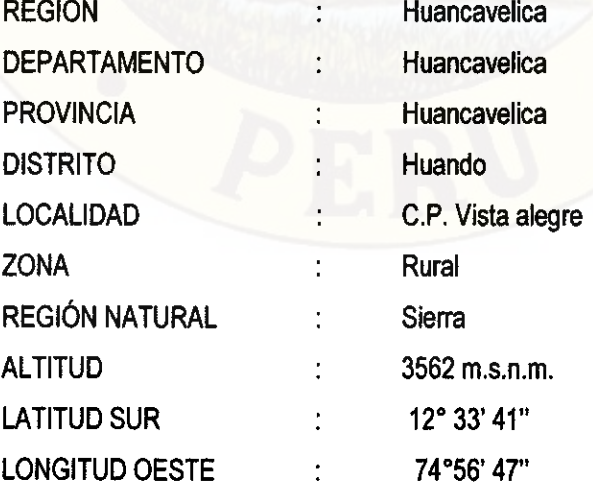

La localidad de Centro Poblado Vista Alegre se ubica en la región geográfica Sierra Central, al Sur del distrito de Paica, al Este con el distrito de Acoria y Mariscal Cáceres y al Norte con el distrito de lzcuchaca a 3562 metros sobre el nivel del mar, pertenece al distrito de Huando provincia y departamento de Huancavelica.

### 3.2 TIPO DE INVESTIGACIÓN

El tipo de investigación de la presente tesis es Aplicada.

# 3.3 NIVEL DE INVESTIGACIÓN

**Descriptiva** 

# 3.4 MÉTODO DE INVESTIGACIÓN

Los métodos que se usaran en la realización del proyecto de tesis es la siguiente:

### 3.4.1 MÉTODO DEDUCTIVO

En este método nos permite llegas a las explicaciones, comprobaciones o consecuencias particulares de un principio, por ello se pretende llevar a la aplicación de un caso específico, estudios previamente establecidos.

# 3.4.2 MÉTODO DESCRIPTIVO

En este método se describen todas las actividades y procedimientos secuenciales en el desarrollo del proyecto de tesis, especificando cada una de las actividades, los recursos requeridos y avance progresivo al realizar el estudio de tesis.

# 3.5 DISEÑO DE INVESTIGACIÓN

Según el análisis y alcances de los resultados la tesis presentada es descriptiva.

#### 3.6 POBLACIÓN, MUESTRA, MUESTREO

Población: Como el estudio de investigación se centra en el proyecto propiamente como una sola unidad de investigación, la población viene a ser el mismo proyecto "Mejoramiento de los Servicios de Educación Secundaria de la Institución Educativa Juan Velasco Alvarado del Centro Poblado Vista Alegre del Distrito de Huando" **Muestra:** Como el estudio de investigación se centra en el proyecto propiamente como una sola unidad de investigación, la muestra viene a ser el mismo proyecto

**Muestreo:** Es de tipo no probabilístico, técnica de muestreo deliberado o intencional porque la determinación se hará al módulo más completo que tiene el proyecto en estudio.

# **3.7 TÉCNICAS E INSTRUMENTOS DE RECOLECCIÓN DE DATOS**

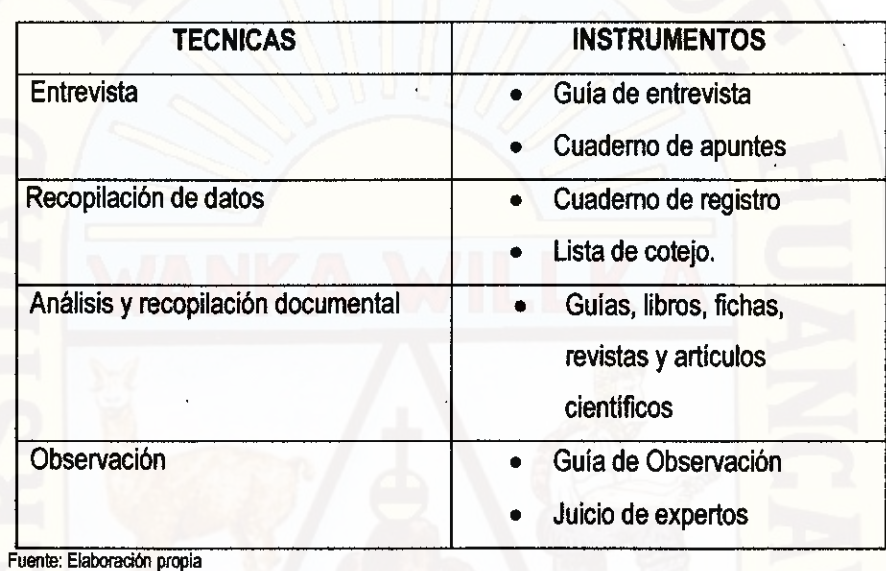

# **3.8 PROCEDIMIENTO DE RECOLECCIÓN DE DATOS**

Este procedimiento comprenderá dos momentos que contaran con la participación de:

# **3.8.1 REVISIÓN DE DOCUMENTOS**

Se obtendrá realizar una selección para la revisión de información existente y de libros que involucren temas relacionados con la investigación con el fin de obtener datos confiables y absolutamente necesarios, en este aspecto cabe la oportunidad de tomar como referencia datos del entorno Nacional e Internacional.

# **3.8.2 ENTREVISTAS**

Se efectuara entrevistas a aquellos profesionales involucrados en el estudio de coordinación digital de proyectos con tecnología BIM.

#### **3.9 TÉCNICAS DE PROCESAMIENTO Y ANÁLISIS DE DATOS**

# **3.9.1. METODOLOGÍA PARA MINIMIZAR LAS DEFICIENCIAS EN LOS DOCUMENTOS DE DISEÑO EN PROYECTOS DE EDIFICACIONES**

# **3.9.1.1. METODOLOGÍA PARA PROYECTOS DISEÑO/LICITACIÓN/CONSTRUCCIÓN**

Como se vio anteriormente, una de las principales causas de deficiencias en los documentos contractuales es la separación de los equipos de diseño y construcción. Fundamentalmente, las deficiencias de diseño se dan por la inadecuada aplicación del Sistema de Entrega de Proyectos (POS) Diseño/Licitación/construcción (D/B/B), por falta de liderazgo para la coordinación interdisciplinaria en la etapa de diseño y por la no inclusión de profesionales relacionados a la construcción en esa misma etapa. Por esa razón, la metodología se enfocará principalmente a mejorar la calidad de los documentos contractuales o de diseño para proyectos ejecutados en base al sistema D/B/B, teniendo como objetivo central el de identificar y corregir sus incompatibilidades, interferencias, e introducir revisiones de constructabilidad buscando que el diseño sea construible con la mejor calidad y seguridad posible para reducir su impacto en la etapa de construcción en temas de costos, plazos y productividad.

Por ello, el enfoque que se propone en la metodología será planteado desde el punto de vista de la contratista general (empresa a la que se adjudica la construcción del proyecto), ya que requiere que éstas utilicen sus propios recursos (inversión en tecnología, licencias y capacitaciones) y además esté dispuesta a adaptar sus procesos tradicionales de construcción y su forma de trabajo en otra basado en el uso de tecnologías BIM. Esto implica que si contractualmente la contratista sólo recibe planos

bidimensionales 2D y no modelos tridimensionales 3D (como sería ideal) se propone, en primera instancia, sea la contratista quien asuma el liderazgo por modelar en BIM, por las siguientes razones:

- La contratista no tiene participación en la etapa de diseño, por ello tiene que compatibilizar los documentos que se generan en esa etapa, pues estadísticamente se sabe que las deficiencias en los documentos de diseño están arraigados en los proyectos de construcción del país.
- Tradicionalmente la contratista realiza la compatibilización, lo que se propone con esta metodología es que lo siga haciendo, pero con técnicas y herramientas más eficaces basadas en la construcción virtual 3D.
- Si la compatibilización no se realiza adecuadamente, la imagen corporativa de la contratista es la más perjudicada, pues las deficiencias de diseño generan ampliaciones de plazo, costos adicionales y problemas de calidad durante la etapa de construcción, y muchas veces los clientes o propietarios no son conscientes de las verdaderas causas ni de las fuentes responsables, generándose disputas que disminuyen su confianza hacia la contratista.
- Probablemente los proyectistas no sean conscientes del impacto que genera en obra el hecho de no generar documentos de diseño de calidad, esto es lógico si se piensa en el contexto en que la contratista y los proyectistas tienen distintos objetivos. De ahí que el liderazgo por modelar en BIM, deba ser de iniciativa de la contratista, ya que las deficiencias en el diseño van en contra de sus objetivos (construir eficientemente con calidad y seguridad en el menor plazo posible) mas no necesariamente de los proyectistas ni diseñadores.
- Modelar en BIM-3D, como se planteará en la metodología, es construir virtualmente la edificación, y qué mejor que la contratista lo lleve a cabo siguiendo el planeamiento para su construcción, contando con la participación de su "staff" de profesionales.
- En la metodología no solo se propone minimizar las deficiencias de diseño, sino además una nueva forma de trabajar y de construir, siendo estos últimos aplicables a largo plazo.

El desarrollo de la metodología se centra en la premisa de construir dos veces. Siendo la primera la denominada "construcción virtual", en donde identificaremos y minimizaremos las deficiencias en los documentos de diseño e ingeniería y la optimizaremos mediante revisiones de constructabilidad, introduciendo todos los cambios que sean necesarios. La segunda, la construcción real y definitiva, en donde ya minimizamos las deficiencias de diseño, enfocándonos en temas de planificación, producción, control y seguridad, utilizando en todos los casos modelos BIM, y por supuesto, de esta manera estaremos cumpliendo con la aplicación de los principios del enfoque "Lean" que el Lean Construction Institute propone.

#### **3.9.1.2. DESARROLLO DE LA METODOLOGIA**

#### **3.9.1.2.1. Construcción virtual BIM-3D de la edificación**

Un modelo BIM-3D es un repositorio de objetos o componentes 3D que dan forma y características propias a la edificación. Un muro, una puerta o una columna son algunos ejemplos de componentes que al ser ensamblados van formando parte del modelo BIM y de su base de datos, los cuales proporcionan información de su comportamiento a través de parámetros.

La teoría original del BIM recomienda un solo repositorio (modelo) con todas las partes extraíbles de información. Sin embargo, cada disciplina deberá tener su propio modelo BIM para cumplir con sus obligaciones contractuales.

La etapa de construcción virtual de la edificación, que en adelante llamaremos modelado en 3D, requiere básicamente la creación de modelos BIM-3D por especialidades, de las que resulten más complejas para la ejecución del proyecto. Para esto se requiere necesariamente modelar en 3D las especialidades de arquitectura y estructuras, y recomendablemente todas las disciplinas de instalaciones que se contemplen en el expediente técnico. Esto en vista que los mayores beneficios de la construcción virtual se dan modelando en 3D todos los sistemas de instalaciones, pues de otro modo los problemas de interferencias que se presentan frecuentemente en campo seguirían latentes, al ser difícilmente detectados usando procesos y herramientas tradicionales de compatibilización.

El modelado en BIM-3D es el proceso de representación tridimensional y paramétrica de los componentes de la edificación, y debe ser entendido propiamente como una "construcción virtual". Uno de los mayores beneficios de construir virtualmente en BIM es que facilita el entendimiento de la secuencia constructiva mientras a su vez se van corrigiendo las deficiencias en los documentos de diseño las cuales pueden ser identificadas por una cuestión de lógica constructiva. Estos problemas se dan por las incompatibilidades e interferencias entre los planos del proyecto y por la falta de constructabilidad del diseño, pero que pueden ser identificados durante el proceso de modelado ensayando en el modelo 3D las soluciones posibles e introduciendo (a los mismos modelos) los cambios que sean necesarios. Es decir, el modelado en 3D es el proceso de pre construcción en donde se identifican los

problemas de diseño y se resuelven por medio de alternativas ensayo-error que deben ser validadas técnicamente por los proyectistas y aprobadas finalmente por el cliente, supervisión o ambos, según sea el caso.

Para construir virtualmente en BIM-3D se tiene que seguir la secuencia de construcción de la edificación tal como se muestra en la figura 32. Es decir, el proceso de modelado involucra varias fases análogas al proceso constructivo real, empezando en orden por: (1) excavación, (2) estructura, (3) arquitectura básica, (4) arquitectura detallada, (4) instalaciones, y (5) equipamiento y mobiliario.

Esto implica que (recomendablemente) no se debe modelar en BIM obviando la secuencia de las fases propuestas, ya que esto traería complicaciones y retrabajos que nos alejarían del objetivo central. Por mencionar, no se debe modelar las instalaciones de la "fase 4" sin tener previamente modelada la arquitectura básica de la "fase 3", ya que los modelos generados hasta esta fase (incluyendo el modelo de las fases 1 y 2) sirven de referencia para modelar las instalaciones, estableciendo correctamente sus recorridos en planta y elevación "desde un comienzo".

Cuando se finaliza la tercera fase de modelado, los modelos generados sirven de referencia para comenzar a modelar dos modelos simultáneamente por separado. Mientras por un lado se puede avanzar con el modelado de las instalaciones, a su vez se puede ir modelando la arquitectura detallada. Esto es primordial si nos ponemos a pensar que la contratista tiene un cortísimo plazo para modelar una vez le ha sido adjudicada la construcción del proyecto. Como el modelado de la arquitectura detallada (fase 4) no es primordial para propósitos de coordinación y compatibilización interdisciplinaria, esta fase puede ser obviada.

Finalmente, todos los modelos generados al finalizar la cuarta fase se fusionan y sirven de referencia para elaborar el modelo del

diseño de interiores en la que se incluirán los mobiliarios y equipamientos.

De todas las fases, la que requiere mayor atención es el modelado de las instalaciones (fase 4) por la cantidad de especialidades y/o sistemas que estos puedan incluir. Por ello, el proceso de modelado de las instalaciones será especialmente desarrollado en el siguiente acápite. Modelado BIM-3D de las instalaciones.

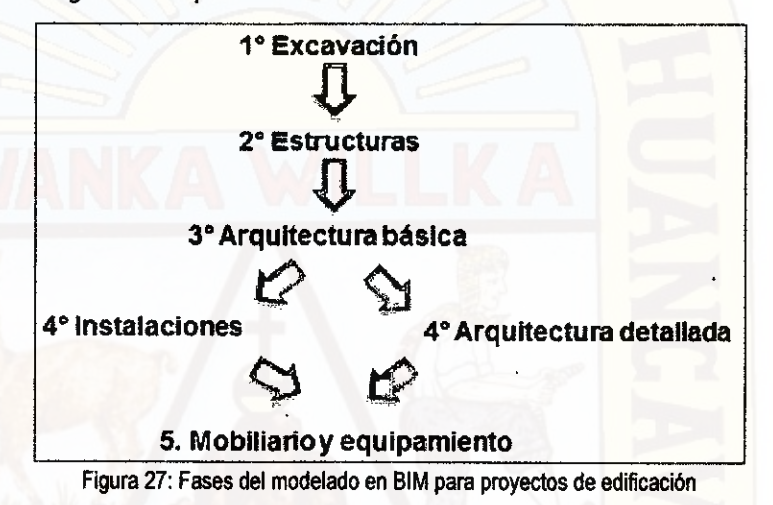

Los componentes del edificio virtual 3D, que corresponden a cada una de las fases indicadas en la Figura 27, se detallan en la Tabla 2, la cual tiene en cuenta que los componentes (virtuales) de la edificación deben ser modelados de la misma forma como se harían para su construcción (real), aunque en algunos casos no en la misma secuencia. Por ejemplo, se recomienda modelar los Falsos Cielos Rasos (FCR), como parte de la Arquitectura Básica, antes de dar comienzo al modelado de las instalaciones; aunque en la práctica no sea así, es por lógica necesario para establecer adecuadamente la ubicación de los accesorios y salidas de las instalaciones y la correcta cota en elevación de sus recorridos.

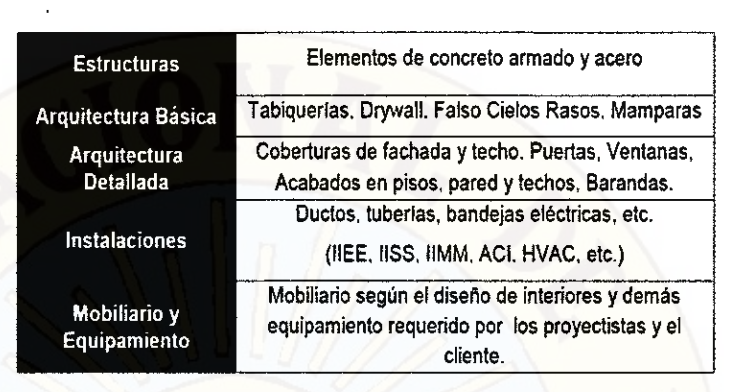

Tabla 2: Componentes de cada una de las fases del modelado en BIM Debe quedar claro que debido a los alcances limitados de la contratista sobre el diseño, lo que se trata de hacer es modelar o construir virtualmente la edificación basándonos en los planos de diseño e ingeniería ya existentes, esto implica que en ningún momento se deban realizar modificaciones a estos sin que sean previamente aprobados o contemplados por los proyectistas.

En consecuencia, para proyectos administrados y ejecutados en base al sistema tradicional Diseño/Licitación/Construcción, en donde la contratista recibe un conjunto de planos como documentos oficiales para la construcción, los distintos modelos BIM-3D del proyecto deben emerger de esos mismos planos. Por ejemplo, en la Figura 28 se muestra el modelo BIM-3D de arquitectura que ha sido modelado usando los planos de esa especialidad.

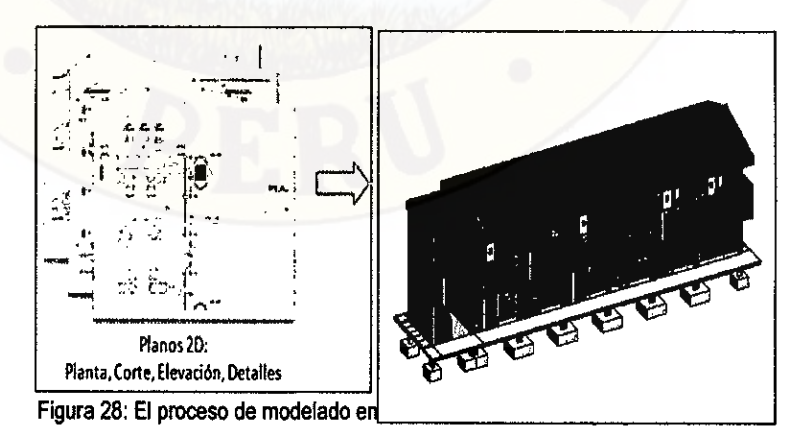

por especialidades

Existen numerosas herramientas para modelar virtualmente la edificación. Aunque se recomienda usar programas de la generación BIM, también se puede usar cualquier otro software de dibujo CAD-3D, pero advirtiendo que muchos de estos programas no son paramétricos y no representan una base de datos de información en sí. Entre los programas BIM disponibles en el mercado están: Autodesk Revit, ArchiCAD, Bentley BIM, entre otros.

#### **3.9.1.2.2. Modelado BIM-3D de las instalaciones**

La cuarta fase de modelado en BIM, según el diagrama mostrado en la Figura 27, corresponde a las instalaciones. En esta fase se modelan todos los sistemas de instalaciones los cuales, dependiendo del proyecto, pueden incluir: Instalaciones Eléctricas, Instalaciones Sanitarias, Instalaciones Mecánicas, Agua Contra Incendio, Cableado Estructurado, Extracción y Ventilación de Aire, entre otros. Estos se denominan sistemas primarios y se muestran en la Tabla 3 y por lo general, sobre todo para proyectos complejos o de gran envergadura, cada uno de ellos representa un modelo BIM-3D distinto pero vinculado a los modelos ya generados en las fases 1 y 2. Es decir, para el caso de las instalaciones se separan los modelos BIM-3D por sistemas y/o especialidades en "archivos diferentes", por las siguientes razones:

- Para evitar que la generación de un único modelo BIM-3D  $a)$ pese demasiado.
- En proyectos grandes o complejos se requerirá de la  $b)$ participación de muchos modeladores BIM, cada uno de ellos trabajando sobre la parte del proyecto, disciplina o sistema que le corresponde.
- C) Para la designación de responsabilidades y conceder permisos a los modeladores sobre qué objetos pueden

modelar. Por ejemplo, el arquitecto (o modelador de la parte arquitectónica) no podrá ingresar en su modelo de la "fase 3" ductos mecánicos, bandejas eléctricas o cualquier otro componente de instalaciones, ya que no debe tener permisos de manipulación sobre estos objetos. Del mismo modo, el modelador de las instalaciones eléctricas no debe tener permiso sobre los objetos tipo "ductos".

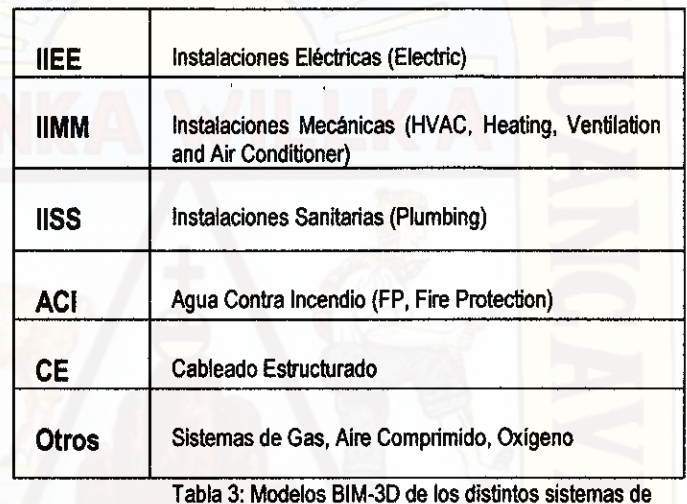

Tabla 3: Modelos BIM-3D de los distintos sistemas de instalaciones

La literatura norteamericana utiliza la expresión "MEP/FP Coordination" (Mechanical, Electrical, Plumbing and Fire Protection Coordination), para referirse al proceso de modelado BIM de las instalaciones con el fin de identificar y resolver los problemas de incompatibilidades e interferencias que puedan presentarse entre estos sistemas. Vista la importancia del proceso de coordinación entre las distintas disciplinas de instalaciones, este proceso de modelado BIM-3D debe tener en cuenta el objetivo central de generar modelos 3D que no tengan conflictos entre sí.

#### **Nivel de detalle de los modelos BIM-3D**

Una de las cosas más importantes que el equipo de profesionales del proyecto se debe plantear antes de modelar en BIM-3D, tiene que ver con definir el nivel de detalle de los modelos BIM-3D de las distintas disciplinas y sistemas del proyecto.

Para establecer una clara conjugación entre el nivel de detalle de los modelos BIM y los usos que le daremos, es necesario trazar objetivos iniciales sobre qué información queremos de los modelos, incidiendo en la importancia de introducir a los modelos BIM-3D la suficiente información que permita realizar una efectiva labor de coordinación interdisciplinaria. Por ejemplo, incluir los acabados en las paredes y pisos en el modelo de arquitectura puede ser necesario para cuantificar la cantidad de materiales, pero no es necesario para detección de conflictos y coordinación con otros sistemas como HVAC. De ahí que la arquitectura detallada no sea indispensable para propósitos de coordinación entre especialidades. Por tal motivo se ha aislado de la secuencia de modelado mostrada en la Figura 27

En resumen, es de interés general que el equipo del proyecto decida colectivamente el nivel de detalle en cuestión que se les debe ingresar a los modelos BIM-3D.

#### **Secuencia de modelado para "MEP/FP Coordination"**

El orden de modelado en BIM-3D de las instalaciones puede ser análogo a las restricciones que se puedan presentar en campo (obra) para su correcto montaje o instalación, ya que la generación de estos modelos más adelante podría ayudar a definir el orden de ingreso de las distintas cuadrillas a fin de que éstas realicen su trabajo con mayor eficiencia y seguridad.

A partir de la experiencia con la modelación en BIM del proyecto en estudio y con la información analizada de un informe acerca de los beneficios y lecciones aprendidas en la implementación del BIM en un proyecto de salud en EUA para propósitos de coordinación MEP/FP5, se sugiere seguir el siguiente orden de modelado de las instalaciones:

- Vincular o referenciar cada uno de los modelos de los sistemas de instalaciones a ambos modelos de arquitectura y estructuras generados en las fases 2 y 3.
- b) Identificar y modelar las restricciones fuertes en muros y cielo rasos (Ubicación de paneles de acceso, luminarias [ligthing fixtures], sumideros [sinks], aparatos sanitarios [plumbing fixtures], aspersores [sprinklers], difusores [diffuser] y rejillas de retomo [air retum, exhaust]).
- Modelar los ductos principales del sistema (IIMM o HVAC).
- Modelar las bandejas eléctricas (IIEE) y de comunicaciones (CE).
- Modelar las principales líneas de desagüe con pendiente y las líneas de ventilación (IISS).
- Modelar los ramales principales de las tuberías de Agua Contra Incendio (ACI).
- Modelar los montantes y ramales principales de las tuberías de agua fría y caliente (IISS).
- Modelar las luminarias (ligthing fixtures), y los conductos de h) IIEE.
- i) Modelar los empalmes usando ductos pequeños y flexibles del sistema HVAC a sus salidas modeladas anteriormente.

 $<sup>5</sup>$  Khanzode, et al. (2008)</sup>

j) Modelar los ramales secundarios (subramales), uniendo los ramales principales de las tuberías (de agua fría y caliente [IISS], Agua Contra Incendio (ACII, Agua Helada y de Retomo [HVAC]) a cada una de sus equipos y dispositivos de salida o de entrada.

Nota: Las abreviaturas IIMM, IIEE, CE, IISS, ACI corresponden a cada uno de los sistemas listados en la Tabla 3

Como toda sugerencia, este orden de modelado BIM propuesto tiene su fundamento. Una de las principales razones es por las prioridades de algunos objetos sobre otros. Es decir, para el caso práctico de construcción (enfocándonos a la futura construcción real), por ejemplo entre los ductos de HVAC y las tuberías de ACI, los ductos tiene la prioridad sobre las tuberías, ya que en caso de alguna interferencia entre ambos sistemas, las tuberías bordearían al ducto por ser elementos "más flexibles" con respecto a los ductos, al requerir menos espacio para desviar cualquier obstáculo. Del mismo modo, las bandejas eléctricas son más flexibles que los ductos, pero las tuberías (de un diámetro pequeño) son más flexibles que las bandejas eléctricas.

#### **Recomendaciones antes de modelar en BIM-3D**

- Insertar el punto de referencia (0,0,0) de todos los modelos de instalaciones y de estructuras, basado en el punto de inserción (0,0,0) establecido en el modelo de arquitectura básica (este concepto de coordenadas compartidas depende del software utilizado y debe configurarse antes de empezar a modelar).
- Establecer los permisos para posesión de objetos a cada uno de  $\bullet$ los modeladores BIM.
- Establecer el nivel del detalle de los modelos BIM para cada una de las fases.
- Los modelos 3D deben ser alojados en un servidor, y los modeladores BIM deben tener acceso a ellos.
- Con frecuencia hacer copias de respaldo o de seguridad al servidor (backup).
- Si el proyecto es muy extenso en área, es recomendable la sectorización del proyecto. Esta sectorización debe ser en planta usando ejes de referencia y no en elevación usando niveles.
- Establecer estándares de modelado en BIM o adecuarse a algunos ya existentes. Estos estándares son necesarios para regular la posesión de objetos, la presentación de los modelos (versiones, convención de nombres, revisiones), presentación de la información intercambiable (aplicando plantillas con convención de estilos y colores), presentación de reporte de conflictos y los procesos de modelamiento en BIM.

Por recomendación, a veces es necesario incluir detalles adicionales a los modelos de estructuras o de arquitectura básica (fases 2 y 3), pues estos pueden generar algunas interferencias críticas con algunos sistemas de instalaciones. Estos detalles podrían ser, por ejemplo, detalles estructurales de sujeción para mamparas, muros cortina u otros paneles, entre otros elementos estructurales de soporte. En fin, incluir en los modelos de las fases 2 y 3 detalles necesarios que podrían causar interferencias con las instalaciones.

### **3.9.1.2.3. Necesidades para una coordinación MEP/FP**

Durante el desarrollo del diseño e ingeniería de las instalaciones, los proyectistas entregan revisiones de sus planos a la Gerencia de Ingeniería que se encargará de establecer reuniones de coordinación que permitan la compatibilización de los planos de todas las disciplinas. A este proceso se le denomina "Coordinación MEP/FP" (Mechanical, Electrical, Plumbing and Fire Protection

Coordination). Mediante el proceso de coordinación se busca garantizar que se cumplan los requerimientos de calidad y funcionalidad holística del proyecto. Dependiendo de los procedimientos y herramientas que use la gerencia para coordinar la ingeniería, se puede establecer el nivel de satisfacción en la coordinación del proyecto.

En proyectos de edificaciones desarrollados bajo el método de entrega de proyectos Diseño/Licitación/Construcción el arquitecto tiene el control del desarrollo del diseño de la edificación, asumiendo la responsabilidad de gerenciar el desarrollo del diseño e ingeniería del resto de disciplinas del proyecto. Sin embargo, por lo general los arquitectos se enfocan en la forma, espacio, acabados y otros rasgos que determinan la apariencia y uso de la edificación, dejando de lado criterios muy importantes a tener en cuenta para coordinar el diseño de las instalaciones, como los aspectos funcionales para conocer los complejos criterios de diseño, aspectos constructivos (secuencias, métodos, accesos, constructabilidad) y demás aspectos necesarios para la operación y mantenimiento de la edificación en su ciclo de vida.

Investigaciones previas enfocadas en documentar y entender el proceso de coordinación MEP en la industria de la construcción (Tatum y Korman, 2000) describen el estado del proceso de coordinación MEP/FP, especificamente enfocado a entender cómo los equipos de proyectistas coordinan los distintos sistemas de instalaciones. Ambos llamaron a este proceso SCOP (Sequential Composite Overlay Process). En este proceso, los proyectistas de ingeniería desarrollan los planos de detalle según los alcances del trabajo definido por el cliente y superponen los planos en una escala de 1/100 y luego, usando un tablero iluminado, prueban identificar conflictos potenciales que ocurran en los reconidos de los sistemas MEP/FP. Los conflictos son luego resaltados sobre el

plano de la transparencia y luego reubicados antes del proceso de instalación y fabricación (Ver Figura 29).

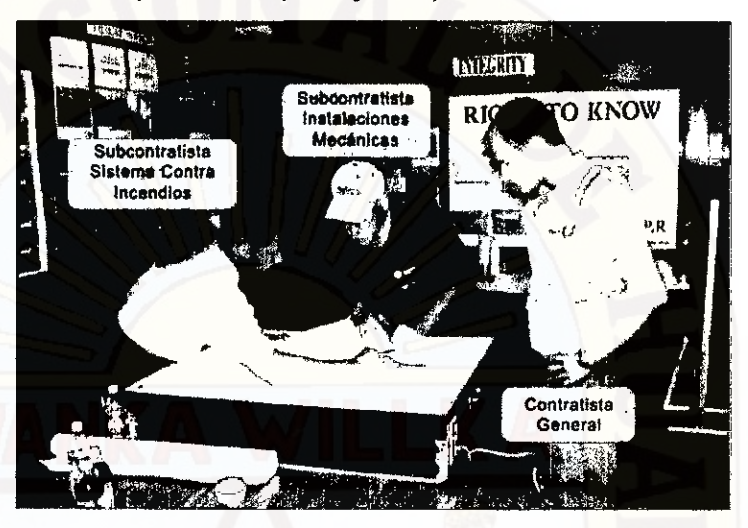

Figura 29: Coordinación de los planos de diseño utilizando un tablero iluminado

Basado en la reciente experiencia de ingenieros en la industria de la construcción local, se puede decir que este proceso, con sus variantes, es aún seguido en muchos de los proyectos. Este proceso conduce a muchos retos algunos de los cuales incluyen los siguientes:

- Falta de capacidad para identificar los conflictos debidos a la representación 2D de los diseños.
- Retrasos en los procesos de construcción debidos a los conflictos identificados en campo.
- Falta de confianza en la fabricación fuera-de-sitio (prefabricación) debido al miedo a que los sistemas no se ajusten entre sí dejando un gran trabajo para la fabricación e instalación in-situ.
- Incremento de la supervisión de campo requerido para evitar conflictos entre subcontratistas de instalaciones.
- Incremento de carga administrativa para documentar más Solicitudes de Información (SI) y órdenes de Cambio (OC) por la identificación de conflictos en el campo, después de que el presupuesto ha sido aprobado.
- "Instale primero" es la mentalidad de muchos subcontratistas de instalaciones para evitar desviar obstáculos del resto de sistemas y que sus recorridos sean replanteados.
- Productividad reducida en conjunto para todos los involucrados en el proceso.

# **3.9.1.2.4. Procedimiento para detectar deficiencias de diseño Procedimiento de detección de incompatibilidades**

La primera forma de detectar o identificar incompatibilidades se da durante el proceso de modelado de cada una de las fases. Para ello se deben usar al mismo tiempo los planos de planta, elevación, corte y detalle que se disponen, aunque usualmente algunos proyectistas, como los de instalaciones, sólo proporcionan planos en planta. Si bien la forma cómo se ha de modelar puede variar, lo ideal es modelar usando básicamente un plano en planta, y luego superponer el resto de los planos a las vistas del modelo como si fueran capas, verificando que estos sean compatibles y que tengan los detalles necesarios como lo indican las especificaciones técnicas.

La segunda manera de detectar incompatibilidades es usando criterios constructivos si comprendemos que el proceso de modelado es propiamente una construcción virtual, en la que los elementos que forman parte de la edificación son modelados del mismo modo como en la práctica real se vayan a construir.

La revisión analítica de los modelos BIM usando la lógica constructiva al final de cada una de las fases de modelado, puede permitir determinar visualmente cuándo hay algo que no tiene coherencia. Por ejemplo en la Figura 30, se encontró una

incompatibilidad entre los planos de estructuras y de arquitectura. El problema se da por la ubicación del muro indicado en una posición donde no existía alguna estructura que lo sostenga.

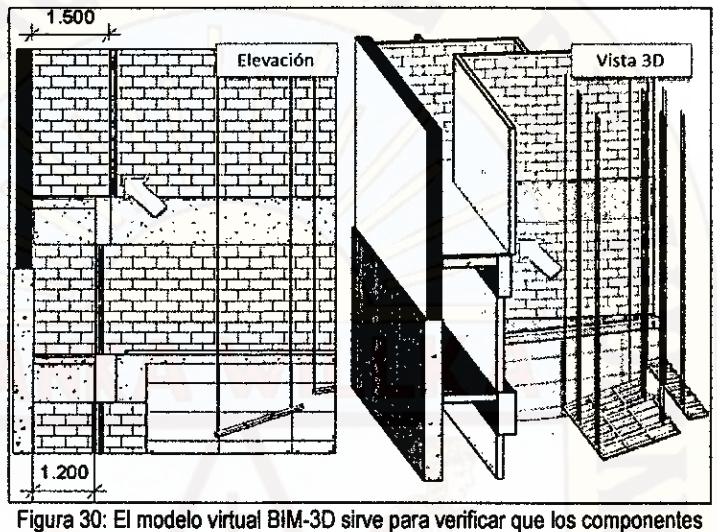

tengan lógica construcfiva

Del mismo modo, revisando los modelos BIM usando la lógica operativa del funcionamiento de los distintos sistemas de instalaciones durante y al final de cada una de las etapas de modelado, permite encontrar ciertos aspectos que no guardan coherencia que serían imposibles identificarlos con la ayuda de algún software.

#### **Procedimiento de detección de Interferencias**

Las interferencias son problemas que por lo general ocurren entre los planos de las distintas especialidades, y con frecuencia se da entre los planos de instalaciones por la complejidad de sus trayectorias o recorridos en planta y elevación.

Al final de cada una de las fases de modelado, todos los modelos BIM elaborados deben ser integrados y centralizados para visualizar el proyecto como un todo. Esto permitirá realizar procedimientos de revisión para detectar interferencias y conflictos entre los elementos sólidos 3D contenidos en los modelos de todas

las disciplinas. Como ejemplo, se muestra que en la Figura 31 se han fusionado los modelos de arquitectura-estructura con los modelos de tres sistemas de instalaciones. El resultado es la visualización del proyecto como un todo.

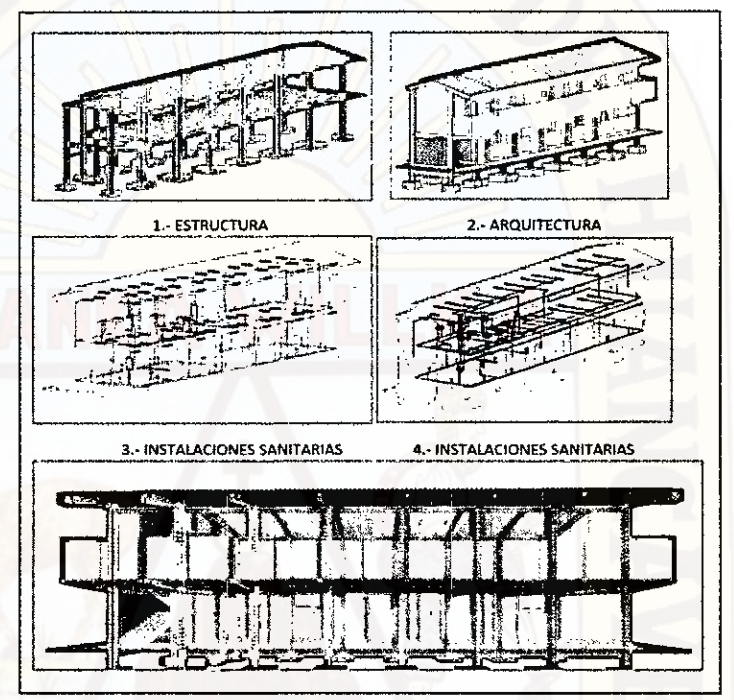

Figura 31: Integración de los modelos BIM-3D por especialidades (Proyecto: Modulo complementarios de la I.E Juan Velasco Alvarado del Centro Poblado Vista Alegre del Distrito de Huando)

Cuando se integran los distintos modelos BIM-3D con softwares de gestión BIM, como Autodesk Naviswork Manage, estos incluyen una opción de Detección de Interferencias que genera de forma automática un reporte de interferencias y conflictos entre los distintos objetos 3D que conforman los modelos.

Estos reportes deben ser revisados y analizados minuciosamente, ya que no todas las interferencias detectadas automáticamente por estos programas pueden ser relevantes para los procesos de coordinación, haciendo distinción de las interferencias leves.

Una vez que las interferencias críticas han sido identificadas. Éstas deben ser reportadas a los proyectistas involucrados para buscar

una solución que cuente con su consentimiento y aprobación. El proceso de solución de interferencias se puede realizar de dos formas: La primera se da mediante un proceso de emisión de Solicitudes de Información (RFI process), registrando la observación y emitiendo a la gerencia, la supervisión o el cliente un reporte del problema encontrado. El segundo es mediante una reunión de coordinación en la que deben participar los proyectistas involucrados.

Ambas formas de solucionar los problemas de incompatibilidades e interferencias tienen sus ventajas y desventajas. Aunque ambas sirven comúnmente para dar solución a los problemas acarreados debidos a deficiencias en los documentos de diseño e ingeniería, la aplicación de uno u otro proceso de solución responde a una actitud proactiva de los ingenieros y arquitectos por parte de la constructora y de la conciencia generada al cliente y la gerencia del proyecto por buscar resolver estos inconvenientes en el menor tiempo posible.

# Desventajas de los procesos de emisión de SI (RFI)

- Por el tiempo que se requiere en la elaboración de los reportes, que forman parte de las Solicitudes de Información (RFI) genera poco valor, ya que muchas veces significa definir específicamente la consulta adjuntando archivos con anotaciones adicionales como: detalles en los planos, fotografías, bocetos o vistas 3D del modelo.
- Se debe hacer un seguimiento periódico a las consultas pendientes de respuesta y aquellas cuyas respuestas no satisfacen la observación original.
- Por lo general, los procesos de emisión de SI se realizan vía correo electrónico desde la oficina y no exige la presencia del proyectista en la obra, aun cuando sea necesaria.

- El tiempo de respuesta de una SI es muy variable. En ocasiones podrían pasar dias o semanas sin que se tenga una respuesta, ateniéndose a la disponibilidad de los proyectistas.

### **Desventajas de una reunión de coordinación**

- Requiere que el cliente o la gerencia del proyecto soliciten a los proyectistas que participen en las reuniones.
- Por el tiempo que le deba destinar a estar presente en las reuniones, a veces se requiere un pago adicional de honorarios a los proyectistas, ya que contractualmente ellos ya habrían cumplido su parte.
- Aun cuando los proyectistas estén dispuestos a participar, muchas veces es complicado fijar la fecha y hora más apropiada en que se pueda reunir a todos a la vez.
	- Debido a la celeridad en la respuesta que la contratista requiere para que sus observaciones y consultas sean atendidas, a fin de que no interrumpan su flujo de construcción y se conviertan en restricciones, se sugiere establecer reuniones de coordinación con los proyectistas periódicamente, en las que además deben estar presentes el cliente, la supervisión y la gerencia del proyecto. En estas reuniones se deben dar a conocer las interferencias e incompatibilidades identificadas o cualquier observación en el diseño que requiere de su atención y aprobación. A medida que cada reunión se va desarrollando, se debe elaborar un acta de reunión con cada uno de los acuerdos, cambios aprobados y restricciones pendientes para la próxima reunión. Esto es importante ya que muchos de estos cambios podrían requerir ser valorizados más adelante, siendo el único sustento los acuerdos consignados en cada acta de reunión.

### **Procedimiento para realizar revisiones de constructabilidad**

Existen programas de gestión y revisión de modelos BIM-3D como Autodesk Naviswork o Autodesk Design Review (de licencia gratuita), que permiten realizar recorridos virtuales a cualquier sector del modelo BIM-3D de la edificación con un nivel de realismo que pueden ser utilizadas para mejorar el control y planificación de las distintas cuadrillas y subcontratistas que se encargarán del montaje e instalación de los distintos sus distintos componentes.

Otra de las ventajas directas de modelar en BIM, que puede ser aprovechada sin mucho esfuerzo, es la visualización de los modelos 3D para mejorar las revisiones de constructabilidad del diseño. Esto se da con el simple hecho de recorrer por sus espacios interiores y exteriores, generando vistas, secciones y cortes a cualquier sector del modelo BIM que ayudan a tener un entendimiento global del proyecto y tener una idea clara de lo que se va a construir.

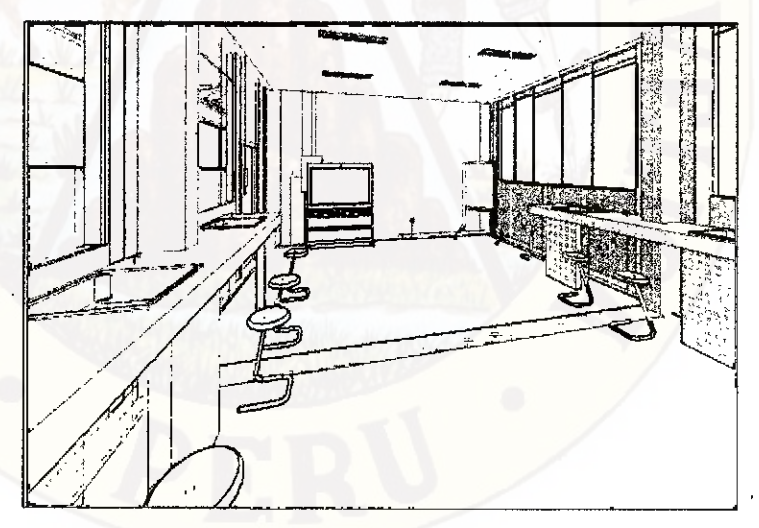

Figura 32: Recorrido virtual desde el interior del modelo BIM-3D Arquitectura (Laboratorio 2Piso) (Proyecto: Modulo complementados de la I.E Juan Velasco Alvarado del Centro Poblado Vista Alegre del Distrito de Huando)

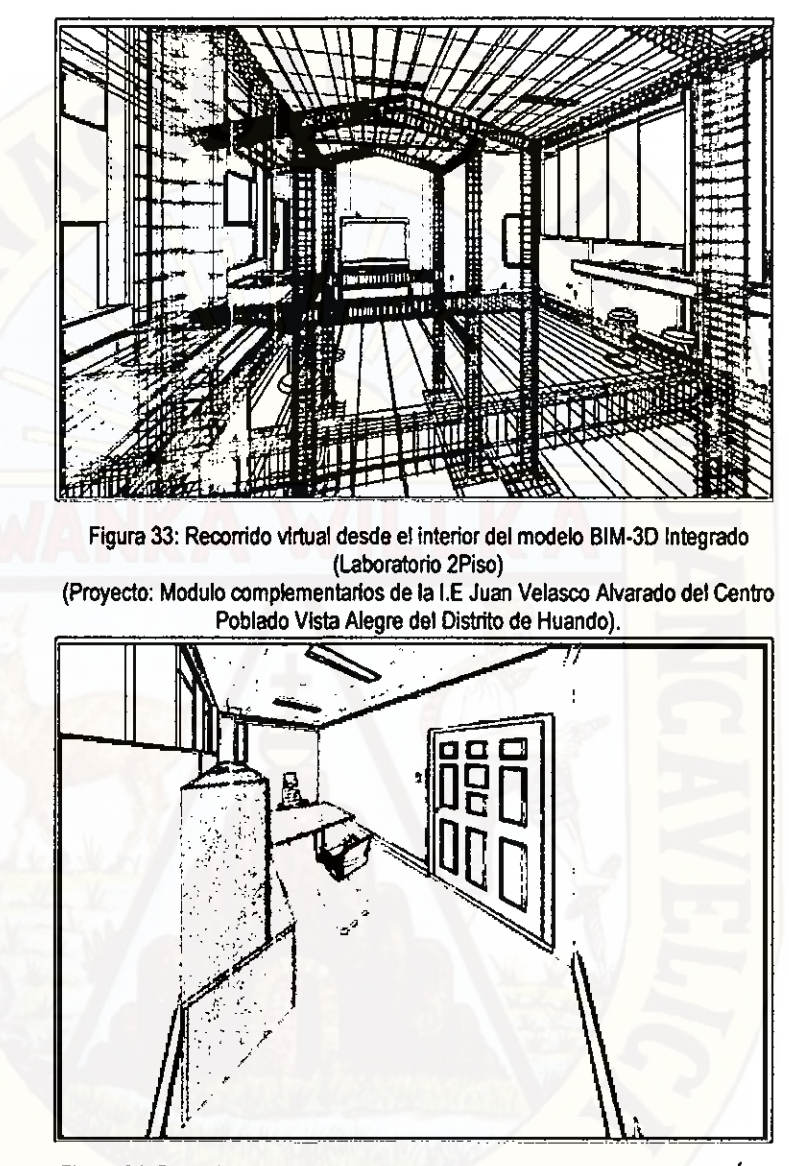

Figura 34: Recorrido virtual desde el interior del modelo BIM-3D Integrado (Área Administrativo Piso) (Proyecto: Modulo complementados de la I.E Juan Velasco Alvarado del Centro

Poblado Vista Alegre del Distrito de Huando).

Es muy usual que la contratista, en base a revisiones de los documentos del diseño e ingeniería del proyecto, emita consultas al cliente o a la supervisión con observaciones o propuestas de cambio para que se realicen algunas modificaciones a ciertos procesos, materiales o proveedores que no han sido contemplados en el proyecto de diseño contractual y que puedan resultar más convenientes constructivamente, cumpliendo o superando los requisitos seguridad, calidad y de funcionalidad. En ese sentido, los análisis de constructabilidad pueden resultar también muy útiles.

Por ejemplo, según comentarios de ingenieros con amplia experiencia en la construcción, los pisos expuestos a la lluvia siempre deben impermeabilizarse y que el mejor impermeabilizante es el pastelero asentado sobre tierra o en todo caso confiar en la pendiente, los sumideros y canaletas, ya que según los resultados obtenidos en otros proyectos, no son tan efectivos para evitar las filtraciones, generando posteriores reclamos post-entrega por parte del cliente hacia la empresa contratista. Consideraciones como ésta pueden omitirse durante el diseño, ya que se tratan de aspectos que los constructores toman en cuenta en base a su experiencia.

#### **3.9.1.2.5. Modelado en BIM-4D para la construcción**

Esta etapa de modelado corresponde al uso y exploración de otras aplicaciones que se pueden dar al modelo BIM-3D (ya realizado en las etapas anteriores) para usarlas como herramientas de planificación y programación en la fase de planeamiento y construcción del proyecto.

El modelado BIM-4D consiste en la asignación de la cuarta variable, el tiempo, a un modelo tridimensional (3D) útil para realizar la simulación del proceso constructivo de la edificación. Ello se logra asociando cada uno de los objetos 3D del modelo BIM a cada una de las actividades de la programación de la obra.

La simulación BIM-4D es la animación de la secuencia constructiva de ciertos procesos a lo largo de la línea de tiempo, análoga a la secuencia constructiva real, y permite un mejor entendimiento de la sectorización del proceso y frentes de trabajo, facilitando la planificación y la distribución de recursos, así como establecer qué procesos deben ser desarrollados en un determinado día.
La posibilidad de visualizar los elementos que queremos construir, con anticipación a su construcción fisica, permite planificar con mucho mayor detalle y cumplir efectivamente la planificación en el campo. Los sistemas para el aumento de la productividad se basan en el uso de herramientas diseñadas para manejar la producción en obras de construcción. A continuación se describen como debe ser desarrollada la aplicación de la tecnologia BIM-4D.

Como se aprecia en la Figura 35, la simulación 4D requiere fundamentalmente dos datos de entrada. En los párrafos siguientes se desarrollan ambos puntos.

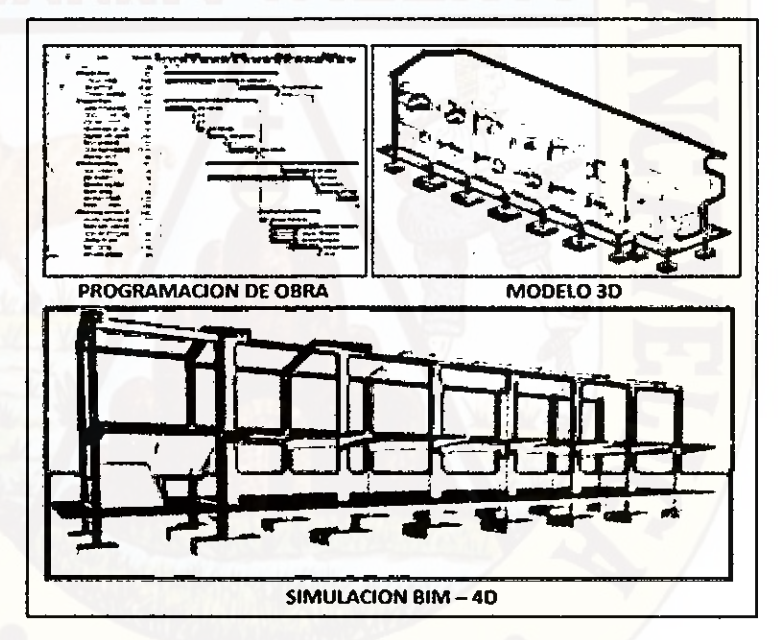

Figura 35: Requisitos para la simulación BIM-40 del proceso constructivo

#### **a) El modelo 3D de la edificación**

Este modelo contiene los componentes u objetos 3D de la edificación, cuya colocación en el tiempo será simulada. Aquí hay que resaltar la importancia de preparar el modelo 3D para la simulación. Esto facilitará la tarea de asociar cada uno de sus componentes a cada una de las tareas de la programación

de obra. Para ello se recomienda tener en cuenta que el modelo 3D debe haber sido elaborado siguiendo con criterio el proceso constructivo según las consideraciones dadas en la primera etapa de modelado, ya que en algunos casos, por simplificar el proceso de modelado 3D (lo cual puede ser justificable) se modelan los elementos como continuos o unidos. Por ejemplo, cuando en una edificación de cuatro niveles la columna es modelada como un único componente 3D a lo largo de todos los pisos, cuando por lógica constructiva se conoce que la columna se va construyendo piso por piso. En la Figura 36 se ilustra este ejemplo. La columna derecha sería la columna correctamente modelada si queremos realizar la simulación 4D, ya que esto es válido desde el punto de vista del programador 4D (scheduler), para que la tarea de asociar los objetos columnas a los tiempos en que serán construidos sea inmediata y tenga mayor coherencia.

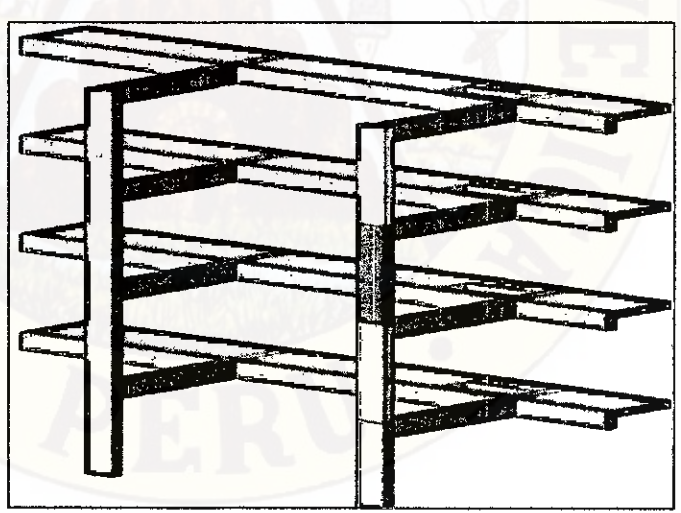

Figura 36: Criterios de modelado en BIM: el caso de las columnas

#### **b) La programación de obra modificada**

La simulación 4D corresponde a la simulación en el tiempo de la secuencia constructiva por procesos. Por lo tanto la programación o cronograma de obra debe estar orientada a ello. Sin embargo, por lo general algunas de las tareas de la programación de la obra están asociadas a ciertas partidas del presupuesto que poco tienen que ver con los procesos necesarios a ser visualizados en la simulación **40.** Por ello, desde el punto de vista del programador 4D, el cronograma de obra original debe ser modificado, elaborando una programación adecuando los plazos que se tienen en el cronograma de obra original a la ejecución de tareas por procesos, en las que se incluyan también los tiempos tecnológicos.

#### **3.9.1.2.6. Gestión de la información del proyecto**

El BIM es un buen complemento para gestionar la información, viéndolo como una base de datos de información del proyecto. Sin embargo, por política de administración y gestión documentaria, todas las observaciones y cambios producidos en el diseño del proyecto original, obtenidos por medio del modelo BIM, deben ser registrados y archivados cuidadosamente. Esto es importante ya que a futuro esto evitará conflictos entre las partes involucradas en el proyecto (contratista, cliente, supervisión, proyectistas) debidos a un cambio en el diseño asumido erróneamente sin la aprobación de una de estas parles.

El proceso de administración documentaria puede ser realizado de forma tradicional, usando los formatos y herramientas del sistema de gestión de proyectos que forme parte de la política global de la empresa contratista.

Alarcón y Mardones (1998) propusieron una serie de recomendaciones para mantener un control documentario de calidad durante la etapa de construcción cuando se introducen cambios en el diseño. Aunque estos fueron planteados sin el uso

92

de tecnologías BIM pueden ser igualmente usados debidos a su importancia y al objetivo común que se persigue, al complementarse con nuestro objetivo central en búsqueda del aseguramiento de la calidad para los documentos de diseño.

#### **Recomendaciones para aseaurar la calidad del diseño**

- Generar una lista de tareas (Task List). Estas listas podrían contener información que los proyectistas o diseñadores necesitan de subprocesos anteriores (otro diseñador o el dueño).
- Elaborar un listado de verificación (Check List). Estas listas deben ser usadas para verificar que los documentos de diseño e ingeniería estén completos y que los parámetros definidos en el diseño estén de acuerdo con sus características. La estructura de estas listas de verificación es una lista de preguntas que están respondidas positiva o negativamente.
- Procedimientos de Control de Cambios (Change Control Procedures). El objetivo de estos procedimientos es para controlar algún cambio que es introducido en el diseño durante la ejecución del proyecto. Evitar la falta de control es necesario para definir responsabilidades de los diseñadores, el dueño o la contratista. La contratista es responsable de detectar y comunicar todos los problemas o deficiencias de diseño que puedan afectar la oonstructabilidad, operación y mantenimiento de los proyectos. También deben supervisar la constructabilidad de los cambios, evaluar el impacto económico directo e indirecto sobre el proyecto y determinar las variaciones en la programación de los plazos de obra.
- Estructura organizacional (Organizational Structure). Para introducir la mejora continua en los procesos de diseño, tomando en cuenta el carácter temporal de los proyectos de

construcción, es necesario tener una estructura organizacional que supervise y controle los desarrollos de los procesos de diseño. Esta es una Unidad de Control del Diseño (DCU) que depende de la administración de la compañía y participa en el desarrollo de todos los proyectos, obteniendo información y supervisando los cambios hechos en cada uno de los proyectos en ejecución. El DCU tiene como objetivo prevenir que los errores de diseño lleguen a campo (obra). En algún momento, la evaluación de los proyectistas o diseñadores, a través de los CheckList, permite la generación de registros para evaluar sus desempeños para futuros proyectos de construcción.

# **3.9.1.3. RECOMENDACIONES PARA UNA ADECUADA APLICACIÓN DE LA METODOLOGÍA**

- a) Para tener mayor tiempo de revisar, identificar y corregir las deficiencias en los documentos de diseño, la "construcción virtual" tiene que empezar lo más tempranamente posible.
- La contratista tiene que liderar el modelado en BIM-3D, lo ideal sería que tenga disposición dos o más modeladores en obra y que las oficinas del proyecto estén adecuadamente implementadas. También puede "tercerizarce" el modelado en **BIM** del proyecto. Para esto es importante establecer estándares y criterios de modelado al momento de realizar el contrato (como el nivel de detalle de los modelos BIM). Debido que el manejo de este último caso es distinto, la metodología puede no ser aplicable debidamente.
- La cantidad de modeladores BIM varía dependiendo de la complejidad del proyecto y del presupuesto que se disponga. Pero se recomienda que como mínimo haya un modelador que se encargue de la arquitectura y estructuras, y otro encargado de las instalaciones.

Los modeladores en BIM son los que manejan la herramienta a profundidad, la cual es parte de su actividad diaria, pero no deben ser los únicos que sepan usarla. Para garantizar el éxito en un proyecto se requiere que el resto tenga el conocimiento básico necesario de lo que es el BIM y conozcan de sus usos y aplicaciones. Además, la mayoría debe saber usar los programas a nivel básico que les permita extraer de los modelos cualquier información que necesiten.

No se trata que el trabajo lo realicen sólo los modeladores en BIM; se requiere que estos trabajen coordinadamente con el resto del equipo de ingenieros y arquitectos del proyecto. Por ello es indispensable reducir la brecha del desconocimiento, para lo cual sería ideal realizar charlas de capacitación.

f) Concientizar al cliente/propietario para que ponga a disposición a los proyectistas o especialistas del proyecto durante la etapa de construcción, para que estén dispuestos a responder o clarificar cualquier observación emitida por la contratista.

# **3.9.1.4. ADAPTACIÓN DE LA METODOLOGIA A PROYECTOS DISENO/CONSTRUCCIÓN**

La principal característica del modelo diseño/construcción (design/build) es que se incluye a la contratista en la etapa de diseño. Esto es importante, ya que sus aportes de constructabilidad serían tomados en cuenta en la elaboración de los documentos de diseño e ingeniería.

Consecuentemente, la construcción virtual lo podría realizar la contratista mucho antes de iniciarse la etapa de construcción, en cuanto se generen los documentos de diseño. O en el mejor de los casos, los especialistas pueden tomar la iniciativa de utilizar las plataformas BIM para el "diseño virtual", lo cual permitiría ahorrar

95

algún tiempo-esfuerzo a la contratista diseño-construcción en la elaboración del modelo 3D.

Asimismo, los esfuerzos por compatibilizar el diseño y de integrarlo con todas las especialidades se pueden dar durante la etapa de diseño (en las fases de diseño del producto y diseño del proceso) realizando la mayor cantidad de consultas y observaciones usando el modelo BIM siguiendo los procesos de emisión de Solicitudes de Información (RFI process) o reuniones de coordinación. Esto disminuirá significativamente la cantidad de RFI que puedan ser emitidas en plena ejecución del proyecto. Además, al estar los proyectistas involucrados totalmente en el proyecto desde la fase de diseño, las reuniones de coordinación podrían ser la forma más efectiva de resolver cualquier problema de diseño en lugar de los procesos de emisión de SI.

# **CAPÍTULO IV: RESULTADOS**

## **4.1. PRESENTACION DE RESULTADOS**

#### **4.1.1. ÁREA DE ESTUDIO**

El BIM es una tecnología reciente cuyo uso viene emergiendo en el Perú. Tan sólo pocas empresas entre grandes y pequeñas vienen incorporándolo dentro de sus procesos de diseño y/o construcción. A falta de estadísticas para contar con casos prácticos de aplicación e implementación de estas tecnologías, el objetivo principal de esta investigación fue la de estudiar su metodología y aplicabilidad adaptadas a las condiciones de gestión de los proyectos a nivel local. Para ello se iniciaron los estudios y evaluaciones pertinentes del proyecto **"MEJORAMIENTO DE LOS SERVICIOS DE EDUCACIÓN SECUNDARIA DE LA INSTITUCIÓN EDUCATIVA JUAN VELASCO ALVARADO DEL CENTRO POBLADO VISTA ALEGRE DEL DISTRITO DE HUANDO".** 

Esta experiencia permitió evaluar el potencial y los beneficios de utilizar la "construcción virtual" como proceso que permita mejorar la calidad de los documentos contractuales de diseño (planos y especificaciones técnicas). Además, de cómo incorporar las herramientas BIM a los procesos tradicionales de construcción explorando otras aplicaciones adicionales.

# **4.1.2. CARACTERÍSTICAS DEL PROYECTO Y LA DECISIÓN DE USAR EL BIM**

El proyecto en esiudio es un módulo educativo. En este módulo se desarrollará la enseñanza del nivel de secundaria.

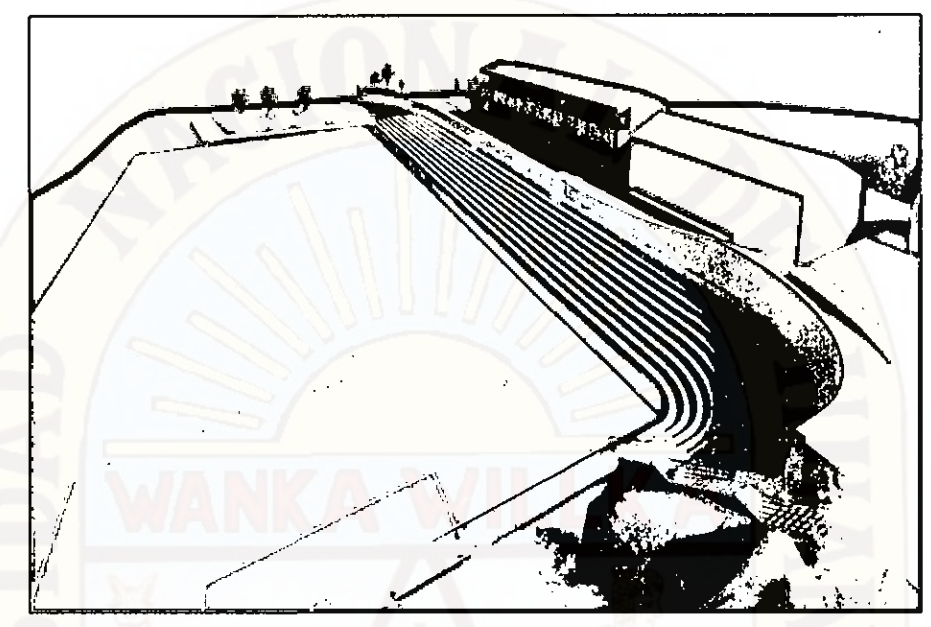

Figura 37: modelo BIM 3D integrado del proyecto \*Mejoramiento de los Servicios de Educación Secundaria de la Institución Educativa Juan Velasco Alvarado del Centro Poblado Vista Alegre del Distrito de Huando.

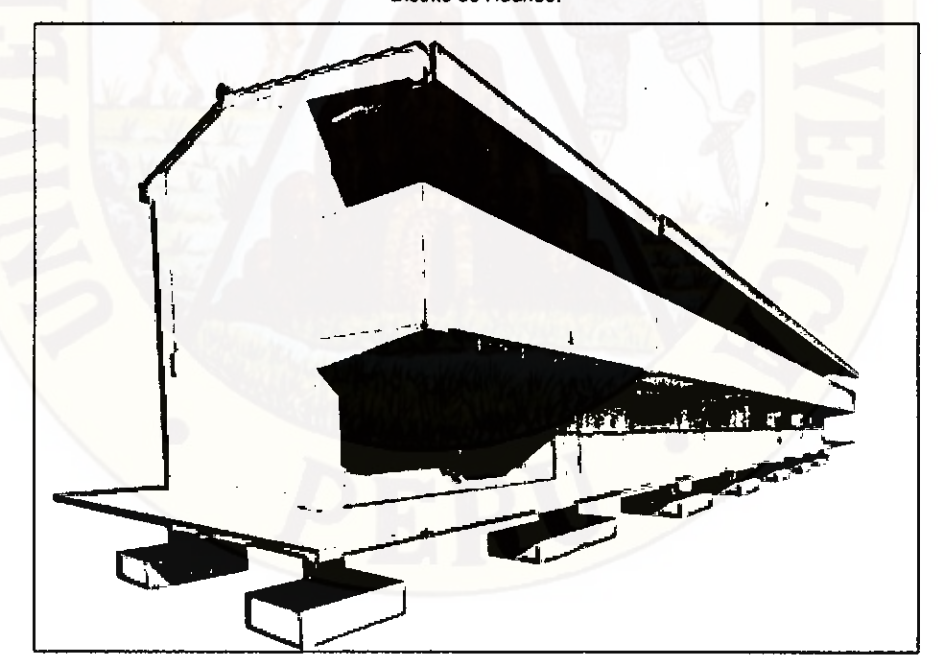

Figura 38: Modelo BIM 3D del Módulo Áreas Complementarias

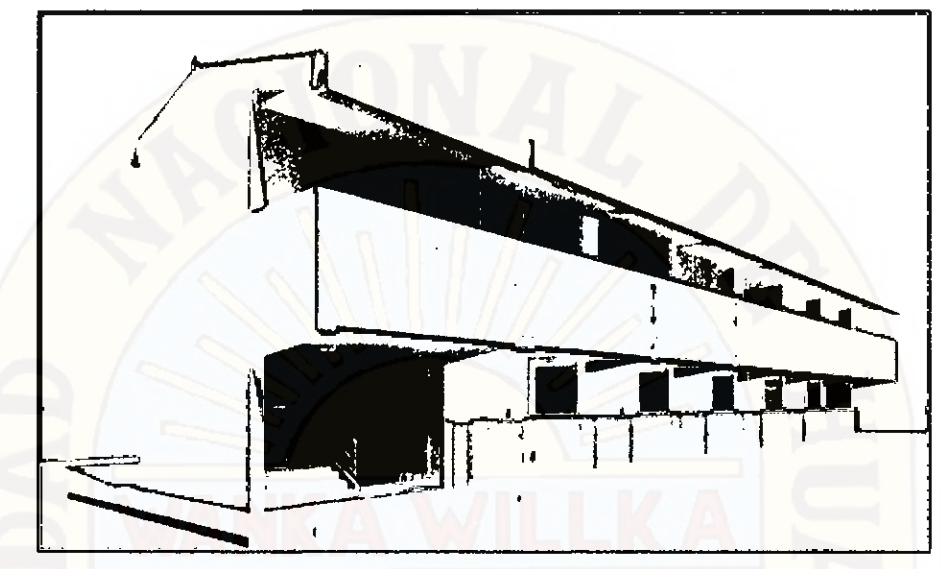

Figura 39: Modelo BIM 3D del Módulo Áreas Complementadas

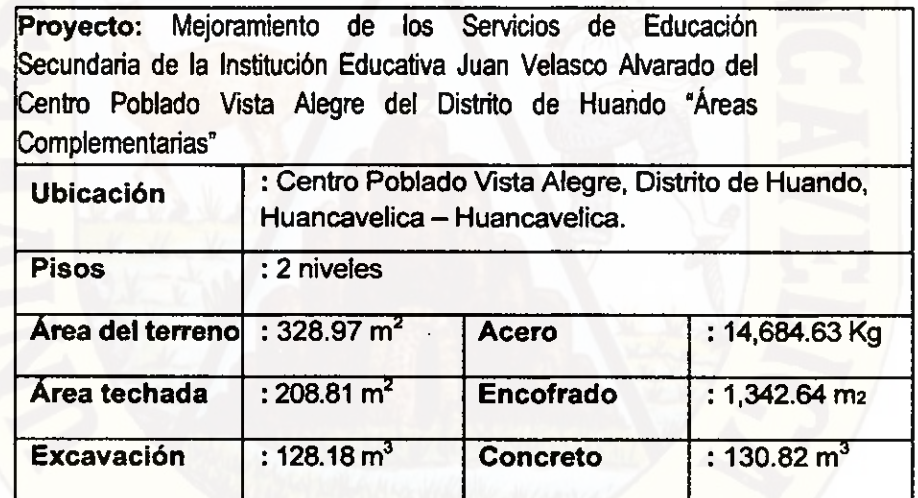

Tabla 4: Datos generales del proyecto en estudio

Como se puede apreciar en el corte del modelo BIM-3D del proyecto de la Figura 39, la edificación cuenta con Dirección, Secretaria, Área de Tutoría Psicología, Almacén de Libros, una Biblioteca, Laboratorio, Centro de cómputo y Área de Educación Física y Música.

Estas características hicieron que el proyecto tenga una estructura compleja caracterizada básicamente por no tener ningún piso típico.

# **4.1.3. ALCANCES DEL MODELADO EN BIM-3D DEL PROYECTO**

Se modeló virtualmente el modulo "Áreas Complementarias" elaborándose los modelos BIM-3D de arquitectura y estructuras a un nivel de detalle como se aprecia en las Figuras 40 y 41

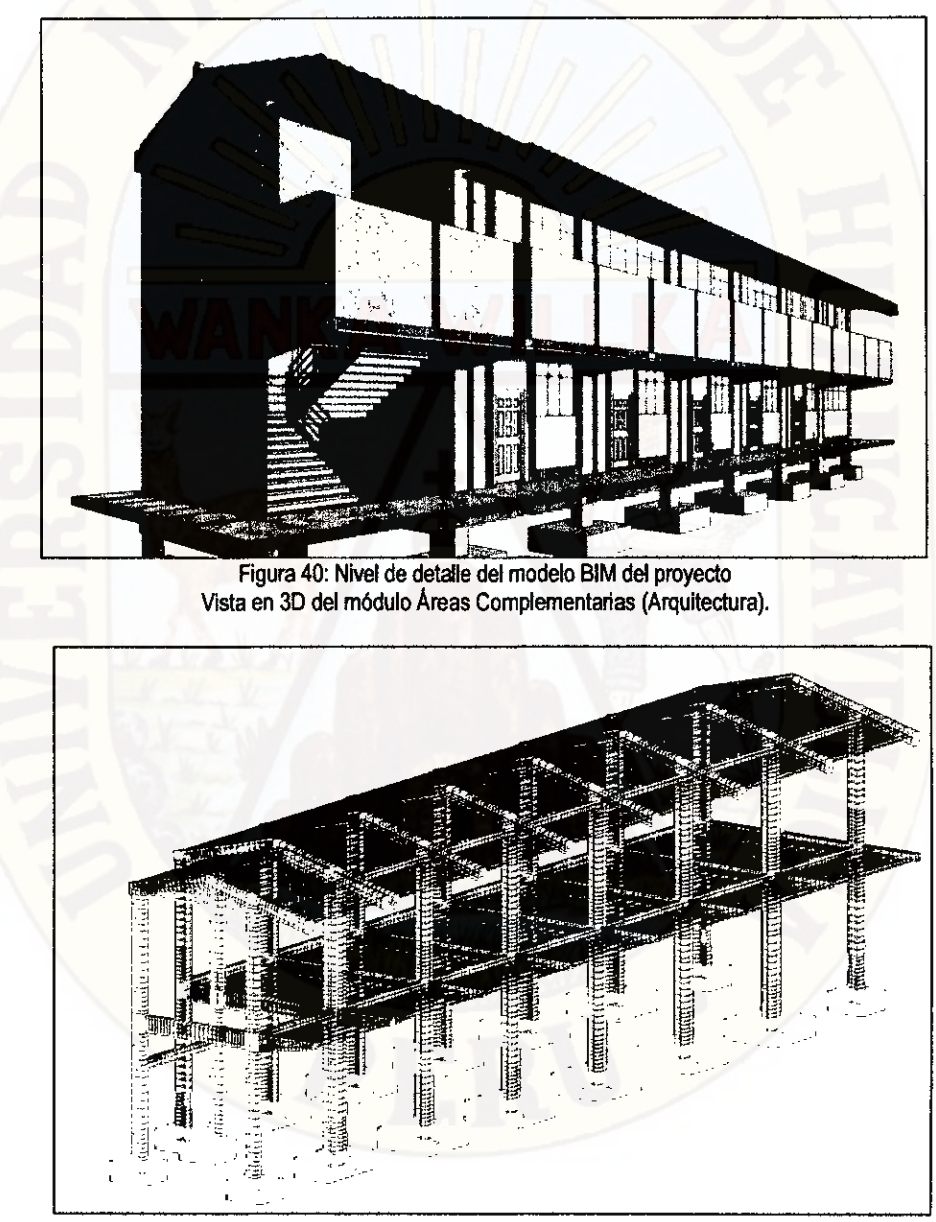

Figura 41: Nivel de detalle del modelo BIM del proyecto Vista en 3D del módulo Áreas Complementarias (Estructura).

Asimismo, se elaboración de los modelos BIM-3D de algunos sistemas de instalaciones. Modelándose en total dos especialidades, estas fueron: (1) Instalaciones Eléctricas e (2) Instalaciones Eléctricas.

A continuación se muestran imágenes que corresponden a cada una de las fases del modelado del proyecto.

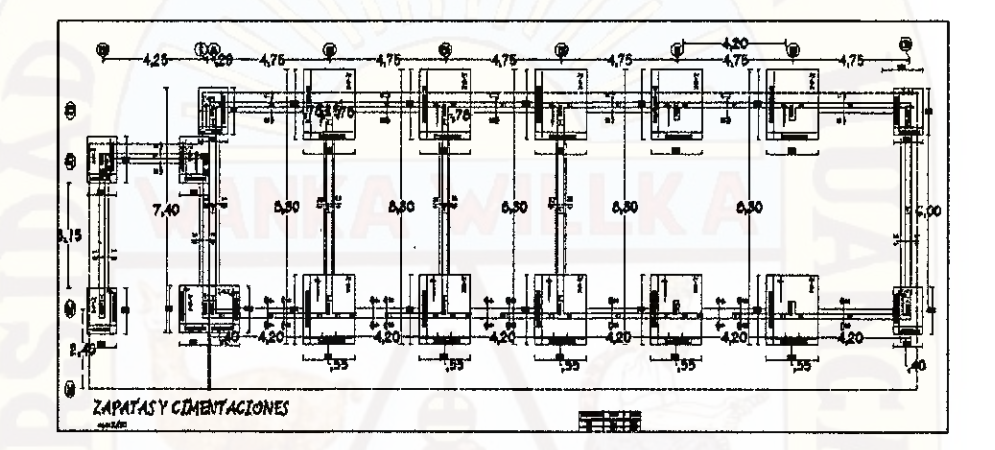

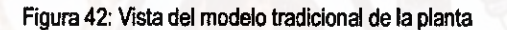

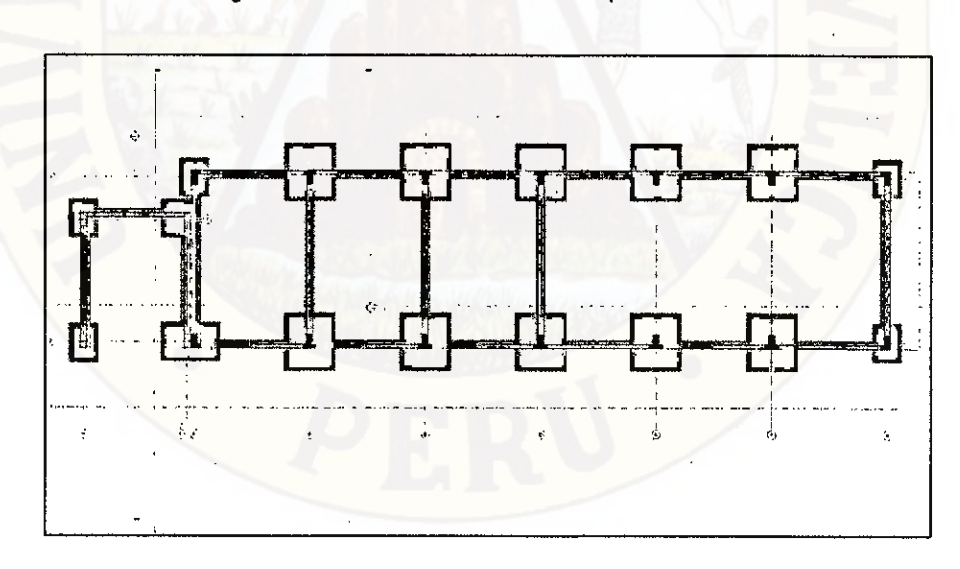

Figura 43: Vista del modelo BIM de la planta

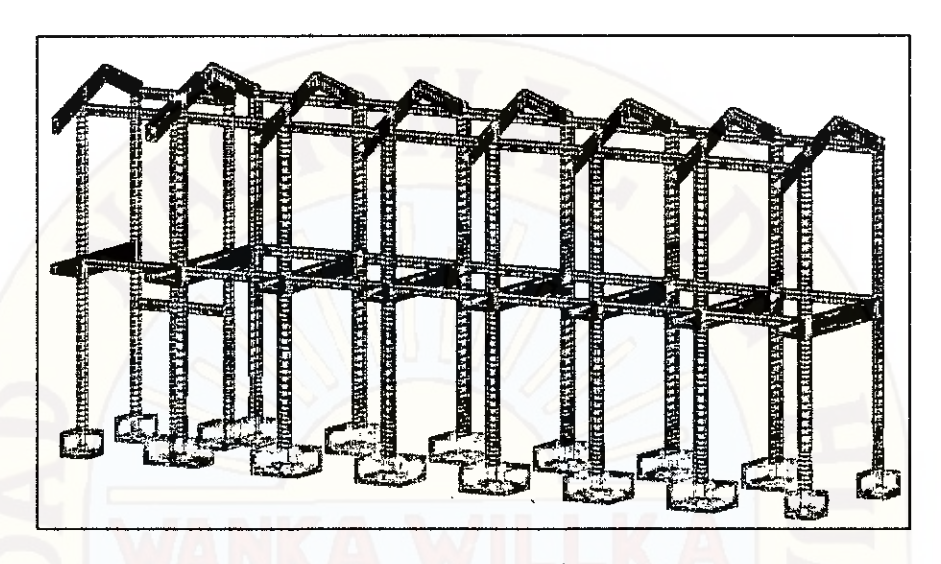

Figura 44: Vista 3D de toda la estructura del Módulo Áreas Complementarias

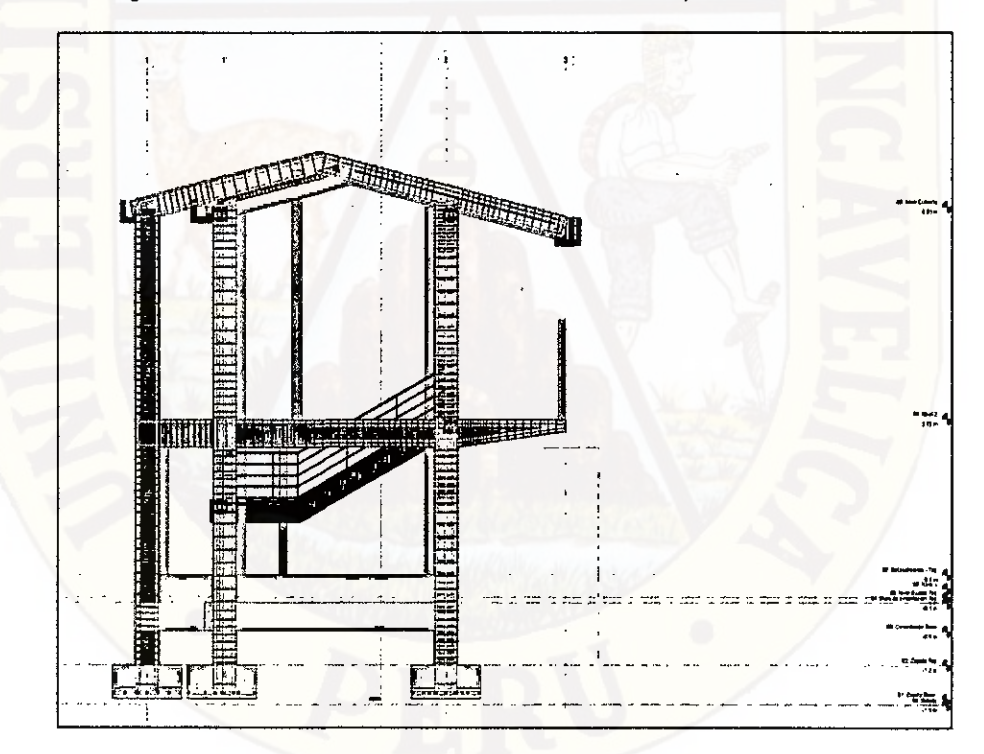

Figura 45: Vista de corte de estructura del Módulo Áreas Complementarias.

 $\ddot{\phantom{a}}$ 

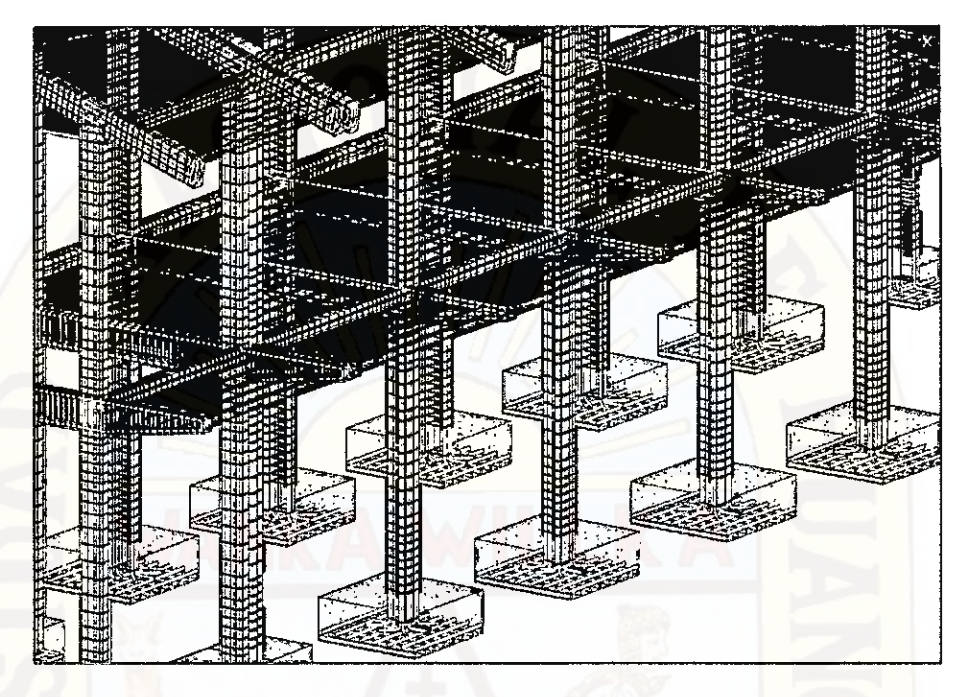

Figura 46: Vista 3D de toda la estructura del Módulo Áreas Complementarias

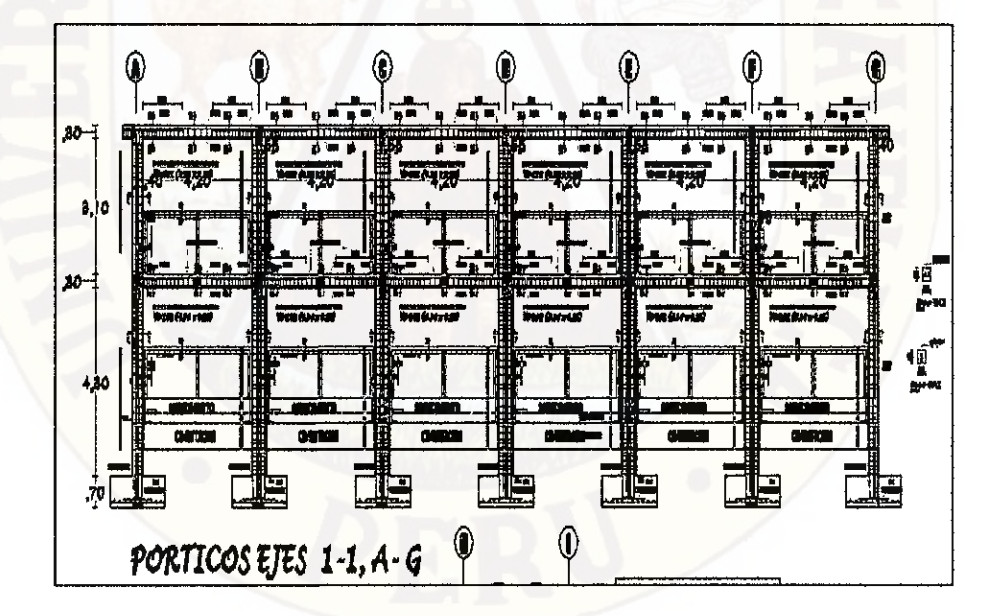

Figura 47: Vista del modelo tradicional de la estructura del Módulo Áreas Complementarias

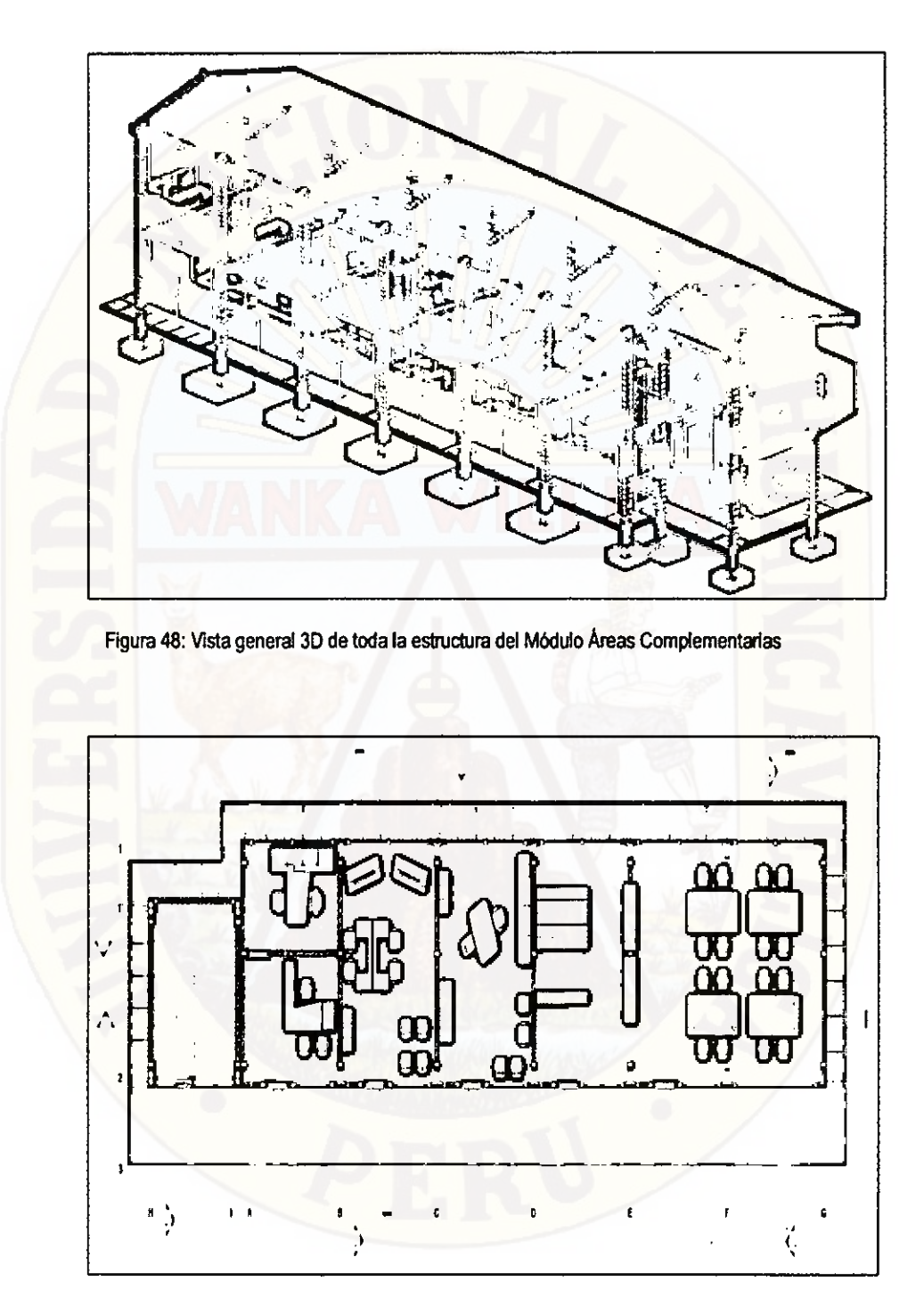

Figura 49: Vista del modelo BIM arquitectura de la primera planta

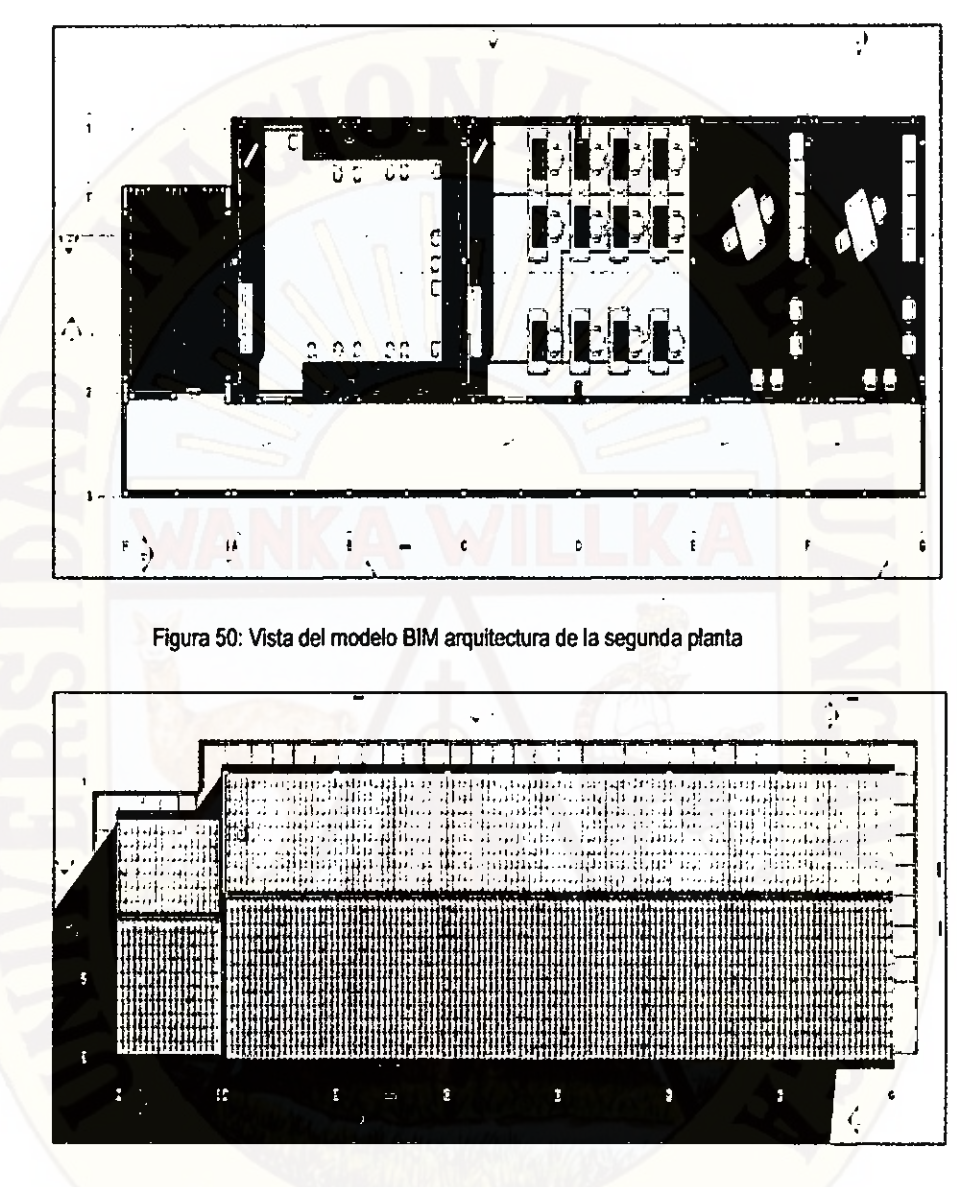

# Figura 51: Vista del modelo BIM arquitectura del techo

|                          |                                                 | ista a a para a popora de do A é do Asa de Parais, é a a preza a ser bado de A e A é a e a a a a a de a para a mais ematras fares                                                                                                    |       |
|--------------------------|-------------------------------------------------|----------------------------------------------------------------------------------------------------|-------|
| <b>CONTRACTOR</b><br>. . | - wa<br>--                                      |                                                                                                    |       |
| .                        |                                                 |                                                                                                    |       |
| --<br>. .<br>P.<br>--    | <b>SERVICE DESCRIPTION</b><br><b>STATISTICS</b> | --<br>.<br>WH<br>inter progression of the company of the company of the second company of the company of the company of the second company of the company of the company of the company of the company of the company of the company of the com |       |
|                          |                                                 |                                                                                                    |       |
| ÷                        | 너 비가 어려                                         | ĿE.<br>۰,                                                                                                    | 38 II |
| <b>CORTE INC.</b>        |                                                 |                                                                                                    |       |

Figura 52: Vista del corte (modelo tradidonal) de arquitectura del Módulo Áreas Complementarias

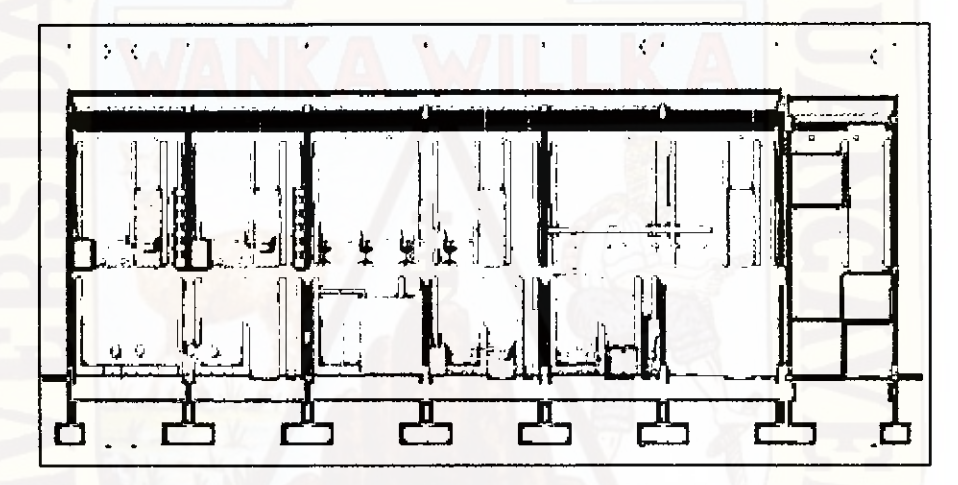

Figura 53: Vista del corte 3D BIM de arquitectura del Módulo Áreas Complementarias

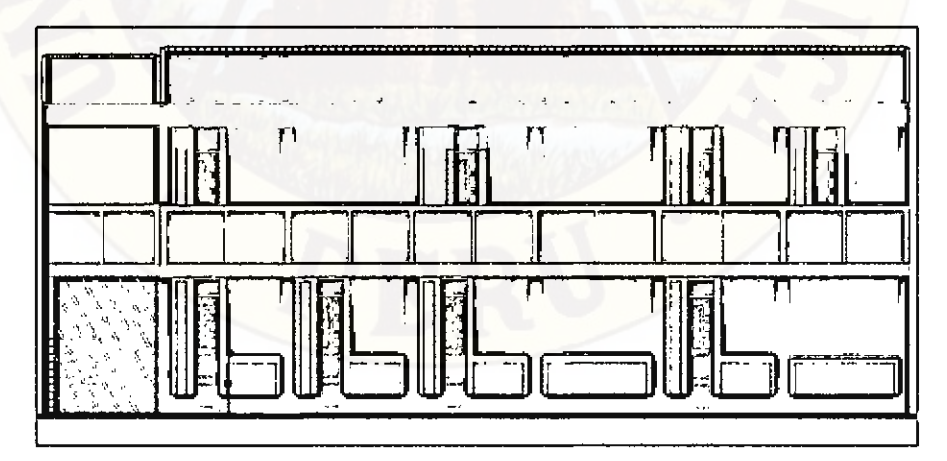

Figura 54: Vista principal (modelo tradicional) de arquitectura del Módulo Áreas Complementarias

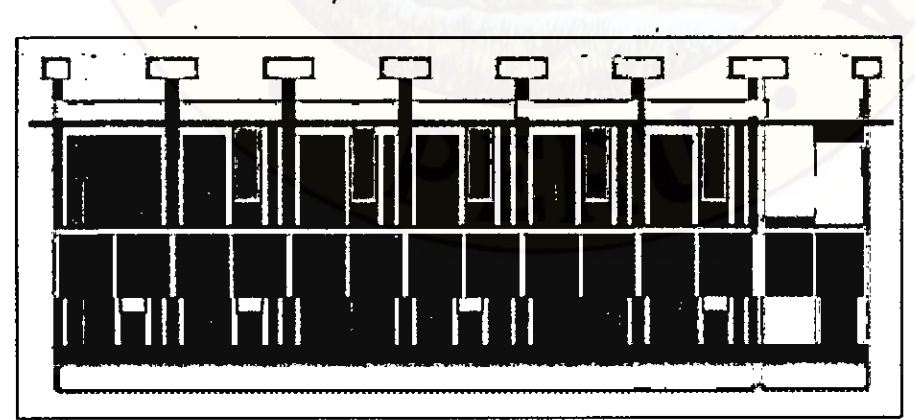

Figure 55: Vista principal 3D BIM de arquitectura del Módulo Áreas Complementarias

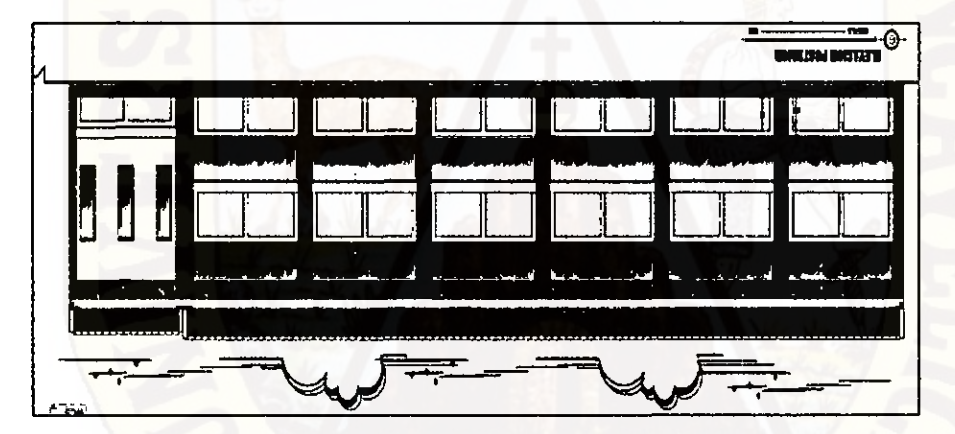

Figural Sc. Vista fontal (modelo tradicional) de arquitectura del Módulo Áreas Complementation

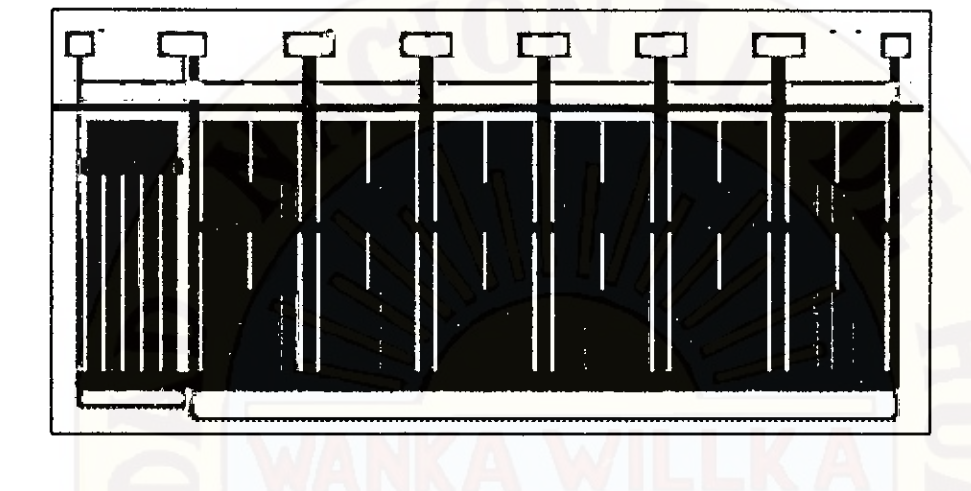

Eiguramethmo Casará olubóM leb srubetiups eb MIB OC latron stalv : TG srupi7

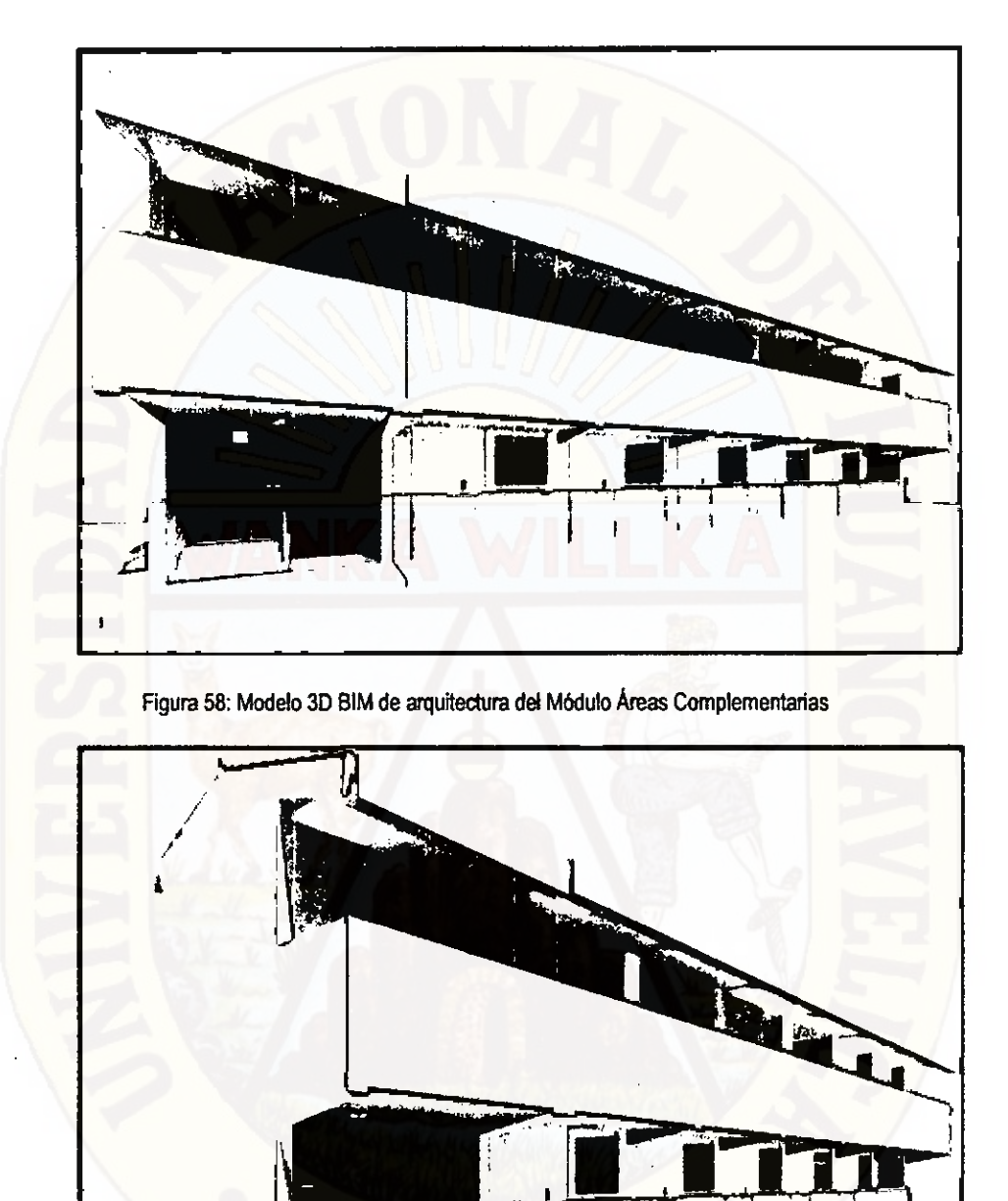

Figura 59: Modelo 3D BIM de arquitectura del Módulo Áreas Complementarias

 $\hat{r}$ 

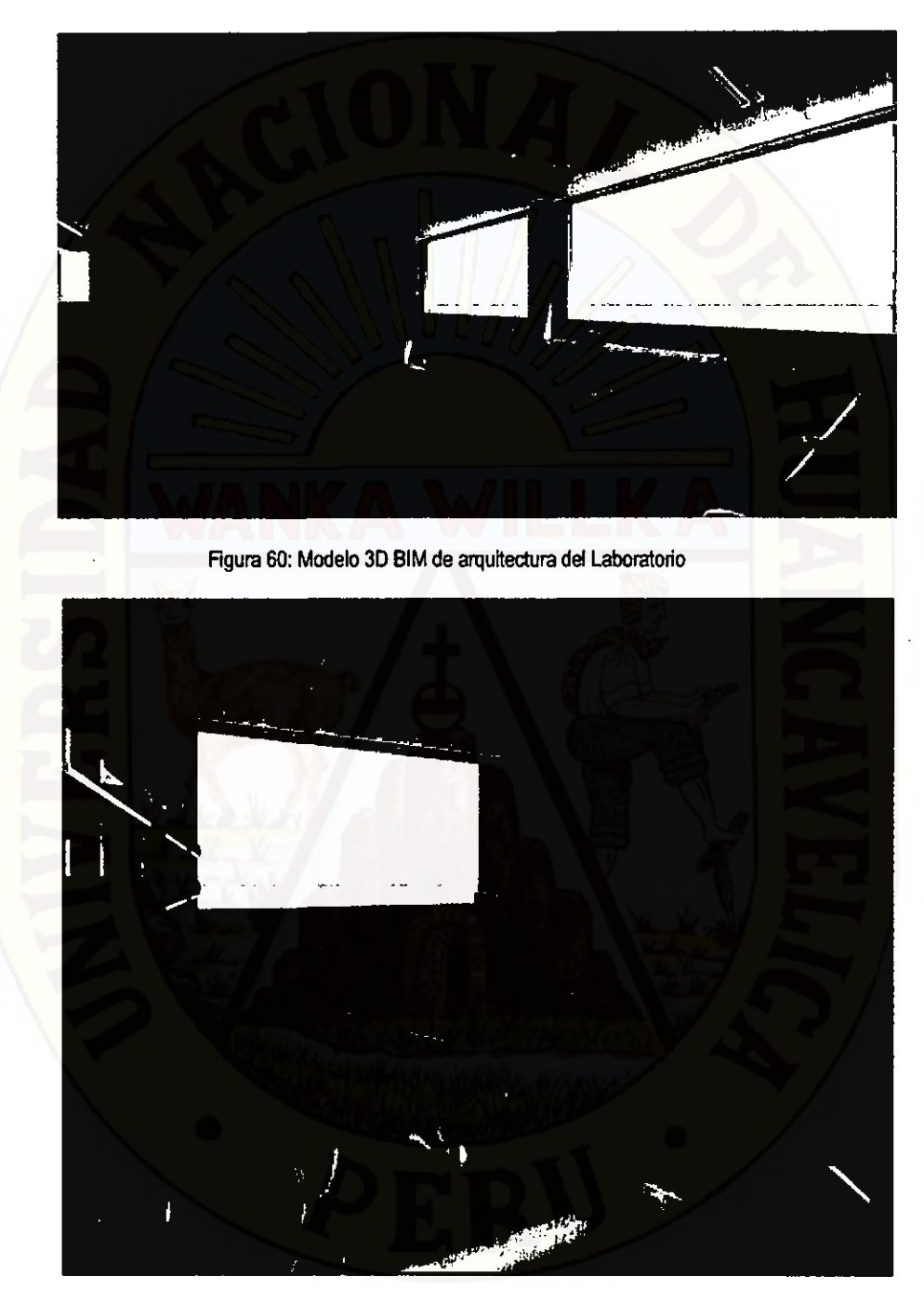

Figura 61: Modelo 3D BIM de arquitectura del Almacén de Libro

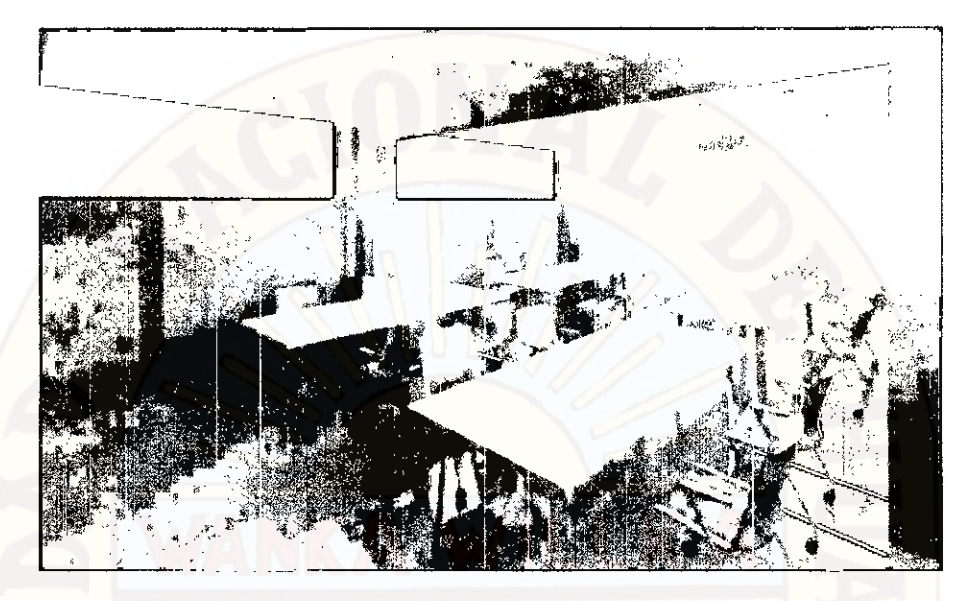

Figura 62: Modelo 3D BIM de arquitectura del Comedor

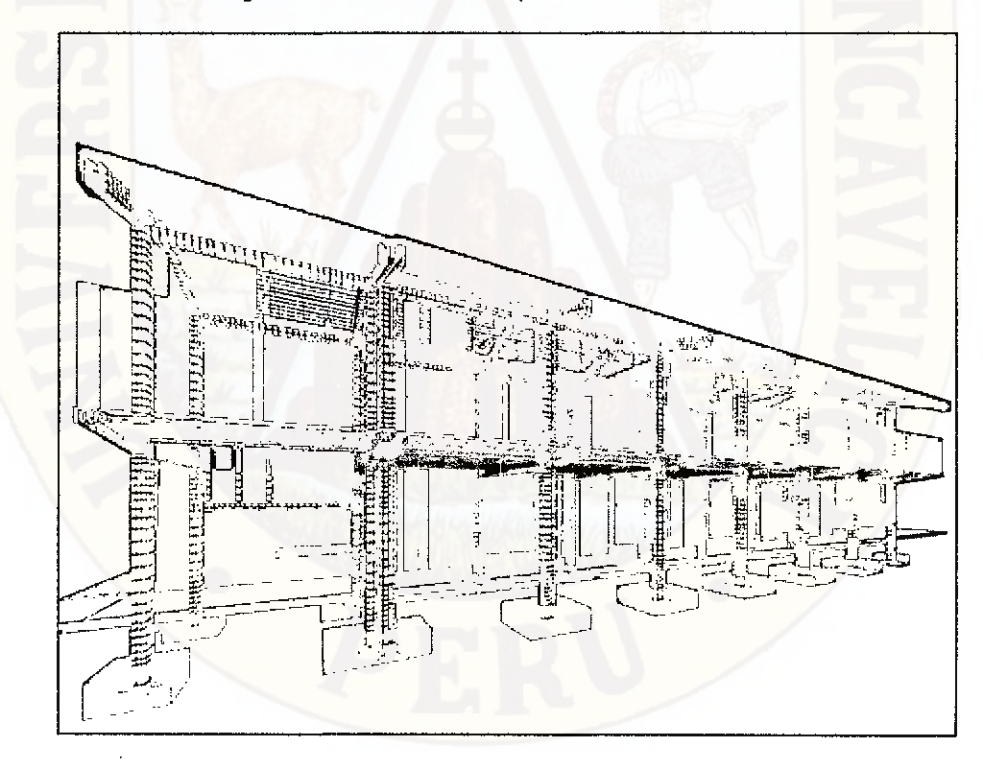

Figura 63: Modelo 3D BIM incluyendo los componentes (arquitectura, estructura e instalaciones)

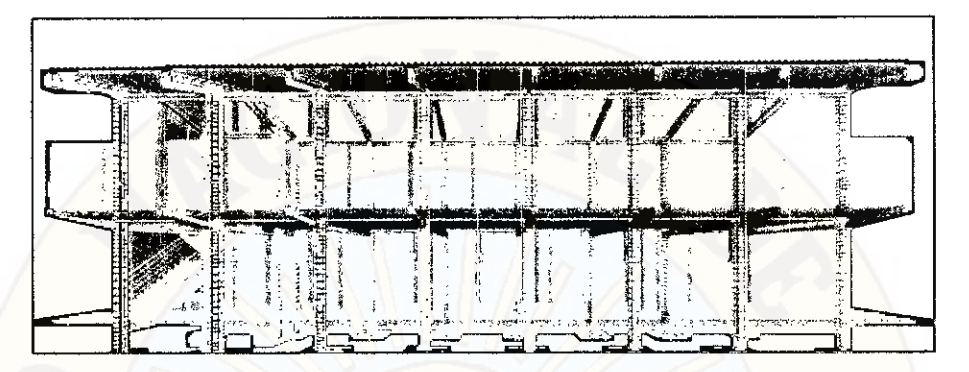

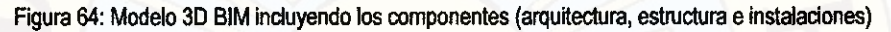

Figura 65: Modelo 3D BIM incluyendo los componentes (arquitectura, estructura e instalaciones)

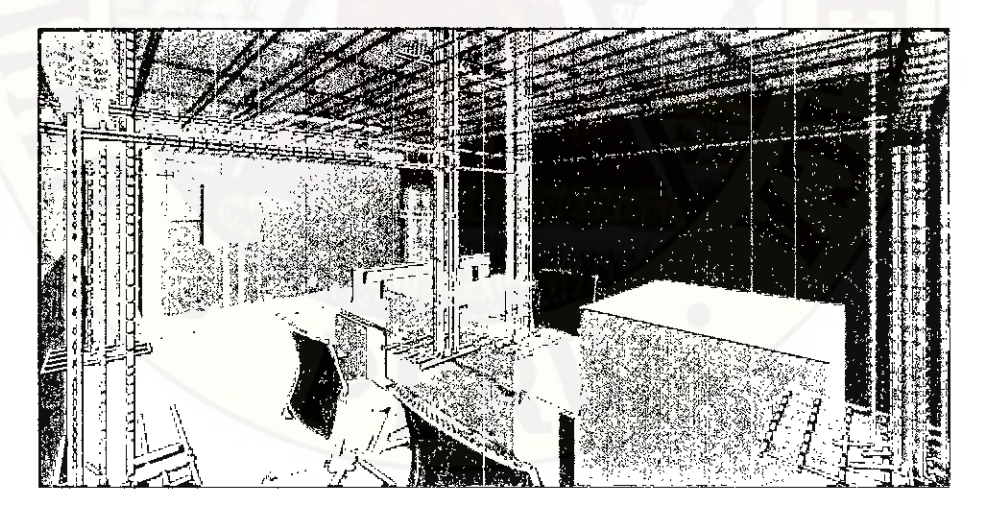

Figura 66: Modelo 30 BIM incluyendo los componentes (arquitectura, estructura e instalaciones)

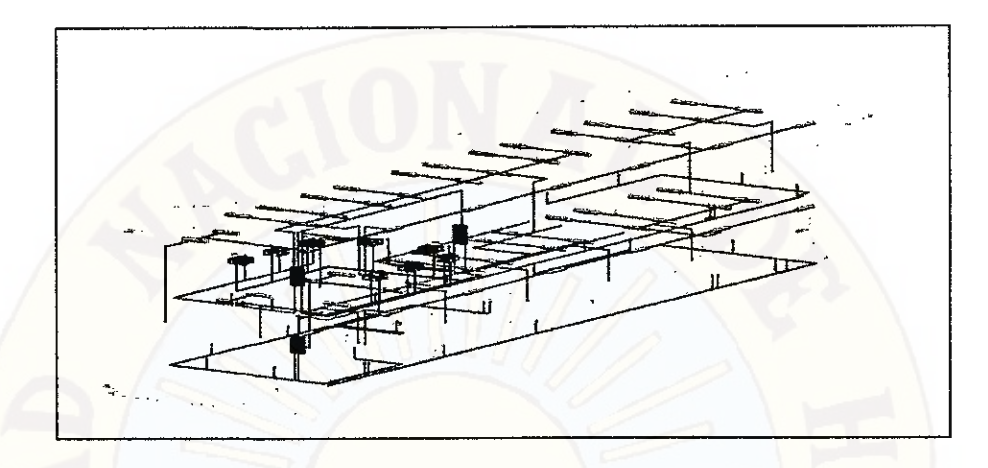

Figura 67: Modelo 3D BIM de las Instalaciones

## **4.1.4. APLICACIONES BIM DESARROLADAS EN EL PROYECTO**

Durante este proceso de modelado se pudo identificar ciertos problemas de incompatibilidades e interferencias, siendo uno de los mayores beneficios percibidos por modelar en BIM, y con el soporte de algunos programas se exploraron y aprovecharon algunas aplicaciones más, las cuales son:

#### **4.1.4.1. BIM COMO HERRAMIENTA DE COMPATIBILIZACIÓN**

Las incompatibilidades entre los distintos planos son problemas comunes y arraigados dentro de la práctica de construcción en nuestro país. Los problemas de incompatibilidades, entre los que incluiremos los problemas de interferencias y la falta de información y detalles, se dan básicamente por un proceso ineficiente de integración holística del diseño del proyecto entre todas las especialidades, por ausencia de liderazgo que busque esta integración en etapas previas a la construcción y por desconocimiento del cliente para administrar adecuadamente el desarrollo del diseño y construcción del proyecto. Los problemas de incompatibilidades en los planos no fueron ajenos al proyecto

en estudio, por las complejidades que lo caracterizan y al no tener la ingeniería y arquitectura completamente definidas en la etapa del diseño del proyecto.

Para contrarrestar esto, se creó y administró el modelo BIM de arquitectura y estructuras que se elaboró.

A continuación se muestran algunos problemas de incompatibilidades detectadas por medio del modelado BIM-3D del proyecto.

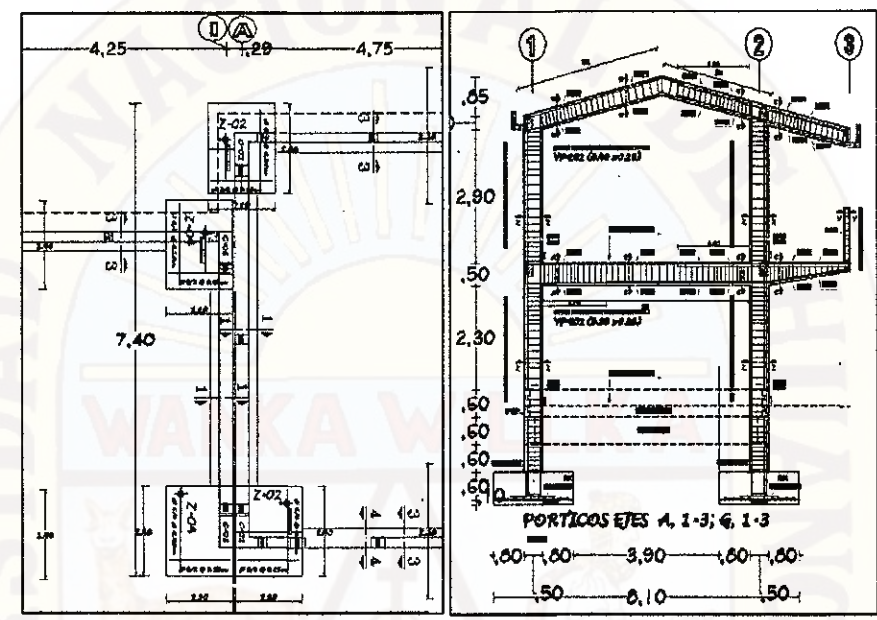

Figura 68: Incompatibilidad del plano en planta del eje A - G y el pórtico A - G con modelo tradicional.

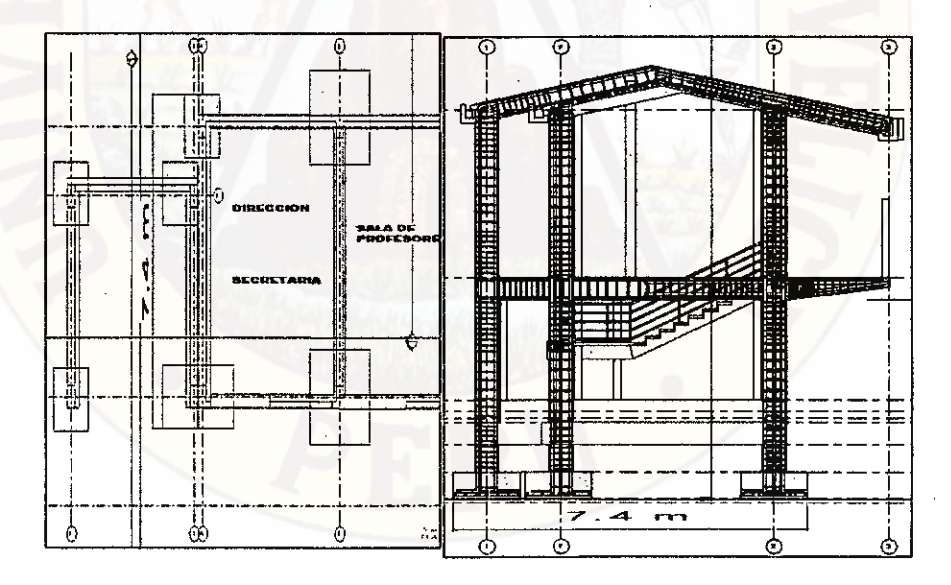

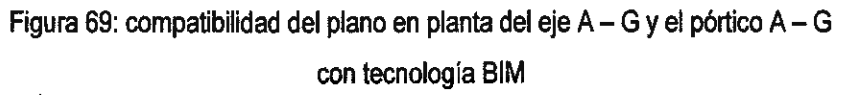

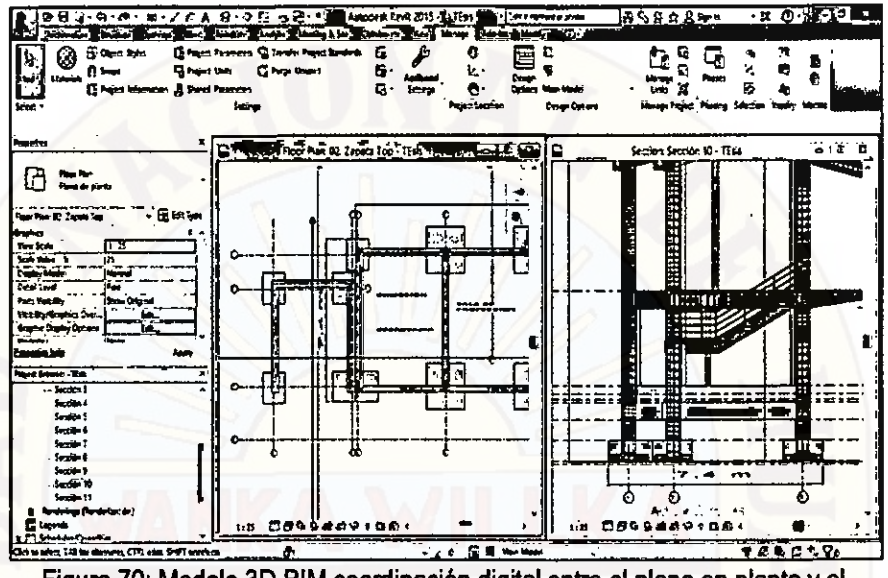

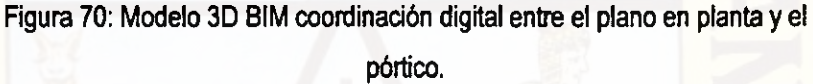

En la figura 68 el plano en planta, en los ejes A y G la distancia entre zapatas es 7.40 m siendo incompatible con la longitud mostrada en los pórticos A y G ya que en esta es 8.10 m; es consecuencia de un trabajo tradicional donde los planos son hechas independientemente.

#### **TECNOLOGÍA BIM**

En la figura 69 en el plano en planta, en los ejes A y G la distancia entre zapatas es 7.40 m siendo compatible con la longitud mostrada en los pórticos A y G; es consecuencia de un trabajo de modelo BIM donde los planos son únicas como se ve en la figura 70, donde el corte es parte del plano en planta y viceversa, cualquier cambio q hubiera en el plano en planta también se refleja en el corte, ya que los planos están en una coordinación digital 3D.

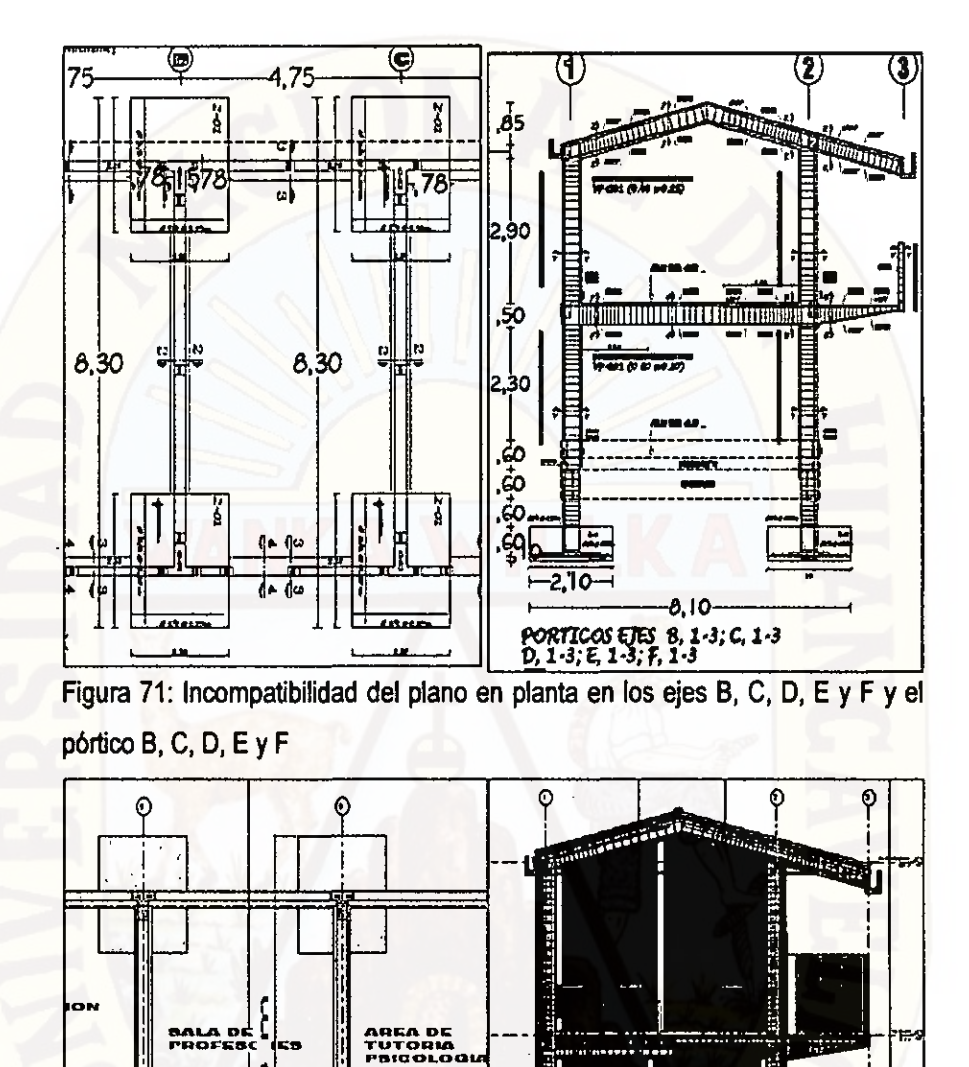

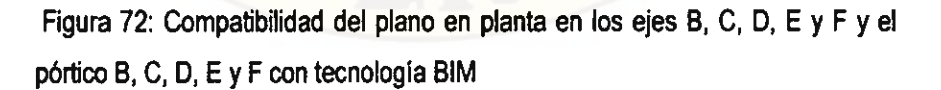

76

o

रु

Ů

ΰ

ARIA

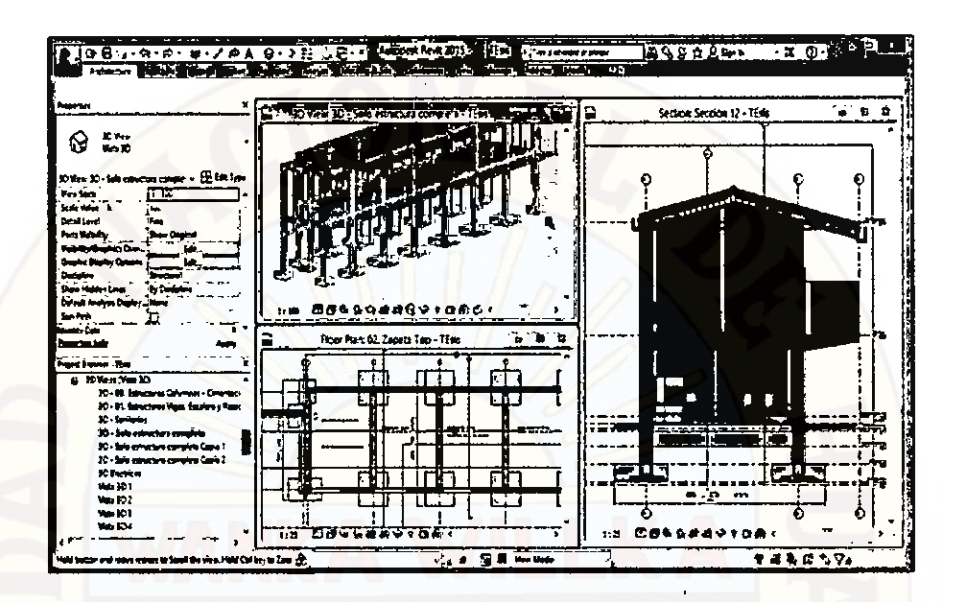

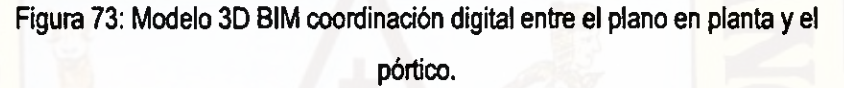

En la figura 71 en el plano en planta, en los ejes B, C, D, E y F la distancia entre zapatas es 8.30 m siendo incompatible con la longitud mostrada en los pórticos C, D, E y F ya que en esta es 8.10 m; es consecuencia de un trabajo tradicional donde los planos son hechas independientemente.

#### TECNOLOGÍA BIM

En la figura 72 en el plano en planta, en los ejes B, C, D, E y F la distancia entre zapatas es 8.30 m siendo compatible con la longitud mostrada en los pórticos B, D, E y F; es consecuencia de un trabajo de modelo BIM donde los planos son únicas como se ve en la figura 73, donde el corte es parte del plano en planta y viceversa, cualquier cambio q hubiera en el plano en planta también se refleja en el corte, ya que los planos están en una coordinación digital 3D.

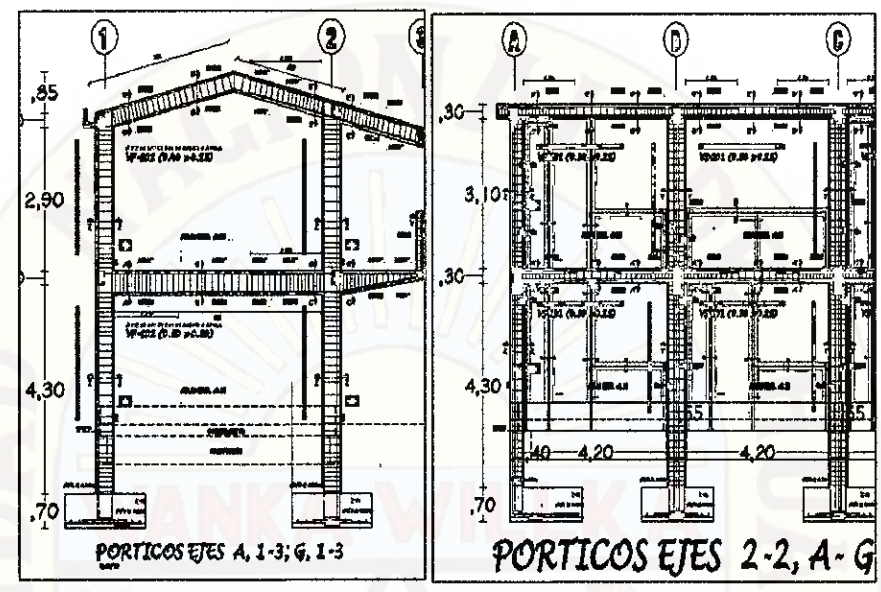

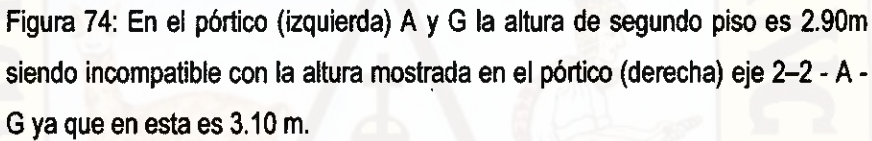

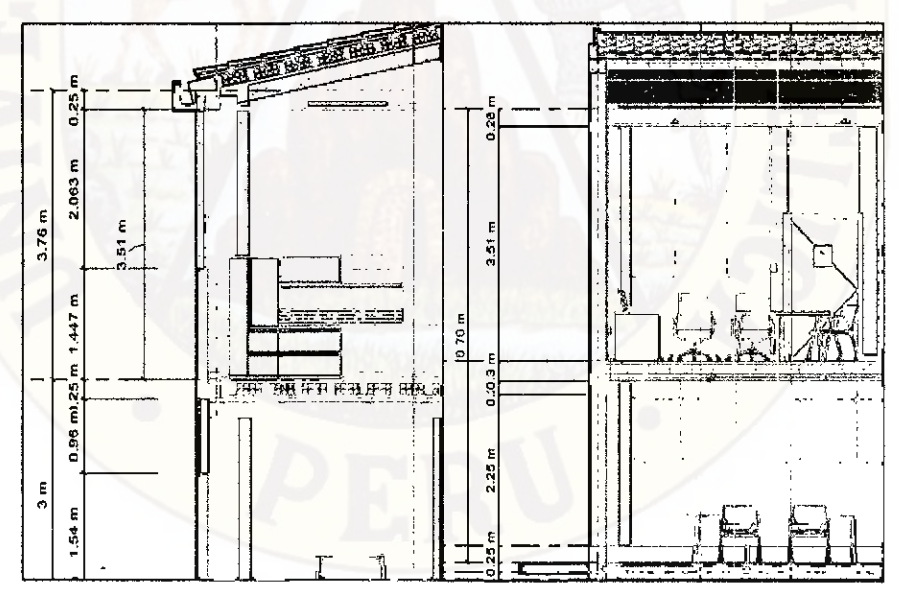

Figura 75: En el pórtico (izquierda) A y G la altura de segundo piso es compatible con la altura mostrada en el pórtico (derecha) eje 2-2 - A - G.

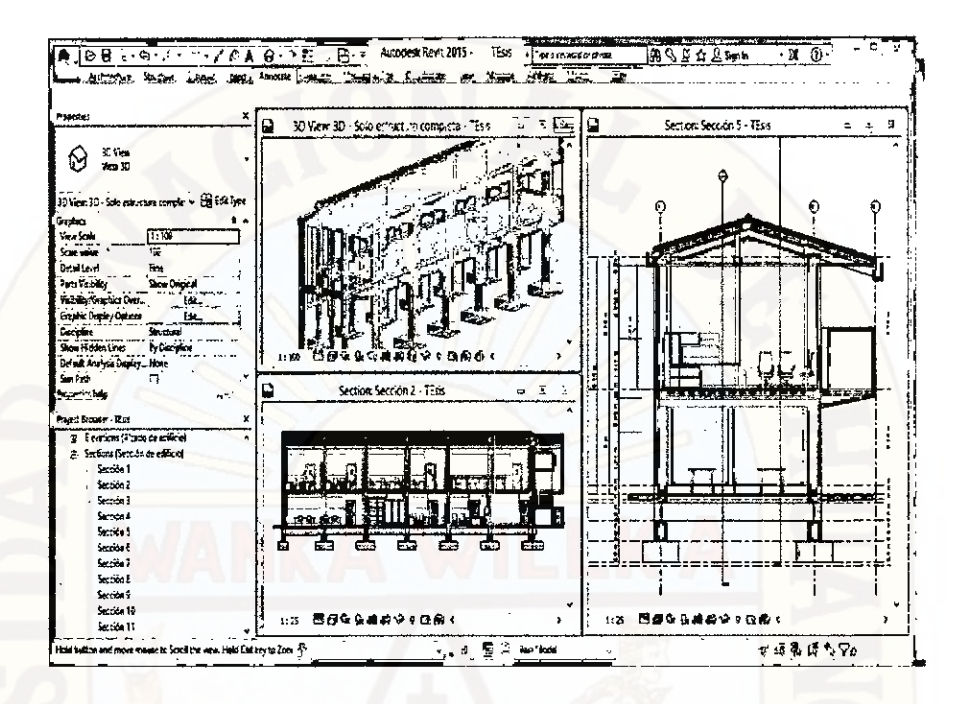

Figura 76: Modelo 3D BIM coordinación digital entre el planos en pórtico.

En la figura 74 en el pórtico (izquierda) A y G la altura de segundo piso es 2.90m siendo incompatible con la altura mostrada en el pórtico (derecha) eje 2-2 - A - G ya que en esta es 3.10 m; es consecuencia de un trabajo tradicional donde los planos son hechas independientemente.

# **TECNOLOGÍA BIM**

En la figura 75 en el pórtico (izquierda) A y G la altura de segundo es compatible con la altura mostrada en el pórtico (derecha) eje 2-2 - A - G; es consecuencia de un trabajo de modelo BIM donde los planos son únicas como se ve en la figura 76, los pórticos es parte del modelo 3D, con lo cual cualquier cambio que hubiera en el plano 3D se refleja en los pórticos, ya que todo los planos están en una coordinación digital 3D.

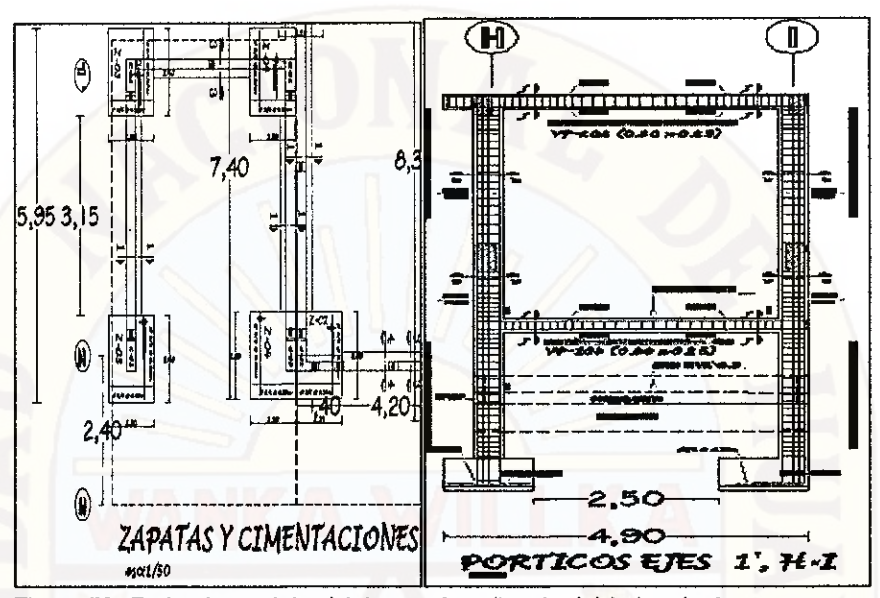

Figura 77: En la planta del módulo escalera (izquierdo) la longitud entre zapatas y columnas son incompatible con las longitudes mostradas en el pórtico (derecha).

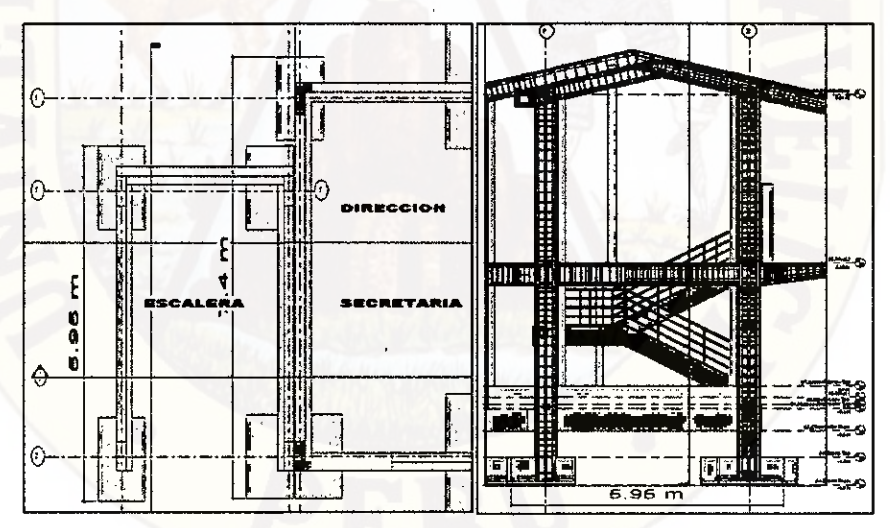

Figura 78: En la planta del módulo escalera (izquierdo) la longitud entre zapatas y columnas son compatible con las longitudes mostradas en el pórtico (derecha).

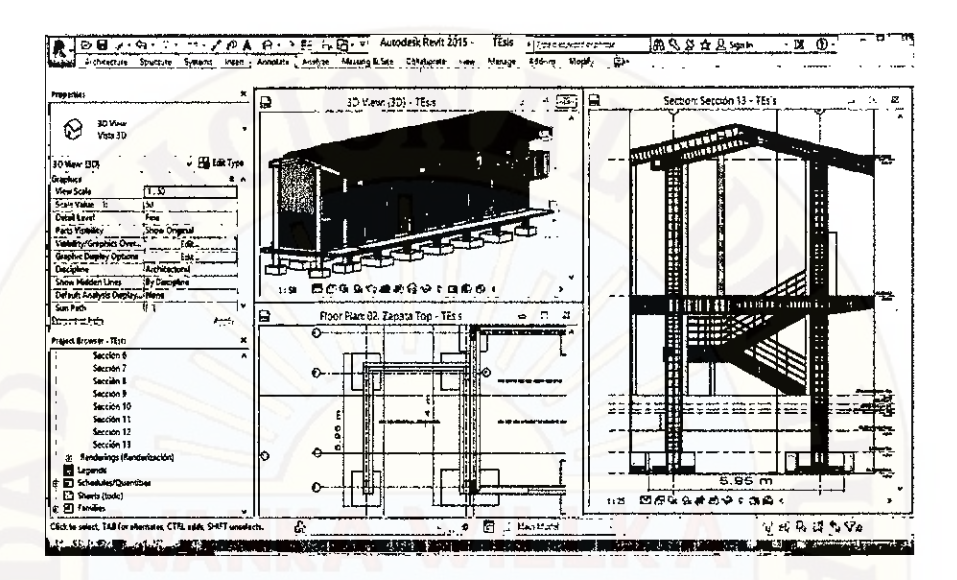

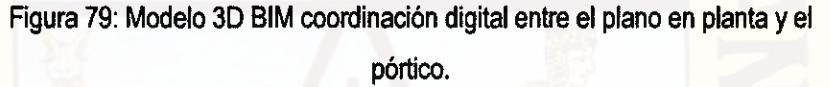

En la figura 77 en la planta del módulo escalera (izquierdo) la longitud entre zapatas y columnas es 5.95 m y 3.15 m, siendo incompatible con las longitudes mostradas en el pórtico (derecha) que son 4.90m y 2.50 m respectivamente; es consecuencia de un trabajo tradicional donde los planos son hechos independientemente.

#### **TECNOLOGIA BIM**

En la figura 78 en la planta del módulo escalera (izquierdo) la longitud es compatible con las longitudes mostradas en el pórtico (derecha); es consecuencia de un trabajo de modelo BIM donde los planos son únicas como se ve en la figura 79, los pórticos es parte del modelo 3D, con lo cual cualquier cambio que hubiera en el plano 3D se refleja en los pórticos, ya que todo los planos están en una coordinación digital 3D.

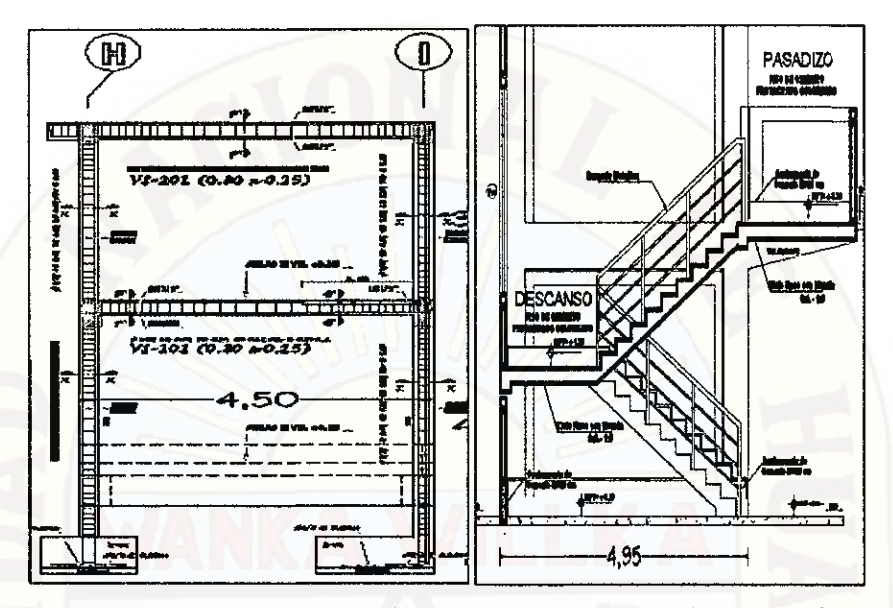

Figura 80: La longitud ente columna a columna mostrada en las figuras (escalera) es incompatible entre las especialidades de estructura y arquitectura del proyecto.

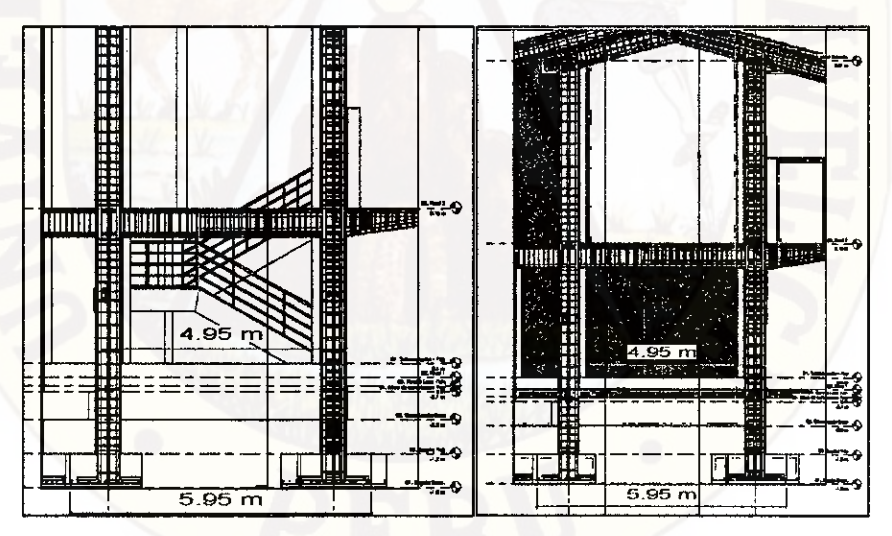

Figura 81: La longitud ente columna a columna mostrada en las figuras (escalera) es compatible entre las especialidades de estructura y arquitectura del proyecto modelo BIM.

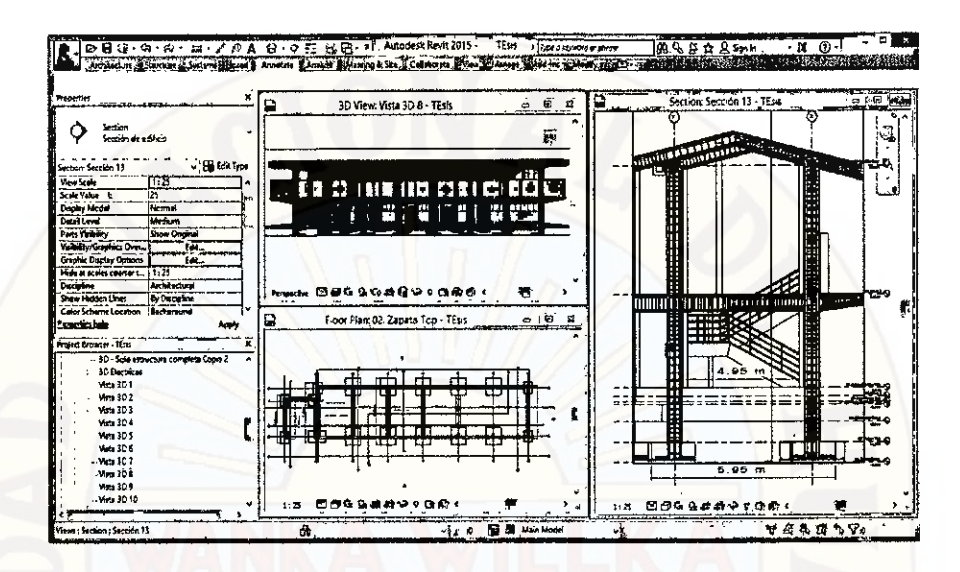

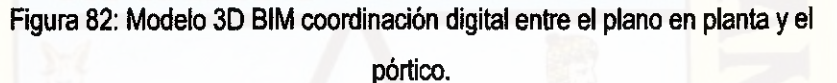

En la figura 80 la longitud ente columna a columna mostrada en las figuras (escalera) es incompatible entre las especialidades de estructura y arquitectura del proyecto; las diferentes especialidades del proyecto es elaborado por los diferentes profesionales independientemente, sin una buena coordinación generando incompatibilidades entre los planos de todas las especialidades que comprende el proyecto.

#### **TECNOLOGIA BIM**

En la figura 81 la longitud ente columna a columna mostrada en las figuras (escalera) es compatible entre las especialidades de estructura y arquitectura del proyecto modelo BIM; es consecuencia de un trabajo de modelo BIM donde los diferentes especialidades elaborados por los profesionales están en constante coordinación digital, con lo cual se evita incompatibilidades en el proyecto.

A continuación se detalla las consecuencias que genera el modelo tradicional y metodología BIM 3D en el proyecto: "Mejoramiento de los Servicios de Educación Secundaria de la Institución Educativa Juan Velasco Alvarado del Centro Poblado Vista Alegre del Distrito de Huando "Áreas Complementarias"'

### **MODELO TRADICIONAL**

- Todas las incompatibilidades que pueda encontrarse en el proyecto es consecuencia de un deficiente proceso de colaboración, comunicación e integración entre los especialistas encargados del diseño e ingeniería en la elaboración de los documentos para la construcción (planos y especificaciones técnicas) durante la etapa de diseño.
- Presencia de incompatibilidades e interferencias en los documentos contractuales entre las distintas disciplinas o especialidades del proyecto: "Mejoramiento de los Servicios de Educación Secundaria de la Institución Educativa Juan Velasco Alvarado" hace que no tenga la capacidad para proveer al contratista toda la información necesaria que le permita que la construcción sea llevada según se requiera, eficientemente y sin obstáculo; lo cual esto genera que en plena construcción se presente trabajos adicionales (partidas nuevas o mayores metrados) y deductivos.
- 4. Toda las incompatibilidades e interferencias en los documentos contractuales de diseño entre las distintas disciplinas o especialidades del proyecto, las cuales se detectan y corrigen en plena construcción de la obra, en la etapa menos indicada donde todo cambio, debido a estos problemas, tiene un mayor impacto en el costo y plazo de entrega.

## **METODOLOGÍA BIM**

 $\overline{1}$ 

El desarrollo de la metodología se centra en la premisa de construir dos veces. Siendo la primera la denominada "construcción virtual", en donde identificaremos y minimizaremos las deficiencias en los documentos de diseño y la segunda, la construcción real y definitiva, en donde ya minimizamos las deficiencias de diseño, enfocándonos en temas de planificación, producción, control y seguridad.

- En la metodología no solo se propone minimizar las deficiencias de diseño, sino además una nueva forma de trabajar y de construir, siendo estos últimos aplicables a largo plazo.
- Mayor eficiencia de trabajos y atrasos en el proyecto en estudio.
- G Permite visualizar cómo será la construcción final (construcción virtual).
- Mejor entendimiento del proyecto por parte del mandante, diseñadores y constructores,
- En general, el mayor potencial de la aplicación de BIM se da en proyectos donde la coordinación y comunicación es clave para el éxito de este.

#### **4.1.4.2. SIMULACIÓN DEL PROCESO CONSTRUCTIVO BIM-40**

El modelado BIM-40 consiste en la asignación de la cuarta variable, el tiempo, a un modelo tridimensional (3D) útil para realizar la simulación del proceso constructivo de la edificación. Ello se logra básicamente asociando cada uno de los objetos 3D del modelo BIM-3D a cada una de las actividades de la programación de la obra.

En el proyecto: "Mejoramiento de los Servicios de Educación Secundaria de la LE Juan Velasco del C.P Vista Alegre del Distrito de Huando - Huancavelica — Huancavelica° el módulo de áreas complementarias se realizó la simulación BIM-4D de la secuencia constructiva de la estructura de concreto armado.

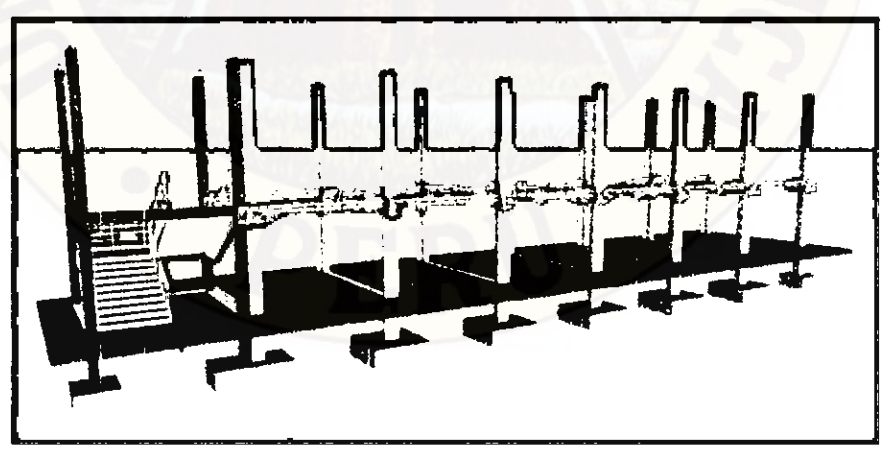

En la Figura 83: se apreeia un fotograma que corresponde a la simulación de éste proceso constructivo, resattando las tareas que serán ejecutadas.

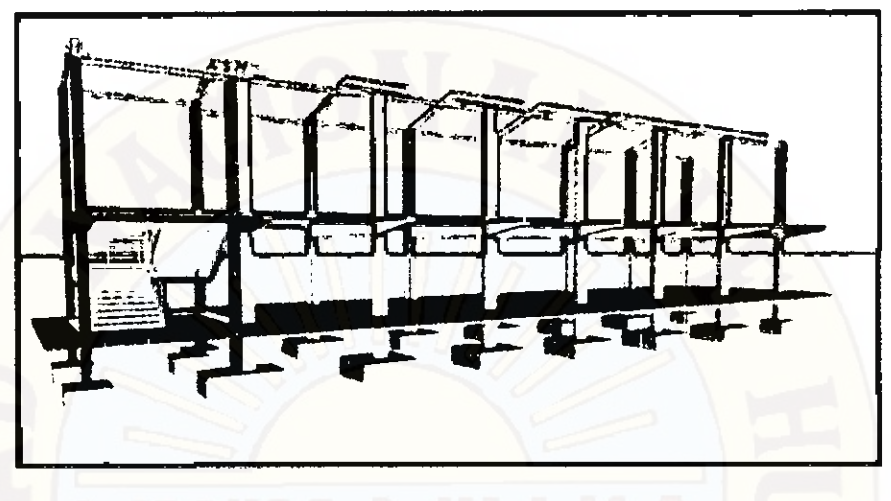

Figura 84: Simulación del proceso constructivo de la estructura de concreto

#### **4.1.4.3. ESTIMACIÓN DE LOS METRADOS**

Una aplicación directa de modelar la edificación en BIM-3D es la estimación de la cantidad de materiales, comúnmente conocida como metrados. Los programas de la generación BIM permiten una estimación de los metrados de forma automática. Sin embargo, si queremos que los programas computen los metrados y den resultados confiables que se ajusten a las condiciones reales del proyecto, los componentes de la edificación se deben modelar en 3D siguiendo la secuencia y lógica constructiva.

En el proyecto: "Mejoramiento de los Servicios de Educación Secundaria de la I.E Juan Velasco del C.P Vista Alegre del Distrito de Huando - Huancavelica — Huancavelica", se han obtenido las hojas de cómputo de materiales de acero. Aunque oficialmente aún no se hayan usado para fines del presupuesto, se ha hecho un estudio para evaluar la calidad de la información que los programas BIM nos muestran de forma automática. Por tal motivo hay que ser cautos para tomados como datos confiables.

A continuación se muestran se muestran el reporte de metrado propio del programa BIM - Revit.
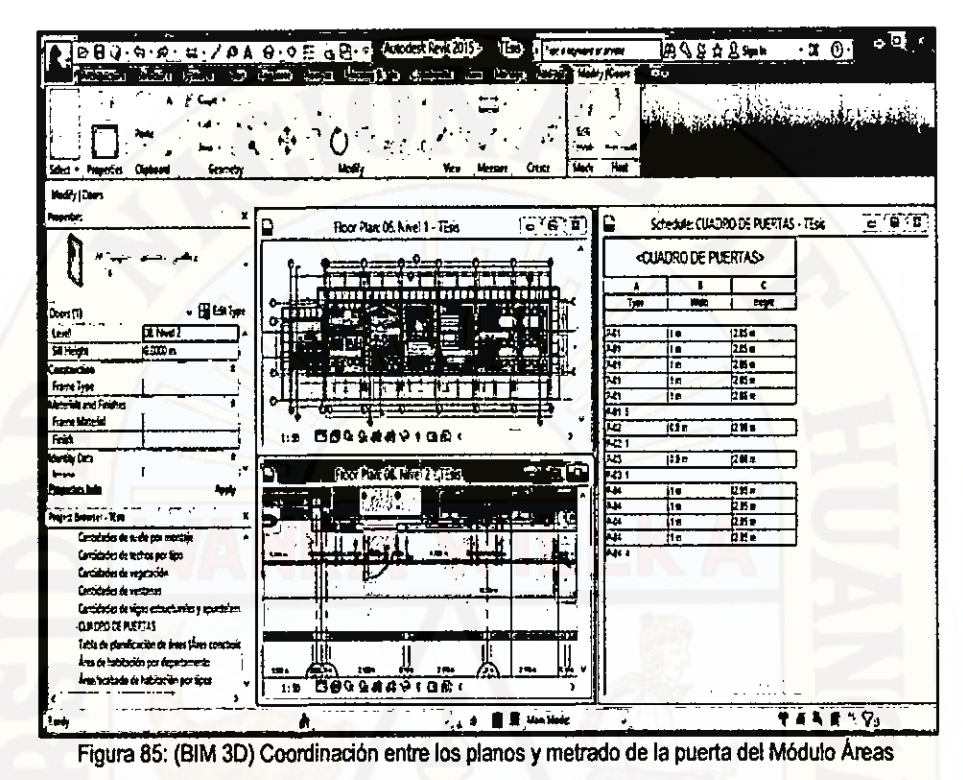

Complementarias.

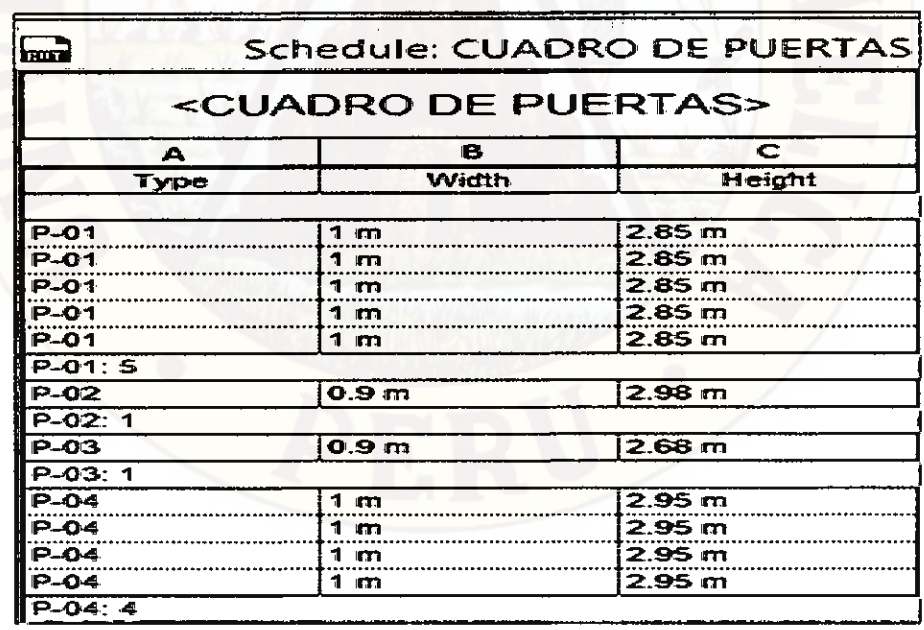

Tabla 5: (BIM 3D) Cuadro de metrados de puertas

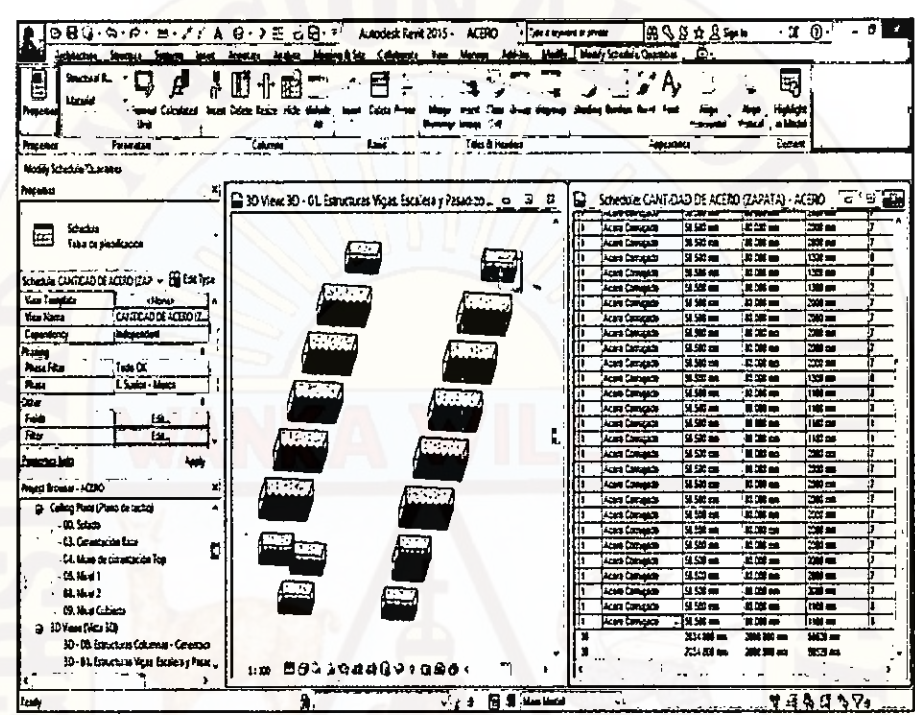

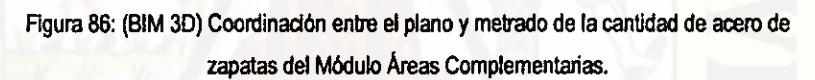

| <b>Properties</b>                         |                                                |                   | <cantidad (zapata»<="" acero="" de="" th=""></cantidad> |               |                         |                   |                       |                  |       |                                        |  |  |  |
|-------------------------------------------|------------------------------------------------|-------------------|---------------------------------------------------------|---------------|-------------------------|-------------------|-----------------------|------------------|-------|----------------------------------------|--|--|--|
| معطا<br>⊡                                 |                                                |                   |                                                         | ¢             | ۰                       |                   |                       |                  |       |                                        |  |  |  |
| Table de alunda signo                     |                                                | $\overline{1}$    | Tree                                                    | <b>TCourt</b> | <b>Noter</b> of         | <b>Barbara</b>    | <b>Band Darway</b>    | <b>But array</b> |       | I Kabar Rumber I Galkfort avere Values |  |  |  |
| SCHARGE CUSTCADDE ACORD (ZAP + E E EARTH) |                                                | har Lr            | Acars computer SAT                                      |               | ALON CORNERS            | <b>WANTER</b>     | . к ж н               | 1130 m           |       | 1378360                                |  |  |  |
|                                           |                                                | kaar tal          | Acers Carricano SAT                                     |               | Acert Campush           | <b>MAX 200</b>    | <b>BM</b>             | $\sim -$         |       | <b>SCHOOL</b>                          |  |  |  |
| <b>Month Car</b>                          |                                                | <b>Analysis</b>   | <b>Acars comments SAY</b>                               |               | Acore Commade           | <b>M. 500 440</b> | 四面面                   | 153 66           |       | 中華以上                                   |  |  |  |
| <b>Fine Terminals</b>                     | s Filmes                                       | Anne Bar          | Augro company SAF                                       |               | Admit Camerant          | 18 KK and         | <b>A3 DM =</b>        | $1300 - 400$     |       | $14.3877 - 2$                          |  |  |  |
| <b>Your Name</b>                          | CANTIDAD DE ACERÓ (Z.                          | أسا سما           | Acres company Safe                                      |               | <b>ALAN CATALOG</b>     | 16.500 and        | no se ca              | i xi sa          |       | 建筑方向                                   |  |  |  |
| Desendency                                | <b>Independent</b>                             | <b>Low by</b>     | <b>ALIMA CANTABANE SAT</b>                              |               | <b>ANTI CONVERTS</b>    | 16 500 -          | $x =$                 | <b>TAN</b>       |       | 17.25.50 cm                            |  |  |  |
| Presince                                  |                                                | <b>Address</b>    | Acres contação SAP                                      |               | Acon Concess            | 38.330 mm         | 美国画                   | 20 m             |       | 491110812                              |  |  |  |
| Phone Filter                              | Toda Cal                                       | <b>Late Lin</b>   | Acora conversa San                                      |               | <b>Acen Camuses</b>     | 54,538 mm         | $42,300 =$            | 33 an            |       | 48113.00 cm                            |  |  |  |
| <b>Page</b>                               | L'anima Manu                                   | ین سند            | <b>Non-omicade Sil</b>                                  | tr.           | Acert Concests          | n se an           | <b>HM</b>             | an m             | π     | 481500                                 |  |  |  |
|                                           |                                                | كالمت             | Actrit comments SAT                                     |               | ALBI CANVARD            | <b>SESSITE</b>    | r Sim                 | 2021 <b>an</b>   |       | chi la cal                             |  |  |  |
| Citra                                     |                                                | <b>Sand Bar</b>   | Autor company Sd                                        |               | فلمساحث وجديد           | 美好一               | <b>M 300 cm</b>       | 31 m             |       | 401103 CM                              |  |  |  |
| Feldo                                     | LGA.                                           | ساسيد             | ALE'S GET JUMP 34                                       |               | <b>Carl Canvice</b>     | <b>MAX 00</b>     | <b>AC 380 PM</b>      | $-$              |       | <b>N2M.72 CM</b>                       |  |  |  |
| нī                                        | TA.                                            | دا سا             | <b>Auto Auction SAT</b>                                 |               | Adam Campush            | 18.587 am         | $= 100$               | $130 -$          | ÷.    | <b>HLIAD2</b>                          |  |  |  |
| <b><i><u>Sening Concerns</u></i></b>      | LSC.                                           | <b>Anton</b> Bar  | Actri call calls MT                                     |               | <b>Azire Caratania</b>  | 34.500 mm         | <b>E200 mm</b>        | i wi wi          | п     | <b>15 TO 3</b>                         |  |  |  |
|                                           |                                                | <b>Sand 2 o</b>   | Aren compas SP                                          |               | Acore Comunità          | <b>1955 mm</b>    | <b>MALE</b>           | 23 m             | ъ     | 40115.00 cm                            |  |  |  |
| Properties had                            |                                                | <b>Faker Bar</b>  | ALCO SERVICE SAT                                        |               | Acord Concusto          | 54557 mm          | <b>AD 100 (S)</b>     | 2001 und         | đ     | $41110 -$                              |  |  |  |
|                                           |                                                | Antar Bar         | <b>Suare come um Sdr</b>                                |               | Atan Camasa             | 58 530 000        | <b>20 200 mm</b>      | <b>CKd</b> and   |       | 42113.00 cm                            |  |  |  |
| <b>Rived Brewer - ACERO</b>               |                                                | <b>The D</b>      | <b>MAN GENGEN ST</b>                                    |               | <b>Licens Centuries</b> | $\sim$ 100 $-$    | 23 300 mm             | <b>THE</b>       |       | 411500 000                             |  |  |  |
| $-1$ ection 3                             |                                                | <b>Anarika</b>    | Acars comações Sal                                      |               | <b>Acars Camusade</b>   | 36,530 cm         | <b>M. 300 mm</b>      | 110 W            |       | <b>40113 00 cold</b>                   |  |  |  |
| <b>Second 13</b>                          |                                                | <b>Robert Bar</b> | August community SAF                                    |               | <b>Acers Company</b>    | <b>36550 mm</b>   | n m                   | stal and         | τ     | 医胃及痛                                   |  |  |  |
| Seconda 11                                |                                                | has to            | Acare company SAF                                       |               | Acara Cancesas          | $232 -$           | 医淋巴                   | mar a            | u     | 13780 S.S car                          |  |  |  |
| $\sim$ Section 12                         |                                                | <b>Juan Inc</b>   | Acert contagues bit                                     |               | Acora Concumno          | <b>SE 520 GM</b>  | 20 DB AM              | <b>11.00 mm</b>  | Tr    | 13708.53 cm                            |  |  |  |
| Second 13                                 |                                                | tara ke           | Acers compass SAY                                       |               | Azart Camerati          | 54,503 mm         | 62.00 mg              | ma               | π     | <b>BULLED</b>                          |  |  |  |
|                                           |                                                | ما بين            | Acars company bit                                       | ł۱            | <b>Adams Companies</b>  | دهم               | <b>BR - 200 - COM</b> | ina —            | ъ     | 30000                                  |  |  |  |
| ik – Esteksonia (Randaszación)            |                                                | <b>The Liv</b>    | <b>ALBIT COTABAN LET</b>                                |               | Aces Cervines           | <b>MAG 100</b>    | 23 JUS 00             | <b>zor</b>       | 77    | <b>GRISH OF</b>                        |  |  |  |
|                                           | (b) Gradecul Column Scheening (1955 de planete | kana ing          | ACRE COVALES LET                                        | Ŧī            | Acara Comuniti          | <b>MAN</b>        | io at m               | xi –             | ÷.    | 48115.00                               |  |  |  |
| El teorio                                 |                                                | من سنة            | <b><i><u>Licensed Community</u></i></b>                 |               | Acare Concepte          | <b>MAN IN</b>     | n ma                  | ≫⊏               |       | an this or                             |  |  |  |
| El Schmidm/Customer                       |                                                | <b>Lange Part</b> | Acers camegain Sdr                                      |               | Acam Canvasse           | <b>14.500 mm</b>  | 81,200,000            | 2008 TOP         |       | ANTE ME CAR                            |  |  |  |
| в.                                        | CAN FIDAD DE ACURO (ZAPAŽA)                    | نبز بيبيا         | Acers converse Lift                                     |               | <b>Acon Company</b>     | ومتحددا           | 空间面                   | an an            | ь     | 48115 00 pm                            |  |  |  |
| <b>Considered the acade</b>               |                                                | hebre he          | Acert Director LT                                       |               | Acord Companie          | $4.13 -$          | 医案面                   | $20\%$           | G     | 4411 80 09                             |  |  |  |
|                                           | - Campaigden de againsta sancianos             | سا سيد            | haara bimuqaalo (J)"                                    |               | Acers Cervicade         | lum –             | $R =$                 | 2022.00          |       | 4811.90 COF                            |  |  |  |
|                                           | Cartedades de acartamentas                     | سأستط             | <b>Action company \$4"</b>                              |               | Acer Common             | <b>PTS</b>        | MOS <sub>.</sub>      | <b>1999</b>      | it er | <b>WASHED</b>                          |  |  |  |
|                                           |                                                | حدستنا            | Acard concesses for                                     |               | <b>Lors Company</b>     | <b>ALCOHOL:</b>   | $\frac{1}{2}$         | عه فعد           |       | 401.004.07                             |  |  |  |

Figura 87: (BIM 3D) Cuadro de metrados de la cantidad de acero de zapatas

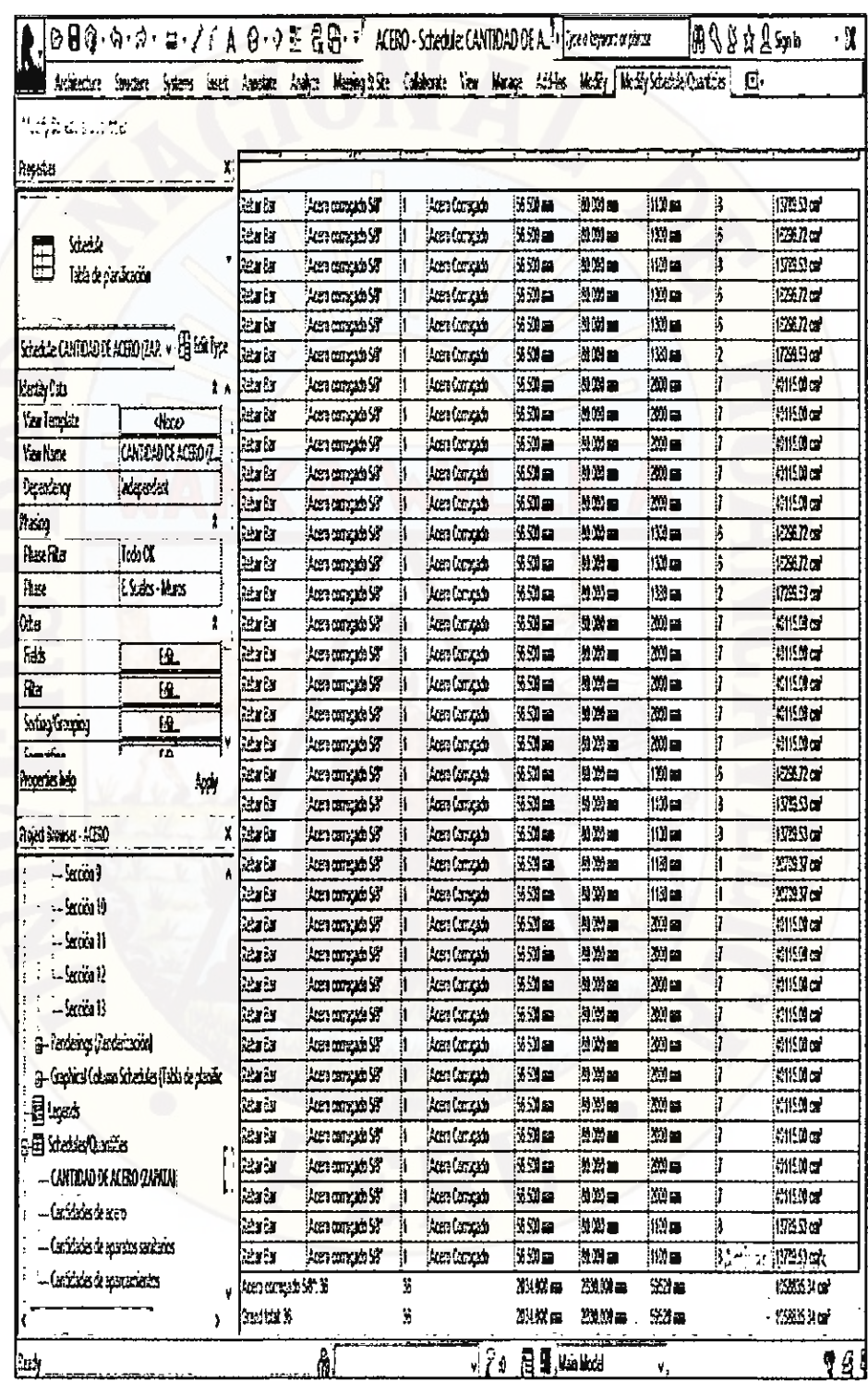

Figura 88: (BIM 3D) Cuadro de metrados de la cantidad de acero de zapatas

 $\sim 10^{-1}$ 

 $\frac{1}{2}$ 

 $\Delta \sim 10^4$ 

| Bead Diameter<br>Bartenga<br>Court<br>Bar Distrator<br>! Li ly<br>lyx<br>Haabl<br>:000m<br>litt) on<br>18<br>Peber Ber<br>Apero commado SBP<br>Acero Corrugado<br>196.500 mm<br>Ħ.<br>Ī6<br>10.000 pr.<br>i 130 an.<br>Ħ<br>99. SM n⊒<br>letur Eur<br>Acero comoçedo S&<br>LAcero Corruçedo<br>į8<br>Acero corrucedo 56°<br>Acera Corrugedo<br>56.SIO EEE<br>80.000 mm<br>1100 mm<br>ਵਿਟਿਤ ਓਪਾ<br>Ħ<br>įf.<br>Acero comunido SRP<br>Acerc Corregedo<br>56.500 pm<br>:000 ca<br>1300 pr.<br>ਦਿਆ ਮਿ<br>Ħ.<br>ļ6<br>9.500 pm<br>10.000 en<br>130 m<br>Rebur Bar<br>Acero comunisto SRP<br>Acero Corrugado<br>i1<br>þ<br>Acero Corrução<br>l£500 mm<br>10.00 m<br>1390 m<br>Rebur Bar<br>"Sic accuracy of Accord<br>11<br>1<br>2000 m<br>ar Br<br>Acero Corregado<br>i 96.500 mm<br>50 000 mm<br>Acera comunida SAP<br>ł1.<br>10.000 cm<br>200 m<br>lebu Bu<br>Acero comunido 56°<br>Acero Corrugedo<br>l98300 mm<br>Ħ.<br>Rebut Bur<br>Acert comunido 5/3<br>iAcero Corrossoo<br>!£%0ea<br>80.000 cm<br>200 EE.<br>i1<br>IJ<br>56.500 mm<br>10.000 en<br>2000 ලෙස<br>Pehri Bar<br>Acero commedo S&"<br>IAcero Corrução<br>I1<br>I<br>2000 m<br>Acero Corrozado<br>l%Mm⊒<br>10.00 m<br>Reber Bur<br>Acero comunido S6°<br>ij.<br>ļG<br>l£Man<br>100.000 acr<br>1300 m<br>ਟੇਵੀਟਾ ਮਿਤ<br>Acero convocado SRT<br>Acero Comunido<br>Ħ.<br>16<br>1300 act<br>Acero Corrugado<br>i¥.SN n⊒<br>120,600 ers<br>Peter Bar<br>Acero cominguito 56°<br>Iî.<br>7<br>Reber Ber<br>i⊊wan<br>10.000 m<br>វេលនេះ<br>Acero comatedo SG°<br>Ħ<br>iAcero Corruzado<br>ļ7<br>!£50⊂<br>160.000 acts<br>200 cm<br>Reber Ber<br>Acero comicedo S6°<br>11<br>iacero Correctivo<br>þ<br>200 m<br>leter Bur<br>Acero commedo SRT<br><b>Acero Corrugedo</b><br>i93.300 mm<br>80 GCO em<br>l1<br>ï<br>Reber Sur<br>Acerc contaction 58"<br>I1<br>Acero Comicado<br>lSE SAO maa<br>!XO DO @T<br>200 a.<br>þ<br>55.500 ass<br>2000 m<br>Peter Bar<br>Acero comopedo 58°<br>Acero Corrugado<br>10.000 art<br>Ħ<br>Ħ<br>200 ac<br>Peter Ser<br>Acert Correcto<br>95.90 cm<br>:60 000 cm<br>Acero comigedo 58°<br>Ħ.<br>ļ6<br>Reber Sur<br>!95.00 ա.ա<br>i0.00 cu<br>130 m.<br>Acero comigado SAP<br>lf.<br>iacero Corruzado<br>16<br>Reber Sur<br><b>56.500 rata</b><br>80 DO 272<br>1100 面<br>Acerto comunicati 56°<br>Acert Correcto<br>It -<br>ist.soom<br><b>80.000 em</b><br>1100 m.<br>¦8<br>Reber Ber<br>Acero Corruçado<br>Acerts contracts 587<br>II.<br>Refer Bar<br>i80.000 ara<br>iilikles<br>Acco compado AS<br>Acert Corrupto<br>i£.K0ma<br>if.<br>:80.000 கா<br>Reber Ber<br>!%90ຂາ<br>1150 ær<br>Acerts community 548"<br>Acert Correggio<br>n<br>leter Ber<br>i9€.SOO GGJ<br>80.000 pro<br>200 m.<br>1<br>Accountable<br>i1<br>Acero Corrugado<br>ਦਿਤਾ 6 ਹ<br>56.500 mm<br>50.000 cm<br>200 m<br>17<br>Acero comunedo S6*<br>Ħ<br>Acert Correggio<br>Pahar Bar<br>i1<br>156.500 aca<br>80.000 srs<br>:2000 str.<br>Acera comicado 56°<br>iAcero Corruçado<br>IJ<br>Refer Ber<br>is som<br>:00.000 <b>ຂາ</b><br>7600 m<br>Ħ<br>i1<br>Acert Cornesdo<br>iAcero communic SAP<br>56.500 an<br>I<br>Referr Bar<br>Acert Corrugeos<br>:00.000 art<br>2000 m<br>Acero convocato SAP<br>il.<br>Reber Ber<br>i9.500 mm<br>i000a<br>1<br>Acero Corrugado<br>2000 pr.<br>Acero comozelo 58°<br>Ħ<br>1<br>托頭面<br>l2000 an<br>Patur Bur<br>Ħ<br>80.000 ani<br>Acero converts SP<br>Acero Corrugado<br>Īī<br>Reber But<br>2000 pr.<br>Acero comigedo 58°<br>i1<br>56.500 mm<br>$30.000$ and<br>Acero Corrugado<br>7<br>Reber Ber<br>μ<br>Acero comigado S&*<br>!S6.500 mm<br>:60.000 cm<br>2000 <b>ars</b><br>Acero Corrugedo<br>'n<br>17<br>Aster Bur<br>96.500 mm<br>Acero comigedo SR*<br>isa da cir<br>(XX) дз<br>Acero Corrugado |                                     | K                          | G | F | Ē         | D               | ¢ | 8                   | ۸         |  |
|----------------------------------------------------------------------------------------------------|-------------------------------------|----------------------------|---|---|-----------|-----------------|---|---------------------|-----------|--|
|                                                                                                    | Rebar Hunber   Reinforgeneck Volume |                            |   |   |           |                 |   |                     |           |  |
|                                                                                                    |                                     |                            |   |   |           |                 |   |                     |           |  |
|                                                                                                    | 13785 SS cm                         |                            |   |   |           |                 |   |                     |           |  |
|                                                                                                    | ¦1629.72 co*                        |                            |   |   |           |                 |   |                     |           |  |
|                                                                                                    | 1978: 53 cm                         |                            |   |   |           |                 |   |                     |           |  |
|                                                                                                    | 16295.72 cm <sup>2</sup>            |                            |   |   |           |                 |   |                     |           |  |
|                                                                                                    | 1029.72 cr                          |                            |   |   |           |                 |   |                     |           |  |
|                                                                                                    | 1729.59 යේ                          |                            |   |   |           |                 |   |                     |           |  |
|                                                                                                    | 40115.00 cm3                        |                            |   |   |           |                 |   |                     |           |  |
|                                                                                                    | :40115.00 cm                        |                            |   |   |           |                 |   |                     |           |  |
|                                                                                                    | 40115.00 cm                         |                            |   |   |           |                 |   |                     |           |  |
|                                                                                                    | 140115.00 cor                       |                            |   |   |           |                 |   |                     |           |  |
|                                                                                                    | 40115.00 cm*                        |                            |   |   |           |                 |   |                     |           |  |
|                                                                                                    | 1525.7202                           |                            |   |   |           |                 |   |                     |           |  |
|                                                                                                    | 16296.72 cc <sup>1</sup>            |                            |   |   |           |                 |   |                     |           |  |
|                                                                                                    | 1729.9 cc                           |                            |   |   |           |                 |   |                     |           |  |
|                                                                                                    | 14011500 cm                         |                            |   |   |           |                 |   |                     |           |  |
|                                                                                                    | 140115.00 ca?                       |                            |   |   |           |                 |   |                     |           |  |
|                                                                                                    | .0115.00 af                         |                            |   |   |           |                 |   |                     |           |  |
|                                                                                                    | i40115.00 cm*                       |                            |   |   |           |                 |   |                     |           |  |
|                                                                                                    | !4115.00 cm                         |                            |   |   |           |                 |   |                     |           |  |
|                                                                                                    | 1529.72 ca?                         |                            |   |   |           |                 |   |                     |           |  |
|                                                                                                    | 113789.53 cm2                       |                            |   |   |           |                 |   |                     |           |  |
|                                                                                                    | 11783302                            |                            |   |   |           |                 |   |                     |           |  |
|                                                                                                    | i20709.37 car                       |                            |   |   |           |                 |   |                     |           |  |
|                                                                                                    | 20702.37 002                        |                            |   |   |           |                 |   |                     |           |  |
|                                                                                                    | 40115.00 cm                         |                            |   |   |           |                 |   |                     |           |  |
|                                                                                                    | H0115.00 cc2°                       |                            |   |   |           |                 |   |                     |           |  |
|                                                                                                    | 140115.00 cm <sup>2</sup>           |                            |   |   |           |                 |   |                     |           |  |
|                                                                                                    | 140115.00 cm <sup>2</sup>           |                            |   |   |           |                 |   |                     |           |  |
|                                                                                                    | 40115.00 cm <sup>2</sup>            |                            |   |   |           |                 |   |                     |           |  |
|                                                                                                    | 10115.00 cm <sup>2</sup>            |                            |   |   |           |                 |   |                     |           |  |
|                                                                                                    | 140115.00 cm*                       |                            |   |   |           |                 |   |                     |           |  |
|                                                                                                    | 40115.00 cm <sup>2</sup>            |                            |   |   |           |                 |   |                     |           |  |
|                                                                                                    | M11500 cc*                          |                            |   |   |           |                 |   |                     |           |  |
|                                                                                                    | 40115.00 cm                         |                            |   |   |           |                 |   |                     |           |  |
| i8<br>(60,000 cm<br>Ħ<br> ស្រែព្រះ                                                                                                    | 13789.53 cm                         |                            |   |   | 56.500 mm | Acert Corrugado |   | Acero comunisto SAT | Reber Bur |  |
| h<br>ਦਿਏਬ 8ੇਲ<br>Acero Corrugado<br>59.500 cm<br>ca 000,03<br>1100 m<br>Acero comigedo SAP                                                                                                    |                                     | <u>MActivar (1998) or </u> |   |   |           |                 |   |                     |           |  |

Tabla 6: (BIM 3D) Cuadro de metrados de la cantidad de acero de zapatas

129

| 13 Nebaty Gamic C Stee Hale Line<br>ď<br>Zik±a<br>Impirin <sup>1</sup> 25 This Lives<br>$-1$<br>مشعبا                                                                                                    | <b>Class Hinder</b> | $O$ less<br>0<br><b>Q faces is Good</b><br><b>B</b> Issue Galery<br>Yœ | Columnial You | <b>Bille Vest</b><br>Blows:<br>Code | Ω.<br><b>Li Cutting View</b><br>دا عض 4                                              | El Solado -<br>Ð                                             | a.          |                                                         | n<br>с<br>o<br>o.<br><b>Markets</b>                                                |
|----------------------------------------------------------------------------------------------------|---------------------|------------------------------------------------------------------------|---------------|-------------------------------------|--------------------------------------------------------------------------------------|--------------------------------------------------------------|-------------|---------------------------------------------------------|------------------------------------------------------------------------------------|
| ×<br><b>Property</b>                                                                                                    | ۵                   | 30 Year (30) - 40500                                                   | - 4 B         | e                                   |                                                                                      | Scheckler VOLUMEN DE CONCRETO (ZAPATA) - ACERO               |             |                                                         | لات دە                                                                             |
| 20 Year<br>ુ                                                                                                    |                     |                                                                        |               |                                     |                                                                                      | <volumen (zapata)="" concreto="" de=""></volumen>            |             |                                                         |                                                                                    |
| $\overline{\mathbf{r}}$                                                                                                    |                     |                                                                        |               | ٠                                   |                                                                                      |                                                              |             | £                                                       |                                                                                    |
| $ \frac{1}{2}$ in $\frac{1}{2}$<br><b>30Vest 00</b>                                                                                                    |                     |                                                                        | j.            | ħa                                  | <b>Web</b>                                                                           | $\overline{\phantom{a}}$                                     | <b>Case</b> | A.                                                      | <b>TRANS</b>                                                                       |
| Part Towns<br>Side Original<br>Value / Support Co.m.<br>ы.<br><b>Graphic Depley Ogness</b><br>T.<br>Decema<br>Address<br><b>San Hide Last</b><br><b>In Discussion</b><br><b>Colorado Anademic Distribution Sections</b><br><b>Executive</b><br>President - 4280<br>Consences de sturts por entrolas |                     |                                                                        | t,            | <b>CHANGE</b>                       | 210<br>716<br>m<br>121 -<br>$\overline{21}$<br>216<br>'nτ<br>$\overline{21}$<br>ì14≘ | lπ<br>kы<br>iT.<br>114<br>2.1.1<br>7.19<br>Πīτ<br>110<br>125 |             | ыŕ<br>,,<br>77<br>π<br>77<br>ìτ<br>π.<br>77<br>Ë۴<br>3ď | 200<br><b>Rav</b><br>747<br>2.81<br><b>REP</b><br>287<br>28.7<br>m -<br>347<br>īme |
| Contrados de internacio mobilisto.                                                                                                    |                     |                                                                        |               |                                     | k٠                                                                                   | m                                                            |             | 57                                                      | Ta e                                                                               |
| Contractes da quelo per sicilizar                                                                                                    |                     |                                                                        |               | 医性眼                                 | 140                                                                                  | h ze                                                         |             | ٠ı                                                      | Ta F                                                                               |
| Canadades de techos por tipo<br><b>Contacts to vestocial</b>                                                                                                    |                     |                                                                        |               | E2.                                 | lisa                                                                                 | Ti's                                                         |             | 52<br>≖                                                 | $\overline{55}$<br>$\overline{\mathbf{r}}$                                         |
| - Casteries de variant<br>Castecias da vigar adrudoras y apudalare                                                                                                    |                     |                                                                        |               |                                     | 140                                                                                  | m                                                            |             | ä.                                                      | 12.7                                                                               |
| Day School in<br>- Table de planeficación de áreas Lives construir.                                                                                                    |                     |                                                                        |               | e<br>Er                             | 4٠.                                                                                  | ħz.                                                          |             | 57<br>т                                                 | তিত<br>127                                                                         |
| VOLUMENTS CONCRETE CARATAI                                                                                                    |                     |                                                                        |               | ŀ.                                  | 146                                                                                  | 12.5                                                         | ъ.          | - 34                                                    | 127                                                                                |

Figura 89: (BIM 3D) Coordinación entre el plano y metrado de la cantidad del volumen de

concreto de zapatas del Módulo Áreas Complementarias.

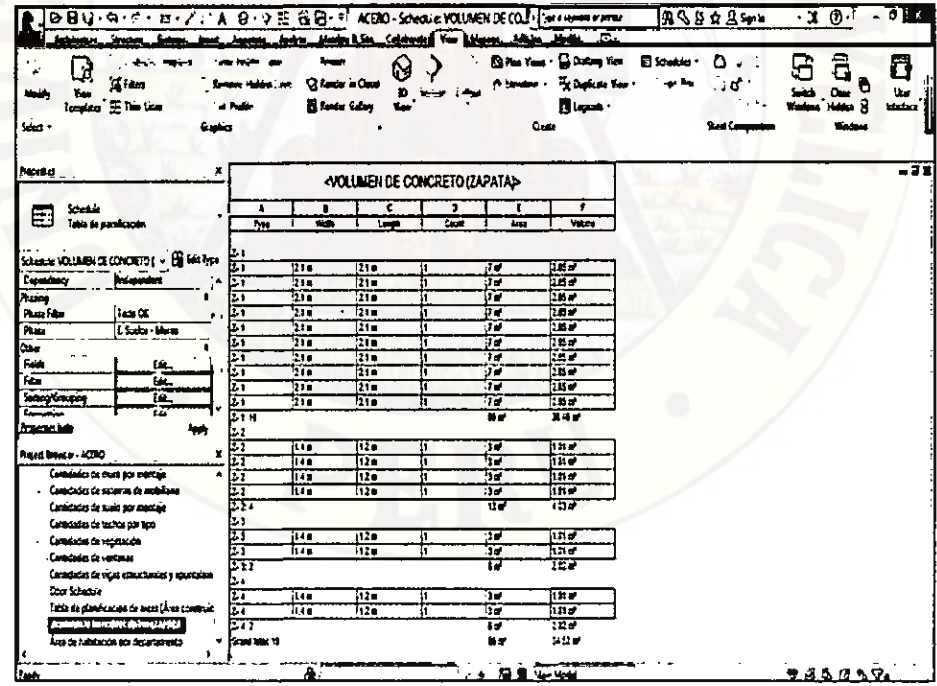

Figura 90: (BIM 3D) Cuadro de metrados de la cantidad del volumen de concreto de zapatas

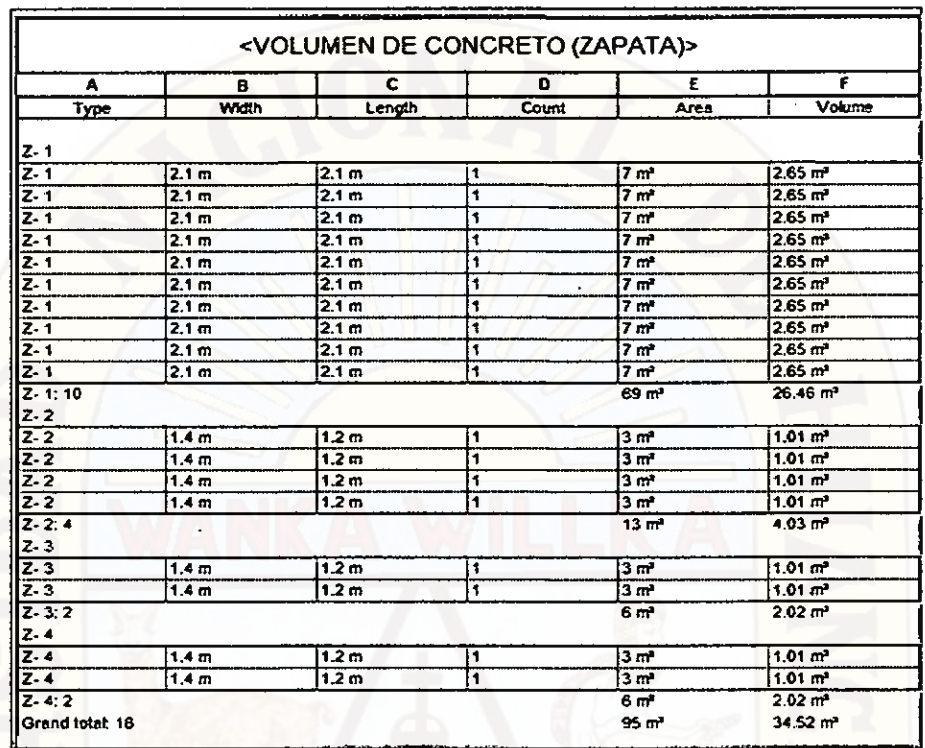

Tabla 7: (BIM 3D) Cuadro de metrados de la cantidad del volumen del concreto de zapatas

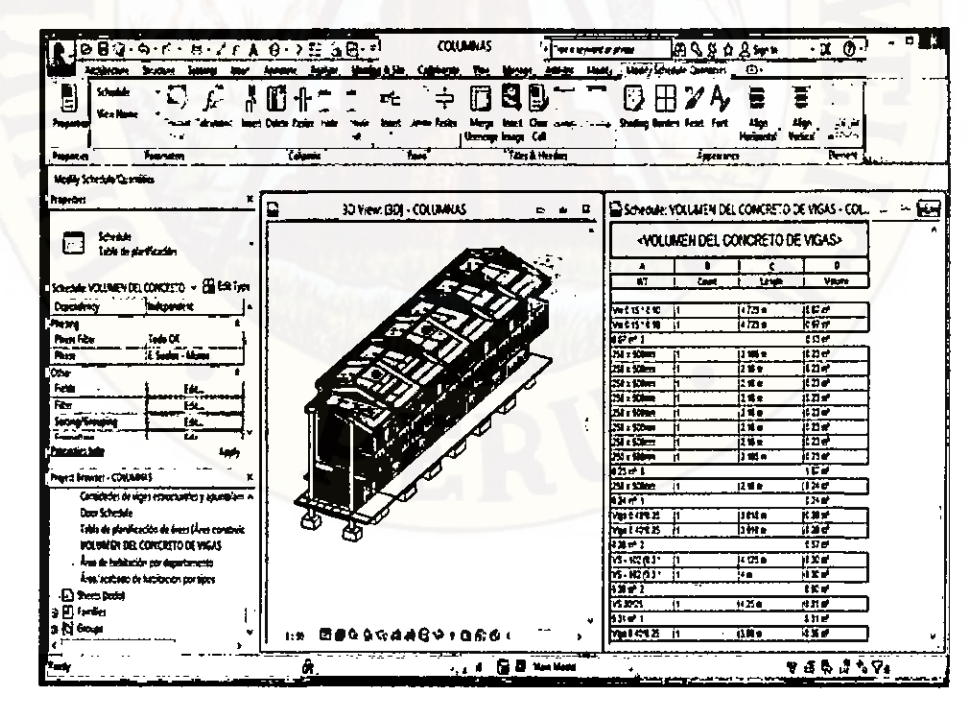

Figura 91: (BIM 3D) Coordinación entre el plano y metrado de la cantidad del volumen de concreto de vigas del Módulo Áreas Complementarias.

131

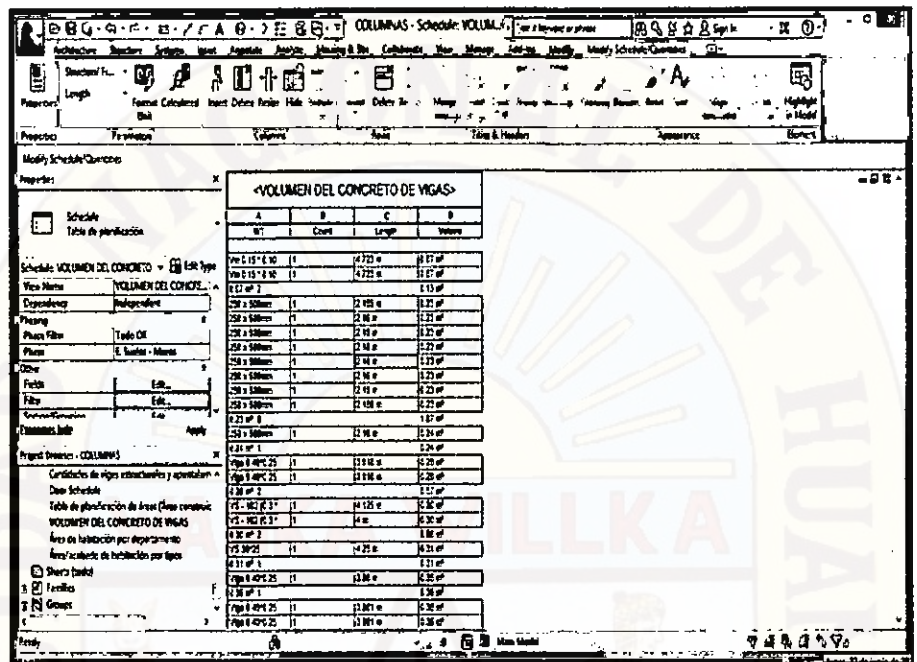

Figura 92: (BIM 3D) Cuadro de metrados de la cantidad del volumen del concreto de vigas.

| <b>Progresses</b>                |                                                 | $M1012 - 1$                   | it Kie              | 初期式              | $-68$ |
|----------------------------------|-------------------------------------------------|-------------------------------|---------------------|------------------|-------|
|                                  |                                                 | <b>WILCLE</b><br>i1.          | il Bio              | kxv              |       |
|                                  |                                                 | m(n)<br>п                     | i Bi s              | <b>NAP</b>       |       |
| <b>Schedule</b><br>ப             | Table de abrilho della                          | minz<br>ħ                     | illin               | 12.14            |       |
|                                  |                                                 | $141015 - 11$                 | ine                 | <b>ILEY</b>      |       |
|                                  |                                                 | $A$ $B$                       | il Riv              | 0.64             |       |
|                                  | Schedule VOLUMEN DEL CONCERTO » EN ESA Type     | िक उन्हों                     |                     | $2 + 7 + 4$      |       |
| <b>Department</b>                | <b><i><u>Grappendent</u></i></b>                | returns in                    | i : 136 e           | <b>NOV</b>       |       |
| سنودار                           |                                                 | खाना ज                        | m.                  | ممعا             |       |
| Phone Film                       | $1246 \times$                                   | IE OT                         |                     | w                |       |
| <b>These</b>                     | E. Scotte - Marco                               | r xa<br>n                     | n m                 | $1 - 7$          |       |
| Œ                                |                                                 | π<br>$-22$                    | li Kie              | 神学学              |       |
| Felt                             | 栋.                                              | <b>FEET</b>                   |                     | 10 <sub>a</sub>  |       |
| Film                             | н.                                              | <b>Material</b> II            | itule               | 的風味              |       |
|                                  |                                                 | Motoria li                    | li the              | 行きが              |       |
| serry treasy                     | ъ.                                              | H SI 65 2                     |                     | 12.7             |       |
| factoring                        | Ex.                                             | Meterzi il<br><b>Met 4125</b> | nme<br><b>111 P</b> | 1117<br>0.11     |       |
| <b>Administration</b>            | té.                                             | micia<br>I1                   | is the              | <b>TEST</b>      |       |
|                                  |                                                 | <b>MotorLS</b><br>n           | H the               | 11 To            |       |
| <b>Constantino</b>               |                                                 | M1013                         | ចែទាត               | $1031 -$         |       |
| <b>Page 2 Browser - COLLARYS</b> |                                                 | x liter                       |                     | 2M <sub>H</sub>  |       |
|                                  |                                                 | $-92$<br>Īſ                   | i e e               | 接触器              |       |
| <b>Cardiobio de registrados</b>  |                                                 | n irx                         | <b>1980</b>         | ਇਹਦੇ             |       |
| Carticolas de vertonas           |                                                 | $-9x$<br>k                    | ы.                  | 10239            |       |
|                                  | Certiculas de vigas estacularias y apunation    | $-12$                         | 180                 | kuv              |       |
| Date Schedule                    |                                                 | $-92$<br>и                    | 188                 | i:ue             |       |
|                                  | Titta de planificación de áreas (Área constante | চল<br>Ϊſ                      | im-                 | ion e            |       |
|                                  | VOLUMEN DR. CONCRETO DE VIGAS                   | <b>First</b><br>lı.           | kus.                | kbe              |       |
|                                  | Area de Autobación por decembro ento            | 1041                          |                     | बर               |       |
|                                  | <b>Francische de le décembre services</b>       | <b>6-1243' 11</b>             | m e                 | 再開き              |       |
| හි වසා යන                        |                                                 | IEP <sub>1</sub>              |                     | 120 <sub>0</sub> |       |
| a El testes                      |                                                 | <b>15- 松前3' 下</b>             | <b>LEX-</b>         | TE F             |       |
|                                  |                                                 | 5.52                          | <b>DESCRIPTION</b>  | 黒が               |       |
| la ki Goun                       |                                                 | 15372<br>İ1.                  | <b>AZ</b>           | it sre           |       |
| m feitich.                       |                                                 | 11.23                         |                     | <b>SM #</b>      |       |
|                                  | ,                                               | izww e                        |                     | 苦菜さ              |       |

Figura 93: (BIM 3D) Cuadro de metrados de la cantidad del volumen del concreto de vigas.

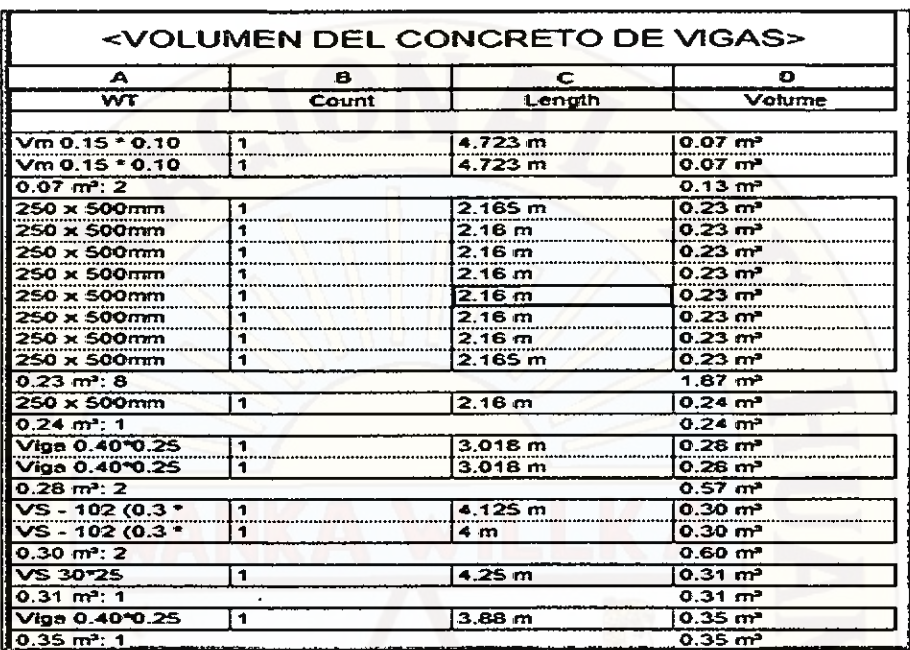

Tabla 8: (BIM 3D) Cuadro de metrados de la cantidad del volumen del concreto de vigas.

Ì.

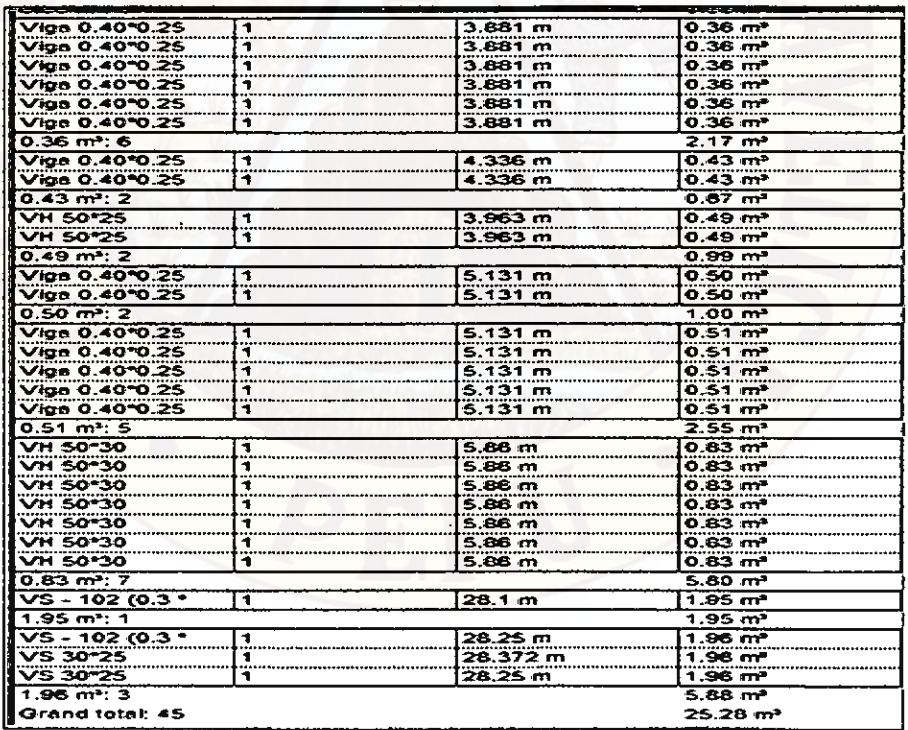

Tabla 9: (BIM 3D) Cuadro de metrados de la cantidad del volumen del concreto de vigas.

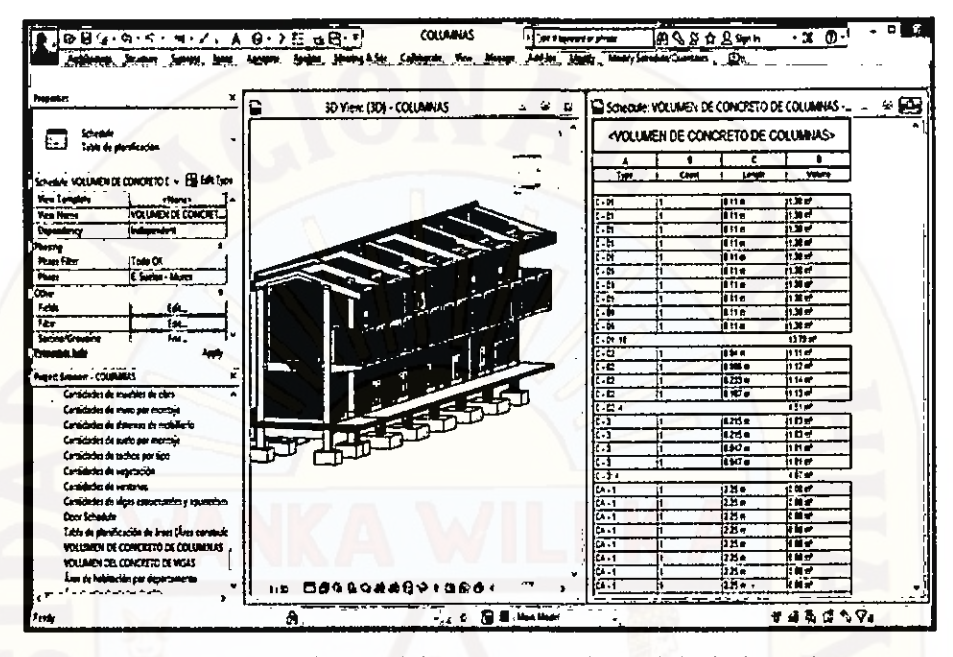

Figura 94: (BIM 3D) Coordinación entre el plano y metrado de la cantidad del volumen de concreto de columnas del Módulo Áreas Complementarias.

| Properties:                     |                                             |                                |              |                | <volumen columnas="" concreto="" de=""></volumen> |  |  |
|---------------------------------|---------------------------------------------|--------------------------------|--------------|----------------|---------------------------------------------------|--|--|
| <b>Schedule</b>                 |                                             | ٠                              | в            | c              | ٠                                                 |  |  |
| ⊡                               | Table de plenificación                      | <b>Take</b>                    | <b>Court</b> | <b>Large</b>   | $\overline{}$                                     |  |  |
|                                 | SHANK YOUNG YOU CONCRECT . EN LOR THAT      | ۰.                             |              | itu e          | nn-i                                              |  |  |
|                                 |                                             | ज                              |              | lina           | $\overline{\mathbf{u}}$                           |  |  |
| fer least                       | chang-                                      | k.n                            |              | i111 e         | ਜ਼ਿੰਦ                                             |  |  |
| <b>Yes New</b>                  | YOUND IT CONDET.                            | टस                             |              | <b>it 11 #</b> | $\overline{117}$                                  |  |  |
| Doweno                          | <b><i><u>Internét</u></i></b>               | टना                            |              | itus           | 113.7                                             |  |  |
| ₩                               |                                             | c. H                           |              | iin e          | ਜ਼ਿਤਾ                                             |  |  |
| Prim Film                       | Tet X                                       | t. ti                          |              | it n'e         | ius e                                             |  |  |
| Part.                           | it form-likes                               | েশ                             |              | itn e          | ith e                                             |  |  |
| œ.                              |                                             | Ė                              |              | ian s          | lix≠                                              |  |  |
| <b>False</b>                    | He_                                         | 6-11                           |              | 1119           | iu e<br>$\overline{\text{m}}$                     |  |  |
| Fee:                            | TK.                                         | t-li u                         |              |                | itite"                                            |  |  |
| Serve Greenbe                   | īe.                                         | $-12$                          | Ě۱           | $4 - 1$<br>km. |                                                   |  |  |
| Pennsylve hair                  | <b>Legis</b>                                | তে<br>$\cdot$ .                |              | itm i          | lui e<br>itier                                    |  |  |
|                                 |                                             | $\overline{\cdot \cdot \cdot}$ |              | w.             | 100                                               |  |  |
| Propert Engine - COMBINES       | x                                           | 7.67                           |              |                | $131 -$                                           |  |  |
|                                 | Cardidades de municipa de altas             | د.)                            | ī۹           | <b>HATS</b>    | itt –                                             |  |  |
|                                 | Compactes de mune por montage               | ा                              |              | 11111          | $\overline{10}$                                   |  |  |
|                                 |                                             | c.                             |              | it kit a       | ime                                               |  |  |
|                                 | Contributes da tisturas da entaliario       | $\overline{}$                  |              | <b>LX14</b>    | in e                                              |  |  |
| Cantichdes de sude per montant  |                                             | $\overline{\cdots}$            |              |                | $15 - 7$                                          |  |  |
| Contactivity de techno par tipo |                                             | بت                             | 'n           | $(12 -$        | $11.9 -$                                          |  |  |
| Canidado de vegetadas           |                                             | Œ.)                            |              | liz.           | <b>Rus</b>                                        |  |  |
| <b>Contidente de versiones</b>  |                                             | 1.1                            |              | 52.            | <b>TEST</b>                                       |  |  |
|                                 | Canadades de vigas aspectantes y aspectant. | $0 - 1$                        |              | 22.2           | it ar                                             |  |  |
| Dec Schedule                    |                                             | Ю.Т                            |              | $22.7 -$       | i:u v                                             |  |  |
|                                 | ista de staticación de tras Uros construir  | EA-1                           |              | 12. 2          | <b>THE</b>                                        |  |  |
|                                 | VOLUMEN DE CONCRETO DE COLUMANS             | ka 1                           |              | $\overline{2}$ | <b>THE</b>                                        |  |  |
|                                 | VOLUMEN DEL CONCERTO DE VIGAS               | िन                             |              | bx.            | ite e                                             |  |  |
|                                 |                                             | <b>EXT</b>                     |              | iz r           | 花刻戸                                               |  |  |
|                                 | Eres de habitación par eleperamente         | ر دی                           |              | <b>122 ·</b>   | 12 M of                                           |  |  |
|                                 | ٠                                           | ka.T                           |              | 1225 2         | िश्व ले                                           |  |  |

Figura 95: (BIM 3D) Cuadro de metrados de la cantidad del volumen del concreto de columnas.

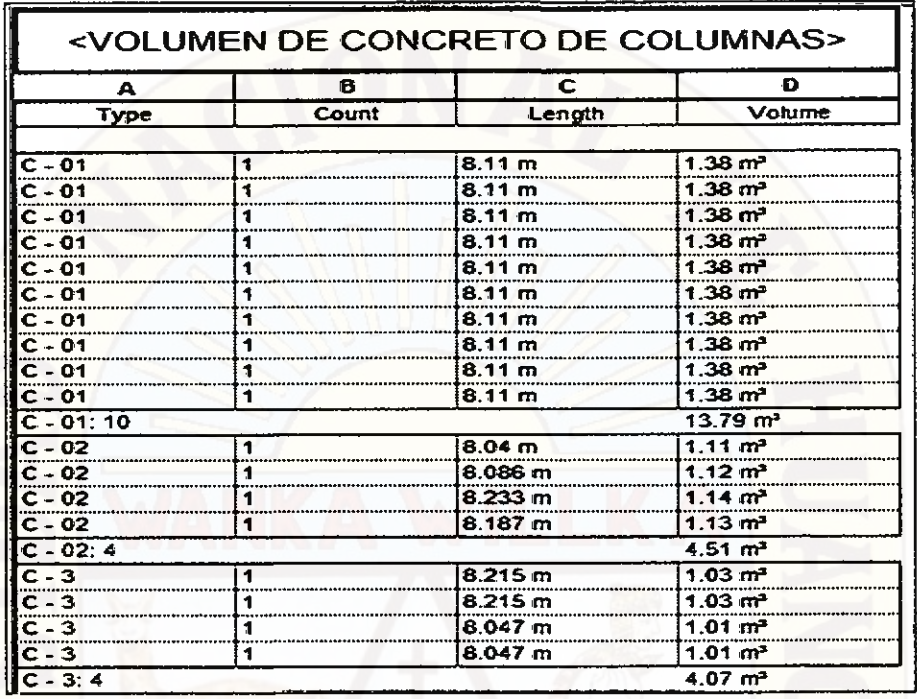

Tabla 10: (BIM 3D) Cuadro de metrados de la cantidad del volumen del concreto de columnas.

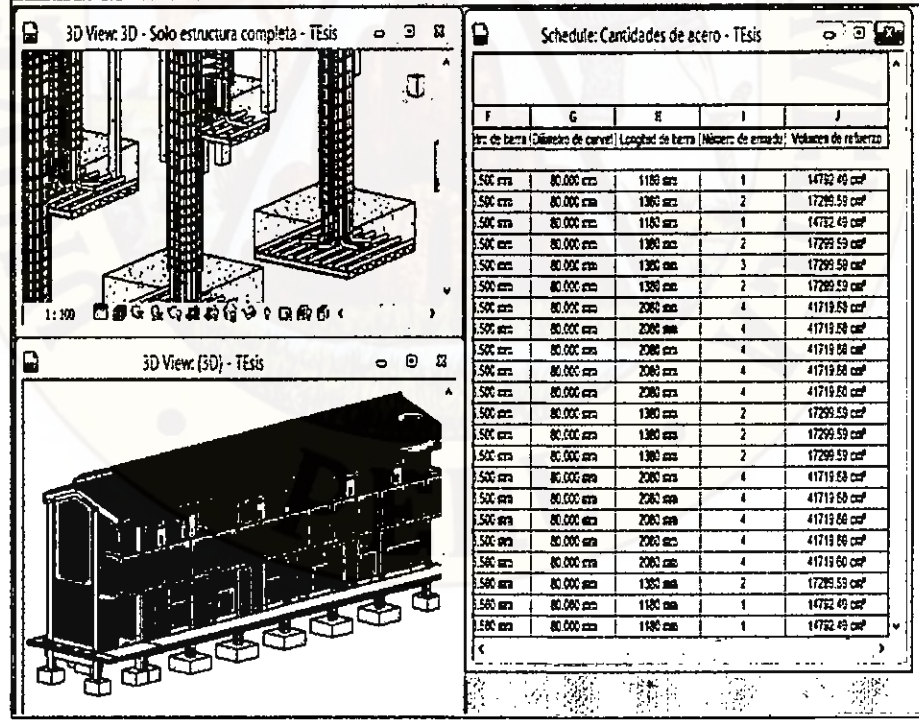

Figura 96: (BIM 3D) Coordinación entre el plano y metrado de la cantidad del acero del Módulo

Áreas Complementarias.

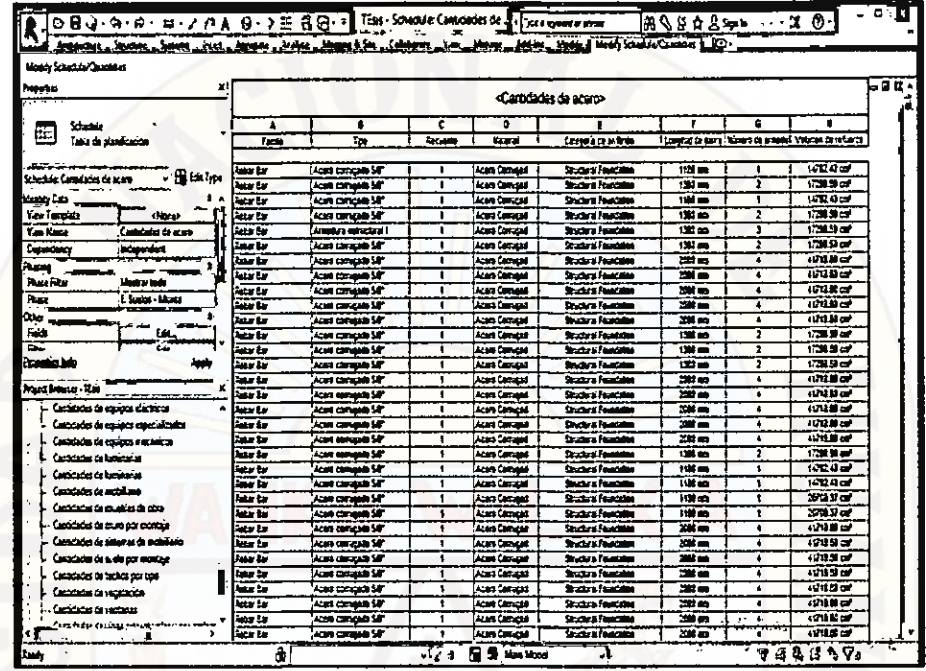

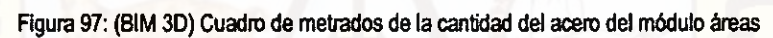

## complementarias.

| Model Schedule Constitut<br>hapul at<br>×,<br><b>School</b><br>团<br>Take de diametrica<br>-⊈Enton<br>ichadula Caminates de scara-<br>cart cart<br>tas i mater<br><b>Chiprop</b><br>fen Kong<br>Cantabates de scana<br><b>Contract</b><br>.<br>Malay<br>itas Pa<br>hindi ar bisto | ator ka<br>las br<br>aar Lu<br>فأست<br>han to<br>taar ka<br>ما مد<br>$-1$<br>ندا سند<br>- 7<br>--<br>فاقت<br>سائلته | <b>University of A</b><br>ALGER COMPANIES SITE<br><b>Kara compatibility</b><br>Acers compare SAT<br><b>ADRICATION IN</b><br><b>Actrs compade SAT</b><br>Agent company S&<br>kan create 12<br>Agest classical NZ<br><b>SCAN CARDINAL SET</b><br>Açan caraçais Sil<br><b>Acre compute Set</b><br>ican cananis W | ŧ<br>٠<br>۰<br>$\blacksquare$<br>,<br>ī<br>1<br>1<br>1 | ALON CONTACT<br><b>Auto Constant</b><br><b>ALON COMMAN</b><br>Association and<br><b>ALORS COMING ME</b><br>Adapt Contact<br>Auto Contagui<br>Acre Length<br><b>ALSO CURRENT</b><br>Acara Camerat<br><b>Arena Comused</b> | <b>Shorters Plughting</b><br><b>Section Fox com</b><br><b>Stricture President</b><br><b>Science Associate</b><br><b>Student Flooring</b><br><b>Students</b><br><b>States Process</b><br>Show mode<br>States Hotel<br><b>STACK MARKET</b> | 20 m<br>20 M<br>330 m<br>186 60<br>110 m<br>m.<br><b>C</b><br><b>CO</b><br>tid — | ī<br>٠<br>٠<br>$\overline{1}$<br>s<br>n<br>Ξ<br>1d | <b>CALL OF</b><br><b>OTHER</b><br>の推薦の<br>524.9<br>1.243<br>2224<br><b>LOCA SE CAT</b><br>icana<br>2224.60 | 間壁. |
|----------------------------------------------------------------------------------------------------|----------------------------------------------------------------------------------------------------|----------------------------------------------------------------------------------------------------|--------------------------------------------------------|----------------------------------------------------------------------------------------------------|----------------------------------------------------------------------------------------------------|----------------------------------------------------------------------------------|----------------------------------------------------|----------------------------------------------------------------------------------------------------|-----|
|                                                                                                    |                                                                                                    |                                                                                                    |                                                        |                                                                                                    |                                                                                                    |                                                                                  |                                                    |                                                                                                    |     |
|                                                                                                    |                                                                                                    |                                                                                                    |                                                        |                                                                                                    |                                                                                                    |                                                                                  |                                                    |                                                                                                    |     |
|                                                                                                    |                                                                                                    |                                                                                                    |                                                        |                                                                                                    |                                                                                                    |                                                                                  |                                                    |                                                                                                    |     |
|                                                                                                    |                                                                                                    |                                                                                                    |                                                        |                                                                                                    |                                                                                                    |                                                                                  |                                                    |                                                                                                    |     |
|                                                                                                    |                                                                                                    |                                                                                                    |                                                        |                                                                                                    |                                                                                                    |                                                                                  |                                                    |                                                                                                    |     |
|                                                                                                    |                                                                                                    |                                                                                                    |                                                        |                                                                                                    |                                                                                                    |                                                                                  |                                                    |                                                                                                    |     |
|                                                                                                    |                                                                                                    |                                                                                                    |                                                        |                                                                                                    |                                                                                                    |                                                                                  |                                                    |                                                                                                    |     |
|                                                                                                    |                                                                                                    |                                                                                                    |                                                        |                                                                                                    |                                                                                                    |                                                                                  |                                                    |                                                                                                    |     |
|                                                                                                    |                                                                                                    |                                                                                                    |                                                        |                                                                                                    |                                                                                                    |                                                                                  |                                                    |                                                                                                    |     |
|                                                                                                    |                                                                                                    |                                                                                                    |                                                        |                                                                                                    |                                                                                                    |                                                                                  |                                                    |                                                                                                    |     |
|                                                                                                    |                                                                                                    |                                                                                                    |                                                        |                                                                                                    |                                                                                                    | <b>LYA In</b>                                                                    | π                                                  | <b>2224 af</b>                                                                                             |     |
|                                                                                                    |                                                                                                    |                                                                                                    |                                                        |                                                                                                    | <b>Stackers Foundation</b>                                                                                                    | w.                                                                               | ×                                                  | 2332407                                                                                                    |     |
|                                                                                                    |                                                                                                    |                                                                                                    | £                                                      | <b>Age Limited</b>                                                                                                    | <b>Bucket Avenue</b>                                                                                                    | шь                                                                               | ü                                                  | <b>LERUM</b>                                                                                               |     |
|                                                                                                    |                                                                                                    | kon omaza 17                                                                                                    |                                                        | Acam Comagad                                                                                                    | <b>Stachus Pontiace</b>                                                                                                    | <b>CO</b>                                                                        | π                                                  | <b>KOD 4 60</b>                                                                                            |     |
|                                                                                                    | m La                                                                                                    | ALLE COMMUNIST                                                                                                    | ŧ                                                      | Aram Camaud                                                                                                    | <b>SINGLY FINANCE</b>                                                                                                    | $\overline{a}$                                                                   | π                                                  | $1140 M \nabla$                                                                                            |     |
| L. Sudan - Muses<br>Passa                                                                                                    | <b>Table</b>                                                                                                    | Aceri comquel 17                                                                                                    | T                                                      | Alers Compat                                                                                                    | <b>Student Frame</b>                                                                                                    | <b>TAST AND</b>                                                                  | n                                                  | <b>LODGED</b>                                                                                              |     |
| de e                                                                                                    | دا س                                                                                                    | kori osmanli 12                                                                                                    | ۰                                                      | Australi                                                                                                    | <b>Student Page</b>                                                                                                    | nn m                                                                             | w.                                                 | 1203 51 610                                                                                                |     |
| Г.                                                                                                    | ute Es                                                                                                    | <b>Lost consult LT</b>                                                                                                    | ×                                                      | Austriana and                                                                                                    | <b>Station Forms</b>                                                                                                    | 741 m                                                                            | 75                                                 | <b>TOB34</b>                                                                                               |     |
| æ<br>ū                                                                                                    | w.                                                                                                    | <b>AGNO</b> CONGUINE THE                                                                                                    | ×.                                                     | Aren Carried                                                                                                    | <b>Shore Page</b>                                                                                                    | r –                                                                              | т                                                  | 120643-007                                                                                                 |     |
| has a bo                                                                                                    | Autor Lar                                                                                                    | <b>Azim comassis Sit</b>                                                                                                    | ٠                                                      | Acara Comuse                                                                                                    | <b>Sustain Paper</b>                                                                                                    | 75C 80                                                                           | n                                                  | <b>USED OF</b>                                                                                             |     |
|                                                                                                    | ine la                                                                                                    | KIN UPGAN SE                                                                                                    | Ŧ                                                      | Acer Company                                                                                                    | <b>Short Foats</b>                                                                                                    | 72 M                                                                             | ä                                                  | WA MAR                                                                                                    |     |
| Music Downer - Clair                                                                                                    | تن سن                                                                                                    | Acara camujada Sdr                                                                                                    | t                                                      | <b>Acara Company</b>                                                                                                    | <b>Southern Frame</b>                                                                                                    | $i = 1$                                                                          | E.                                                 | <b>UDB NOW</b>                                                                                             |     |
| Generados de equipos electricas                                                                                                    | anno Lo                                                                                                    | ALSA CORNIGE SÃO                                                                                                    |                                                        | Acert Carness                                                                                                    | <b>Strategie France</b>                                                                                                    | CM AB                                                                            | ×                                                  | 1205.30 cm                                                                                                 |     |
| فتقتشفهم فتفتح فادتفاقهأ                                                                                                    | ter in                                                                                                    | <b>Kan compute 60</b>                                                                                                    | Ŧ                                                      | Australian and                                                                                                    | <b>Cruzz o Page</b>                                                                                                    | $25 -$                                                                           | 'n                                                 | 1845                                                                                                    |     |
| Completes de escatos macinista                                                                                                    | iar La                                                                                                    | Acara comunica SAT                                                                                                    | 1                                                      | Actes Campus                                                                                                    | Statut Joan                                                                                                    | <b>CEL IN</b>                                                                    | ×                                                  | 120320-007                                                                                                 |     |
| <b>Commentation &amp; description</b>                                                                                                    | فاست                                                                                                    | Azarı casışının idi                                                                                                    | 1                                                      | Azərbaycan                                                                                                    | <b>SINGHAME</b>                                                                                                    | 82                                                                               | 'n                                                 | 12412                                                                                                    |     |
| يشيشه والمعاملاتهما                                                                                                    | - -                                                                                                    | <b>Arms comments for</b>                                                                                                    | ٠                                                      | Area Comage                                                                                                    | <b>Drawin Former</b>                                                                                                    | Ϙ                                                                                | 23                                                 | 2012/01/09                                                                                                 |     |
| Connectes de mateixan                                                                                                    | دا سا                                                                                                    | Aces canada 12                                                                                                    | Ŧ                                                      | Area Camara                                                                                                    | <b>State of Audition</b>                                                                                                    | ra –                                                                             | z                                                  | $1.125$ in call                                                                                            |     |
|                                                                                                    | m in                                                                                                    | <b>Actes common 12</b>                                                                                                    | ٠                                                      | <b>Australia</b>                                                                                                    | 2 cars from the                                                                                                    | <b>HS</b> an                                                                     | m                                                  | <b>KOST BOY</b>                                                                                            |     |
| Consendes da asumies da atua                                                                                                    | <b>Service</b>                                                                                                    | Active comments St                                                                                                    | $\overline{\phantom{a}}$                               | ALMA CORVENS                                                                                                    | <b>Court and Foundation</b>                                                                                                    | 57 a                                                                             | ď                                                  | 23HLM OF                                                                                                   |     |
| مجافع محاديدة والطواعية                                                                                                    | 55 Es                                                                                                    | Actrs company Sit                                                                                                    | 1                                                      | Actrs Contact                                                                                                    | <b>Section Programs</b>                                                                                                    | $1.5 - 1.0$                                                                      | Ξ                                                  | ≃aner                                                                                                    |     |
| Caracades de saturas da motiviana                                                                                                    | ata Sa                                                                                                    | <b>Academic Mark</b>                                                                                                    | ٠                                                      | Australian Controller                                                                                                    | <b>Shortern Foundation</b>                                                                                                    | <b>HSI cm</b>                                                                    | U                                                  | <b>Child them</b>                                                                                          |     |
| Contactos de suel por provincia                                                                                                    | ber in                                                                                                    | <b>Karl Children LT</b>                                                                                                    | Ŧ                                                      | Adapta Contractor                                                                                                    | <b>Strategie Programme</b>                                                                                                    | c.                                                                               | п                                                  | <b>LIGHT</b>                                                                                               |     |
| Combidates de rechos por tem                                                                                                    | ماحد                                                                                                    | Acert concells 12                                                                                                    | Ŧ                                                      | <b>Alare Comages</b>                                                                                                    | <b>States Fundation</b>                                                                                                    | 331.00                                                                           | w                                                  | 初生活型                                                                                                    |     |
| Conticutos de registratos                                                                                                    | us is                                                                                                    | Acara comunam S&                                                                                                    |                                                        | Azara Comuşun                                                                                                    | <b>Sharina Production</b>                                                                                                    | ra m                                                                             | 22                                                 | 20100                                                                                                    |     |
| Casteladas da ventas e                                                                                                    | ana ka                                                                                                    | ALSO COMMONS 12"                                                                                                    | ٠                                                      | <b>ALLES CARTIERS</b>                                                                                                    | <b>Street on Freedom</b>                                                                                                    | 1221 404                                                                         | 25                                                 | 1432.77                                                                                                    |     |
|                                                                                                    | <b>Adapt Exc</b>                                                                                                    | Ages command 631                                                                                                    | ٠                                                      | Académicat                                                                                                    | State of Parkerson                                                                                                    | <b>POI AR</b>                                                                    | π                                                  | 1420 0020                                                                                                  |     |

Figura 98: (BIM 3D) Cuadro de metrados de la cantidad del acero del módulo áreas

complementarias.

|                                                                                                    | Arbeither, Swans, Selects, And, Annae, Josen, Mannett, California, Jos. |                          |                                          |           |                                  | News, Miles, Miles, Helly Studie, Cambre L.C. |                 |                         |                    |
|----------------------------------------------------------------------------------------------------|-------------------------------------------------------------------------|--------------------------|------------------------------------------|-----------|----------------------------------|-----------------------------------------------|-----------------|-------------------------|--------------------|
| <b>Units Strates Questa</b>                                                                                                    |                                                                         |                          |                                          |           |                                  |                                               |                 |                         |                    |
| Projektus                                                                                                    |                                                                         | <b>NGC 13</b><br>ista Eu | للاحظ ويلادانهم بالرباد<br>an concell M' |           | Louis Communis<br>Acam Carry and | Stacked Foundation                            | <b>CE an</b>    | a                       | 2212507            |
|                                                                                                    |                                                                         | bille Par                | <b>Contact on SF</b>                     | 1         | <b>Aram Canugud</b>              | <b>Show of Passions</b>                       | <b>Bitten</b>   | m                       | 230033.007         |
| Schla                                                                                                    |                                                                         | tatar Aw                 | <b>Continental St</b>                    |           | Area Carrent                     | <b>Index Features</b>                         | <b>Allen</b>    | H                       | <b>ZOM BY</b>      |
| zt 1                                                                                                    | Tues de provinción                                                      | tir të                   | <b>Azurt certucade 67</b>                |           | Ann Card all                     | <b>Backs Posts</b>                            | ció co          | ю                       | <b>WE HOT</b>      |
|                                                                                                    |                                                                         | ساسية                    | ican cangala 17                          |           | Acorn Comunist                   | <b>Burnet Products</b>                        | Mit on          | 14                      | 14130.50 cm        |
|                                                                                                    |                                                                         | kate for                 | Lars compute SAT                         |           | ican Camasal                     | <b>Industry Automobile</b>                    | ram             | $\overline{\mathbf{a}}$ | 2012/14/08         |
| v Hildrick<br><b>Contribution Contributions can be necessari</b><br>معال مقدمانا                                                                                                    |                                                                         | me ke                    | Acers carriesale 17                      |           | Acara Camagas                    | <b>Secret Program</b>                         | $00 -$          | $\overline{a}$          | 10215              |
|                                                                                                    |                                                                         | ها منت                   | Azun zuzuntu 17                          | ٠         | <b>Scott Callway</b>             | <b>Secure Protector</b>                       | 化苯基             | ø                       | 1420 56 cm         |
| Yan Tanahir                                                                                                    | chines                                                                  | <b>Safe Ba</b>           | kao amash W                              |           | <b>Actes Comment</b>             | <b>Decora Families</b>                        | <b>MD</b> on    | उ                       | 200315-007         |
| $k = k$                                                                                                    | Canadanas de acam                                                       | <b>Anter Reg</b>         | <b>Acers comaged SAF</b>                 | ï         | Acars Camagat                    | <b>SACKER MARKET</b>                          | 1414.00         | $\ddot{\phantom{a}}$    | 2002.38 cm         |
| <b>Contractor</b>                                                                                                    | <b>Inclusion R</b>                                                      | Catar Bay                | Aged compatible                          | ٠         | ALL & CATALOG                    | <b>Southern Promission</b>                    | 相当面             | 4                       | 233 H of           |
|                                                                                                    |                                                                         | <b>State for</b>         | Alart cerupado 1/2                       |           | Acars Comunit                    | Stations Foundation                           | 113.00          | ₫                       | <b>HUL11cm</b>     |
| بمدرا                                                                                                    |                                                                         | <b>Page bar</b>          | Audi cangan LT                           |           | Actre Centiged                   | <b>Showers Foundation</b>                     | <b>Rift</b> and | H.                      | <b>LOOKSE</b>      |
| Paus Film                                                                                                    | libera tota                                                             | <b>Autor Dan</b>         | Abe complete SP                          | 1         | المستعلا ومحاذا                  | <b>Section Program</b>                        | <b>Cdar</b>     | т                       | 2345.96 cm         |
| Photo                                                                                                    | E Suite - Mora                                                          | <b>Actor fine</b>        | Atan camasin 12                          | 1         | Actrs Castagan                   | <b>Constitute Printerior</b>                  | NSI m           | 12                      | 14132.58 cm        |
|                                                                                                    |                                                                         | <b>Antar Ru</b>          | Aces computer lift                       | ٠         | Adm Can List                     | <b>Successful plains</b>                      | E. La           | ш                       | 27200              |
| f at                                                                                                    | 64.                                                                     | ers fo                   | Australia LT                             | ٠         | Acam Camuqud                     | <b>Broadway</b> Programs                      | -33             | w                       | 化学出口               |
|                                                                                                    | تندع                                                                    | <b>Law Car</b>           | Acad company 42                          |           | Acers Comunes                    | <b>Rockey Purchase</b>                        | $BB -$          | w                       | 10.110             |
| <b>Provided form</b>                                                                                                    |                                                                         | ine le                   | Australian 12                            |           | Acade Calculated                 | <b>Subscribered</b>                           | <b>L'East</b>   | ū                       | 100628-007         |
|                                                                                                    |                                                                         | <b>Juan Tar</b>          | Aces concade 1/2"                        |           | <b>Alam Camusa</b>               | <b>Short Pumps</b>                            | æa              | ïΠ                      | 1402 M car         |
| <b>Proud General - Firm</b>                                                                                                    |                                                                         | ister das                | Atas cangan Sil                          |           | Acam Certique                    | <b>Status Ford Street</b>                     | <b>1115 mm</b>  | 2                       | <b>TODAY</b>       |
| . Combine de contra defrata                                                                                                    |                                                                         | Juan Sur                 | AGA CHICAR SE                            | ٠         | Acara Camagan                    | <b>Statute Contability</b>                    | <b>SIDes</b>    | क                       | PETRU              |
|                                                                                                    | e Comitates da eguipos especializados                                   | <b>Record Bar</b>        | <b>Ages company VZ</b>                   | ٠         | Acara Carrassi                   | <b>Documbian Francisco</b>                    | <b>CH on</b>    | 10                      | fet M.M. car       |
|                                                                                                    | Canadades de adudas e econóde                                           | <b>Street Ear</b>        | ADEL CITY CAN SAT                        | ٠         | ففهرهما ومريار                   | <b>Budget made</b>                            | 102.50          | ъ                       | <b>Extra</b>       |
| <b>CANCIOUS DE ROBBIANI</b>                                                                                                    |                                                                         | fan tr                   | Aust compatible?                         | T         | Azare Cantagas                   | <b>Startup Forms</b>                          | n e             | т                       | 1206 51 - 7        |
|                                                                                                    |                                                                         | <b>Search</b>            | Acad canvasa SAT                         | 1         | Acad Camara                      | Show A may                                    | €* an           | 28                      | 23330 cm           |
| Controllers de la antigent<br>Castródes de architectu<br>Conscious de matter de stat<br><b>Candidat de tras als postas</b><br>ومقادوم مرسمان والمنخصة<br>Confederate da sualta por mondaja |                                                                         | tar br                   | an man 12                                |           | Actris Comaçad                   | Such to France                                | هده             | 64                      | $13.22$ or         |
|                                                                                                    |                                                                         | یو دیا                   | <b>Acard carried MTP</b>                 | ī         | Actin Command                    | She'stay's program                            | 20.00           | Ü                       | 2021 OF            |
|                                                                                                    |                                                                         | beer ber                 | <b>Acam comunita SAT</b>                 | ۰         | Acen Compat                      | <b>Business Property</b>                      | 154.00          | a                       | 1201214-0          |
|                                                                                                    |                                                                         | tatur Bar                | <b>Acard Computer SAT</b>                | ٠         | ALMS CHINAAL                     | <b>Shaking President</b>                      | <b>RALBO</b>    | a                       | <b>DEL 21 LP</b>   |
|                                                                                                    |                                                                         | tata dan                 | <b>Contract of Service</b>               |           | Arres Compas                     | Section Prints                                | <b>m</b>        | Ŧ                       | 201111-00          |
|                                                                                                    |                                                                         | latar Eur                | kun omest 17                             | $\bullet$ | ALOTS CROWNERS                   | Suchrachtung                                  | 5340            | o                       | 2414.07            |
|                                                                                                    | Cuchadas de tachos sor son                                              | las te                   | Estate                                   | ŧ         | di Lingry                        | <b>Section of classic</b>                     | 133.00          | n                       | 0.18 <sub>CP</sub> |
|                                                                                                    | Custos de unidade                                                       | ian br                   | <b>Funda</b>                             | ٠         | <b>dy Casterpr</b>               | Shown Frame                                   | $\frac{1}{2}$   | π                       | 99207              |
| Contracto de contracto                                                                                                    |                                                                         | 'eta be                  | Escae                                    |           | di Linguy                        | <b>Bruche Limited</b>                         | 1330 000        | 'n                      | <b>KLUCK</b>       |
|                                                                                                    |                                                                         | ما حدث                   | <b>Late</b>                              |           | <b>di Casarp</b>                 | <b>Supervisions</b>                           | 03000           | स्ट में                 | <b>WALTER</b>      |
|                                                                                                    |                                                                         | ian in                   | <b>Falder</b>                            |           | <b>d</b> Dawp                    | فالتقادم المتركبية                            | 02.36           | Ŧ                       | 10.107             |

Figura 99: (BIM 3D) Cuadro de metrados de la cantidad del acero del módulo áreas

## complementarias.

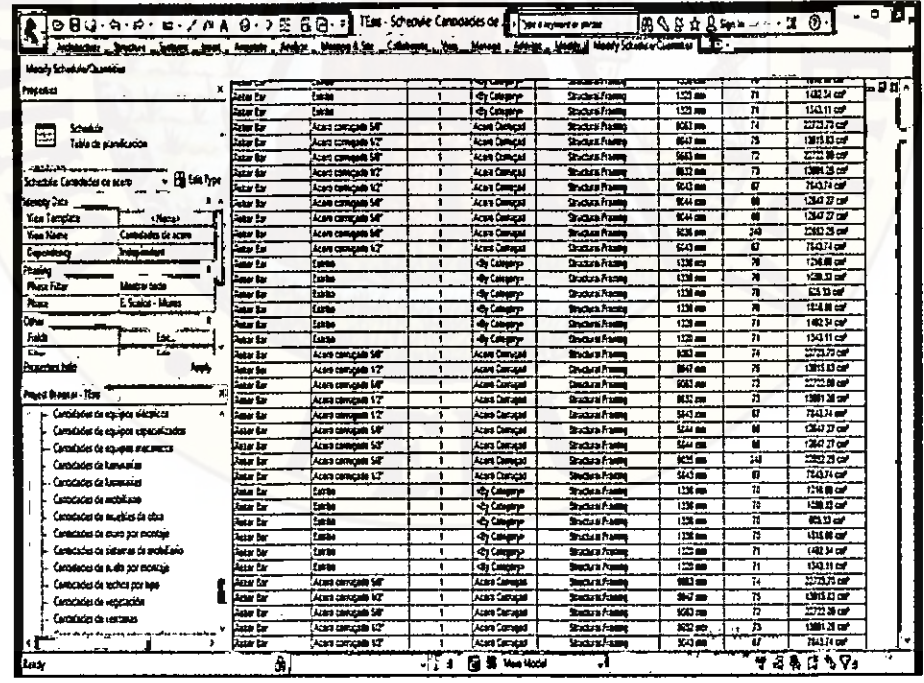

Figura 100: (BIM 3D) Cuadro de metrados de la cantidad del acero del módulo áreas

complementarias.

 $\ddot{\phantom{a}}$ 

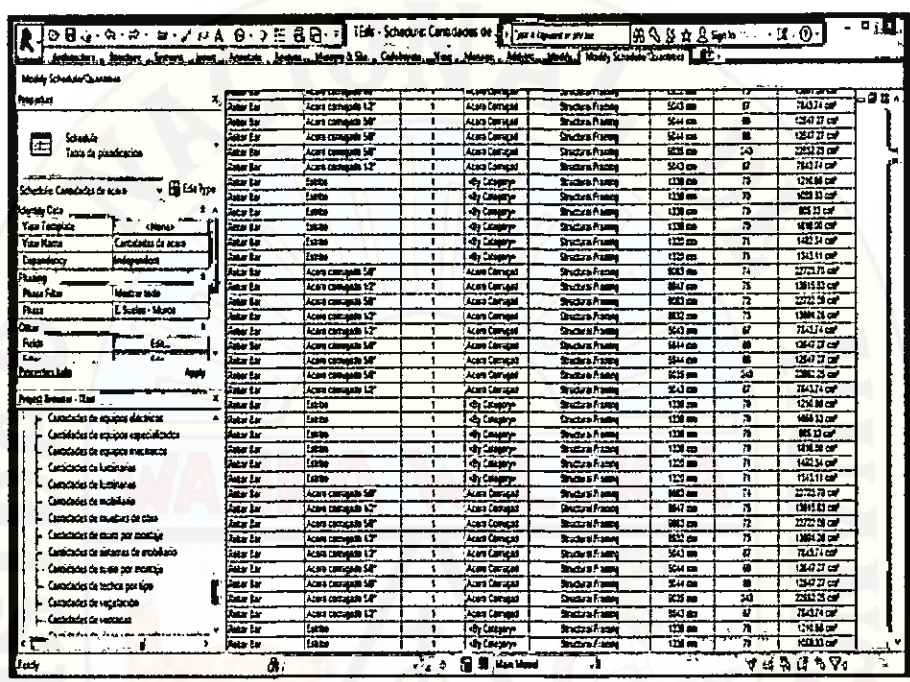

## Figura 101: (BIM 3D) Cuadro de metrados de la cantidad del acero del módulo áreas

## complementarias.

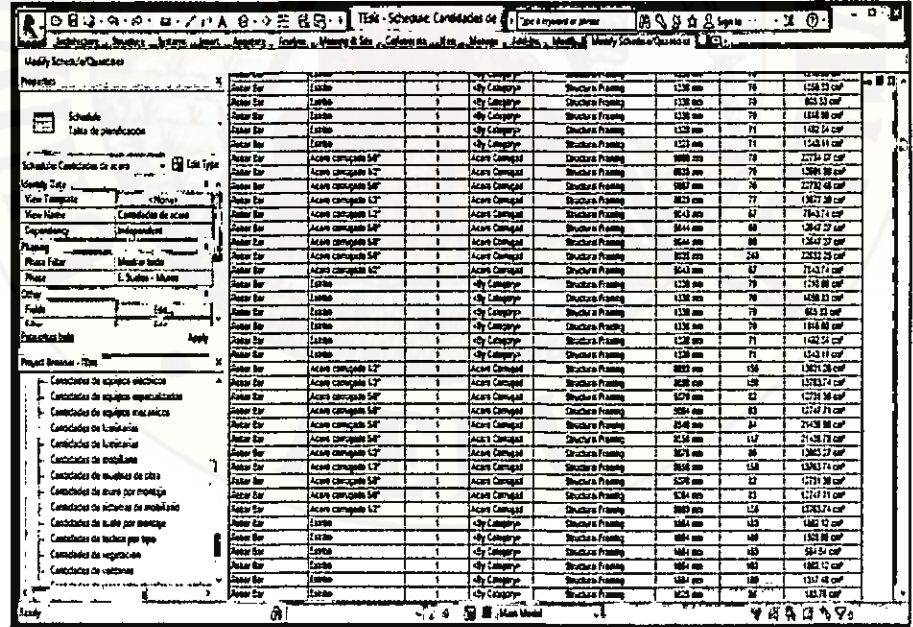

Figura 102: (BIM 3D) Cuadro de metrados de la cantidad del acero del módulo áreas

complementarias.

## **4.1.5. BENEFICIOS OBTENIDOS CON TECNOLOGÍA BIM**

A veces erróneamente se concibe al BIM como un software de dibujo en 3D limitando sus potenciales usos aplicables a las etapas de diseño y construcción. Sin embargo, el BIM como filosofía va mucho más allá, ya que se trata de una forma de trabajar y de gestionar la información del proyecto, siendo el desconocimiento una de las más importantes barreras. A pesar que aún queda mucho por explorar, el uso de algunas aplicaciones del BIM que se usaron en el proyecto: "Mejoramiento de los Servicios de Educación Secundaria de la I.E Juan Velasco .del C.P Vista Alegre del Distrito de Huando - Huancavelica — Huancavelica" permitió descubrir su potencial y saber hacia qué debemos orientamos los profesionales de ingeniería y arquitectura. Esto se logró, ya que se despertó la curiosidad y el interés por seguir experimentando con el uso de estas tecnologías y seguramente quienes hayan tenido la oportunidad de trabajar con esto y ver sus ventajas, van a ser los principales interesados en aplicarlo en sus próximos proyectos.

## **4.1.6. BIM Y LOS CAMBIOS EN LA FORMA DE GESTIONAR LA CONSTRUCCIÓN DE UN PROYECTO DE EDIFICACIÓN**

Construir virtualmente, elaborando modelos BIM-3D por especialidades, es el proceso que requiere más tiempo y demanda un mayor esfuerzo, proceso que no se debe abandonar en plena construcción, pues el modelo debe mantenerse constantemente actualizado conforme se vayan efectuando cambios en el diseño a lo largo del desarrollo del proyecto.

Del mismo modo, utilizar modelos BIM en obra en la etapa de construcción genera adicionalmente una serie de beneficios subjetivos, como que cada integrante del equipo del proyecto pueda extraer información del modelo para los fines que más le resulten convenientes. Por ejemplo, el ingeniero de Prevención de Riesgos y Gestión Ambiental puede utilizarlo para hacer evaluaciones de seguridad y observar las zonas de mayor riesgo de la obra, los ingenieros de campo pueden generar y evaluar los layouts del proyecto, asimismo los ingenieros de instalaciones y de campo puede planificar más adecuadamente el montaje y colocación de los distintos sistemas y equipos, entre otros.

Complementariamente, gestionar un modelo BIM en obra con el soporte de otras TIC genera un entorno de trabajo adecuado que facilita el intercambio de información, comunicación y coordinación con los involucrados del proyecto, siendo una herramienta que permite mejorar la toma de acuerdos en las distintas reuniones. Ocasionalmente, como se puede apreciar en la Figura 103, el modelo BIM del proyecto es usado durante reuniones con los proyectistas, siendo una herramienta eficiente para las reuniones externas con los proyectistas y el cliente, para las reuniones internas de producción y planificación con el staff de la contratista, y otras reuniones de producción con los capataces y personal de campo como se puede ver en la Figura 104.

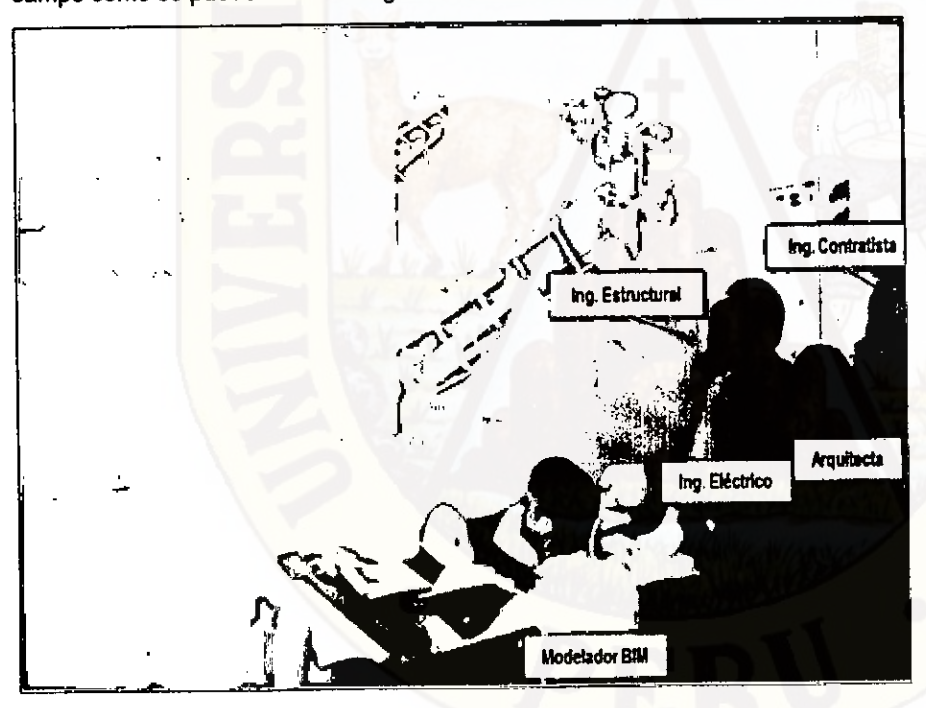

Figura 103: Esquema de trabajo en equipo usando un modelo BIM

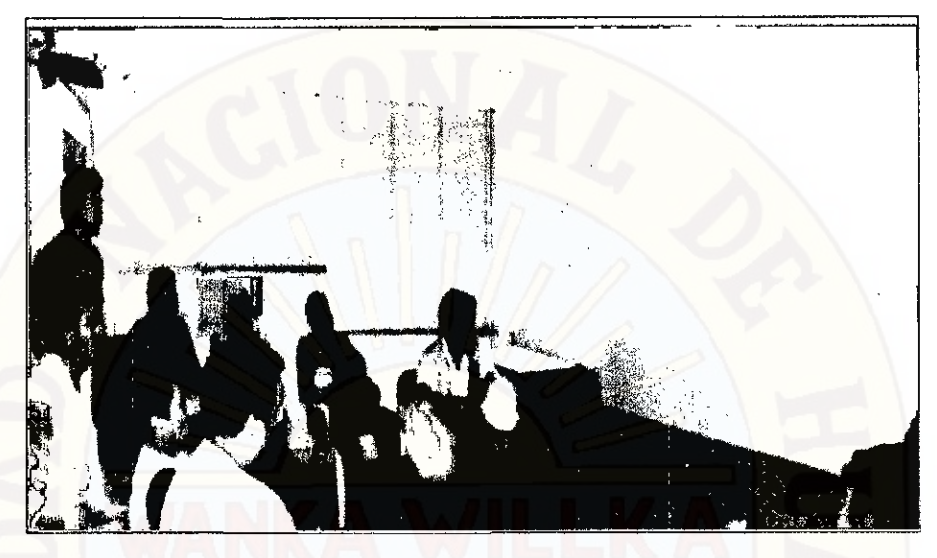

Figura 104: Uso del modelo BIM en las reuniones con los capataces

## **4.1.7. FUTURO DEL BIM EN LA INDUSTRIALIZACIÓN DE LA CONSTRUCCIÓN**

Si se promueve la práctica generalizada del uso del BIM usado para la "construcción virtual", los alcances futuros del BIM pueden facilitar aún más la industrialización de los procesos de construcción.

Mediante el enfoque Lean Construction se introducen varios principios que, conducen a la ejecución de procesos sin pérdidas, que permiten ejecutar los proyectos más eficientemente enfocándose en el flujo de producción. Una de las maneras de mejorar este flujo se da mediante el uso de componentes prefabricados o modulares de estructuras y sistemas de instalaciones. Uno de los casos ejemplares son los avances obtenidos por la compañía de construcción Tumer (EUA), quienes fusionaron la aplicación de los principios Lean Construction con el uso de modelos BIM 3D y 4D, integrando la construcción virtual con el ensamblaje de prefabricados cuya forma, dimensión y ubicación son extraídas del modelo BIM.

Por su lado, la más importante empresa contratista de California EE.UU., **DRP**  Construction, que también aplica los principios Lean Construction con tecnologías BIM, menciona en uno de sus artículos publicados en su Web lo siguiente: "El diseño y construcción virtual también está ayudando a los equipos de proyectos, a alcanzar un nivel mucho mayor en la prefabricación de sus trabajos, lo que acorta el tiempo de instalación en campo y una mayor productividad y seguridad, entre otros beneficios."

 $\overline{1}$ 

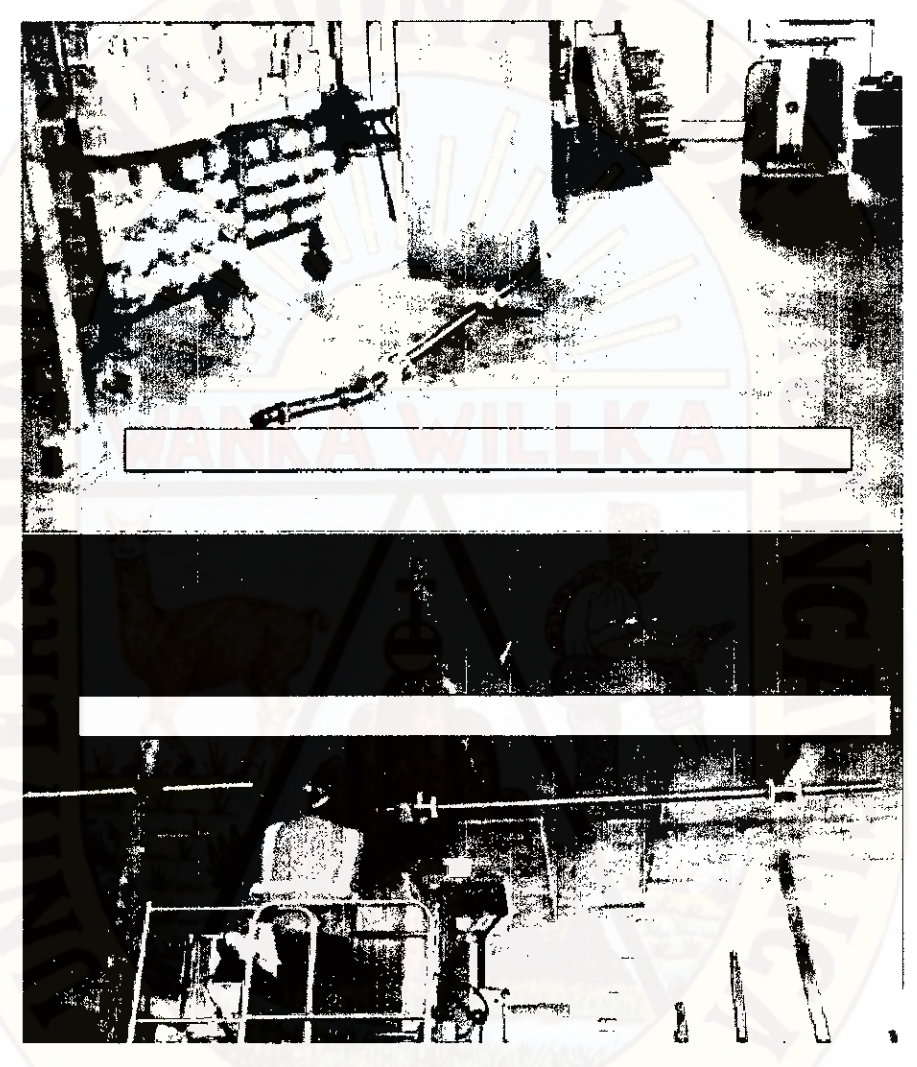

Figura 105: Proceso de montaje de elementos prefabricados basado en el uso de modelos BIM (Fuente: Tumer Construction Company)

Sin embargo, para que este proceso tenga éxito se tiene que garantizar la validez del modelo BIM-3D de la edificación, manteniéndolo constantemente actualizado según se vayan introduciendo cambios en el diseño del proyecto. Para ello es importante el liderazgo de la contratista por buscar integrar el proyecto reuniendo la información de los proyectistas, almacenándola en modelos BIM-3D, optimizándola, validándola y compartiéndola a los subcontratistas para su modulación y montaje en obra. El diagrama mostrado en la Figura 106, desarrollado por la contratista Tumer Construcción, representa un esquema de trabajo en base a modelos BIM. Según Tumer la construcción virtual debe ser realizada bajo su control en conjunto con los proyectistas, aplicando procesos de validación del diseño para minimizar las deficiencias en sus documentos y finalmente usar los modelos BIM generados y previamente validados para la coordinación de campo para la colocación de los prefabricados.

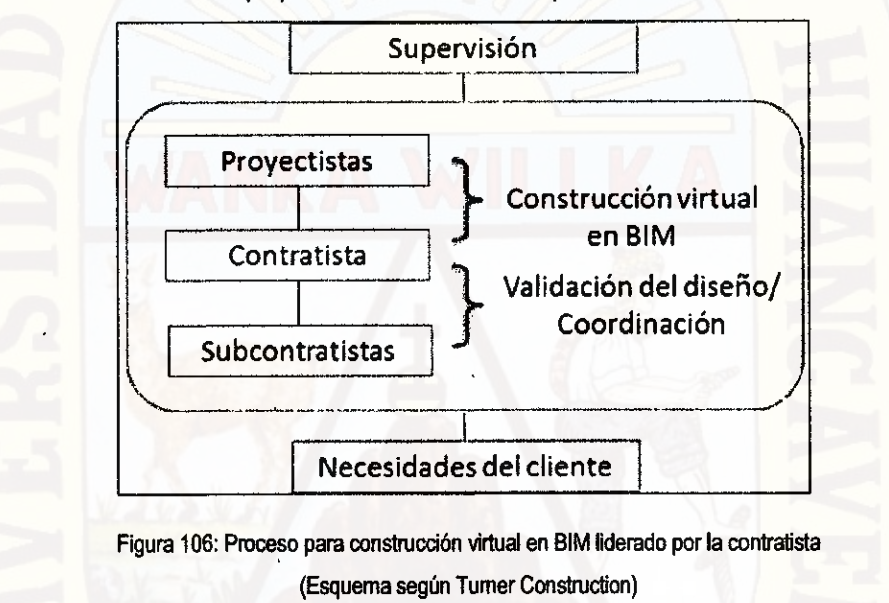

## **4.2. DISCUSIÓN:**

 $\triangleright$  La metodología se enfoca a mejorar la calidad de los documentos contractuales para proyectos ejecutados en base al sistema diseño/licitación/construcción desde el punto de vista de la contratista general para identificar y corregir sus incompatibilidades, interferencias, e introducir revisiones de constructabilidad buscando que el diseño sea construible con la mejor calidad y seguridad posible para reducir su impacto en la etapa de construcción en temas de costos, plazos y productividad y no presente trabajos adicionales y ampliaciones de plazo para la ejecución físico del proyecto.

- 3> los documentos de diseño e ingeniería son elaborados en la etapa de diseño por arquitectos, consultorías y proyectistas de ingeniería, estos documentos al contener toda la información necesaria para llevar a cabo la construcción, sirven de base durante el proceso de licitación y posteriormente se entregan a la empresa contratista como documentos oficiales para que comience con la ejecución. En una situación ideal, los documentos contractuales del proyecto de construcción deberían estar completos, precisos, sin conflictos y ambigüedades, pero desafortunadamente esto es raramente encontrado y muy a menudo la contratista empieza la construcción con documentos incompatibles, erróneos e incompletos la cual influye en la eficiencia durante el desarrollo del proyecto; con la aplicación de la tecnología BIM en el proyecto se minimiza las deficiencias en la etapa de diseño, con lo cual el contratista en plena ejecución física del proyecto se dedique exclusivamente a producción, planificación, calidad y seguridad.
- La contratista está condicionada a asumir el liderazgo para revisar y rectificar las deficiencias en los documentos contractuales de diseño en plena construcción, sacrificando tiempo y esfuerzo que le podría dedicar a la realización de actividades exclusivamente de producción, planificación, calidad y seguridad.
- > El estado peruano debería asumir el liderazgo para difundir y el uso de estas tecnologías para romper la barrera del desconocimiento, promoviendo la difusión del uso del BIM por medio de charlar dictadas gratuitamente.

## **CONCLUSIONES**

- Las deficiencias en los documentos contractuales de diseño e ingeniería son problemas que responden a un aspecto cultural debido al uso de procesos de administración, contratación y gerencia de proyectos que impiden una adecuada interacción de las etapas de diseño y construcción.
- El realizar un modelado BIM-3D de la edificación permite equivocamos virtualmente en el modelo 3D y no en campo, ahorrando costos por procesos mal diseñados. El modelo no sólo se utiliza para identificar conflictos entre disciplinas, sino que se convierte en una herramienta de análisis para revisar los criterios de diseño y la adecuada funcionalidad del conjunto entre las distintas instalaciones dependientes. Además permiten evaluar aspectos constructivos que faciliten un mejor planeamiento y control de las actividades de construcción a través de la gestión de subcontratistas. Tema que sería importante tratar en el futuro y que actualmente se viene descuidando.
- El siguiente paso para una construcción sin pérdidas es la industrialización de procesos, con mayor tendencia a las instalaciones prefabricadas a las cuales no podremos llegar si antes no se ha coordinado la ingeniería. Los planos de fabricación o de taller deben salir de un modelo previamente coordinado, un modelo de instalaciones que genere confianza de que no va a sufrir cambios o modificaciones en campo.
- BIM provee un modelo exacto del diseño requerido para cada sector del proyecto. Esto puede proveer las bases para mejorar el planeamiento y programación de subcontratistas y ayudar a para asegurar la llegada justo a tiempo (just-in-time) de personas, equipamiento, y materiales.

145

## **RECOMENDACIONES**

- Incluir en el contrato cláusulas que permitan minimizar los impactos debidos a las deficiencias de diseño que protejan el prestigio de la contratista para evitar futuras disputas con el cliente/propietario principalmente por las variaciones en el costo y el plazo del proyecto.
- En proyectos en donde la contratista asume ejecutar el proyecto con documentos de diseño e ingeniería incompletos o deficientes, se debe priorizar en dos aspectos: en la compatibilización total y anticipada del proyecto, y en la realización de revisiones de constructabilidad para proponer mejoras en la ejecución de ciertos procesos. Para ello es vital el liderazgo y proactividad de los ingenieros por parte de la contratista.
- El proceso de emisión de RFI es un proceso importante y necesario en todo proyecto de construcción. Se debe verificar que los controles se estén llevando de la forma más adecuada y eficiente ya que es un sustento legal ante cualquier reclamo con el cliente/propietario.
- En proyectos de vivienda masiva y edificios de vivienda tradicional gestionados por empresas inmobiliarias se recomienda contratar a una empresa especializada en coordinación del diseño e ingeniería antes de licitar la construcción del proyecto.
- BIM provee un modelo exacto del diseño requerido para cada sector del proyecto. Esto puede proveer las bases para mejorar el planeamiento y programación de subcontratistas y ayudar a para asegurar la llegada justo a tiempo (just-in-time) de personas, equipamiento, y materiales.

## **REFERENCIAS BIBLIOGRÁFICAS**

**Alarcón, Luis F. y Mardones, D. A.,** "Improving the design-construction interface", Proceedings IGLC 1998 - Guaruja, Brazil, 1998.

**Ballard, Glenn,** "Lean Project Delivery System", LCI White Paper, Sep 23, 2000.

**Ballard, Glenn y Zabelle, Todd,** "Lean Design: Process, Tools & Tecniques", LCI White Paper N°10, 2000.

**Callahan, J. T.,** "Managing Transit Construction Contract Claims", National Research Council, Washington D.C., 1998.

**Colwell, Daniel,** "Improving Risk Management and Productivity in Megaprojects trhough ICT Investment", Prepared for Bussines NB, 2008. **-** 

**Eastman, Chuck,** "BIM Handbook: A Guide to Building Information

Modeling for Owners, Managers, Designers, Engineers and Contractors", 2011. **Fetene, N.,** "Causes and Effects of Cost Overrun on Public Building Construction Projects in Ethiopia", Master Thesis, Faculty of Technology, Addis -

Ababa University, 2008.

**Gerber, D.; Becerik-Gerber, B. y Kunz, A.,** "Building Information Modeling and Lean Construction: Technology, Methodology and Advances From Practice", 2008.

**Hanvey, C. L.,** "Design Documents and Design — Related Claims", Interface Consulting, julio, 2007ñ

**lbbs, C.; Kwak, Young Hoon, Tzeyu Ng y Odabasi, Murat,** "Project Delivery Systems and Project Change: Quantitative Analysis", Journal of Construction Engineering and Management, ASCE July/August 2003.

Jackson, S., "Project Cost Overruns and Risk Management", School of Construction Management and Egineering", The University of Reading, 2008. **Kamedula, J. M.,** "Lean Design", Copenhagen School of Design and Technology, 2009.

**Kanji G., Wong A.,** "Quality culture in the construction industry", pp. 133- 140, 1998.

**Khanzode, Atul; Fischer, Martín y Reed, Dean,** "Benefrts and Lessons Leamed of Implementing Building Virtual Design and Construction (VDC) Technologies for Coordination of Mechanical, Electrical, and Plumbing (MEP) Systems on a Larga Healthcare Project". ITcon Vol. 13 (2008), pp. 324, 2008.

**Konchar, M. y Sanvido, V.,** "Comparison of U.S. Project Delivery 'Systems", Journal of Construction Engineering and Management, American Society of Civil Engineers 124(6), pp. 435-444, 1998.

**Koskela, L.,** "Application of the new production philosophy to construction", Technical Rep. No. 72, Center for Integrated Facilities Engineering, Stanford Univ., Stanford, California, 1992.

**Kunz, Jhon y Fischer, Martín,** "Virtual Design and Construction: Themes, Case Studies and Implementation Suggestions", CIFE Working Paper #097, Version 10, Octubre, 2009.

**Luitz, J.D.; Hancher, D.E., y East, E.W.,** "Framework for Design-QualityReview Data-Base System", Joumal of Management in Engineering, Vol. 6, No. 3, pp. 296- 312, 1990.

**McGeorge, J.F.,** "Design productivity: a quality problem", Journal of Management in Engineering", 4(4), pp. 350-362, 1988.

**Mourgues, Claudio y Fisher, Martín,** "Investigaciones en Tecnologías de Información Aplicadas a la Industria A/E/C (Arquitectura, Ingeniería y ConstrucciOn)", CIFE Technical Report #124, enero, 2001.

**Nigro, W.,** "Contract Documents: A Quality Control Guide", pp. 82-85, 1987. **Orihuela, P. y Orihuela, J.,** "Constructabilidad en pequeños proyectos inmobiliarios", VII Congreso Iberoamericano de Construcción y Desarrollo Inmobiliario — M.D.I., 2003.

**Picchi, Flavio,** "Sistemas de quialidade: uso em empresas de construcao de edificios", Tesis para optar el grado de Doctor en Ingeniería, Sao Paulo, Brasil, 1993.

**Sacks, R.; Dave, B., Koskela, L. y Owen, R.,** "Analysis Framework for the Interaction Between Lean Construction and Building Information Modeling", 2009. **Sacks, R; Koskela, L., Dave, BA. y Owen,** "The interaction of lean and building information modeling in construction", Joumal of Construction Engineering and Management, 136 (9), pp. 968-980, 2010.

**Sigurbur Andri Sigurásson,** "Benefits of Building Information Modeling", Copenhagen School of Design and Technology, 2009.

**Staub-French, Sheryl y Khanzode, Atul,** 13D and 4D Modeling for Design and ConstrucciOn Coordination: Issues and Lessons Leamed", ITcon Vol. 12, p. 381,2006.

**Tatum, B. y Korman, P.,** "MEP Coordination in Building and Industrial Projects", CIFE Working Paper #54, Stanford University, 1999.

**Undurraga, NI.,** "Construction Productivity and Housing Financing.", Seminar and Workshop Interamerican Housing Union, Ciudad de México, D.F., México, 28-29 de octubre, 1996.

**Vásquez, Juan C.,** "AplicaciOn del Lean Design en proyectos de edificaciOn", Tesis para optar grado de Ingeniero Civil, PUCP, Lima — Perú, 2006. **Thabet, Walid,** "Desing/Construction thru Virtual Construction for Improved Constructability", Virginia Tech, 2006.

**Tilley, P.A. y Barton, R.,** "Design and documentation deficiency - causes and effects", Proceedings of the First International Conference on Construction Process Reengineering, Gold Coast, Australia, pp. 703-712, 1997.

Ċ

## **ARTÍCULO CIENTÍFICO**

## **TÍTULO:**

METODOLOGÍA PARA MINIMIZAR LAS DEFICIENCIAS DE DISEÑO BASADA EN UNA COORDINACIÓN DIGITAL DE PROYECTOS CON TECNOLOGÍA BIM

**AUTOR:** 

ICHPAS LOAYZA, Felimón

MENDOZA PALOMINO, Juan

## **INSTITUCIONES:**

UNIVERSIDAD NACIONAL DE HUANCAVELICA, FACULTAD DE INGENIERÍA MINAS - CIVIL - AMBIENTAL, ESCUELA PROFESIONAL DE INGENIERIA CIVIL.

## **RESUMEN:**

El modelo BIM podría decirse que es la evolución del diseño asistido por computadora CAD que sólo usa líneas, arcos y símbolos bidimensionales 2D para representar objetos geométricos. En cambio un software BIM utiliza objetos 3D inteligentes con información paramétrica como el área, volumen, etc. El BIM como tecnología es muy nueva en el Perú, tan sólo pocas empresas vienen incorporándolo dentro de sus procesos de diseño y/o construcción. A falta de estadísticas para contar con casos prácticos de aplicación e implementación de estas tecnologías, uno de los objetivos de esta investigación fue la de estudiar su uso y aplicabilidad adaptadas a las condiciones de gestión de los proyectos a nivel local. Para ello se hizo algunas aplicaciones del BIM en la etapa de diseño de la Institución educativa Juan Velasco Alvarado del Centro Poblado Vista Alegre del Distrito de Huando.

#### **INTRODUCCIÓN:**

La práctica en la construcción de proyectos de edificaciones ha demostrado y encontrado una serie de deficiencias en los documentos contractuales de diseño e ingeniería (planos y especificaciones técnicas). Estos influyen e impactan negativamente durante la etapa de construcción sobre los costos y plazos de ejecución del proyecto y derivan posteriormente a problemas de calidad porque es en plena construcción de la obra donde son encontrados y resueltos gran porcentaje de estos problemas. Fundamentalmente las deficiencias en los documentos contractuales de diseño se originan debido a una marcada división de las dos etapas más importantes para la entrega de proyectos, las de diseño y construcción por una etapa intermedia de licitación, y/o por el desarrollo de proyectos con cronograma acelerado.

La complejidad de los proyectos de edificaciones requeridos por los clientes hoy en día es cada vez mayor, con una gran variedad de instalaciones, materiales, insumos y procedimientos que exigen la aplicación no solo de herramientas eficaces de gestión y planificación en la etapa de construcción, sino también de una adecuada revisión, compatibilización y realimentación del diseño del proyecto antes de llegar a esa etapa. Sin embargo, muchas veces el diseño del proyecto pasa a la etapa de construcción con documentos incompletos, no compatibilizados con errores e interferencias entre especialidades, obligando a la constructora a asumir el liderazgo en revisar y rectificar esas deficiencias, y lo que es más crítico es que esta revisión se da muchas veces en plena construcción del proyecto, lo cual podría incidir negativamente en los plazos y costos si estas deficiencias no son detectadas a tiempo utilizando las herramientas adecuadas. Además a pesar que el sector construcción requiere herramientas eficientes para gestionar toda esta información del proyecto, este sector es una de las industrias que tiene los más bajos niveles de implementación de TIC (Tecnología de la información y comunicación) para mejorar o innovar sus procesos. Una tecnología emergente es el uso de modelos 30 para almacenar la información del proyecto, aprovechando varias de sus aplicaciones como modelar en 3D para propósitos de compatibilización del proyecto, simulación 4D del proceso constructivo o la visualización virtual del proyecto para realizar revisiones de constructabilidad. Para ello la tecnología nos propone un sistema de gestión de la información conocido como BIM (Building Information Modeling) que nos permite compatibilizar e integrar el diseño del proyecto por anticipado y mucho antes de llegar a campo, eliminando desperdicios desde el diseño. **MÉTODO:** 

La investigación es de método descriptivo y deductivo.

151

#### **RESULTADOS:**

- $\triangleright$  Presencia de incompatibilidades e interferencias en los documentos contractuales entre las distintas disciplinas o especialidades del proyecto: "Mejoramiento de los Servicios de Educación Secundaria de la Institución Educativa Juan Velasco Alvarado" hace que no tenga la capacidad para proveer al contratista toda la información necesaria que le permita que la construcción sea llevada según se requiera, eficientemente y sin obstáculo; lo cual esto genera que en plena construcción se presente trabajos adicionales (partidas nuevas o mayores metrados) y deductivos.
- Toda las incompatibilidades e interferencias en los documentos contractuales de diseño entre las distintas disciplinas o especialidades del proyecto, las cuales se detectan y corrigen en plena construcción de la obra, en la etapa menos indicada donde todo cambio, debido a estos problemas, tiene un mayor impacto en el costo y plazo de entrega.
- El desarrollo de la metodología se centra en la premisa de construir dos veces. Siendo la primera la denominada "construcción virtual", en donde identificaremos y minimizaremos las deficiencias en los documentos de diseño y la segunda, la construcción real y definitiva, en donde ya minimizamos las deficiencias de diseño, enfocándonos en temas de planificación, producción, control y seguridad.

## **DISCUSIÓN:**

- $\triangleright$  La metodología se enfoca a mejorar la calidad de los documentos contractuales para proyectos ejecutados en base al sistema diseño/licitación/construcción desde el punto de vista de la contratista general para identificar y corregir sus incompatibilidades, interferencias, e introducir revisiones de constructabilidad buscando que el diseño sea construible con la mejor calidad y seguridad posible para reducir su impacto en la etapa de construcción en temas de costos, plazos y productividad y no presente trabajos adicionales y ampliaciones de plazo para la ejecución físico del proyecto.
- > los documentos de diseño e ingeniería son elaborados en la etapa de diseño por arquitectos, consultorías y proyectistas de ingeniería, estos documentos al contener

toda la información necesaria para llevar a cabo la construcción, sirven de base durante el proceso de licitación y posteriormente se entregan a la empresa contratista como documentos oficiales para que comience con la ejecución. En una situación ideal, los documentos contractuales del proyecto de construcción deberían estar completos, precisos, sin conflictos y ambigüedades, pero desafortunadamente esto es raramente encontrado y muy a menudo la contratista empieza la construcción con documentos incompatibles, erróneos e incompletos la cual influye en la eficiencia durante el desarrollo del proyecto; con la aplicación de la tecnologia BIM en el proyecto se minimiza las deficiencias en la etapa de diseño, con lo cual el contratista en plena ejecución física del proyecto se dedique exclusivamente a producción, planificación, calidad y seguridad.

- La contratista está condicionada a asumir el liderazgo para revisar y rectificar las deficiencias en los documentos contractuales de diseño en plena construcción, sacrificando tiempo y esfuerzo que le podría dedicar a la realización de actividades exclusivamente de producción, planificación, calidad y seguridad.
- > El estado peruano debería asumir el liderazgo para difundir y el uso de estas tecnologías para romper la barrera del desconocimiento, promoviendo la difusión del uso del BIM por medio de charlar dictadas gratuitamente.

# **ANEXOS**

 $\hat{\mathcal{L}}$ 

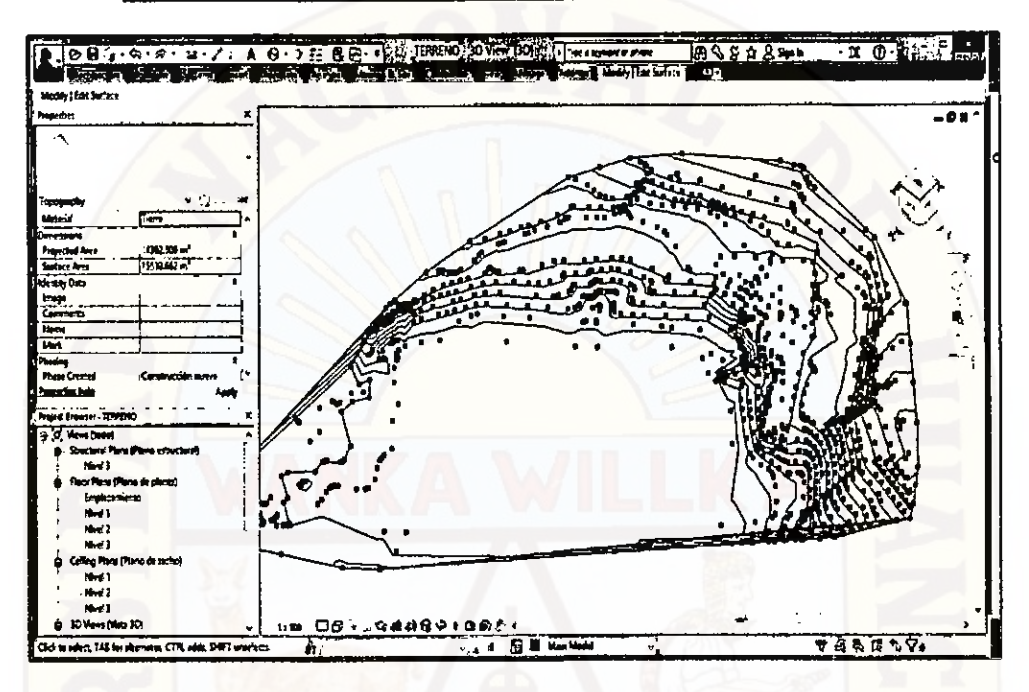

## DESARROLLO DEL PROYECTO CON TECNOLOGÍA BIM 3D (REVIT)

Figura 107: Proceso de importación de puntos topográficos del terreno en el revit (BIM

3D)

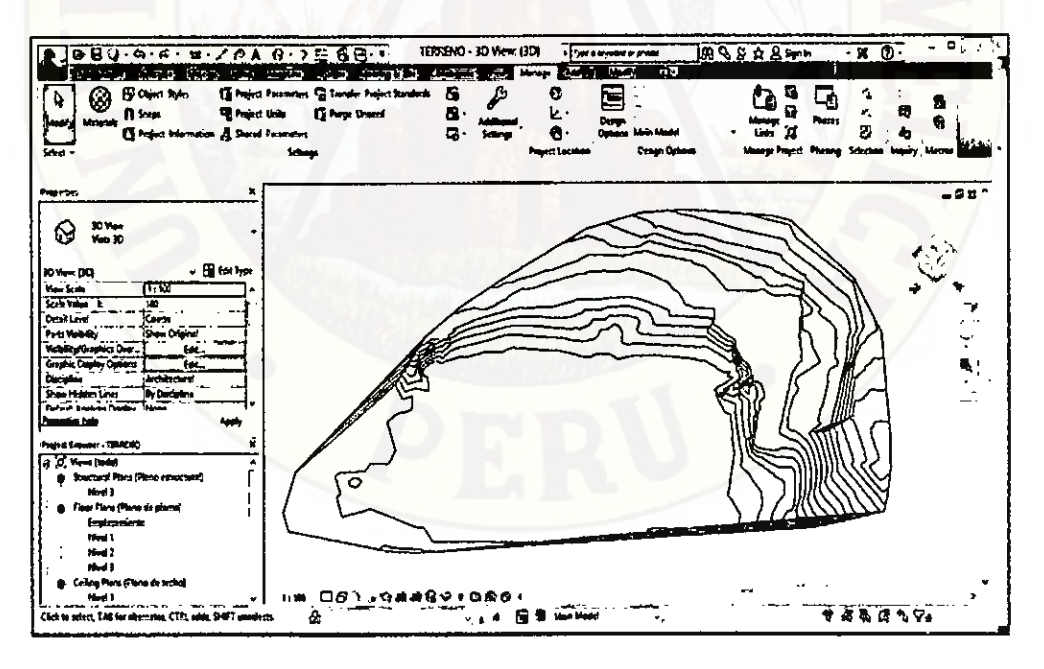

Figura 108: Creación del superficie (terreno topográfico) en revit (BIM 3D)

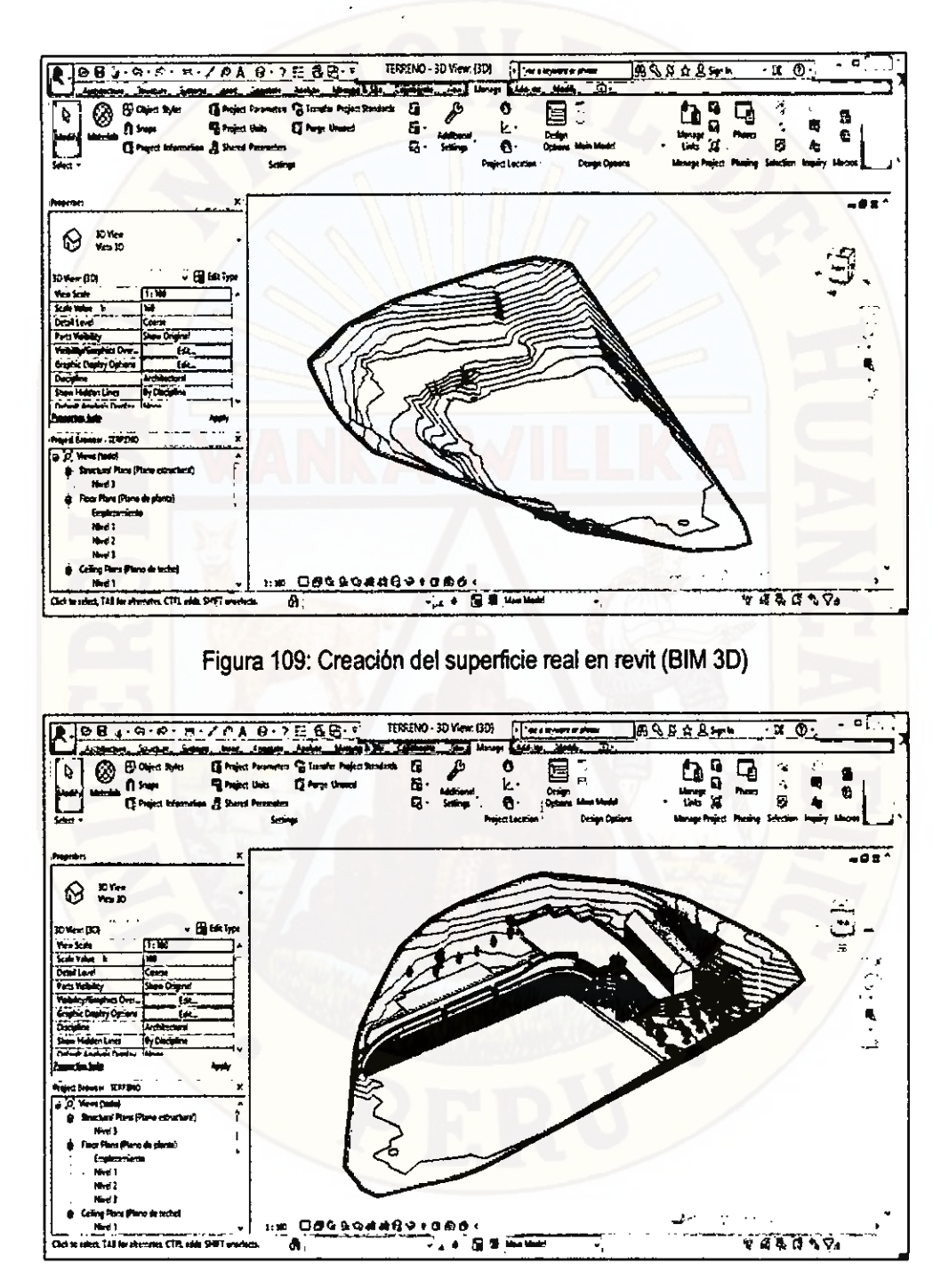

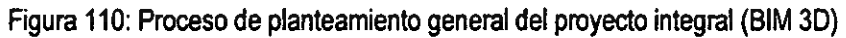

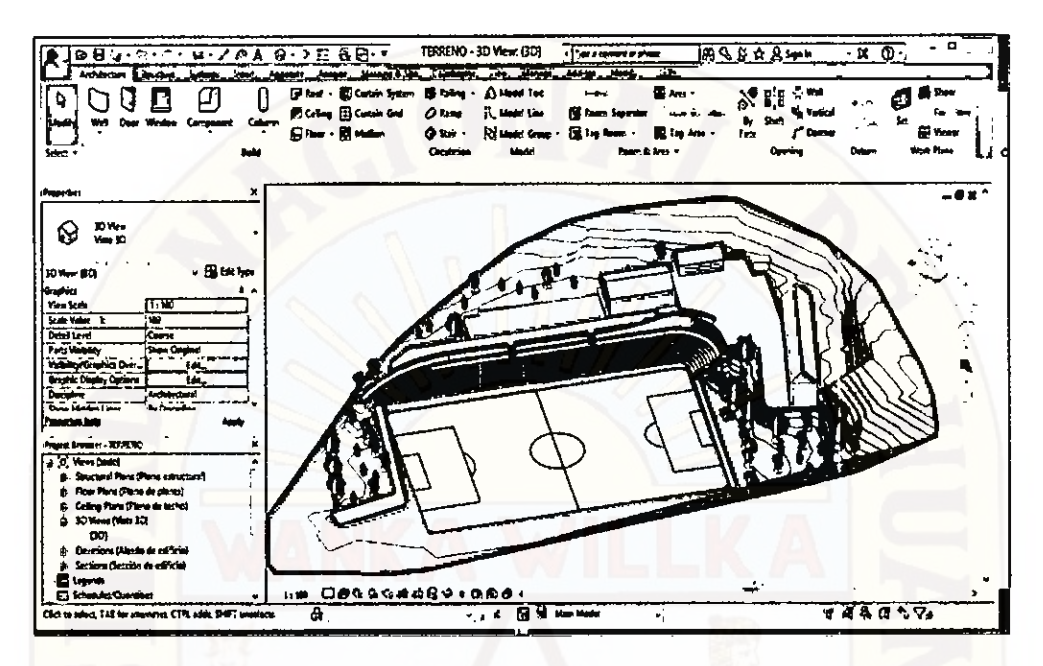

Figura 111: Planteamiento general del proyecto integral (BIM 3D)

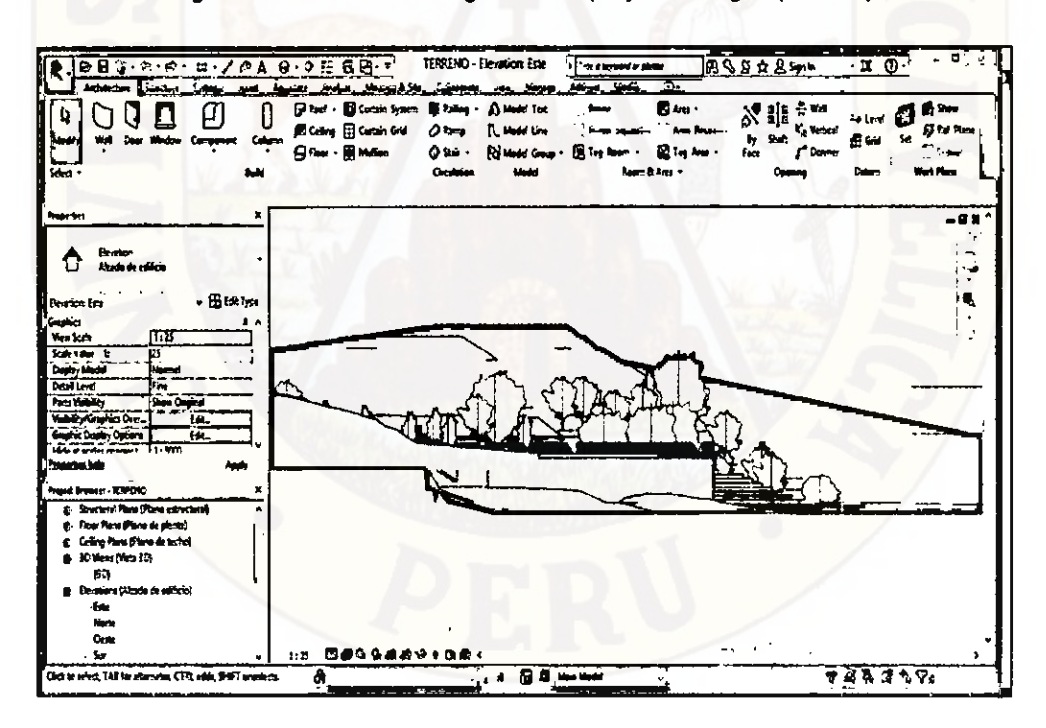

Figura 112: Corte de planteamiento general del proyecto integral (BIM 3D)

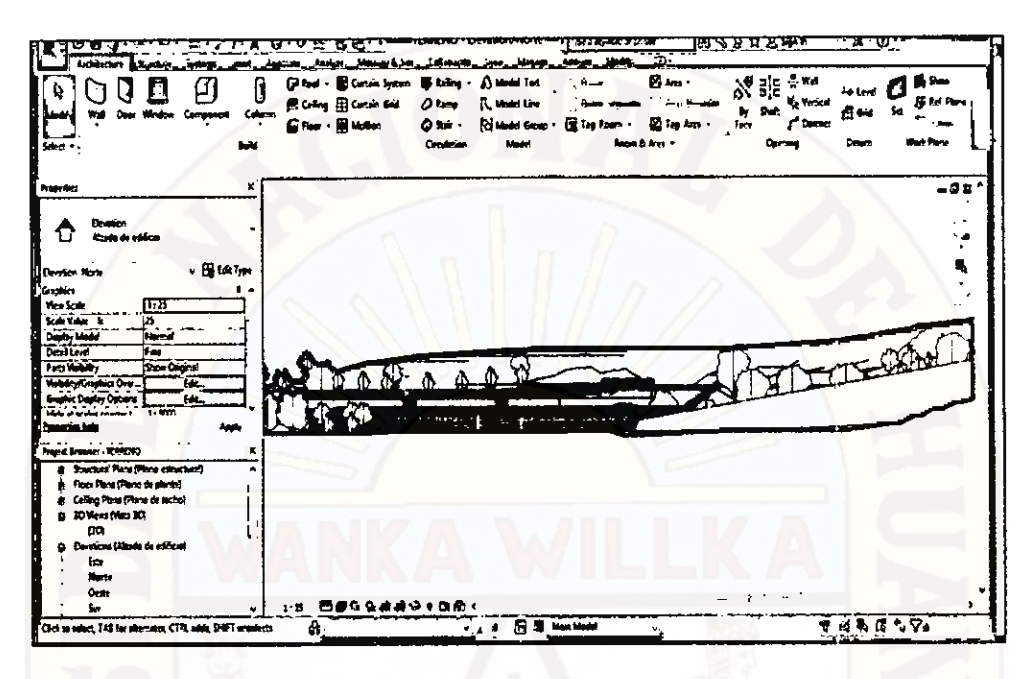

Figura 113: Corte de planteamiento general del proyecto integral (BIM 3D)

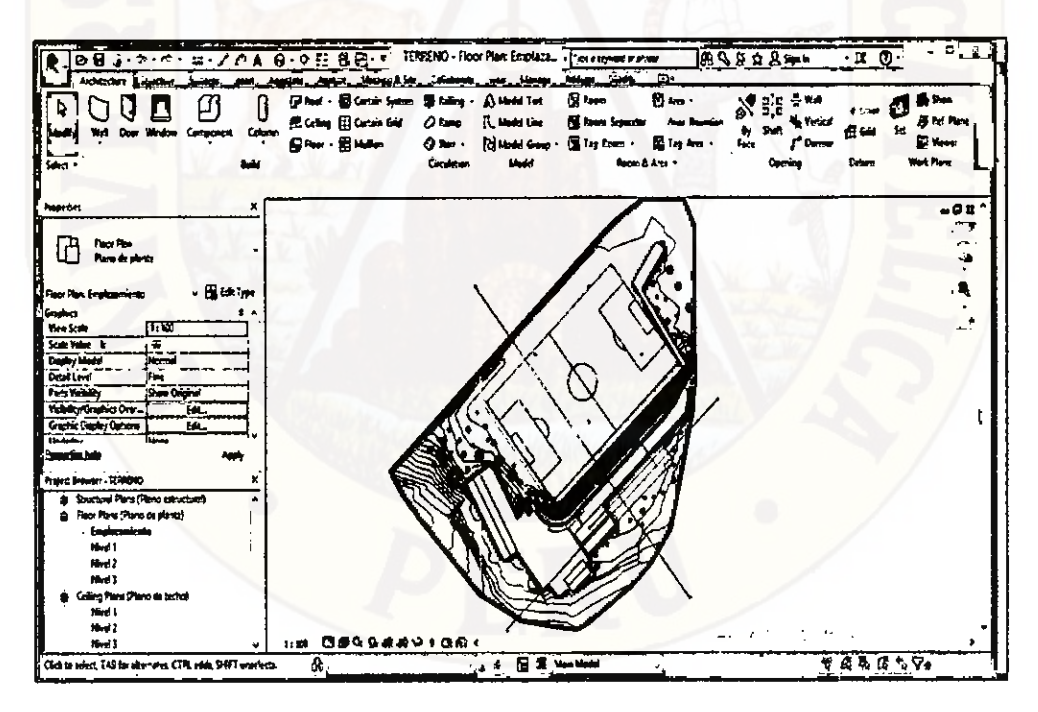

Figura 114: Vista general de planteamiento general del proyecto integral (BIM 3D)

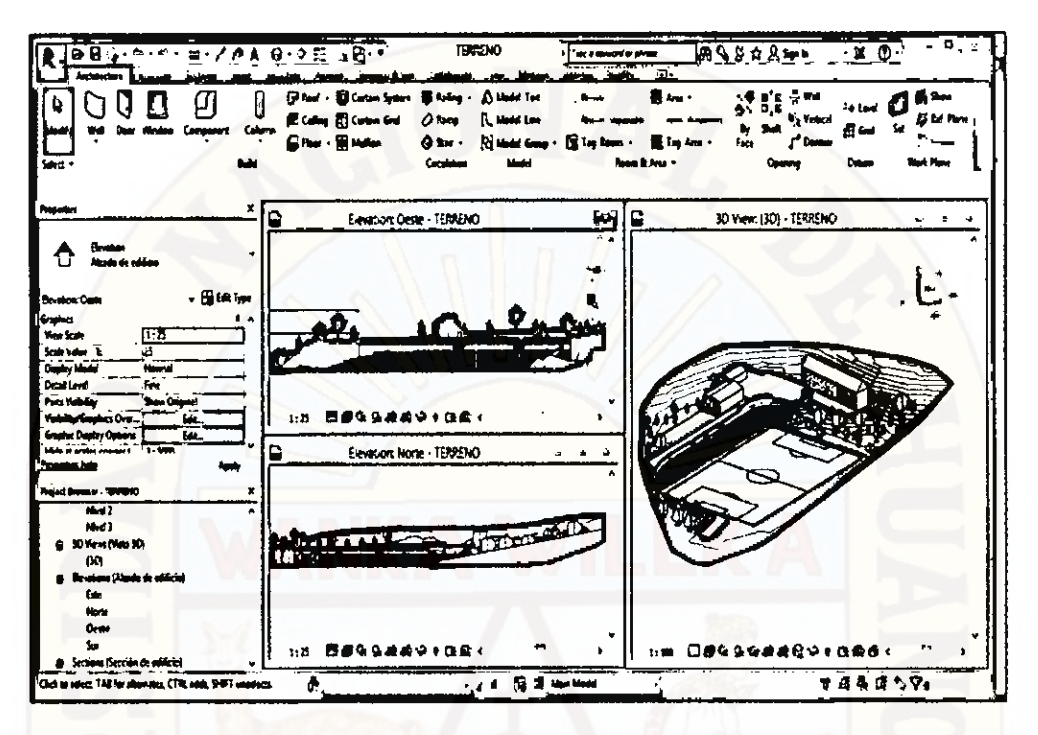

Figura 115: (BIM 3D) Coordinación digital entre el planta y los cortes del proyecto integral.

![](_page_177_Figure_2.jpeg)

Figura 116: (BIM 3D) Visualización del proyecto integral.

![](_page_178_Figure_0.jpeg)

Figura 117: (BIM 3D) Coordinación digital entre los cortes del proyecto integral.

![](_page_178_Figure_2.jpeg)

Figura 118: (BIM 3D) Vista del proyecto integral renderizado.

![](_page_179_Figure_0.jpeg)

Figura 120: (BIM 3D estructura) Primera planta del módulo áreas complementarias

 $-644$ 

Ò

₩

119 08994491004

E

9

Ò

Ò

**TARBSV** 

⊙ ť

C  $\mathbf{e}$ 

â

a Ga re (Plane de plants) pressure<br>40. Salesia<br>01. Zepata Ran<br>02. Zepata Ran

**Tall by**
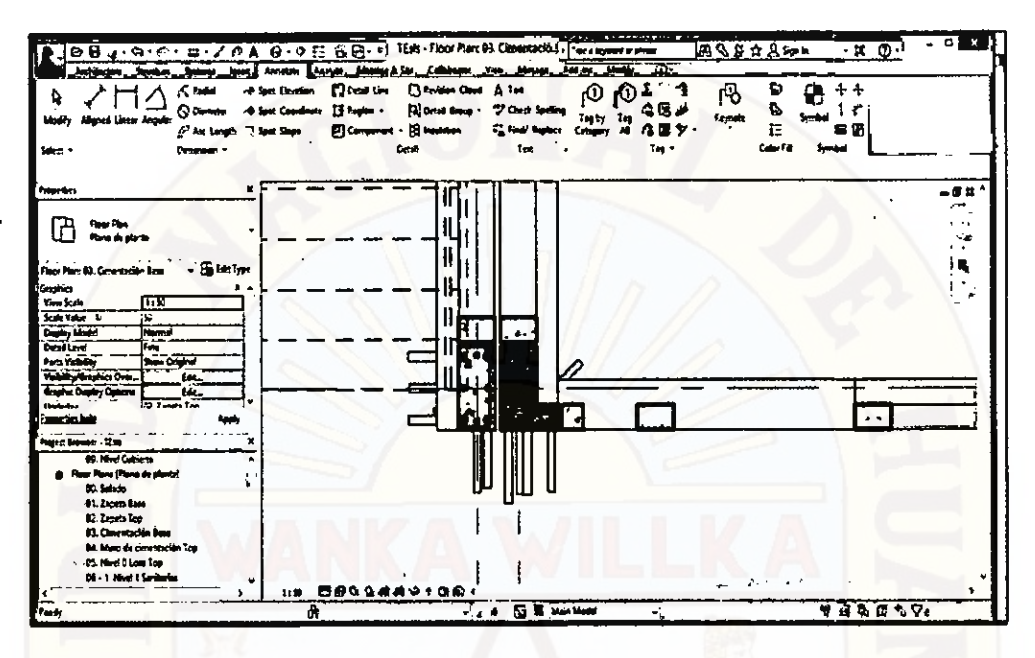

Figura 121: (BIM 3D estructura) Detalle de las columnas en la primera planta del módulo

áreas complementarias

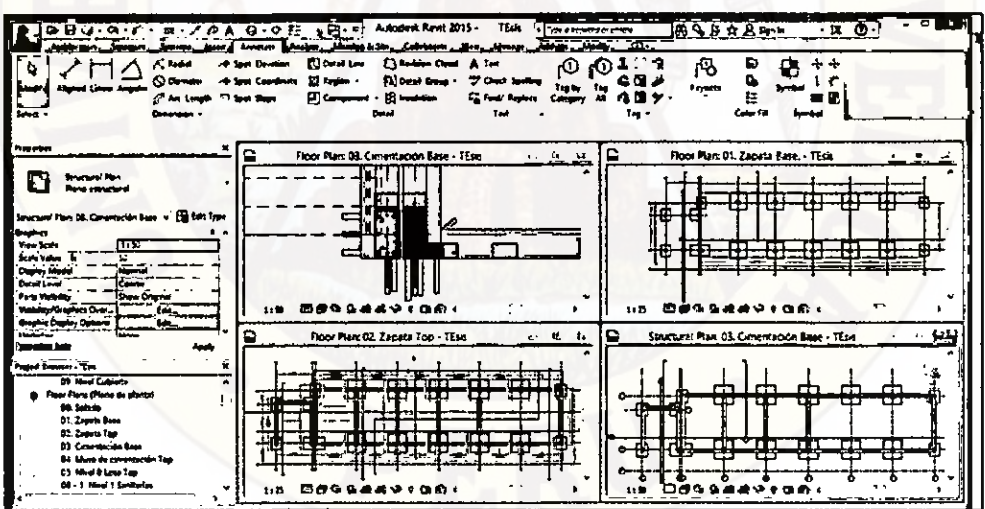

Figura 122: (BIM 3D estructura) Coordinación digital entre los planos en planta del proyecto integral del módulo áreas complementarias

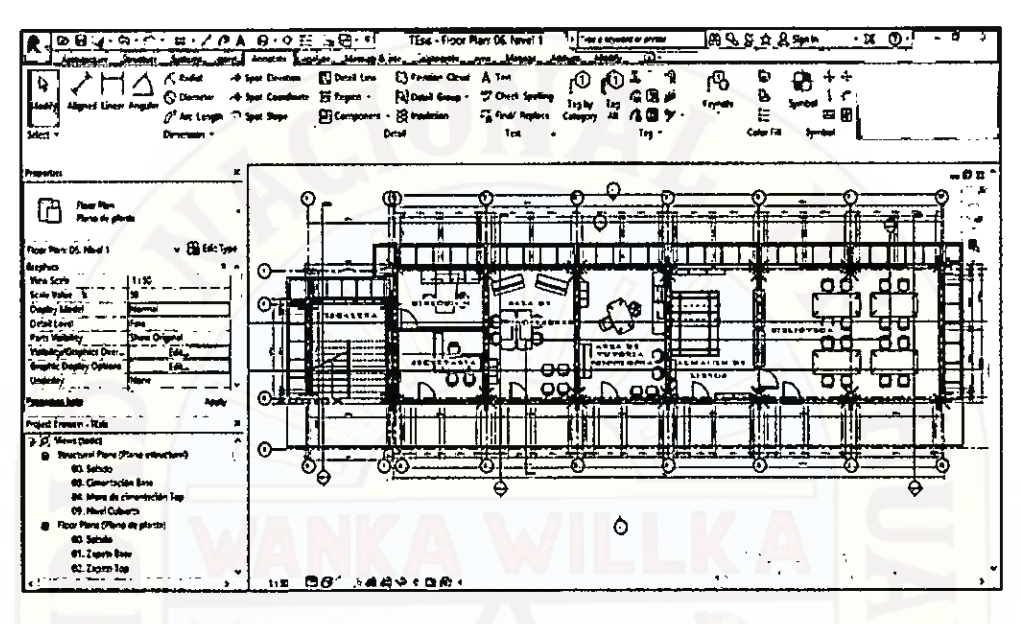

Figura 123: (BIM 3D arquitectura) Primera planta del módulo áreas complementarias

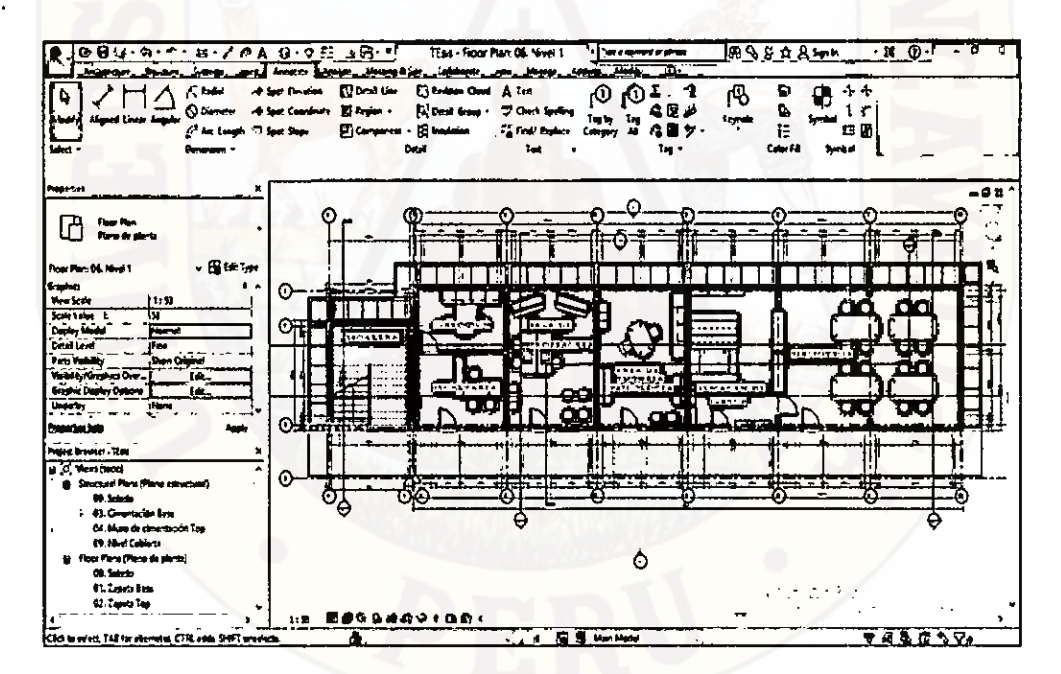

Figura 124: (BIM 3D arquitectura) Primera planta del módulo áreas complementarias

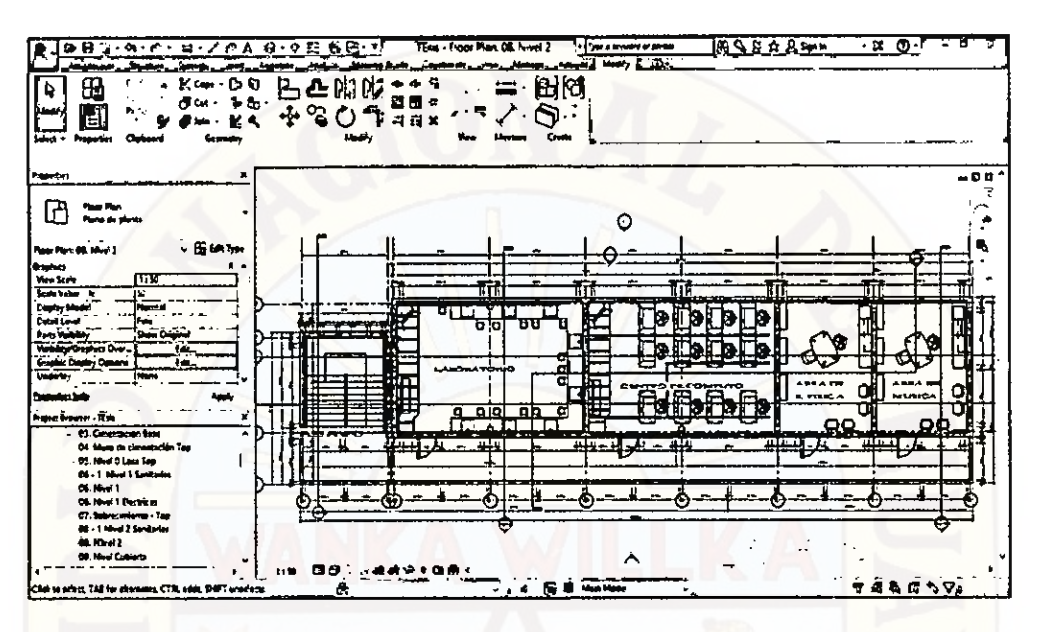

Figura 125: (BIM 3D arquitectura) Segunda planta del módulo áreas complementarias

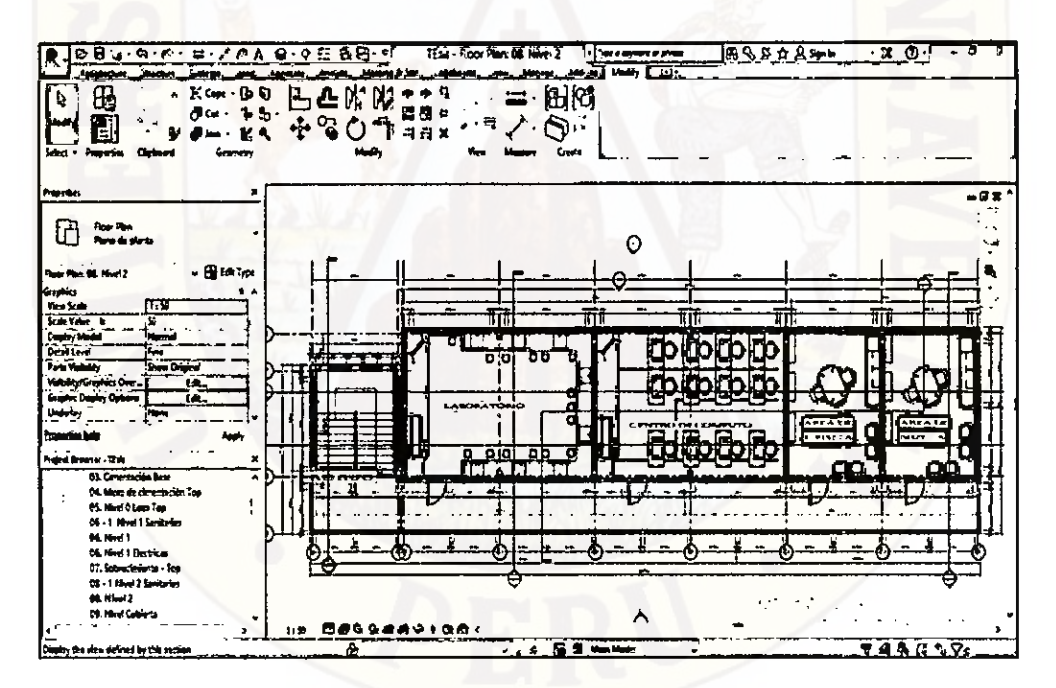

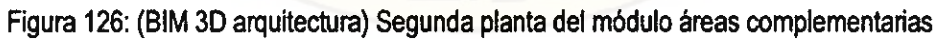

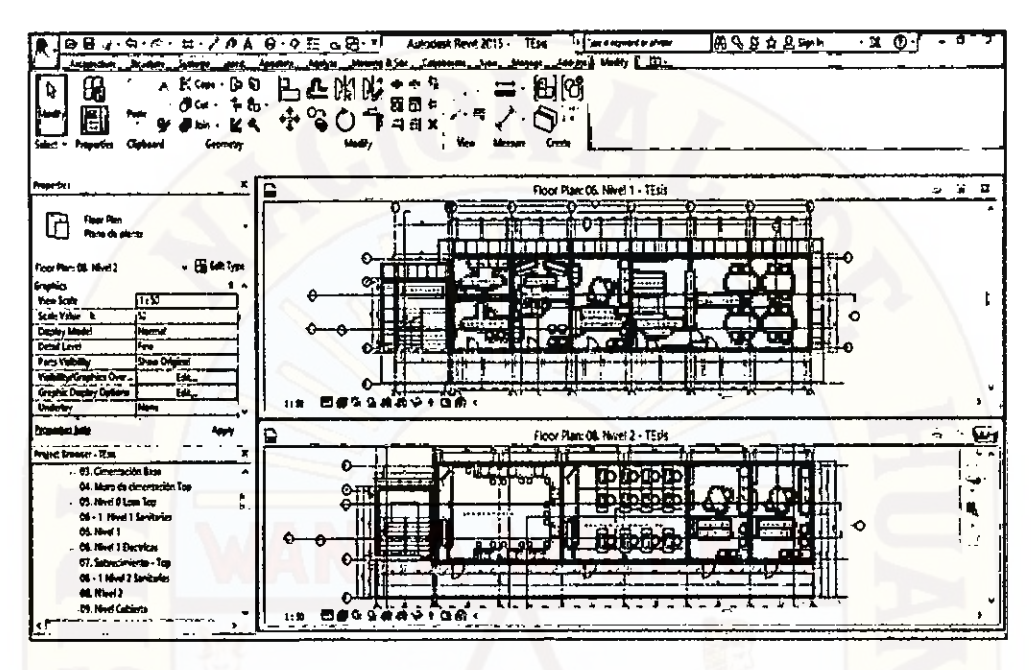

Figura 127: (BIM 3D arquitectura) Coordinación digital entre la primera y segunda planta

del módulo áreas complementarias

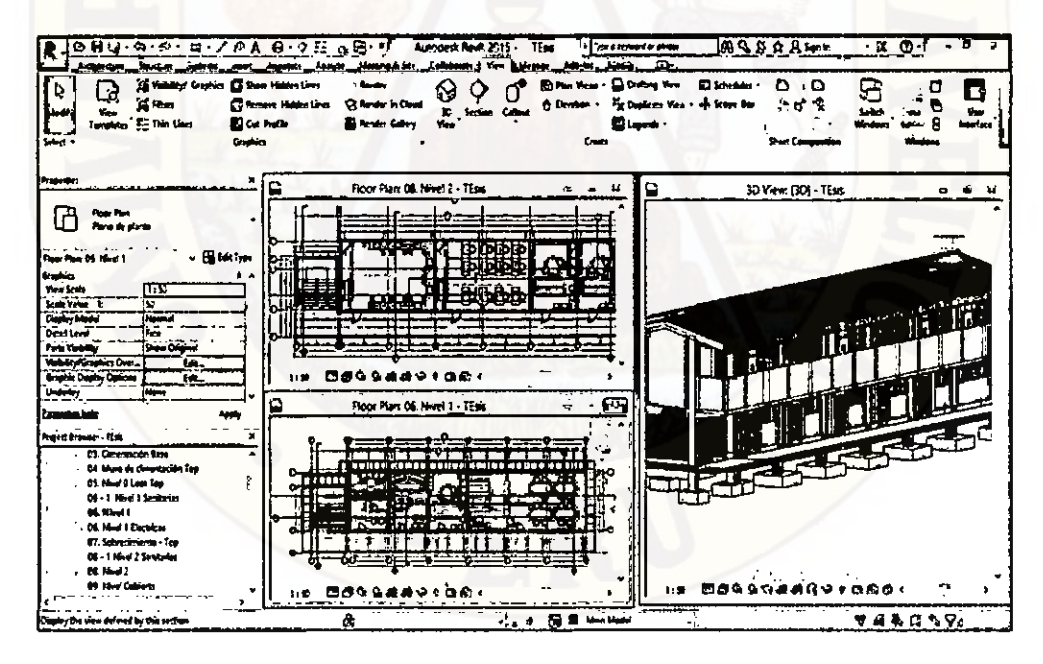

Figura 128: (BIM 3D arquitectura) Coordinación digital entre la primera planta, segunda planta y modelo 3d del módulo áreas complementarias

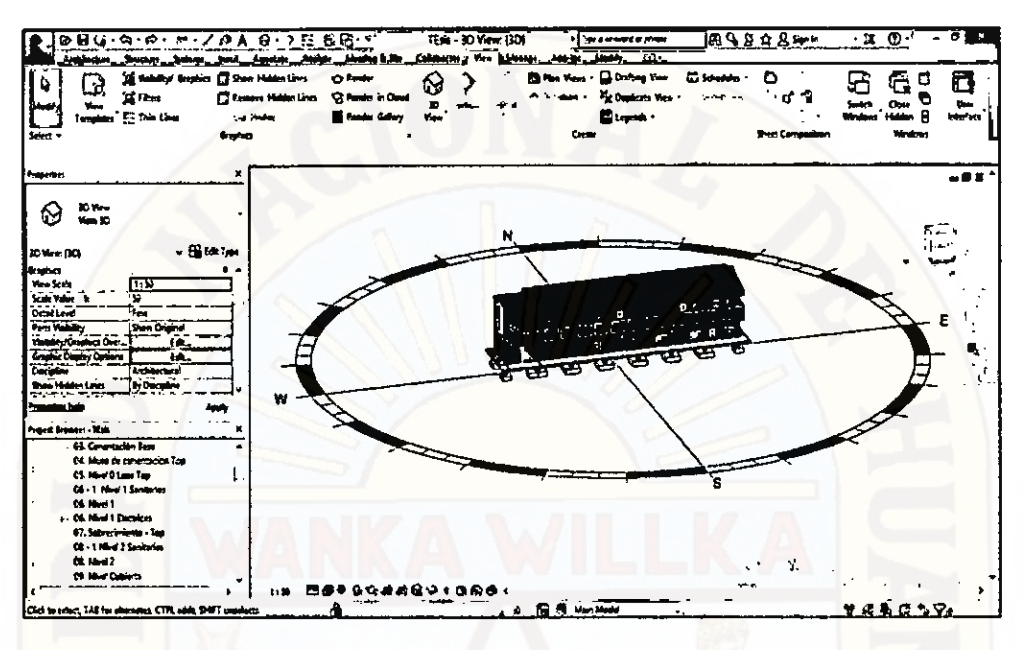

Figura 129: (BIM 3D) Ubicación geográfica del módulo áreas complementarias

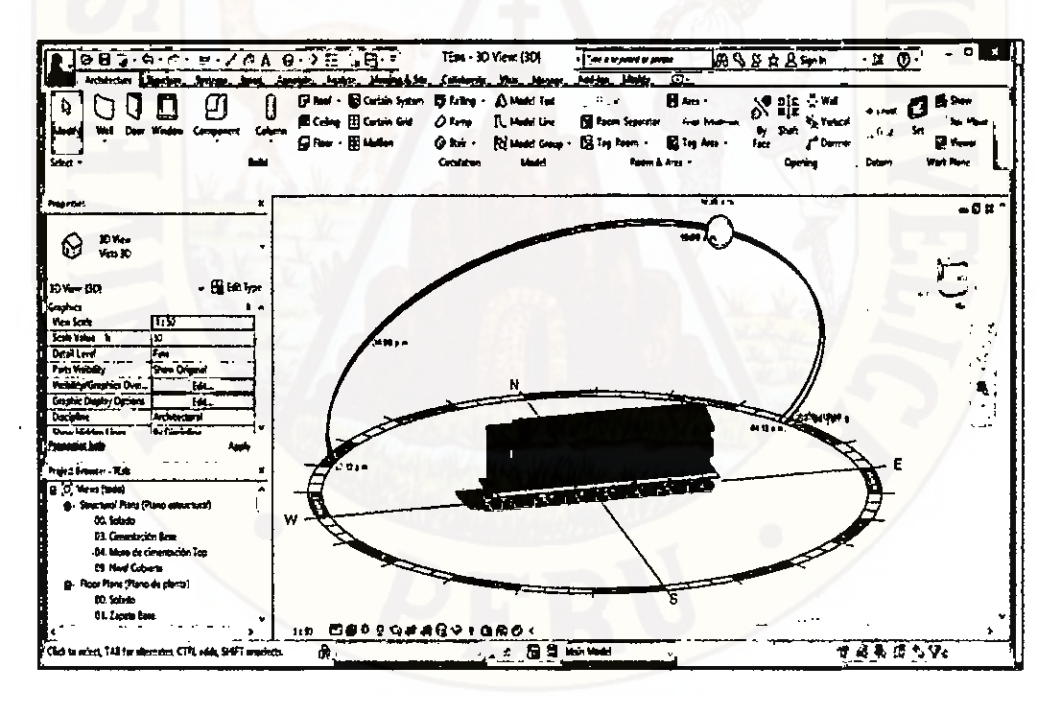

Figura 130: (BIM 3D) Ubicación geográfica del módulo áreas complementarias

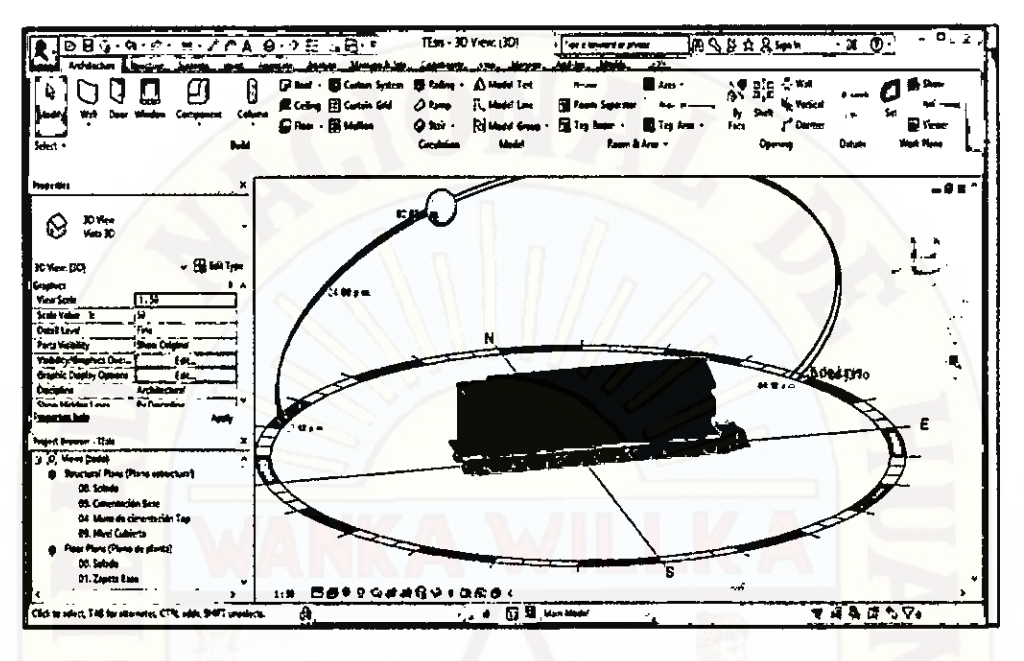

Figura 131: (BIM 3D) Ubicación geográfica del módulo áreas complementarias

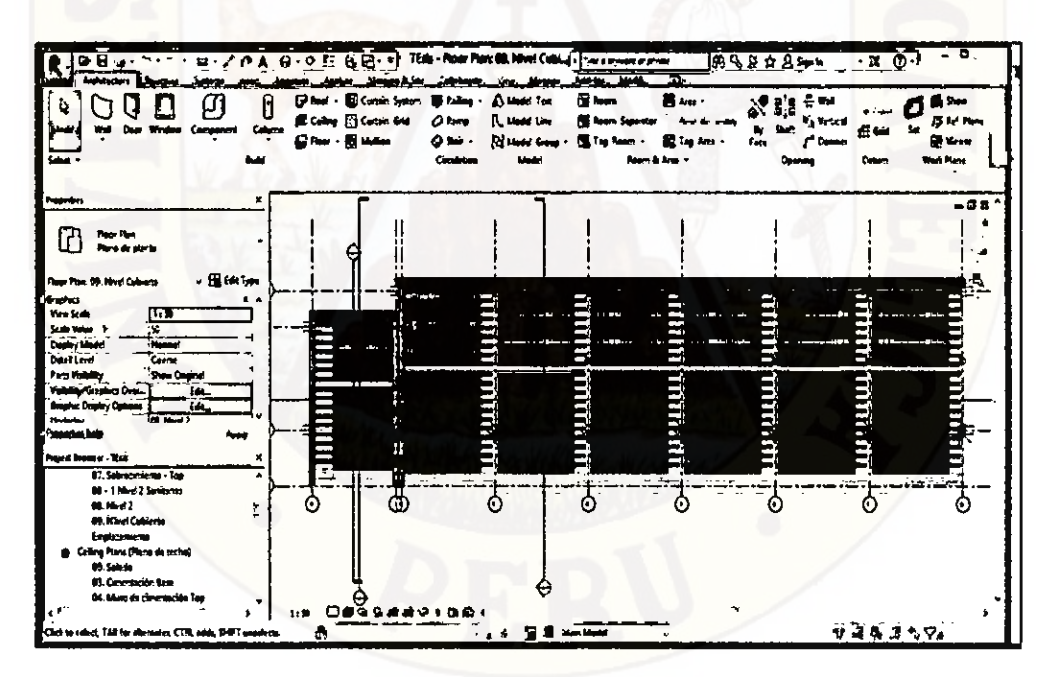

Figura 132: (BIM 3D arquitectura) Techo del módulo áreas complementarias

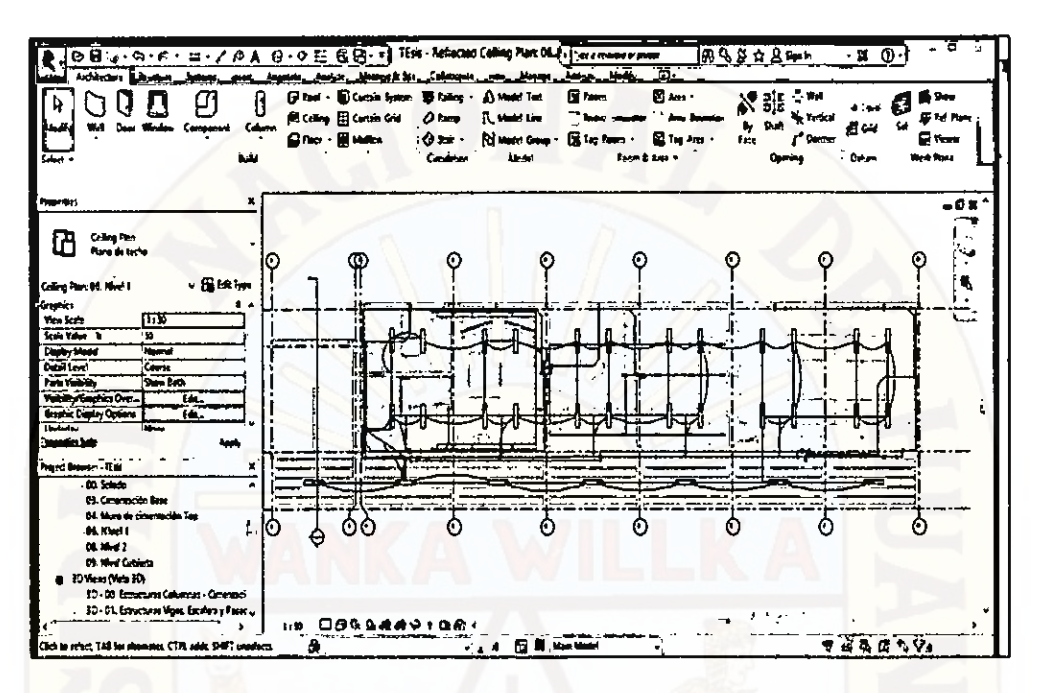

Figura 133: (BIM 3D instalaciones) Primera planta del módulo áreas complementarias

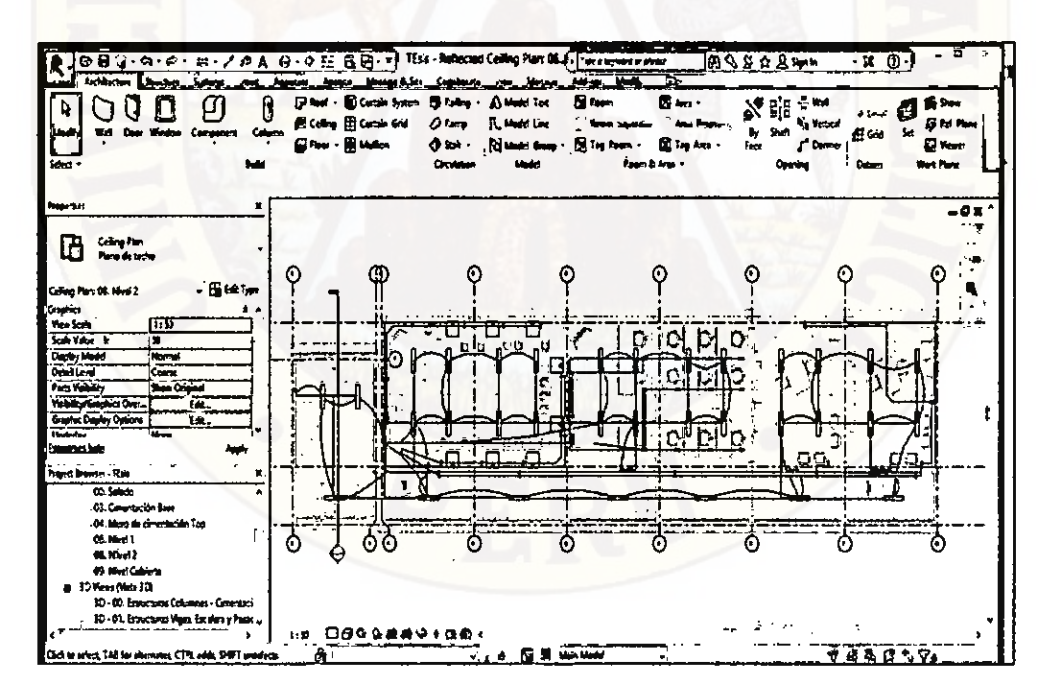

Figura 134: (BIM 3D instalaciones) Segunda planta del módulo áreas complementarias

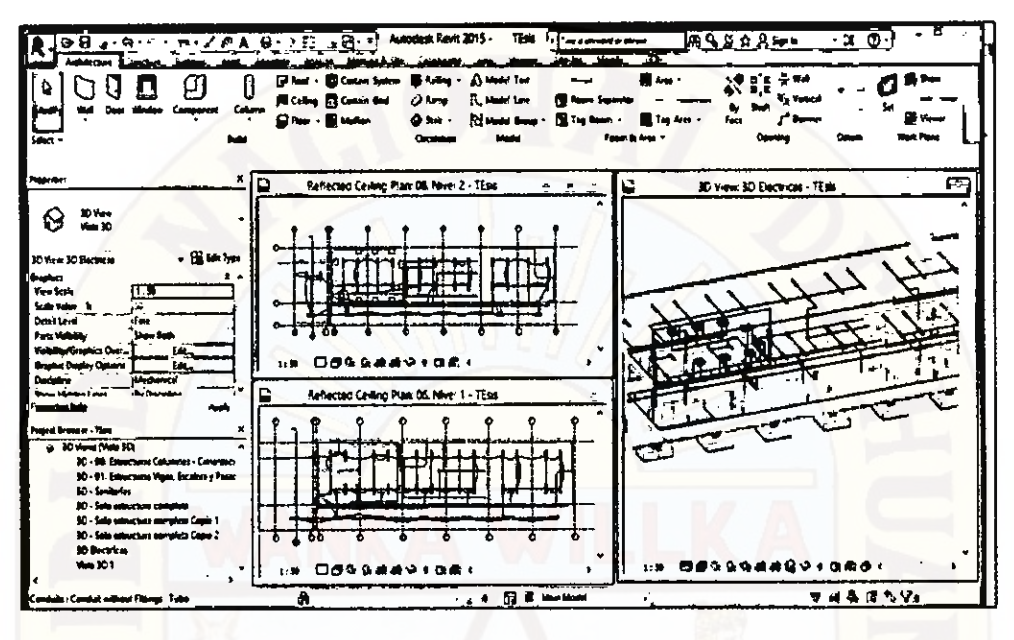

Figura 135: (BIM 3D instalaciones) Coordinación digital entre la primera planta, segunda planta y modelo 3d del módulo áreas complementarias

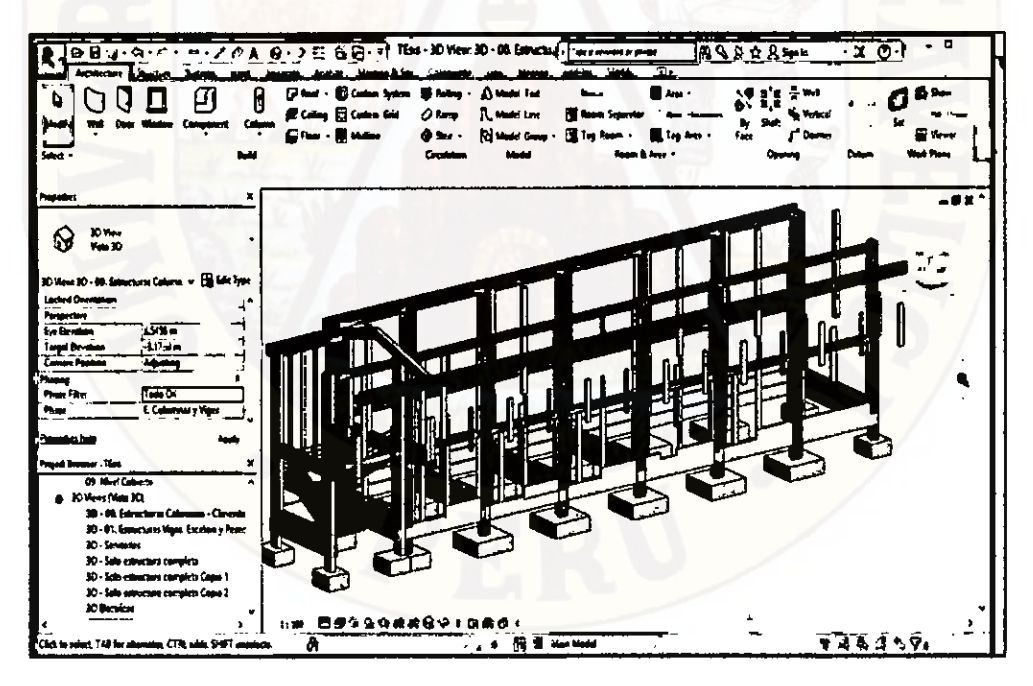

Figura 136: Vista 3D de toda la estructura del Módulo Áreas Complementarias en proceso de modelación.

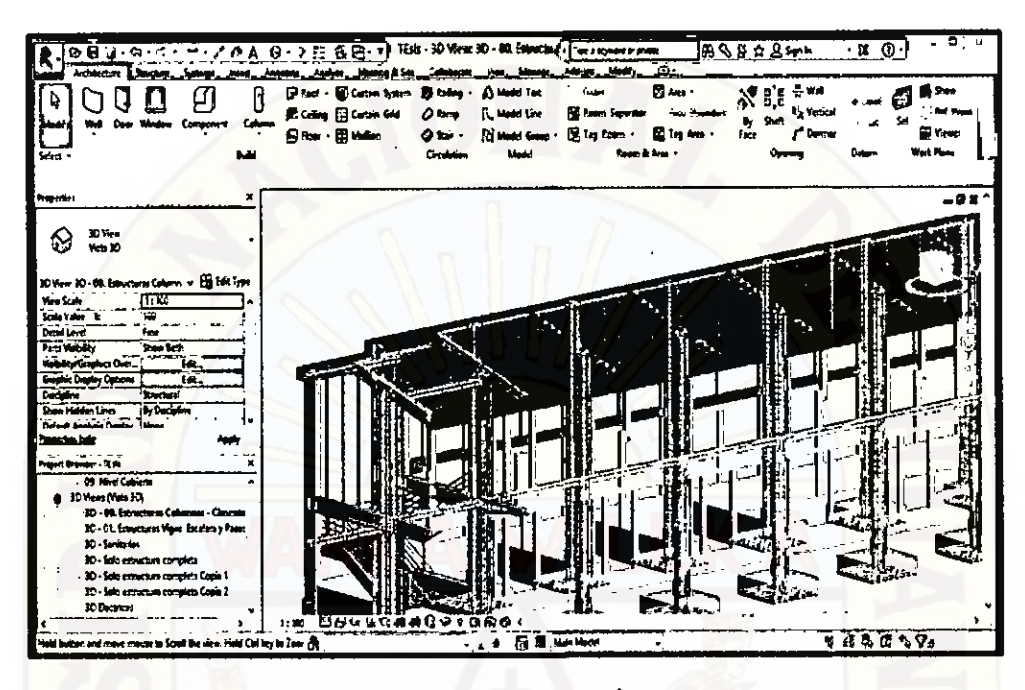

Figura 137: Vista 3D de toda la estructura del Módulo Áreas Complementarias en proceso de modelación.

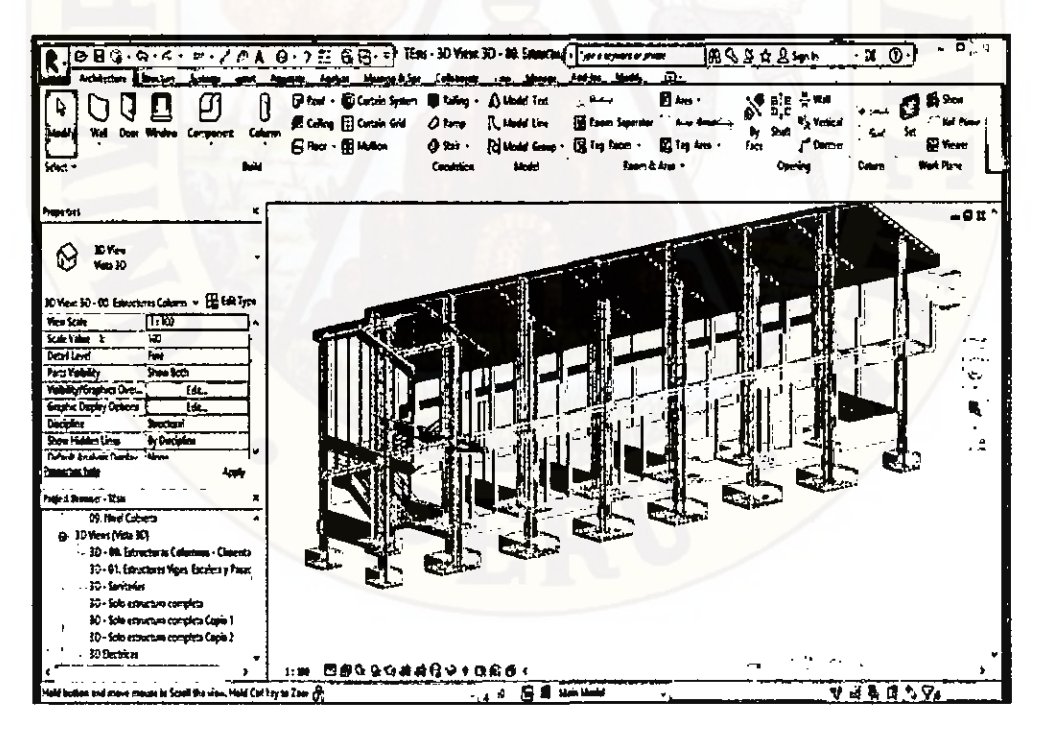

Figura 138: Vista 3D de toda la estructura del Módulo Áreas Complementarias en proceso de modelación.

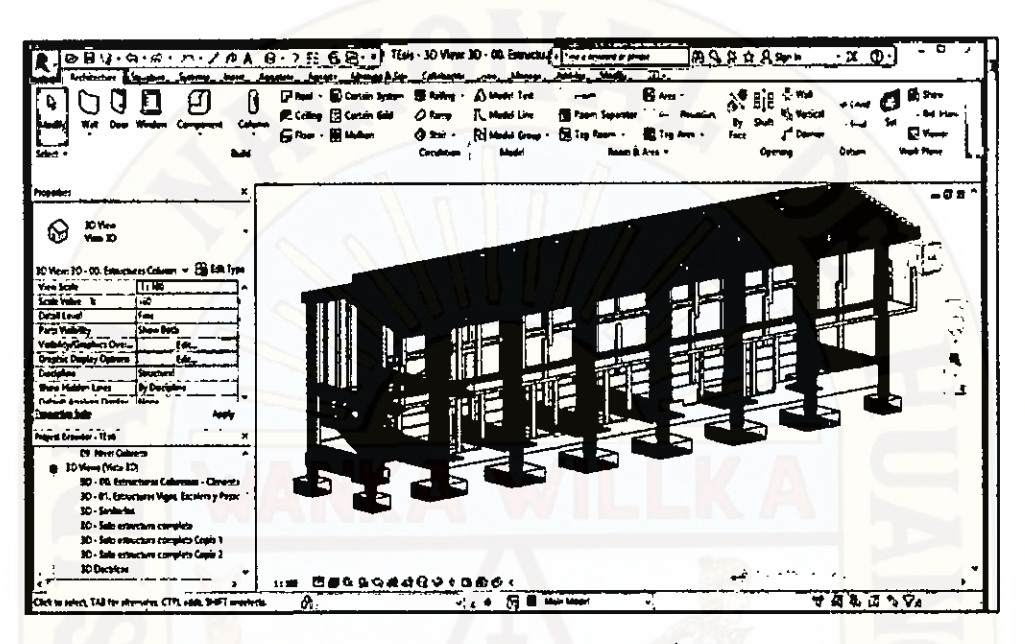

Figura 139: Vista 3D de toda la estructura del Módulo Áreas Complementarias.

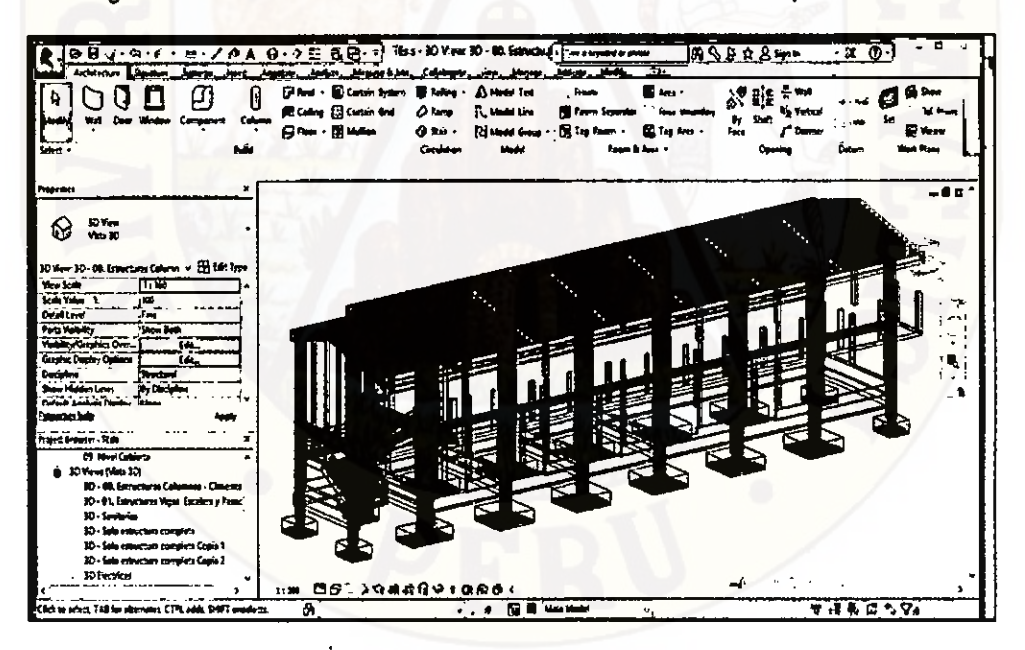

Figura 140: Vista 3D de toda la estructura del Módulo Áreas Complementarias.

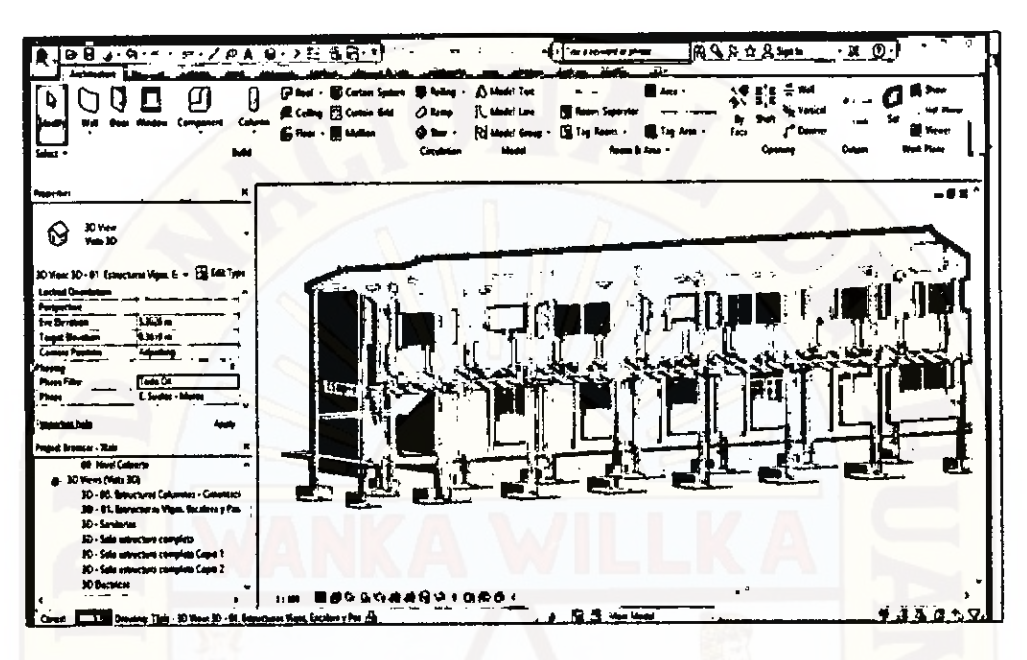

Figura 141: (BIM 3D) Coordinación entre la especialidad estructura y arquitectura del Módulo Áreas Complementarias.

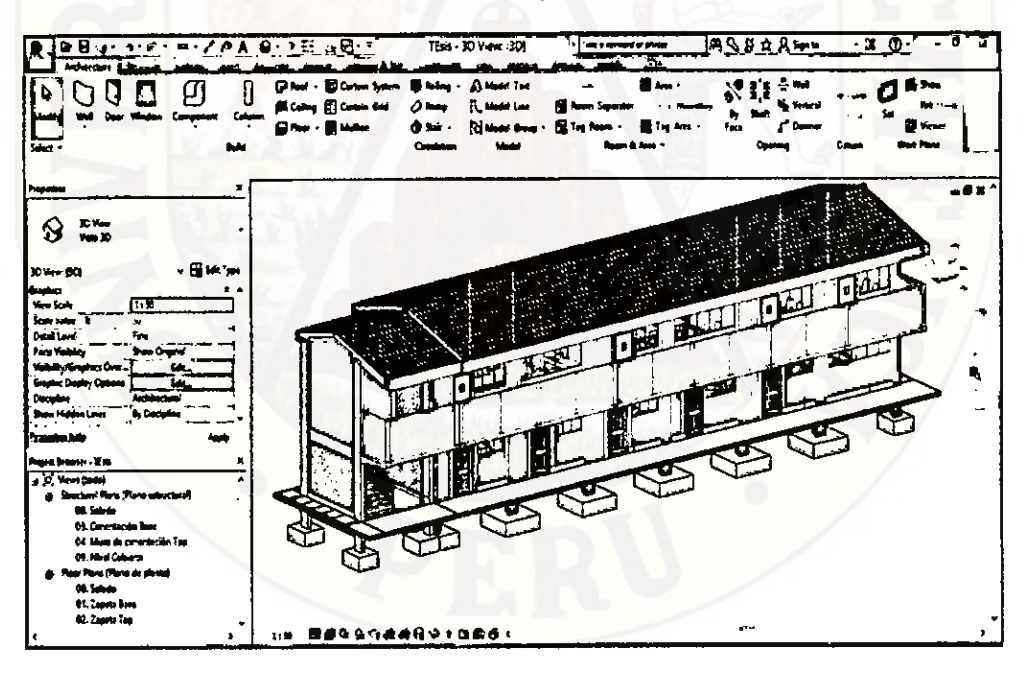

Figura 142: (BIM 3D) Coordinación entre la especialidad estructura, arquitectura e instalaciones del Módulo Áreas Complementarias.